# ESCUELA SUPERIOR POLITECNICA DEL LITORAL

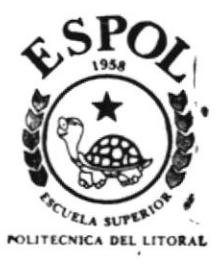

# PROGRAMA DE TECNOLOGIA EN COMPUTACION (PROTCOM)

Sistema de Administración de Producción

# MANUAL DE DISEÑO

Proyecto:

Previa a la obtención del Título de ANALISTA DE SISTEMAS

Presentado por:

# David Sánchez Corrales

Director MAE. Fausto Jácome

Guayaquil - Ecuador 1996

 $T658.5$ <br>  $54N5$  $V.$ 

# **ESCUELA SUPERIOR POLITECNICA DEL LITORAL**

# Programa de Tecnología en Computación (PROTCOM)

# SISTEMA DE ADMINISTRACIÓN DE **PRODUCCIÓN**

# **MANUAL DE DISEÑO**

# **PROYECTO:** Previo a la obtención del Titulo de **ANALISTA DE SISTEMAS**

**PRESENTADO POR:** 

David Sánchez Corrales

**DIRECTOR:** 

**MAE. Fausto Jácome** 

# **GUAYAQUIL-ECUADOR**

1996

# DECLARACIÓN EXPRESA

"La responsabilidad por los hechos y doctrinas expuestas en este Proyecto me corresponden exclusivamente; y el patrimonio intelectual de la misma a la ESCUELA SUPERIOR POLITÉCNICA DEL LITORAL ".

(Reglamento de exámenes y títulos profesionales de la E.S.P.O.L)

David Sánchez Corrales

humme.

MAE. Fausto Jácome. **DIRECTOR DE TESIS** 

# **AGRADECIMIENTO**

Agradezco a Dios, a mis padres, hermanos, amigos, profesores y de manera especial al MAE. Fausto Jácome quién con su ayuda y dirección hizo posible la culminación de éste trabajo.

Al Ing. Gustavo Molina por haberme permitido desarrollar éste sistema en el Departamento a su cargo.

**DAVID SÁNCHEZ CORRALES** 

# **DEDICATORIA**

A mis padres por el apoyo brindado para la culminación exitosa de mi carrera.

A mis amigos por su apoyo y valiosos consejos.

A mi esposa e hija, que con su presencia y cariño me incentivaron para seguir adelante y lograr

el objetivo: ser buen profesional.

**GRACIAS** ۷ DAVID SANCHEZ CORRALES.

 $\mathbf{A}$  , and  $\mathbf{A}$ 

## **TABLA DE CONTENIDO**

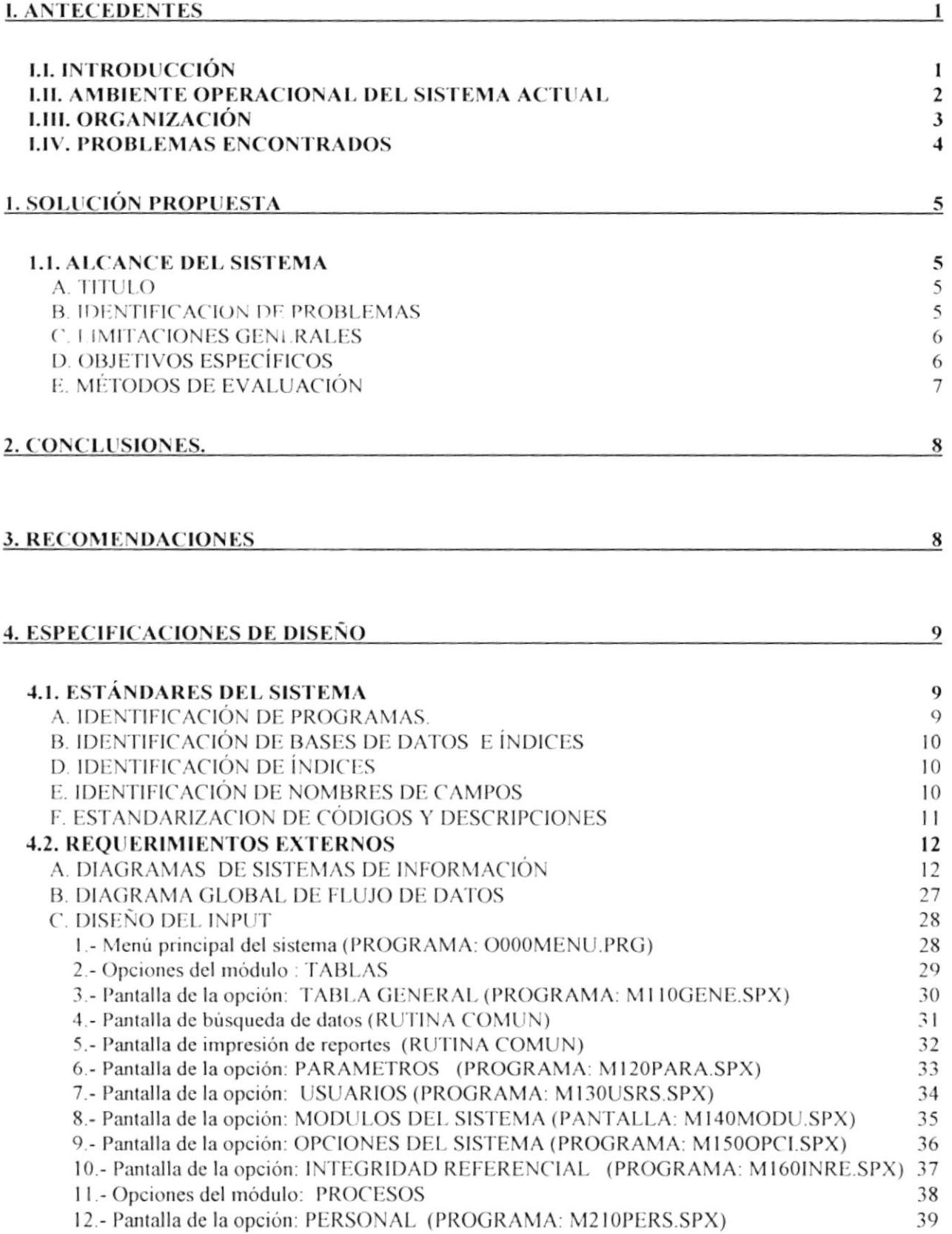

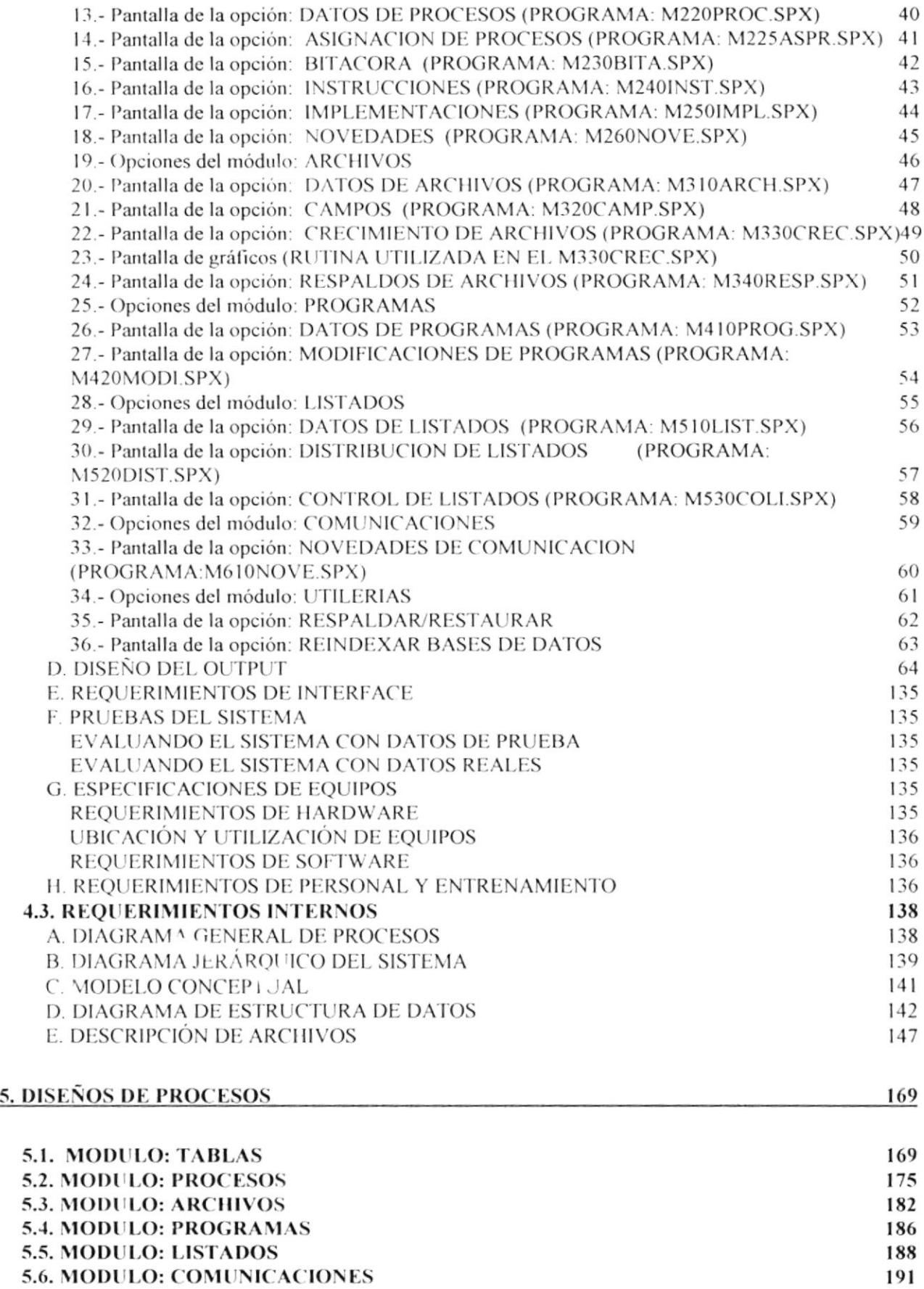

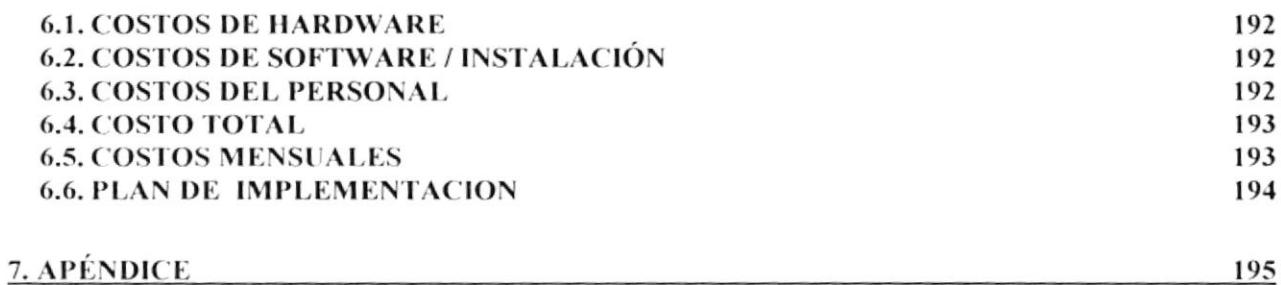

#### **ANTECEDENTES** L

#### **INTRODUCCIÓN**  $1.1.$

El área de producción del departamento de Computación del Banco Bolivariano, ha experimentado en los últimos meses gran aumento de sus actividades diarias, producto del aumento de requerimientos de parte de los usuarios, el proyecto de migración de plataforma ITX-COBOL al VISUAL COBIS, y el aumento de los servicios que otorga el banco a sus clientes. Dicho aumento de actividades ha ocasionado que se produzcan : retrasos en la ejecución de los procesos, demoras en el paso de programas fuentes para modificaciones. Además, no están bien definidas las funciones del personal de dicha área, por lo que esto atenta contra el correcto funcionamiento del área

El presente documento tiene como objetivo presentar el resultado de una investigación en dicha área, desde el origen mismo del problema hasta la solución que se propone. Ponemos a consideración una alternativa, que se considera la más acertada, así como los métodos y procedimientos que se deben seguir para su aplicación.

También encontrará los alcances del sistema propuesto y se dará a conocer los beneficios de este sistema, comparando el procedimiento actual de la empresa con el sistema propuesto.

Esta propuesta está dirigida a la Gerencia del departamento de Computación del banco y al personal del mismo involucrado en el administración del área de producción y de la posible implementación del sistema.

#### AMBIENTE OPERACIONAL DEL SISTEMA ACTUAL LH.

La empresa "Banco Bolivariano C.A.", cuya matriz se encuentra localizada en la ciudad de Guavaguil en las cancellumín 200 y Panamá, se dedica a la actividad bancaria y financiera.

Actualmente la administración del área de producción, es llevada de manera manual, mediante formatos preimpresos, por lo que existen actividades como los que a continuación se detallan, que son realizadas manualmente:

- Registro de la Bitácora de procesos.  $\bullet$
- Registro de entrega de turnos de parte de los operadores.  $\bullet$
- Control de subida y bajada de línea.
- Control de respaldos de archivos.
- Registro de la Bitácora de la línea de comunicaciones.  $\bullet$
- Control de llamadas a la red de cajeros automáticos BANRED.
- Registro de novedades en la ejecución de los procesos.  $\bullet$
- Registro de las Ordenes de Proceso.  $\bullet$
- Control de los pases de programas a producción,
- Documentación de los programas y archivos.
- · Distribución de listados
- Control del crecimiento de los archivos

Las actividades nombradas anteriormente determinan que la administración de dicha área no sea eficiente, y en vista de que las actividades del área ha experimentado un crecimiento, esto ha producido que aumente el volumen de trabajo, por lo que ha motivado que se automatice la mayoría de las actividades manuales de dicha área.

# **I.III. ORGANIZACIÓN**

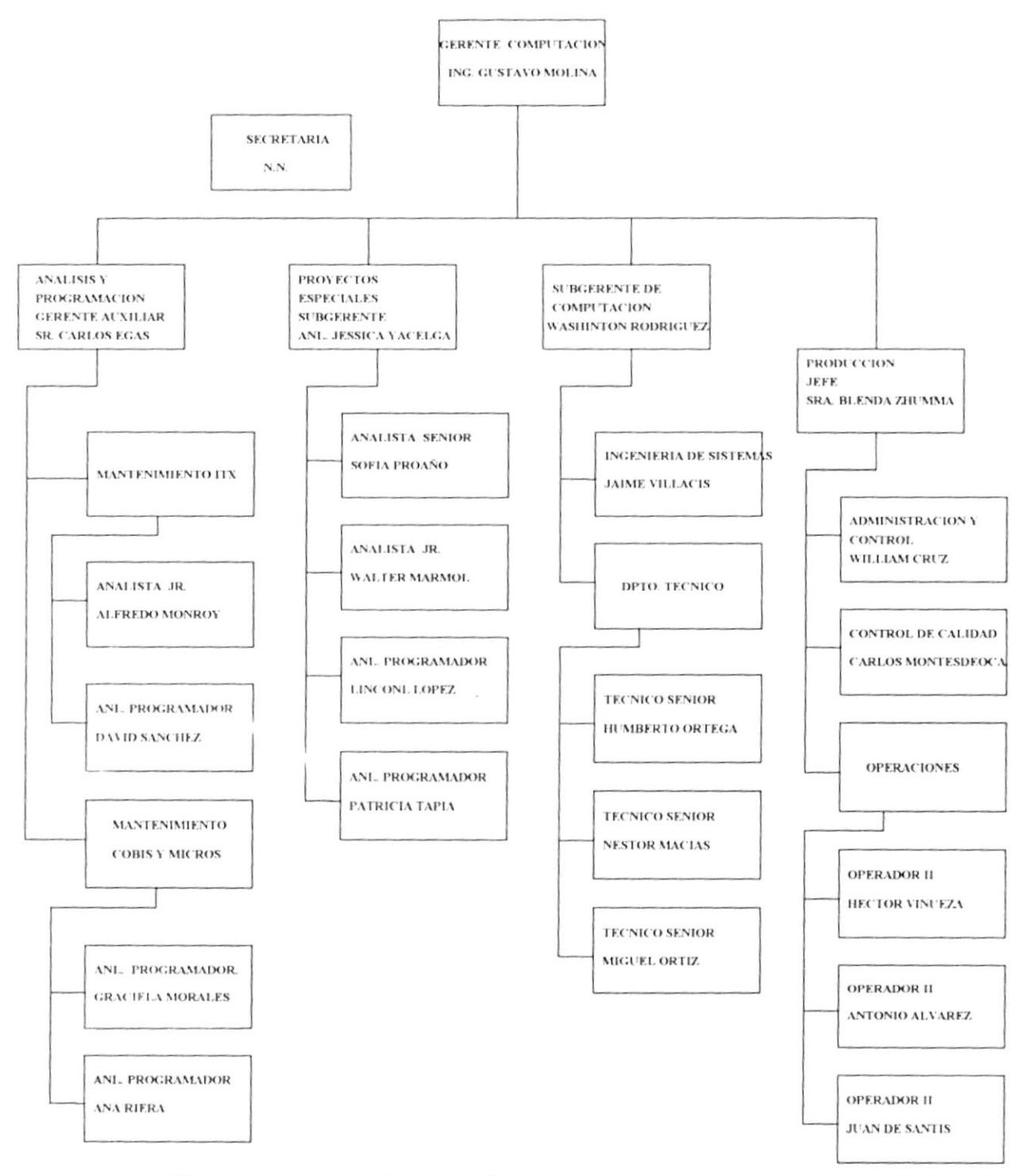

El departamento de Computación esta encabezado por su gerente de división Ing. Gustavo Molina, encargado de la administración de dicho departamento, la persona encargada del área de producción es la Jefe de Producción Sra. Blenda Zhumma.

# **I.IV. PROBLEMAS ENCONTRADOS**

Entre los problemas encontrados en el departamento de producción tenemos:

- Conflicto entre versiones de programas fuentes.  $\bullet$
- Demoras al restaurar información.  $\bullet$
- Caída de los programas, por errores de archivo lleno  $\bullet$
- Retrasos en realizar un determinado proceso, por desconocimiento operativo.  $\bullet$
- Errores en distribución de los listados  $\bullet$
- Falta de conocimiento de los procesos que se deben de realizar.  $\bullet$
- Demoras para recuperar archivos desde los respaldos.  $\bullet$

#### **SOLUCIÓN PROPUESTA** 1.

#### **ALCANCE DEL SISTEMA**  $1.1.$

#### A. **TITULO**

El sistema propuesto a desarrollar, se llamará SISADPRO, que significa : "Sistema de Administración de producción".

#### **B. IDENTIFICACIÓN DE PROBLEMAS**

A continuación detallamos los problemas encontrados en dicha área:

- No existe un registro automatizado de las modificaciones de los programas fuentes, por lo que no se puede llevar un control de dichas modificaciones.
- La falta de un registro de los procesos que existen, produce que cuando se hagan rotaciones en los turnos de operadores, estos no tengan donde revisar el detalle de un determinado proceso.
- Debido a que los procesos implementados se los lleva en papel, cuando se produce un error, en alguno de estos procesos, es necesario revisar de manera manual, para saber quien implementó dicho proceso.
- No se lleva un control de las distribución de los listados emitidos y de la cantidad de hojas que representan cada impresión.
- No se lleva un control automatizado del crecimiento de los archivos, por lo que se producen  $\bullet$ caídas de los procesos por archivo lleno.
- No se lleva un registro automatizado de las novedades que se puedan producir al ejecutar los procesos, por lo que consultar dichas novedades implica consultar las hojas de reportes de los operadores.

#### $\mathsf{C}$ **LIMITACIONES GENERALES**

Entre las limitaciones del sistema tenemos:

- · El rango de generación de códigos de : procesos, archivos, implementaciones es de 1 a 999.999; va que el campo es numérico de 6 dígitos de longitud.
- Para la codificación de identificadores en la tabla general de conceptos, tenemos que el rango a utilizar es de 0 a 999, va que el campo es de 3 dígitos de longitud.
- · El campo de secuencia, utilizado en la tabla general de conceptos, permite códigos tanto numéricos, como alfanuméricos, por lo que el rango de generación es de 1 a 99999, para códigos numéricos; y para códigos alfanuméricos se permite la combinación tanto de letras como de números, por lo que se permite un mayor rango de generación de códigos.
- Con respecto a la codificación de los userid de los usuarios, se permite hasta una longitud de 10 caracteres

#### **OBJETIVOS ESPECÍFICOS** D.

El desarrollo e implantación de un Sistema de Administración de Producción propone alcanzar los siguientes objetivos:

- · Registro automatizado de la Bitácora de procesos, lo cual permitirá consultar dicha información cuando sea necesario
- Control de los procesos pendientes en cada entrega de turno de parte de los operadores,  $\bullet$ para de esta manera determinar, porque se producen dichos atrasos.
- Registro de la información proporcionada al subir y bajar línea.  $\bullet$
- Registro y Control del crecimiento de dichos archivos  $\bullet$
- Registro automatizado de la Bitácora de la línea de comunicaciones.  $\bullet$
- Registro automatizado de las llamadas a la red de cajeros automáticos BANRED.  $\bullet$
- Registro automatizado de novedades en la ejecución de los procesos, para de esta  $\bullet$ manera llevar un control de dichas novedades y evitar que se vuelvan a producir.
- Registro de las Ordenes de Proceso.  $\bullet$
- Registro automatizado de las modificaciones de programas y control de los mismos al  $\bullet$ pasar a producción.
- Documentación electrónica de la descripción de programas y archivos.  $\bullet$
- Control de la distribución de listados y de las hojas de impresión.  $\bullet$
- · Disminución del papeleo, al llevar un registro magnético de los procesos a implementar.

#### MÉTODOS DE EVALUACIÓN E.

El sistema propuesto una vez desarrollado será evaluado en comparación con el sistema actual, en los siguientes puntos a continuación descritos:

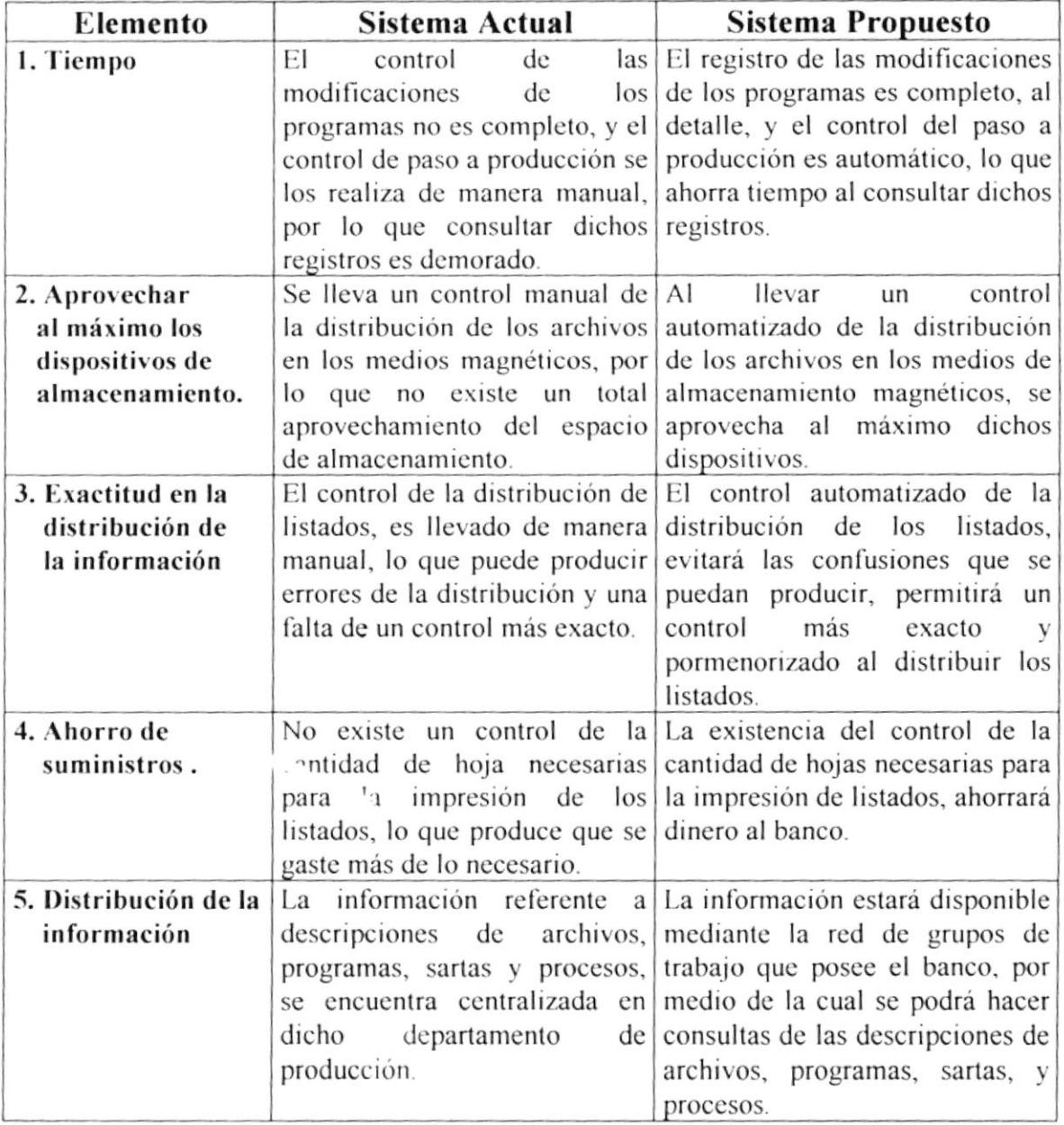

#### $\overline{2}$ . **CONCLUSIONES**

Como conclusiones, a continuación se detalla las características principales del sistema propuesto:

## Modularidad del sistema propuesto.

- · Permitir la opción de crecer en módulos del sistema.
- · Restringir el acceso al sistema por módulo.

## Mantener el sistema comunicado con la red de microcomputadores del banco.

- Permitir distribución de la información a través de la red
- · Brinda mantener información consistente y actualizada.

## Generación automática la bitácora de procesos por operador.

- · Rapidez y exactitud en la generación de la bitácora, por utilizarse plantillas para ello.
- La asignación de los procesos a los operadores, se lo hace de manera automatizada.
- La creación de plantillas, hace que el modificar la bitácora, sea mucho mas fácil.

## Control en la distribución de listados.

- · El control de los listados, se lo realiza mediante la generación de una bitácora de distribución, la cual es generada cada día por destinatario.
- El asignar y desasignar listados a un destinatario, es mucho más fácil, por utilizarse plantillas.

## Variedad de consultas y reportes.

- Debido a la gran variedad de índices que poseen las bases de datos, se puede realizar la misma variedad de consultas y reportes.
- El sistema permite filtrar información utilizando diversos criterios de selección.

#### 3. **RECOMENDACIONES**

A continuación se detalla las recomendaciones a seguir:

- Realizar la documentación de todas las sartas de ejecución existentes, para su ingreso en el sistema.
- Realizar inventario de los programas fuentes existentes, los archivos y listados que se emiten.
- Capacitar a las personas del área de producción en la operación del sistema, a fin de lograr su máxima eficiencia en su utilización.
- Elaborar niveles de acceso al sistema y de esta manera restringir el acceso de personas no autorizadas para control y seguridad de la información.

#### **ESPECIFICACIONES DE DISEÑO**  $\boldsymbol{4}$ .

#### **ESTÁNDARES DEL SISTEMA**  $4.1.$

#### **IDENTIFICACIÓN DE PROGRAMAS.** A.

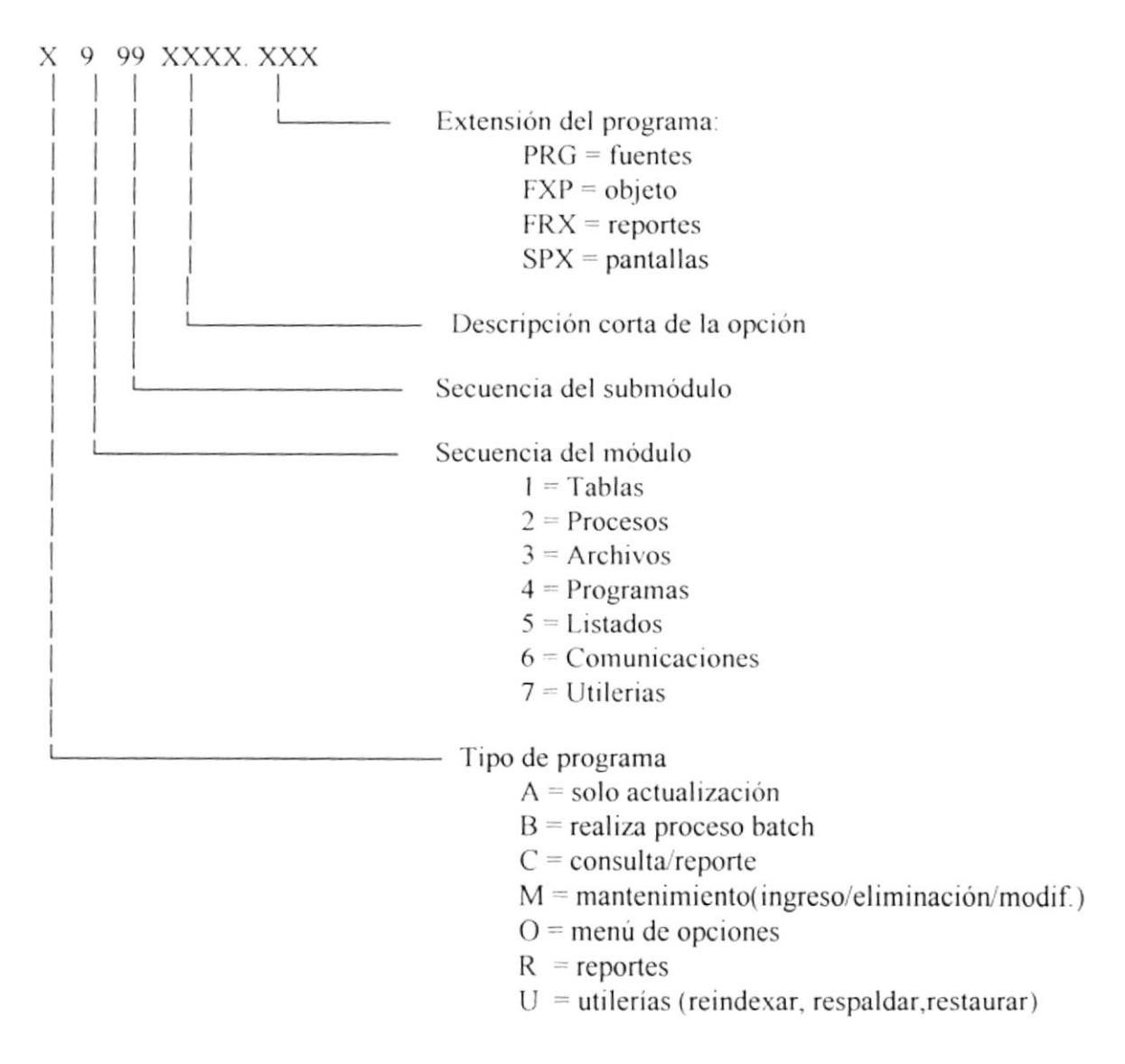

#### **B. IDENTIFICACIÓN DE BASES DE DATOS E ÍNDICES**

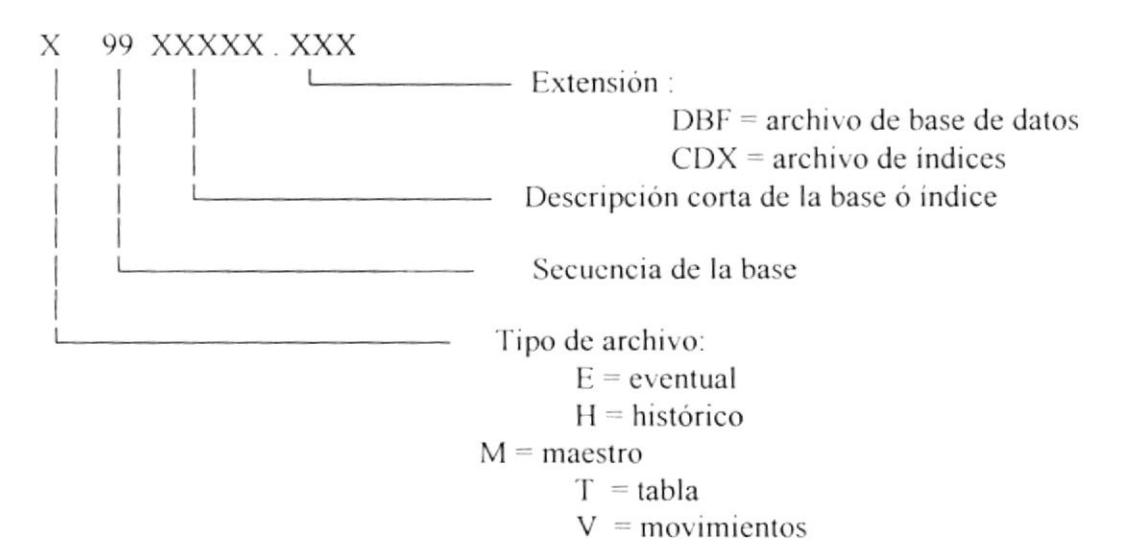

#### **IDENTIFICACIÓN DE ÍNDICES** D.

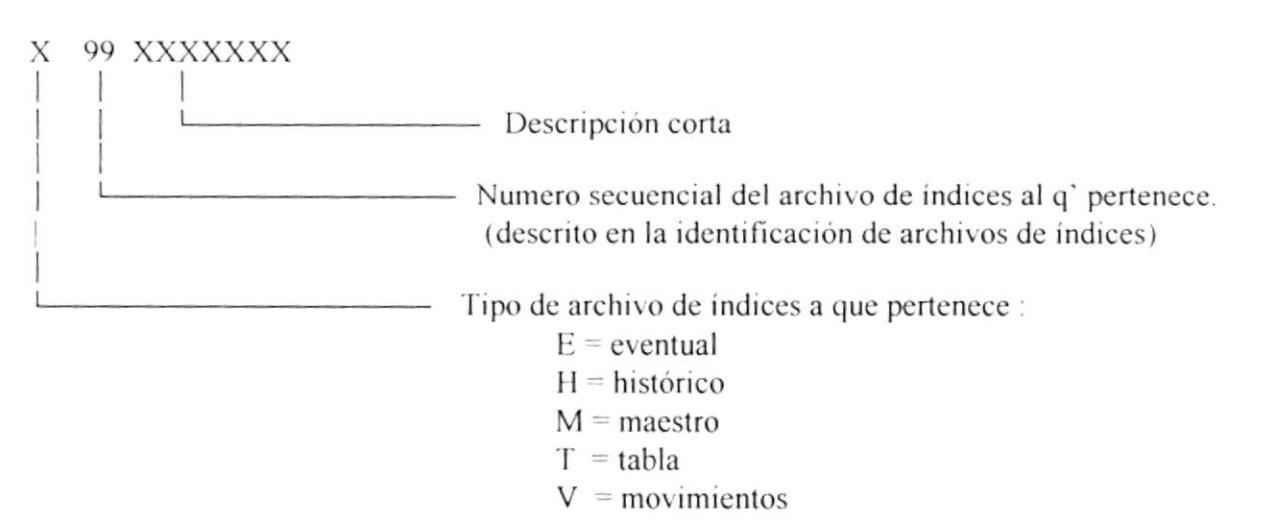

#### **IDENTIFICACIÓN DE NOMBRES DE CAMPOS** Е.

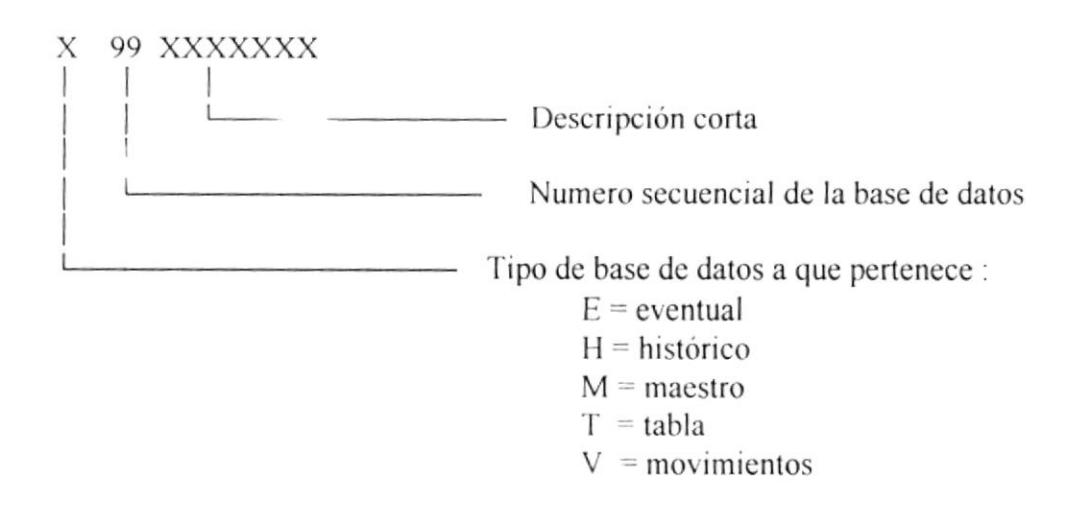

#### **ESTANDARIZACION DE CÓDIGOS Y DESCRIPCIONES** F.

- Para un mejor manejo de la información a almacenarse se ha establecido que exista una tabla  $\bullet$ general de códigos y descripciones, la cual contendrá los códigos y descripciones de:
	- Oficinas  $\bullet$
	- Tipos de frecuencias  $\bullet$
	- Cargos
	- Tipos de archivos ×
	- Organización de archivos
	- Sistemas
	- Tipos de datos
	- Lenguajes de programación
	- Lugares  $\bullet$
	- Novedades
	- Destinos
	- Dispositivos

El código puede ser numérico ó alfanumérico y de hasta 5 dígitos ó caracteres de longitud.

Ejemplo:

 $00001 = \text{Oficina matrix}$  $11111 =$ Cargo: Jefe de producción ABCDE = Destino: Tránsito

Con respecto a la codificación de la identificación de los usuarios, se recomienda utilizar las  $\bullet$ tres primeras letras del nombre y las tres primeras letras del apellido, y para el caso de que coincida con otro usuario, se pueden agregar más letras del apellido; tomando en cuenta que la longitud del identificador es de hasta 10 caracteres de longitud.

Ejemplo:

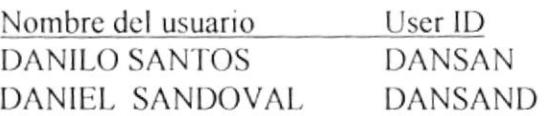

#### **REQUERIMIENTOS EXTERNOS**  $4.2.$

#### DIAGRAMAS DE SISTEMAS DE INFORMACIÓN  $\mathbf{A}$ .

A continuación se presentan una comparación entre diagramas de información tanto del sistema actual como del sistema propuesto; de los procesos que a continuación se enumeran:

- · Modificación de programas
- · Implementación de procesos
- · Distribución de listados

## **MODIFICACION DE PROGRAMAS**

 $1/2$ 

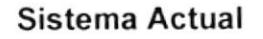

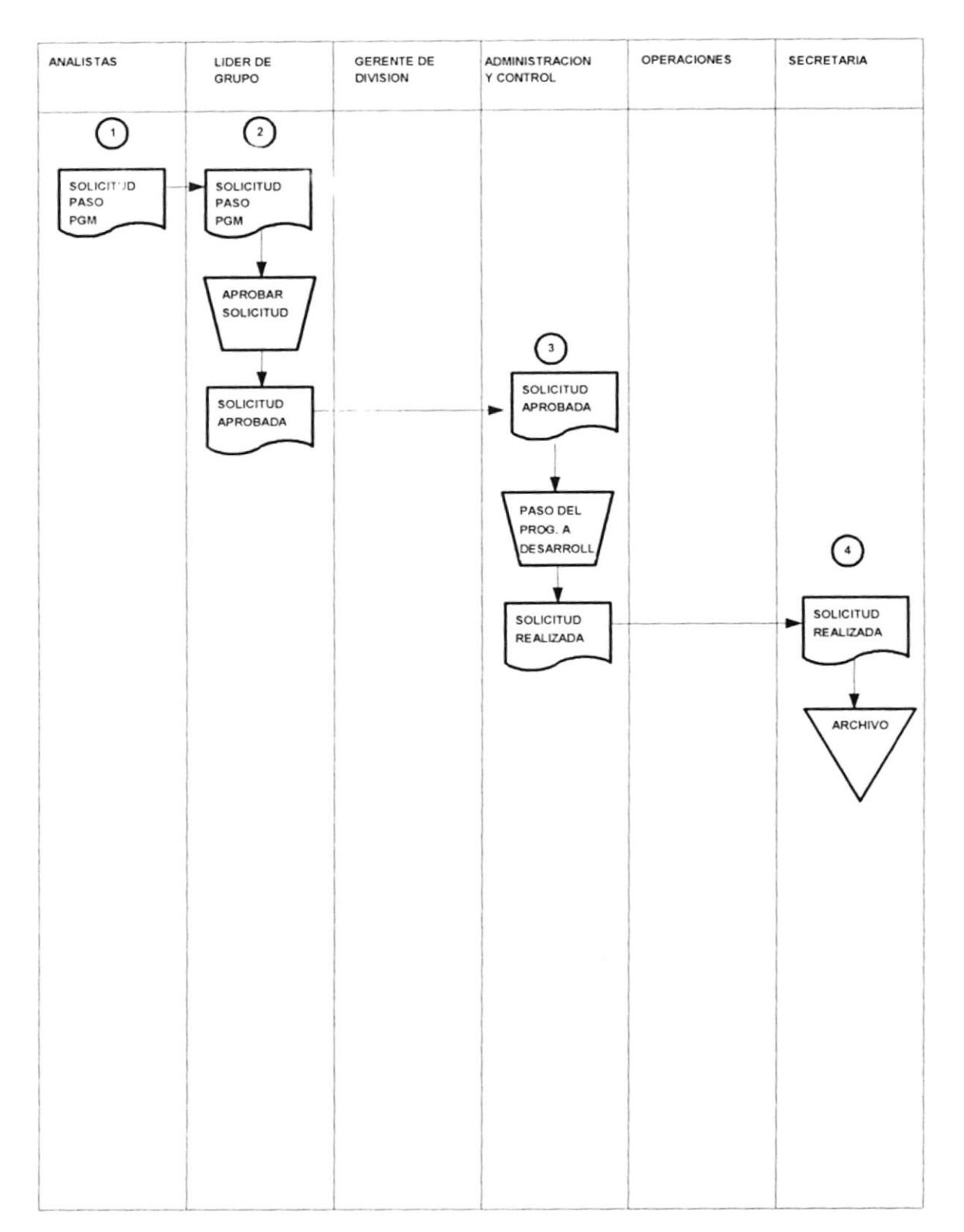

## **MODIFICACION DE PROGRAMAS**

 $2/2$ 

**Sistema Actual** 

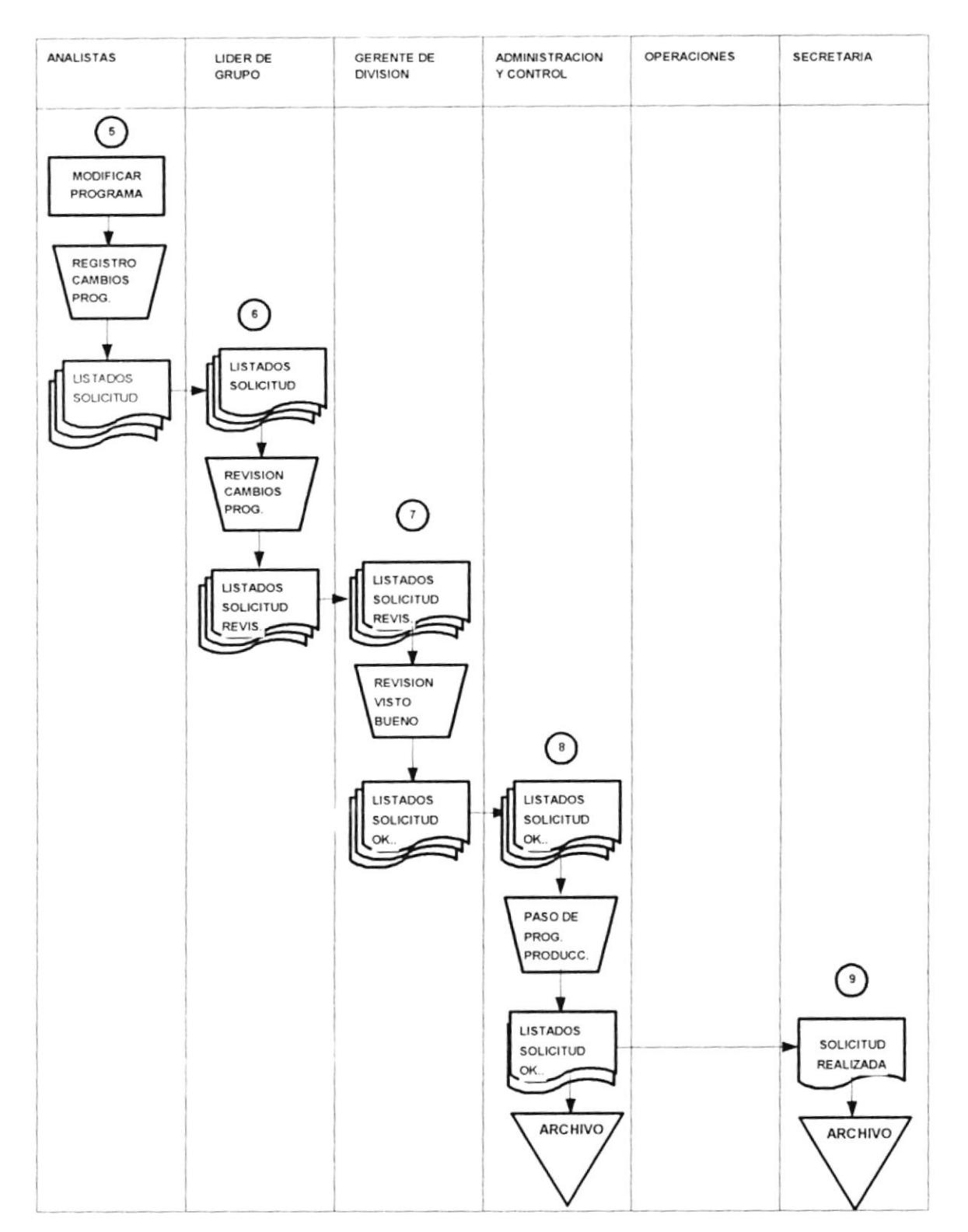

## **NARRATIVA:**

- 1. El analista realiza la solicitud de paso de programas.
- 2. La solicitud es presentada al lider de grupo, el cual la aprueba.
- 3. La solicitud aprobada es enviada al departamento de Administración y Control, en donde se realiza el paso del programa a desarrollo.
- 4. La solicitud realizada es enviada a la secretaria del departamento de computación, para que sea archivada
- 5. El analista que solicitó el programa, realiza la modificación del programa, registra los cambios en la hoja de descripción de tarea, presenta el listado del programa con las modificaciones y hace la solicitud de paso a producción.
- 6. El listado del programa, solicitud y prueba son presentados al lider del grupo, para su revisión.
- 7. Los listados revisados son enviados a la gerencia, donde se recibe el visto bueno.
- 8. Los lisstados y solicitud con visto bueno son enviados al departamento de Administración y Control, en donde se realiza el paso a producción del programa, se archiva el listado del programa en su respectiva carpeta.
- 9. La solicitud realizada es caviada a la secretaria, para que sea archivada.

## MODIFICACION DE PROGRAMAS

 $1/2$ 

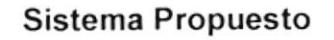

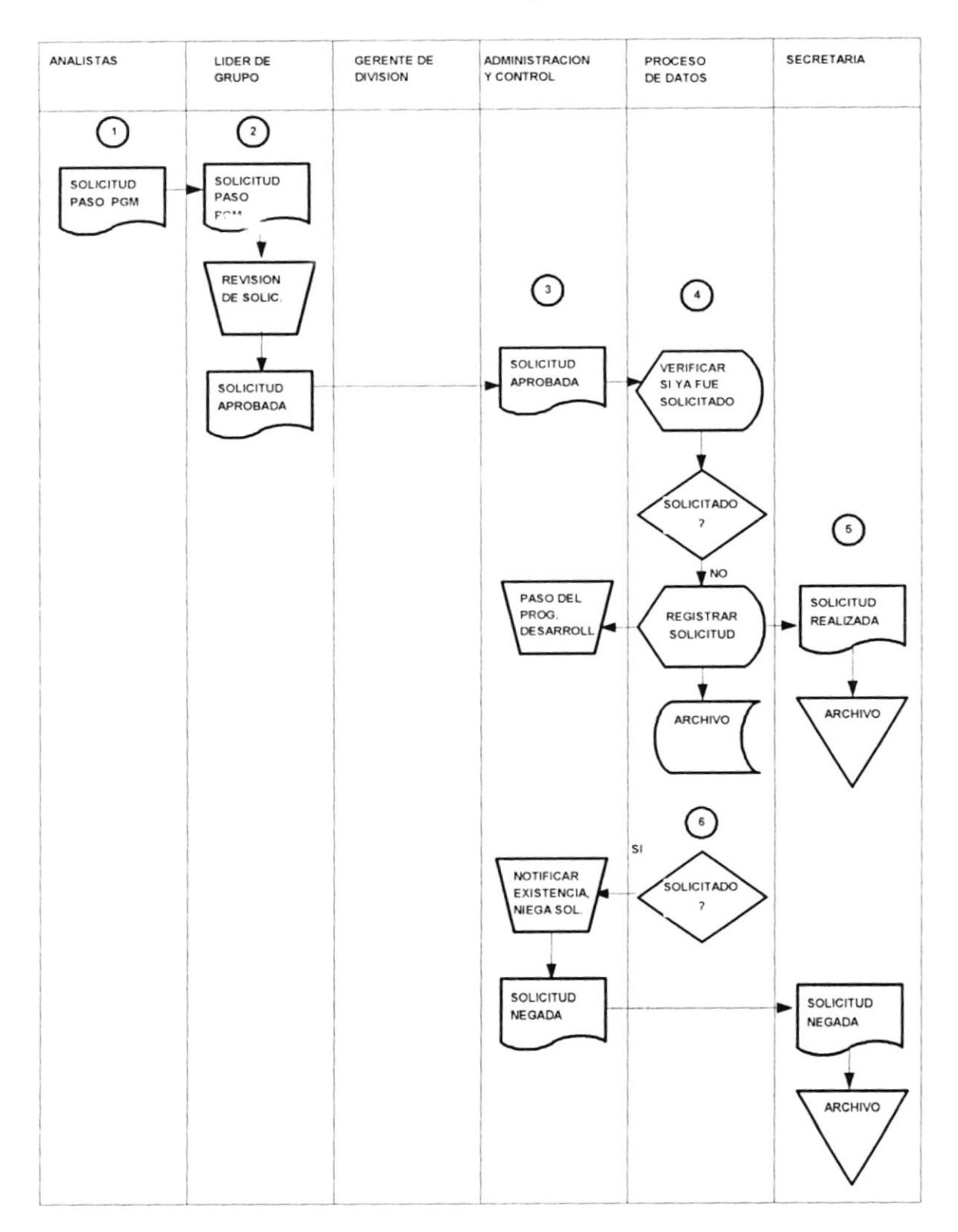

## **MODIFICACION DE PROGRAMAS**

 $2/2$ 

# Sistema Propuesto

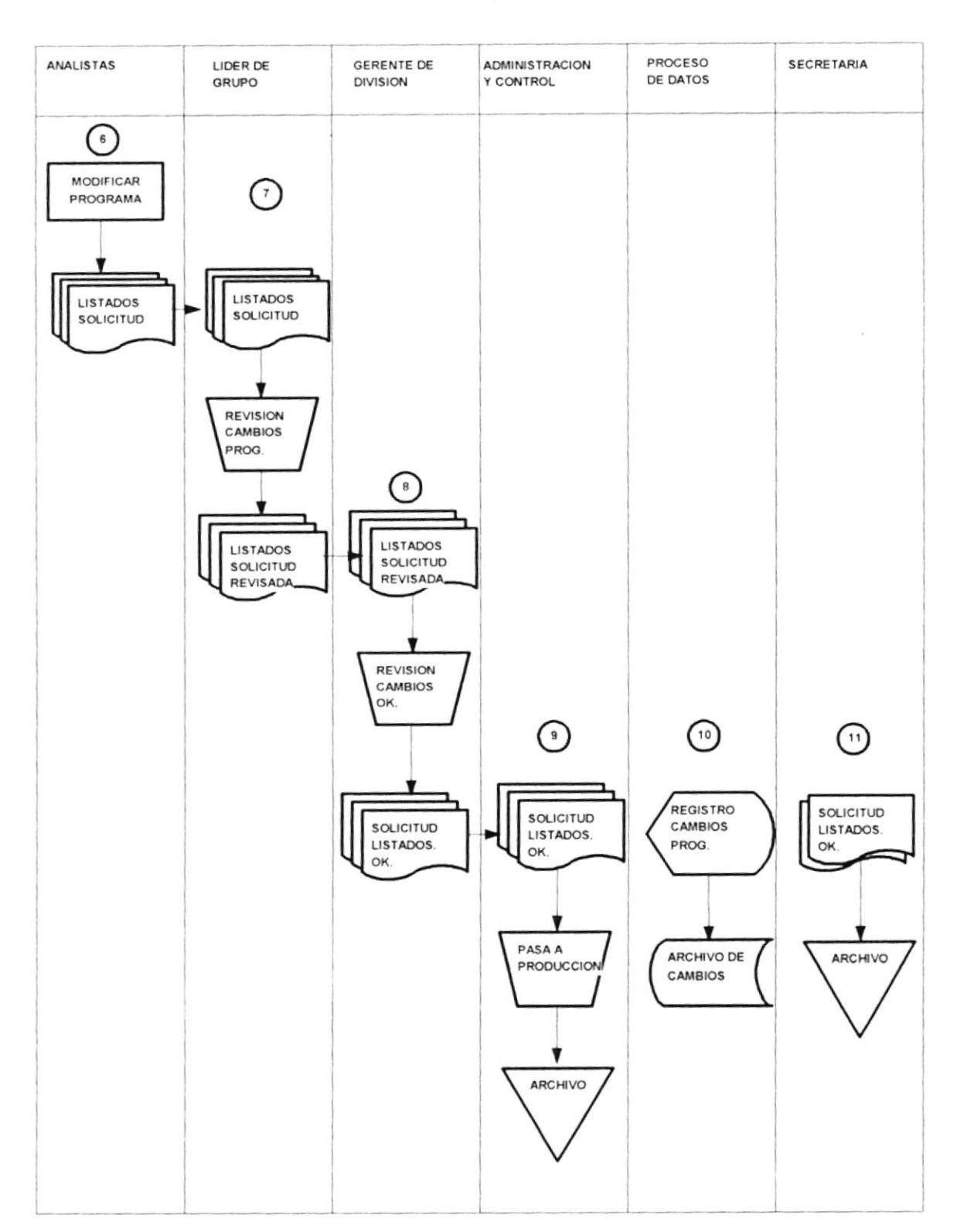

## NARRATIVA:

- 1. El analista realiza la solicitud de programa.
- 2. Se envia la solicitud al lider de grupo, el cual la revisa y la aprueba.
- $3.$  La solicitud aprobada es enviada al departamento de Administración y Control.
- 4. Sc rcaliza la veriñcación cn cl sistema, si cl programa fue solicitado anteriormcnte, se notiflca la existencia dc' programa en el ambiente de desarrollo y se niega la solicitud y se envia a la secretaria para que sea *archivada*. Si el programa no ha sido solicitado, se registra la solicitud cn cl sislcma.
- 5. La solicitud realizada es enviada a la secretaria, la cual la archiva.
- 6. El analista realiza la modificación del programa, imprime el listado del programa con los cambios. cmitc la prucba dcl programa. y clabora la solicitud dc paso a producción.
- 7. Los listados y documento son enviados al lider de grupo, para su revision
- 8. Los listados y documento revisados son enviados a la gerencia, para su visto bueno
- 9. Los listados y documentos con visto bueno son enviados al departamento de Administración y Control, en donde se realiza el paso a producción, se archiva el listado del programa en la carpeta dcl programa.
- 10.Se realiza el registro de los cambios al programa en el sistema de Administración de Producción
- 11. Se envia a la secretaria, la solicitud de paso a producción para que sea archivada.

# **IMPLEMENTACION DE PROCESOS**

Sistema Actual

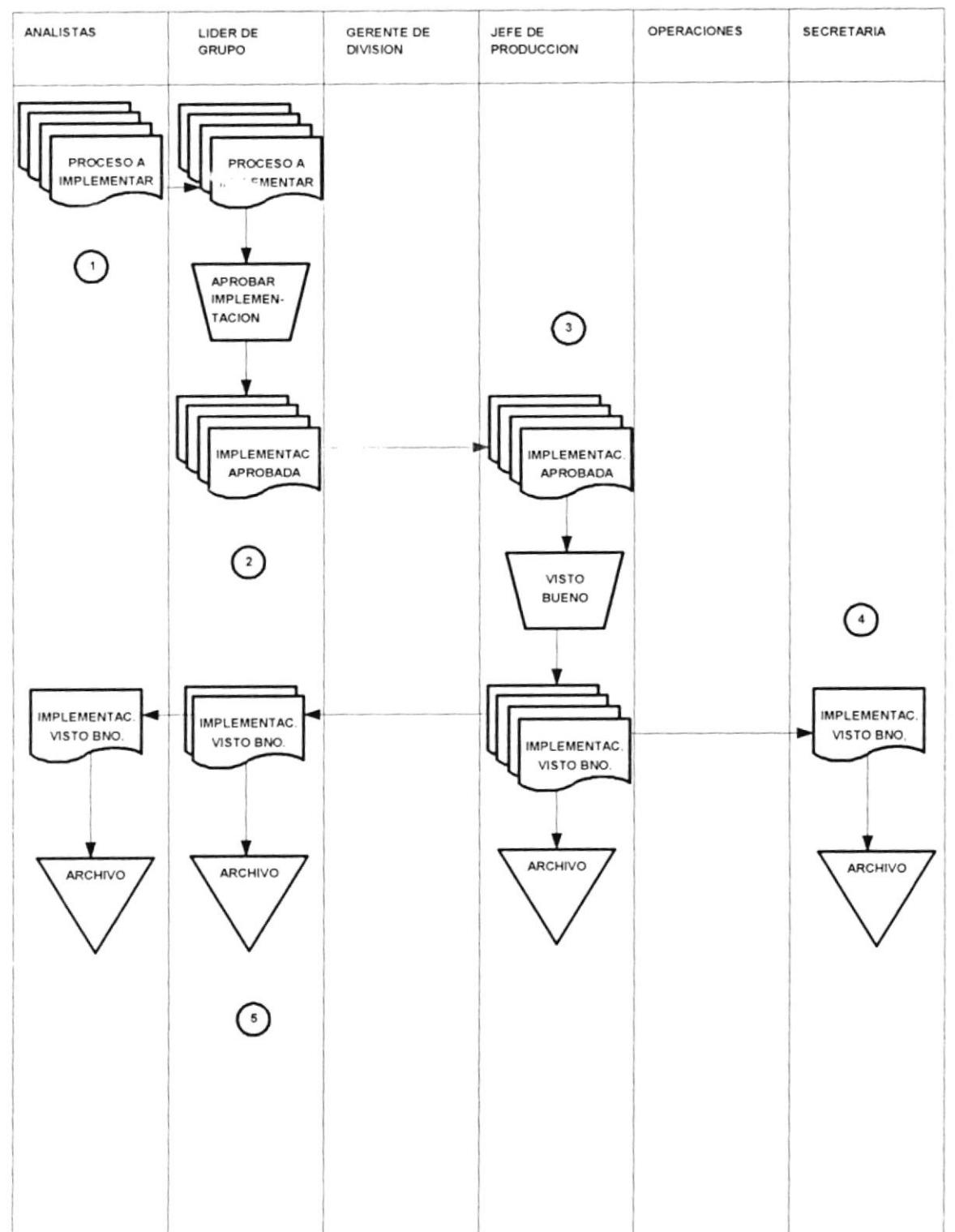

### **NARRATIVA:**

- 1. El analista realiza el documento del proceso a implementar (1 original y tres copias).
- 2. El documento del proceso a implementar es enviado al lider de grupo, el cual la aprueba.
- 3. El documento aprobado es enviado al Jefe de producción, el cual le da el visto bueno, y archiva el original del documento.
- 4. Una copia del documento es enviado a la secretaria, para que sea archivado.
- 5. Una copia del documento es enviado al lider de grupo, para que sea archivado y la ultima copia es enviada al analista que realizó el documento.

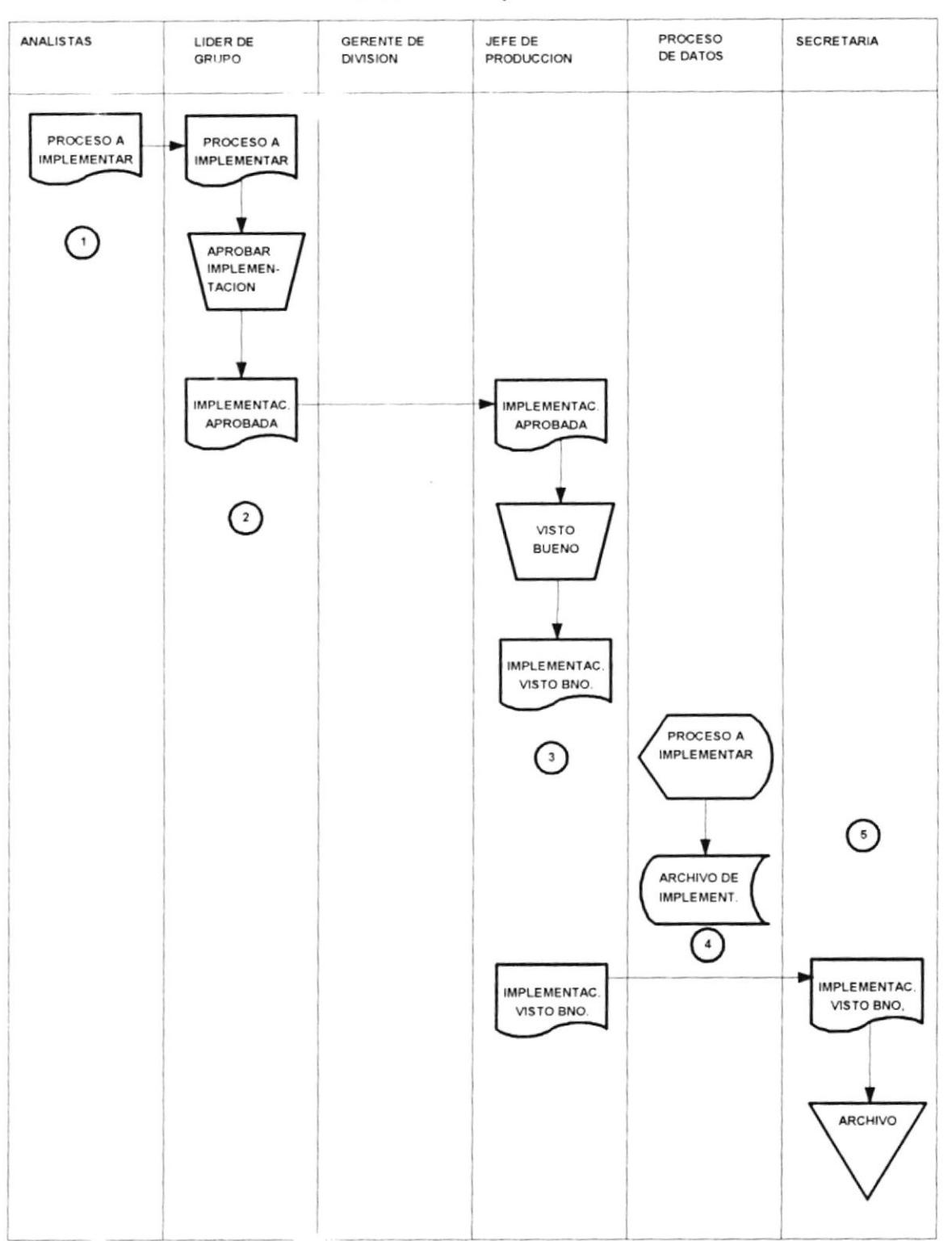

# **IMPLEMENTACION DE PROCESOS**

Sistema Propuesto

 $\tau_{\rm d}$ 

# NARRATIVA:

- 1. El Analista realiza el documento del proceso a implementar (1 original).
- $\mathcal{L}$ El documento del proceso a implementar es enviado al lider de grupo, el cual la aprueba.
- $\mathbf 2$ El documento aprobado es enviado al Jefe de Producción, el cual le da el visto bueno.
- $4,$ Se realiza el registro del proceso a implementar en el sistema de Administración de consulta. Producción, y se graba la ruta donde se encuentra el archivo del documento, para su posterior
- $\tilde{\mathbf{S}}$  $\begin{array}{c} \boxed{1} \end{array}$ documento con visto bueno se cnvia B  $\overline{a}$ secretaria para que sea archivado.

# **DISTRIBUCION DE LISTADOS** Sistema Actual

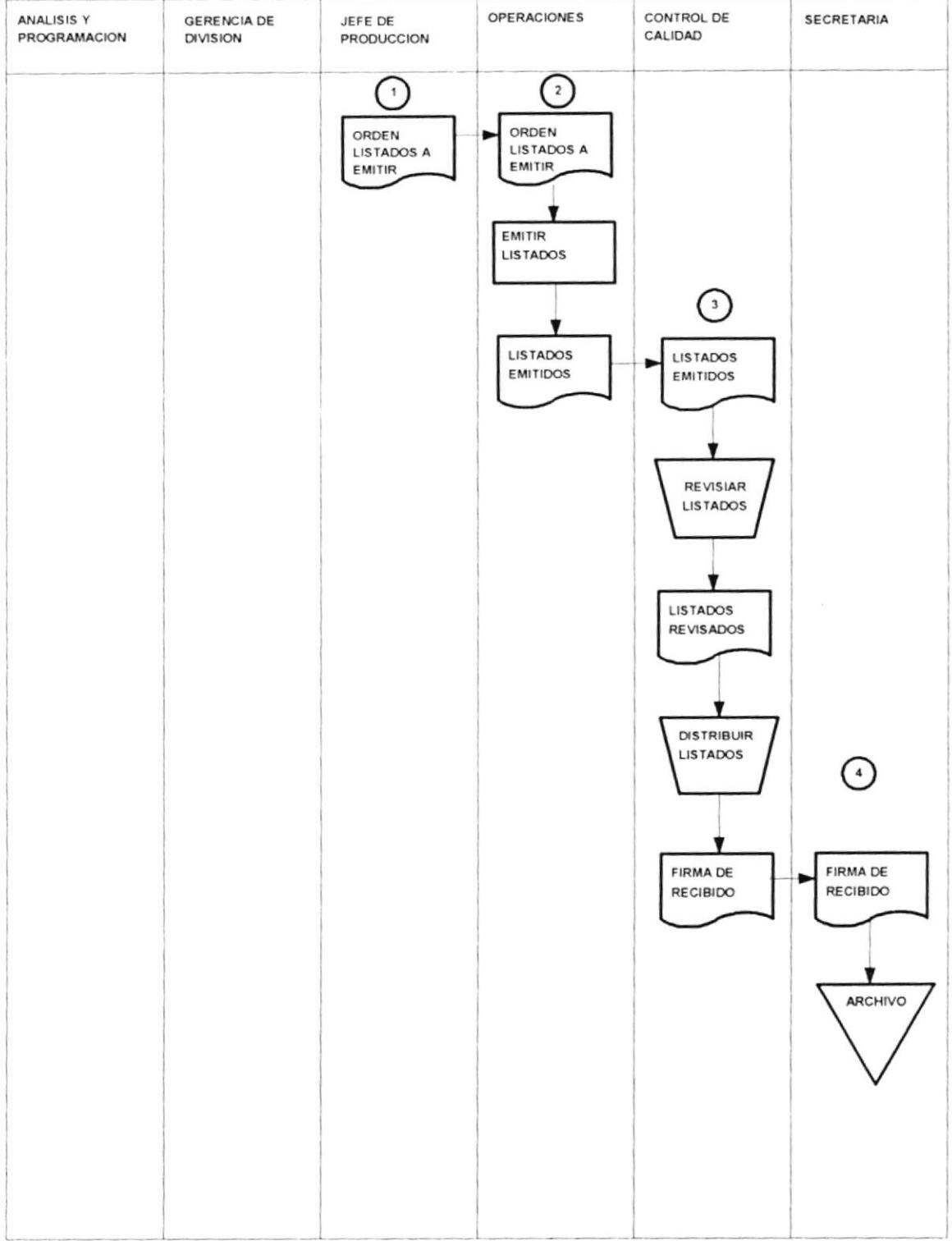

## **NARRATIVA:**

- 1. El jefe de producción realiza la orden de los listados a emitir.
- 2. La orden es enviada al departamento de Operaciones, en donde se realiza, la emisión de los listados.
- 3. Los listados emitidos, pasan al departamento de Control de Calidad, en donde son revisados y luego al distribuirlos, recepta la firma del destinatario en una hoja de control.
- 4. La hoja de las firmas, es enviada a la secretaria, para que se archive.

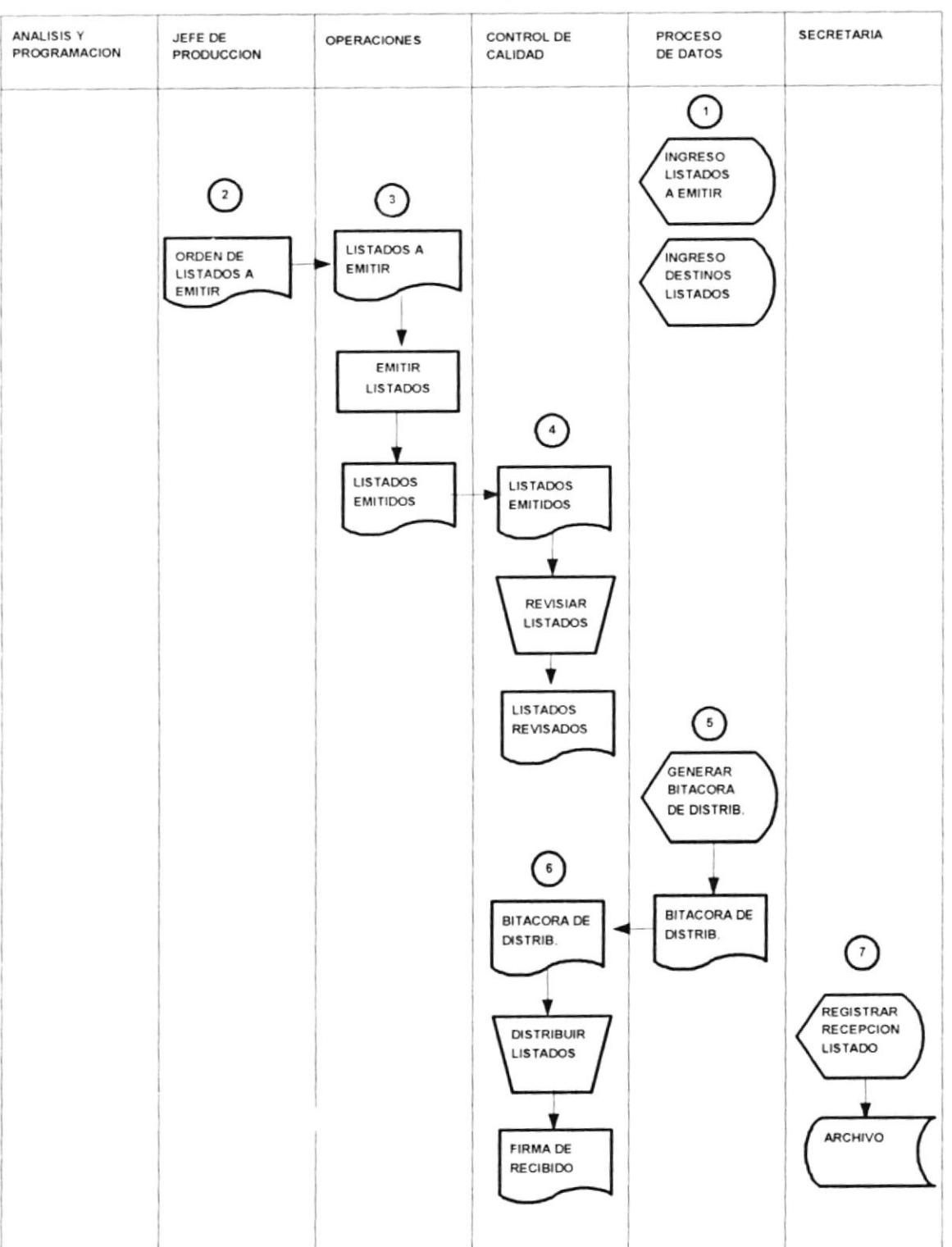

# **DISTRIBUCION DE LISTADOS**

Sistema Propuesto
# **NARRATIVA:**

- $\overline{\phantom{0}}$ Se realiza el ingreso de los listados a emitir y los destinatarios de los listados, en el sistema de Administración de Producción.
- $\mathfrak{L}$ El jefe de producción, realiza la orden de emisión de los listados
- $\mathbf{\hat{z}}$ En el departamento de operaciones se emiten los listados
- $\overline{4}$ Los listados emitidos, son enviados al departamento de Control de Calidad, el cual los revisa
- $\sim$ Se realiza la generación de la bitacóra de distribución de los listados
- $\mathbf{o}$ La bitácora de distribución es enviada al departamento de Control de Calidad, donde se realiza la distribución de los listados; en la distribución se recepta la firma del destinatario.
- $\mathcal{L}$ La hoja con las firmas es enviado a la secretaria, para que se archive

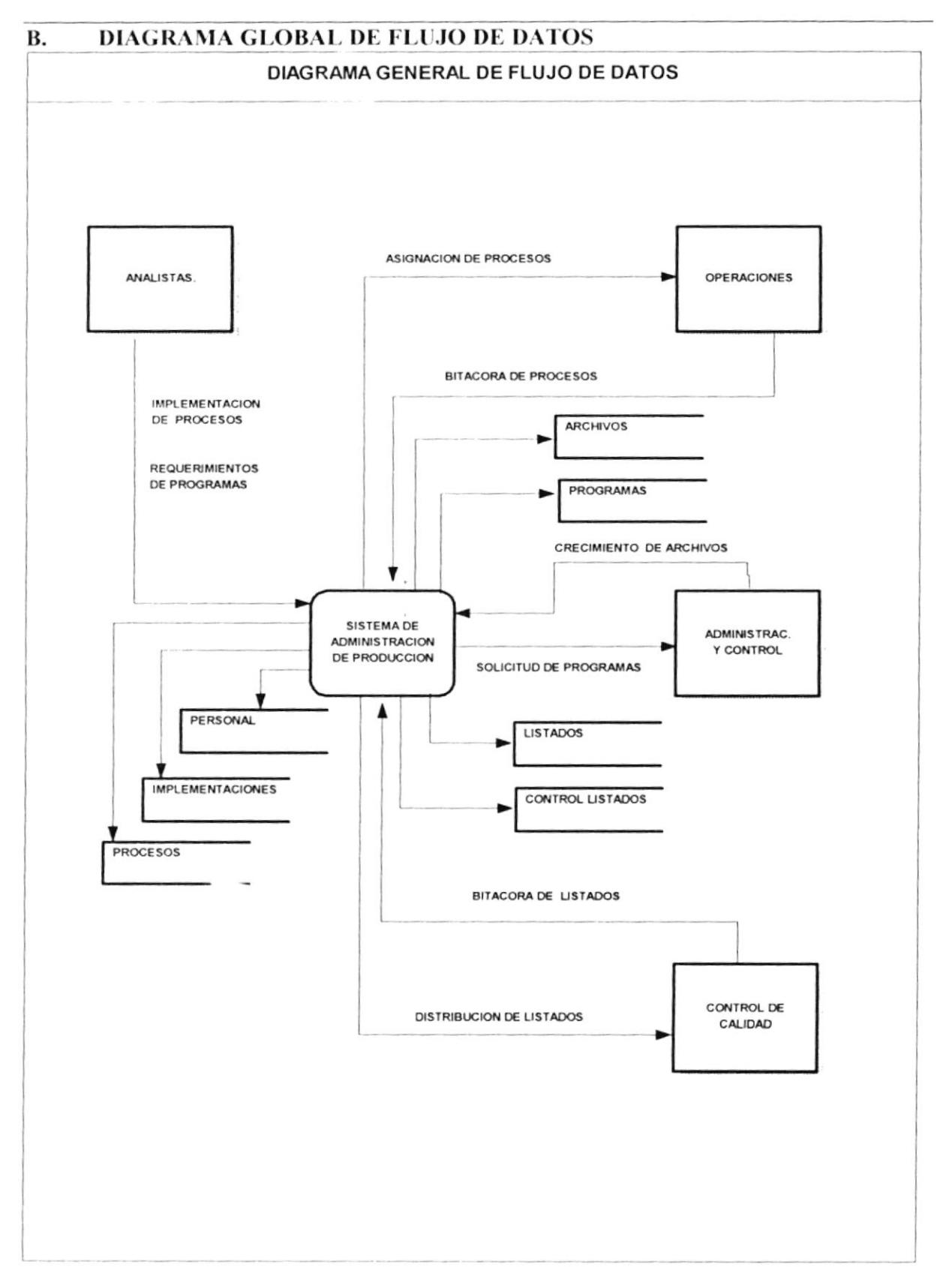

## $\overline{C}$ . **DISEÑO DEL INPUT**

## Menú principal del sistema (PROGRAMA: O000MENU.PRG)  $1. -$

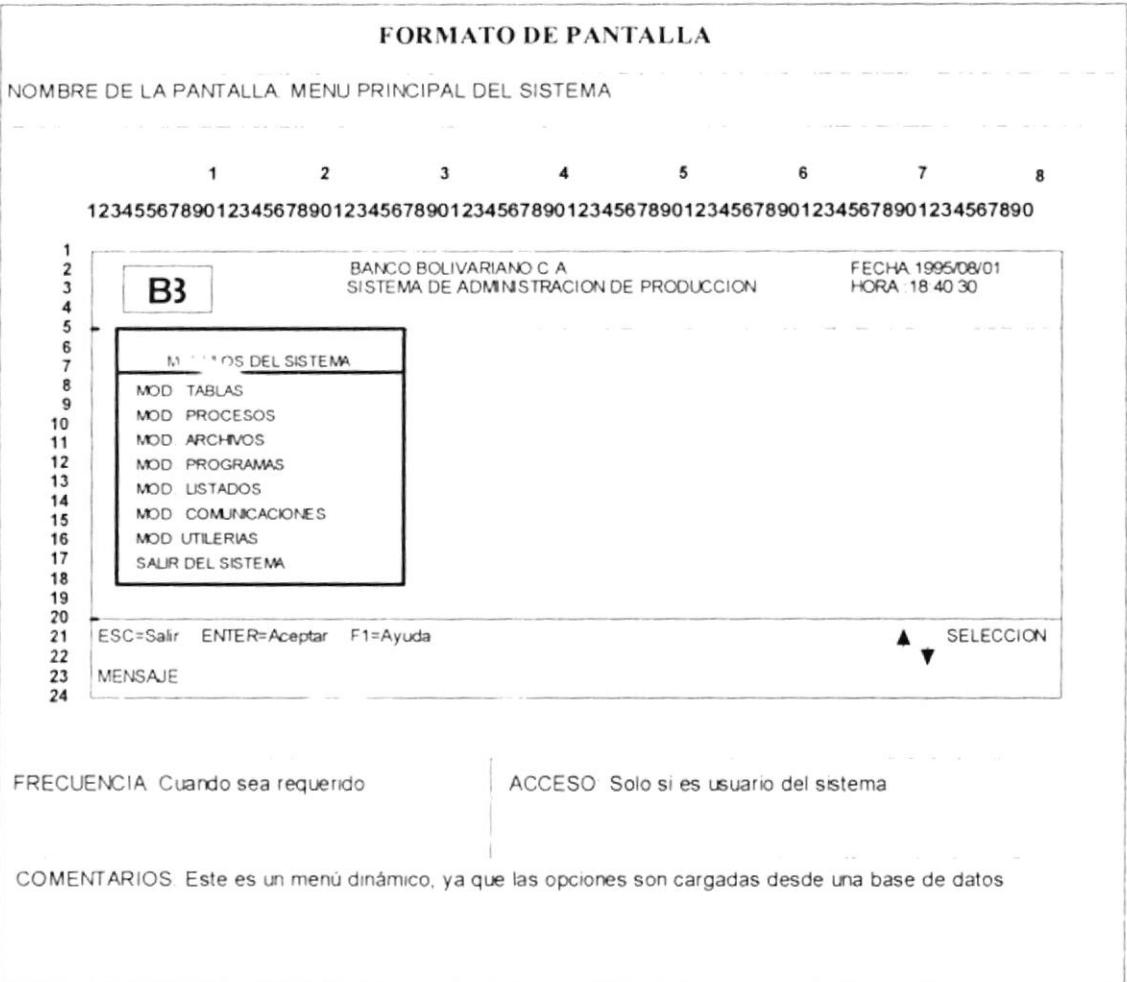

#### $2. -$ Opciones del módulo: TABLAS

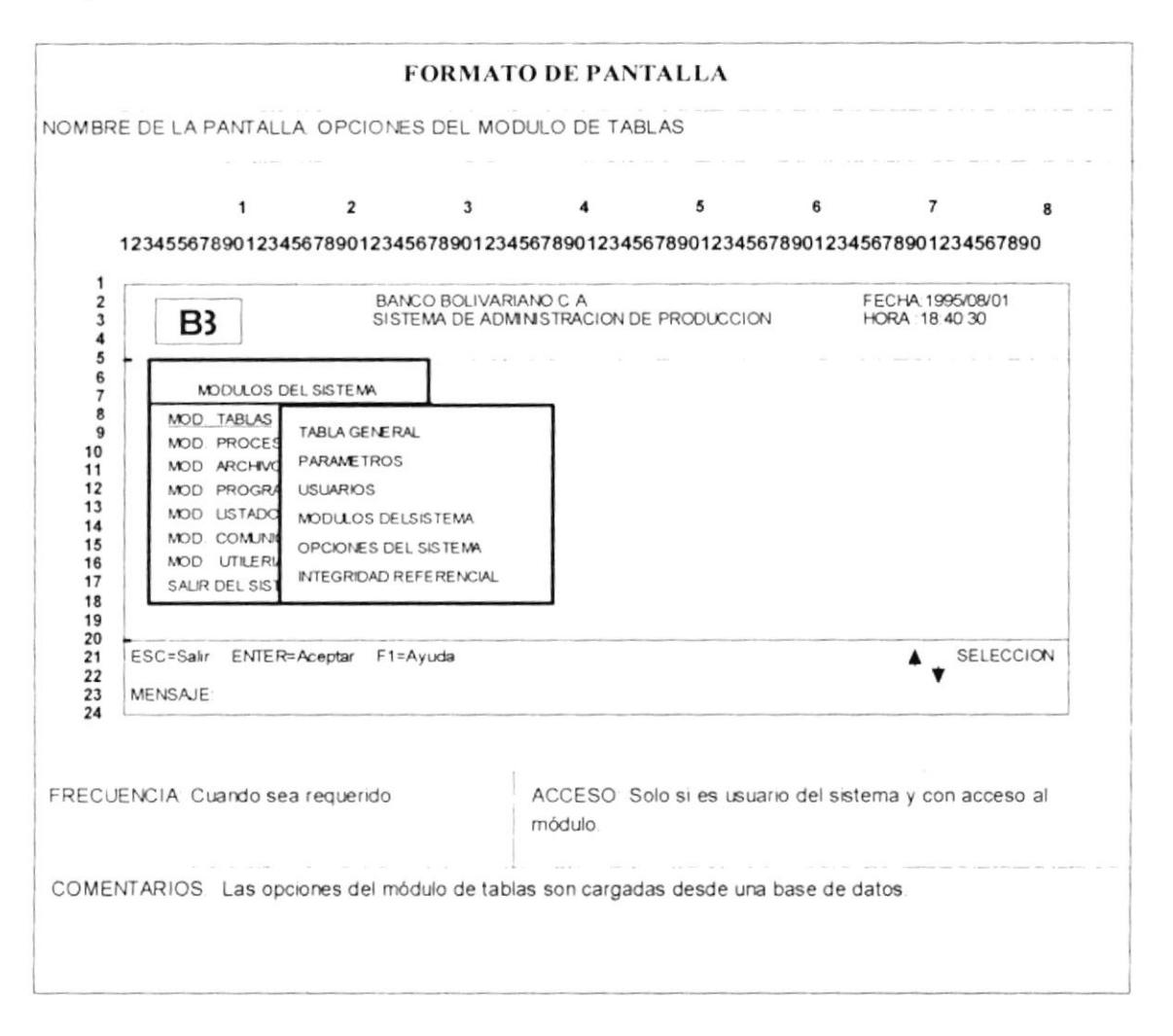

## $3. -$ Pantalla de la opción: TABLA GENERAL (PROGRAMA: M110GENE.SPX)

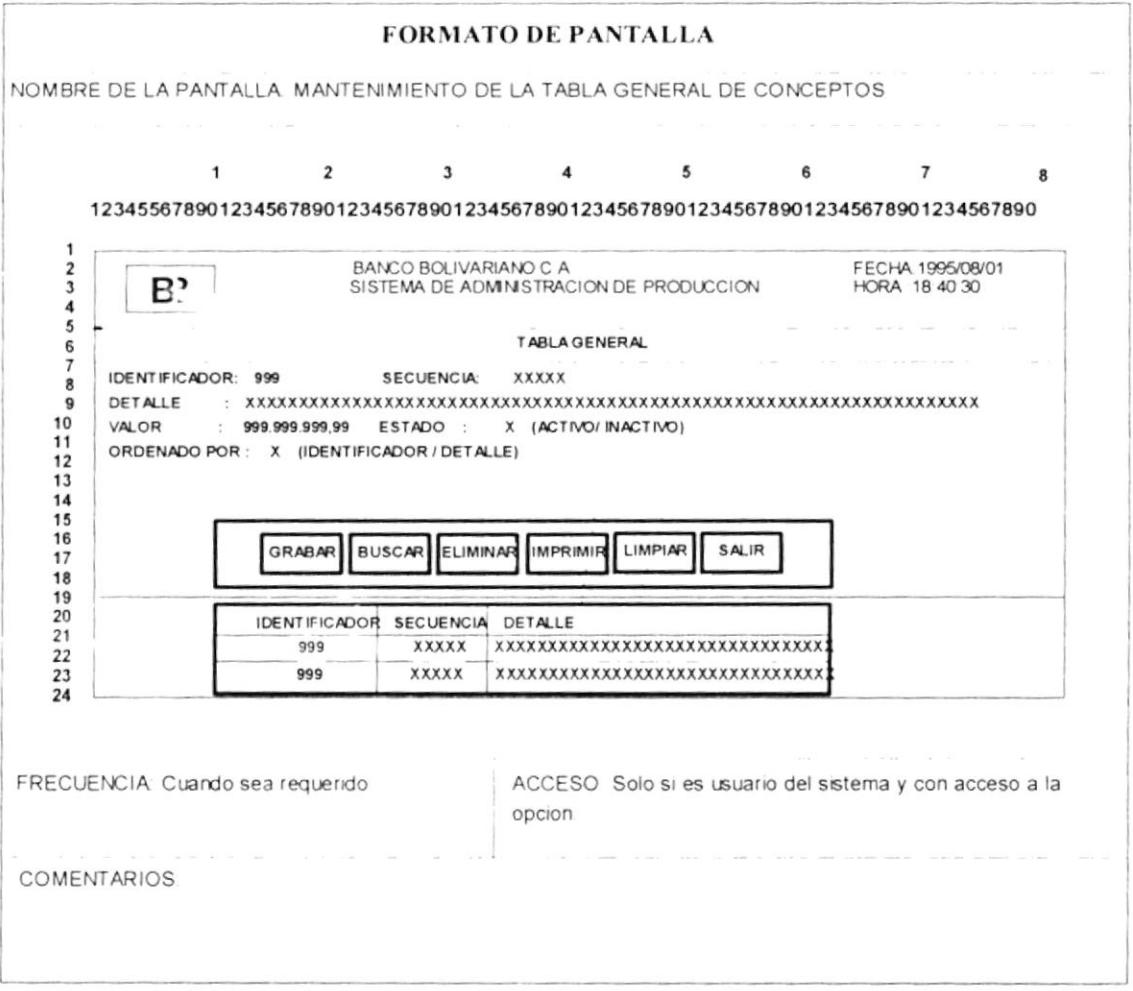

## Pantalla de búsqueda de datos (RUTINA COMUN)  $4. -$

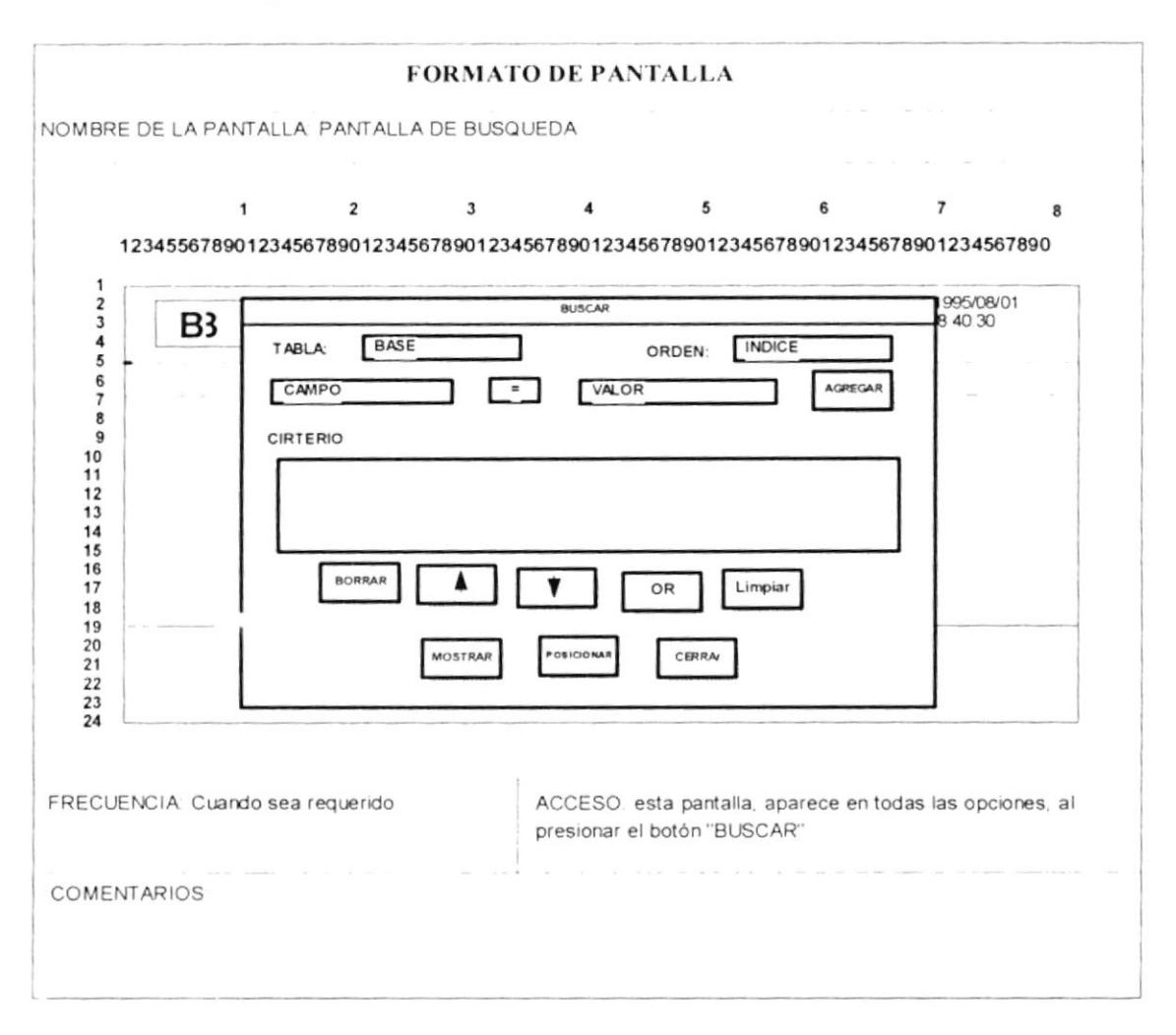

#### $5. -$ Pantalla de impresión de reportes (RUTINA COMUN)

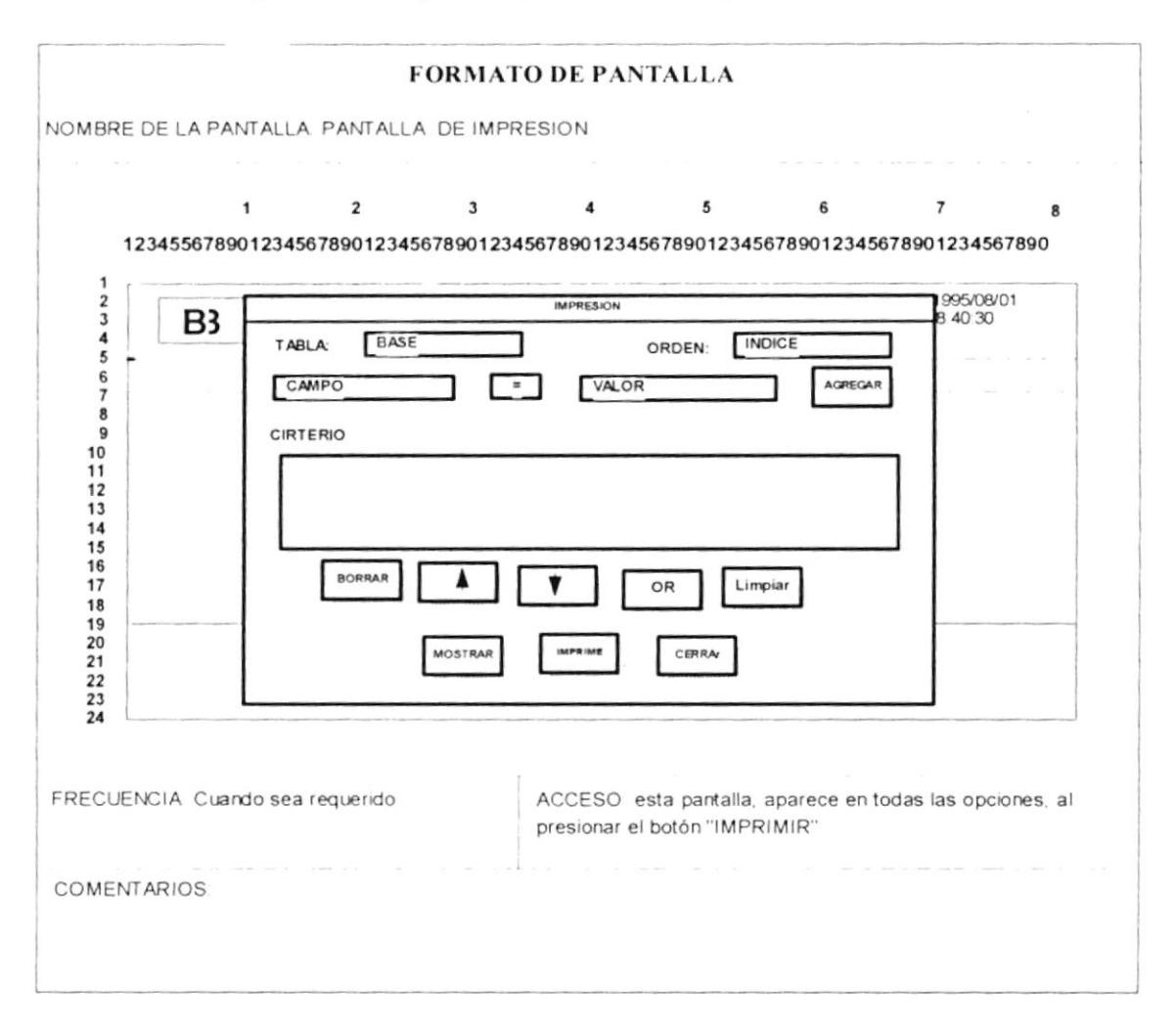

## Pantalla de la opción: PARAMETROS (PROGRAMA: M120PARA.SPX)  $6. -$

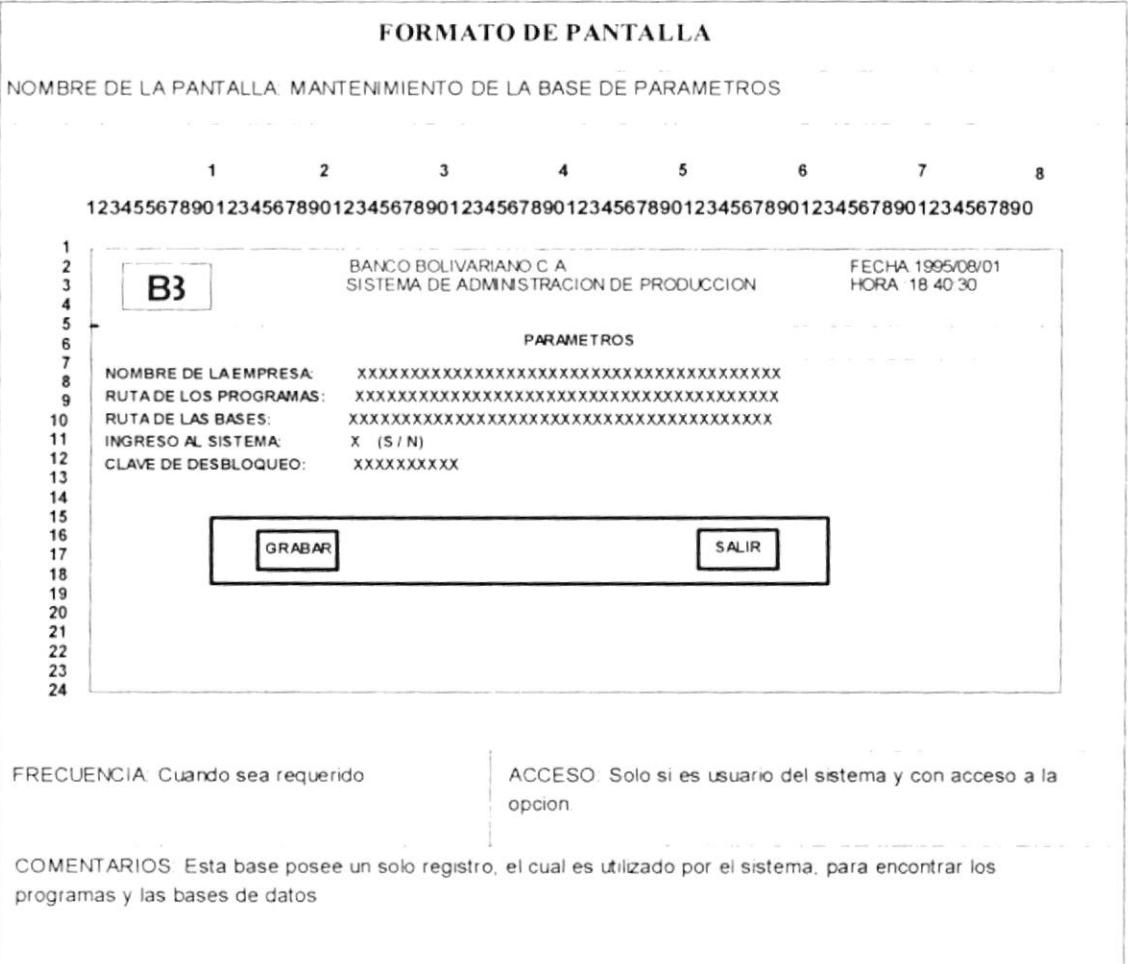

## $7. -$ Pantalla de la opción: USUARIOS (PROGRAMA: M130USRS.SPX)

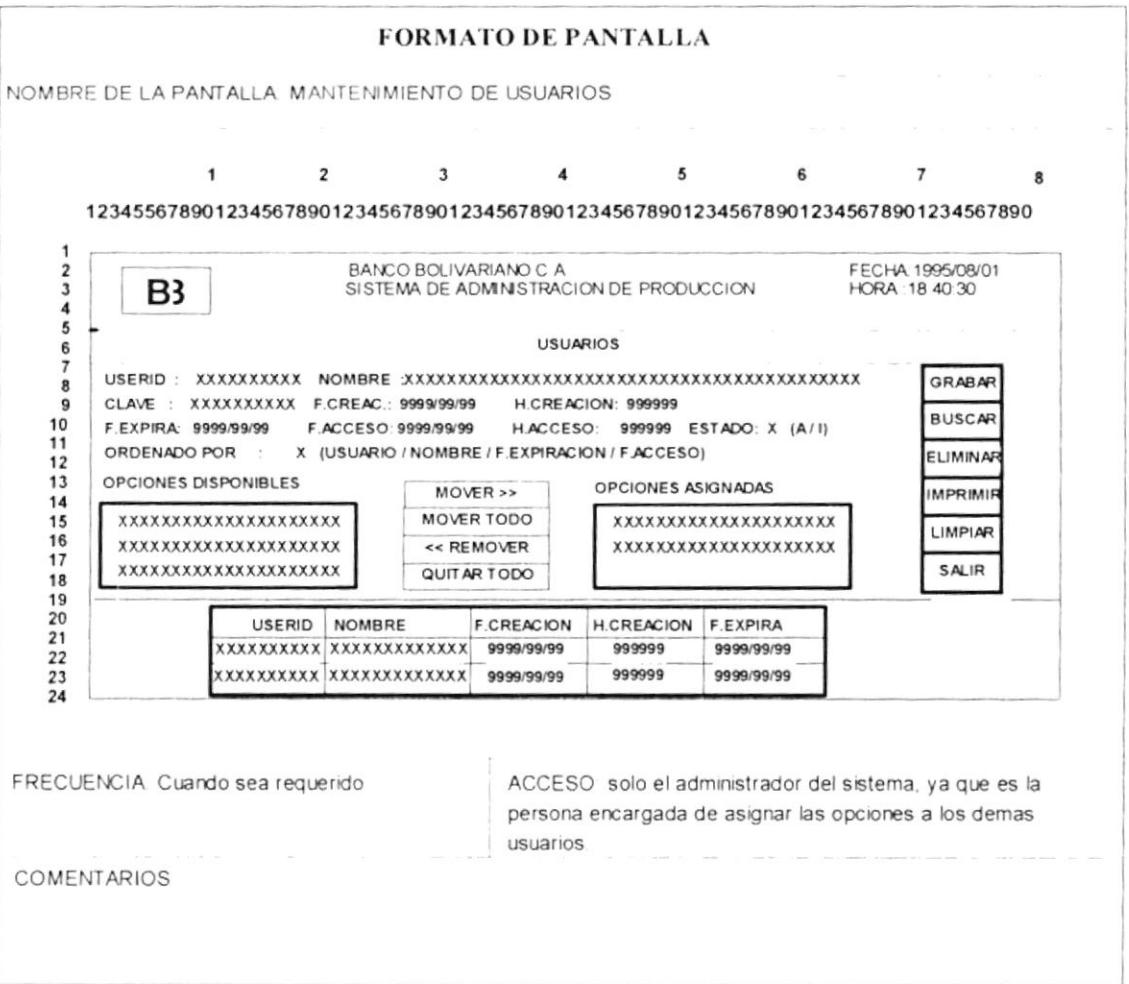

## Pantalla de la opción: MODULOS DEL SISTEMA (PANTALLA: M140MODU.SPX)  $8. -$

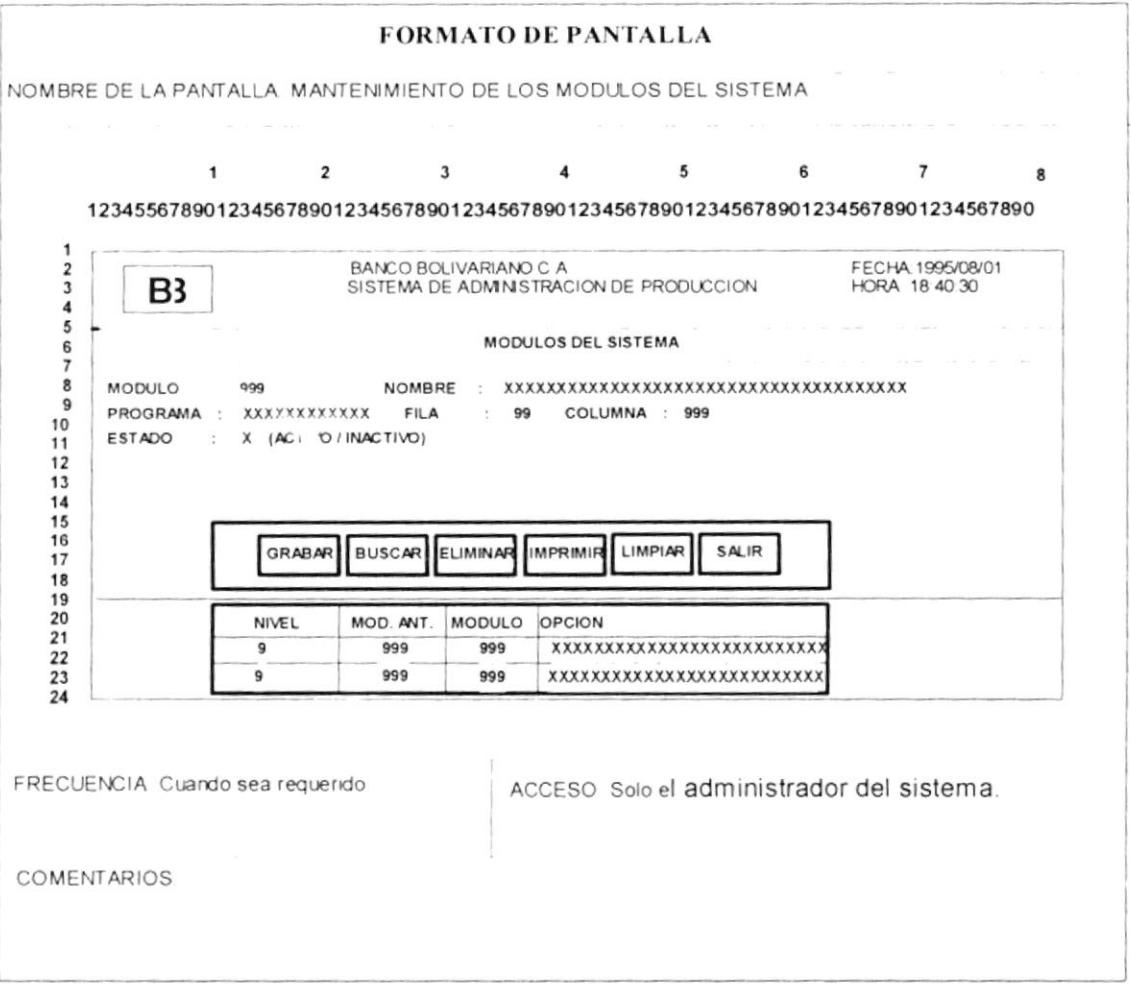

## Pantalla de la opción: OPCIONES DEL SISTEMA (PROGRAMA: M150OPCLSPX)  $9. -$

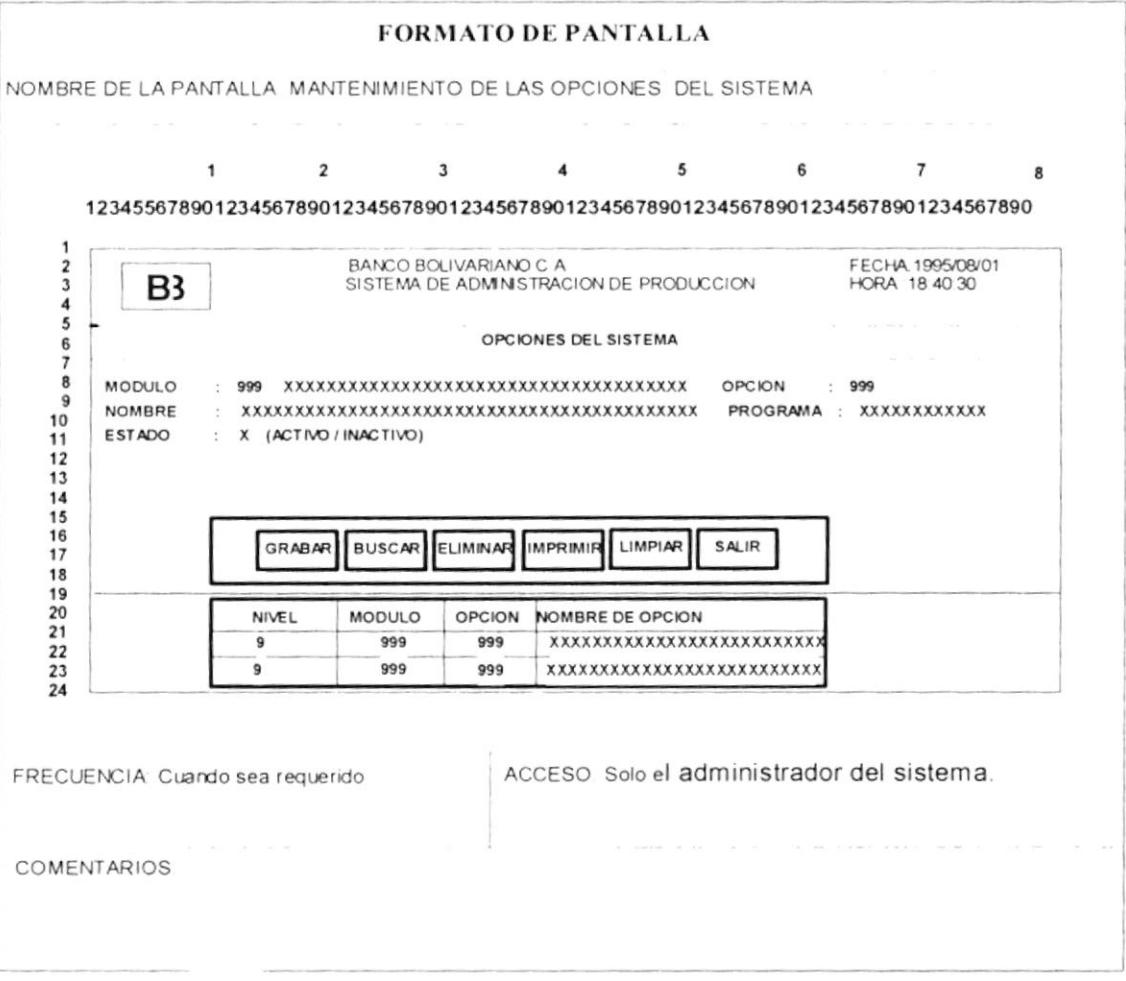

## $10. -$ Pantalla de la opción: INTEGRIDAD REFERENCIAL (PROGRAMA: M160INRE.SPX)

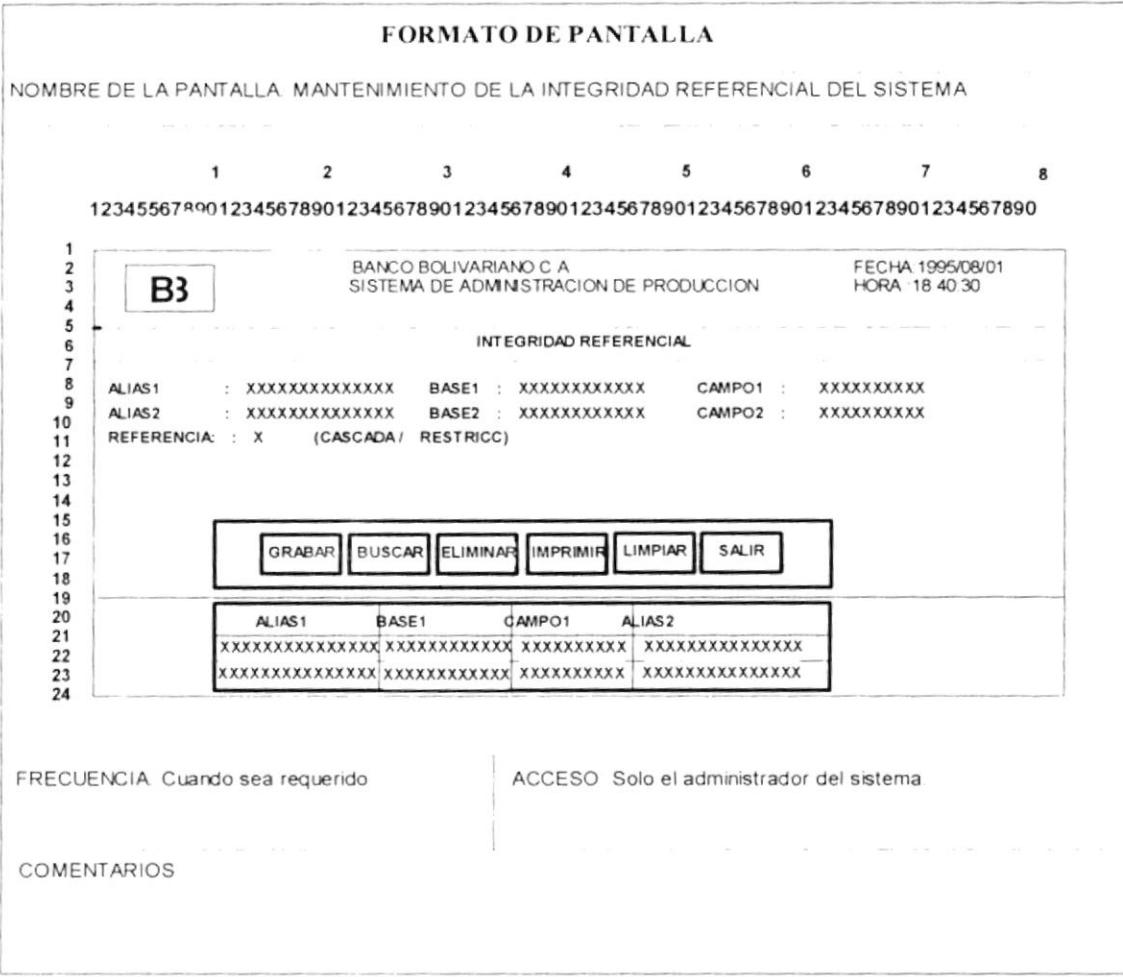

#### $11. -$ Opciones del módulo: PROCESOS

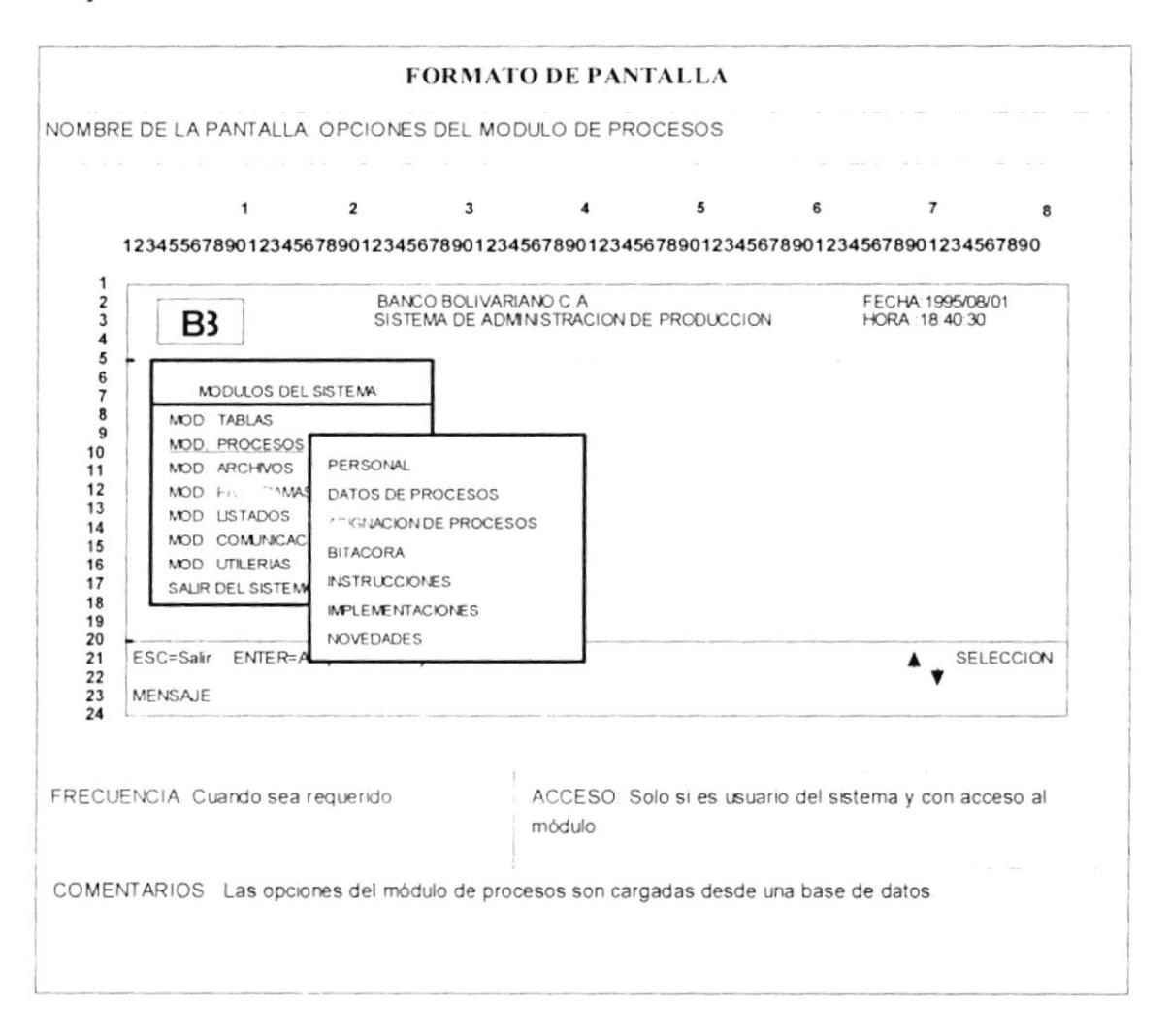

## Pantalla de la opción: PERSONAL  $12. -$

## (PROGRAMA: M210PERS.SPX)

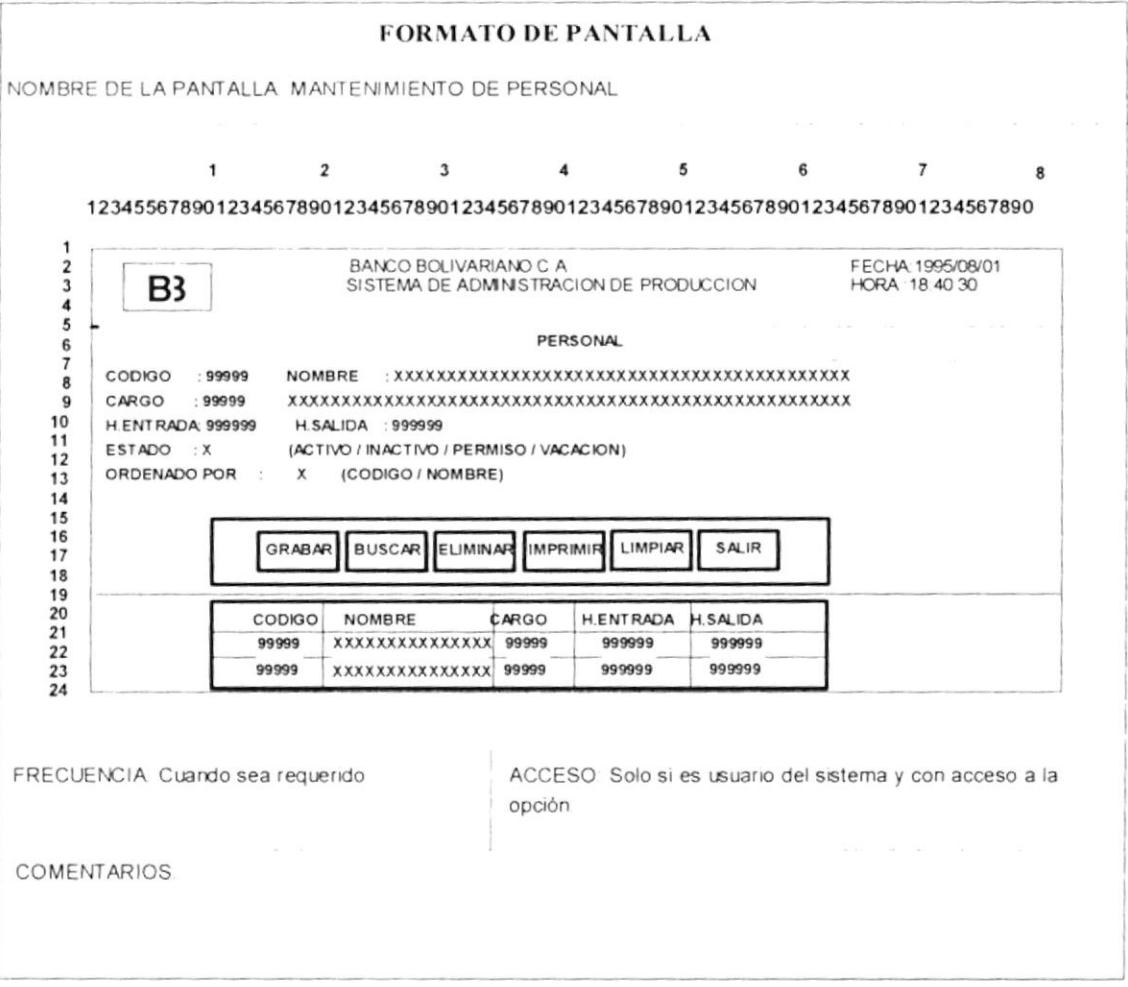

## Pantalla de la opción: DATOS DE PROCESOS  $13. -$

(PROGRAMA: M220PROC.SPX)

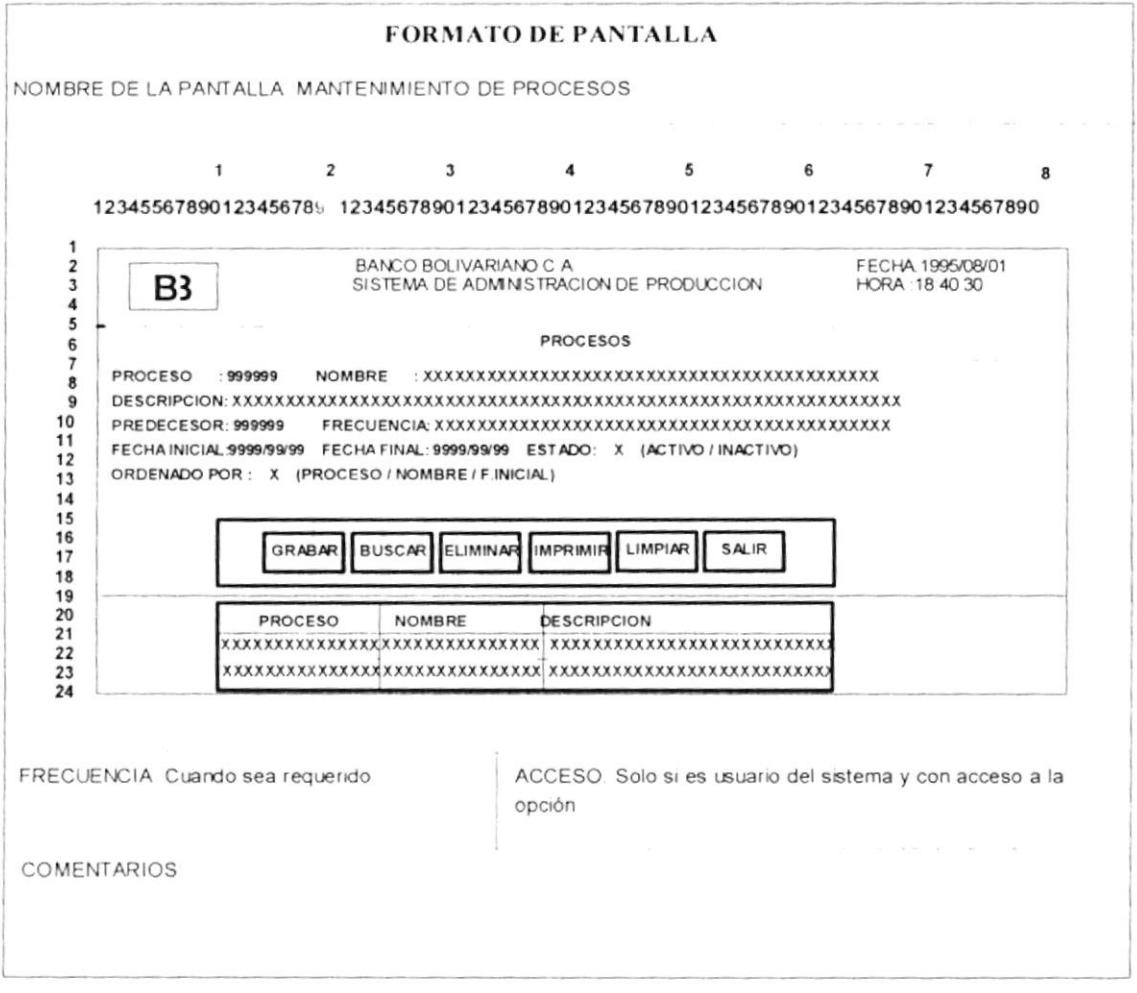

×

#### 14.- Pantalla de la opción: ASIGNACION DE PROCESOS (PROGRAMA: M225ASPR.SPX)

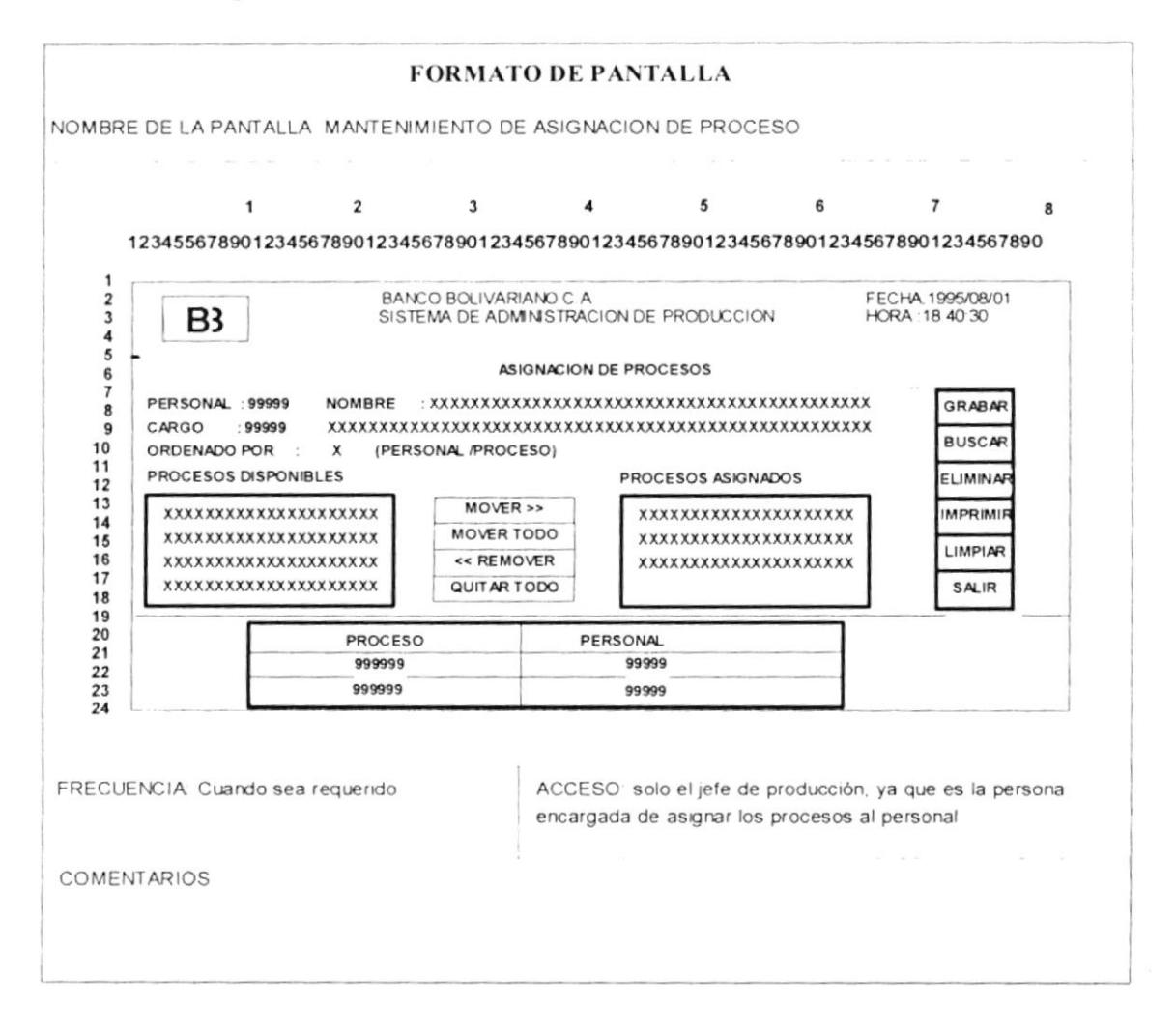

# 15.- Pantalla de la opción: BITACORA

## (PROGRAMA: M230BITA.SPX)

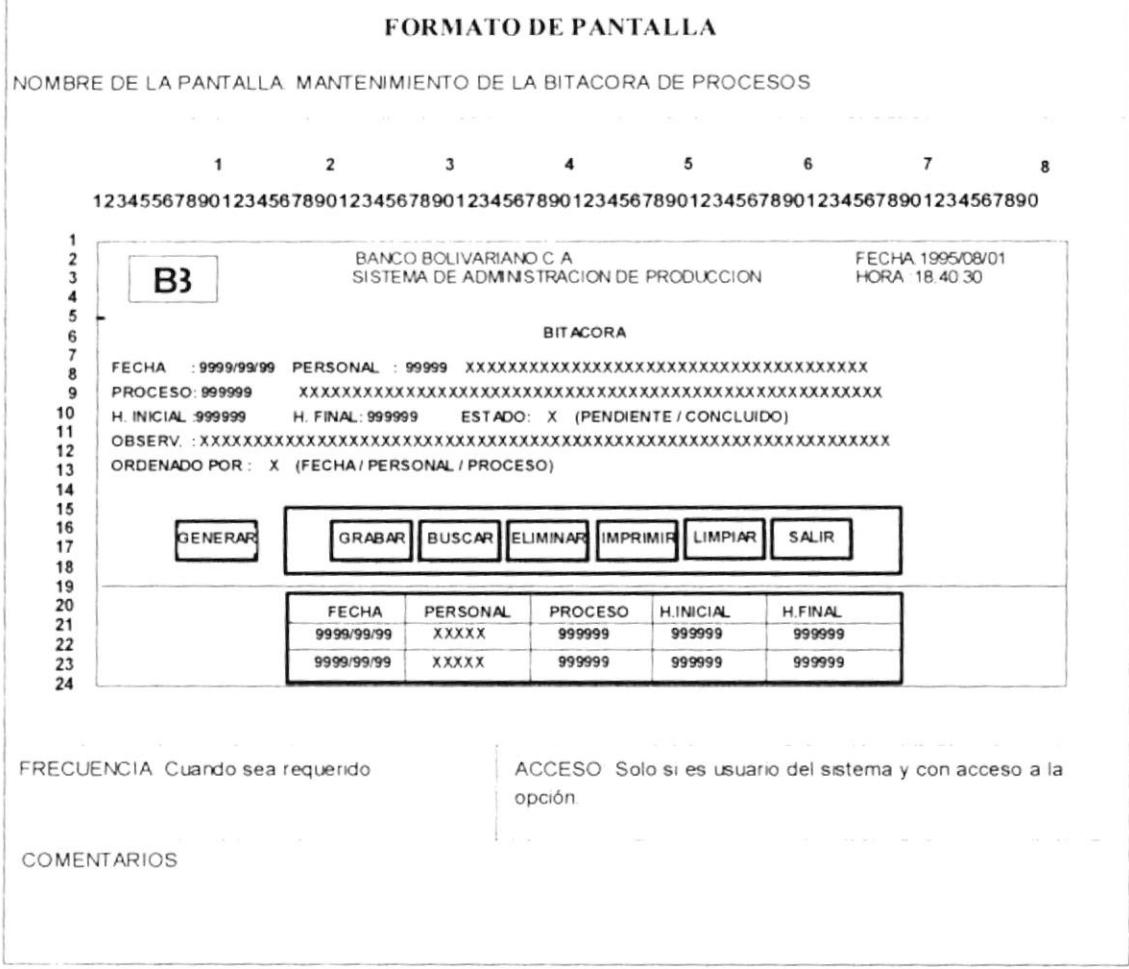

# 16.- Pantalla de la opción: INSTRUCCIONES

(PROGRAMA: M240INST.SPX)

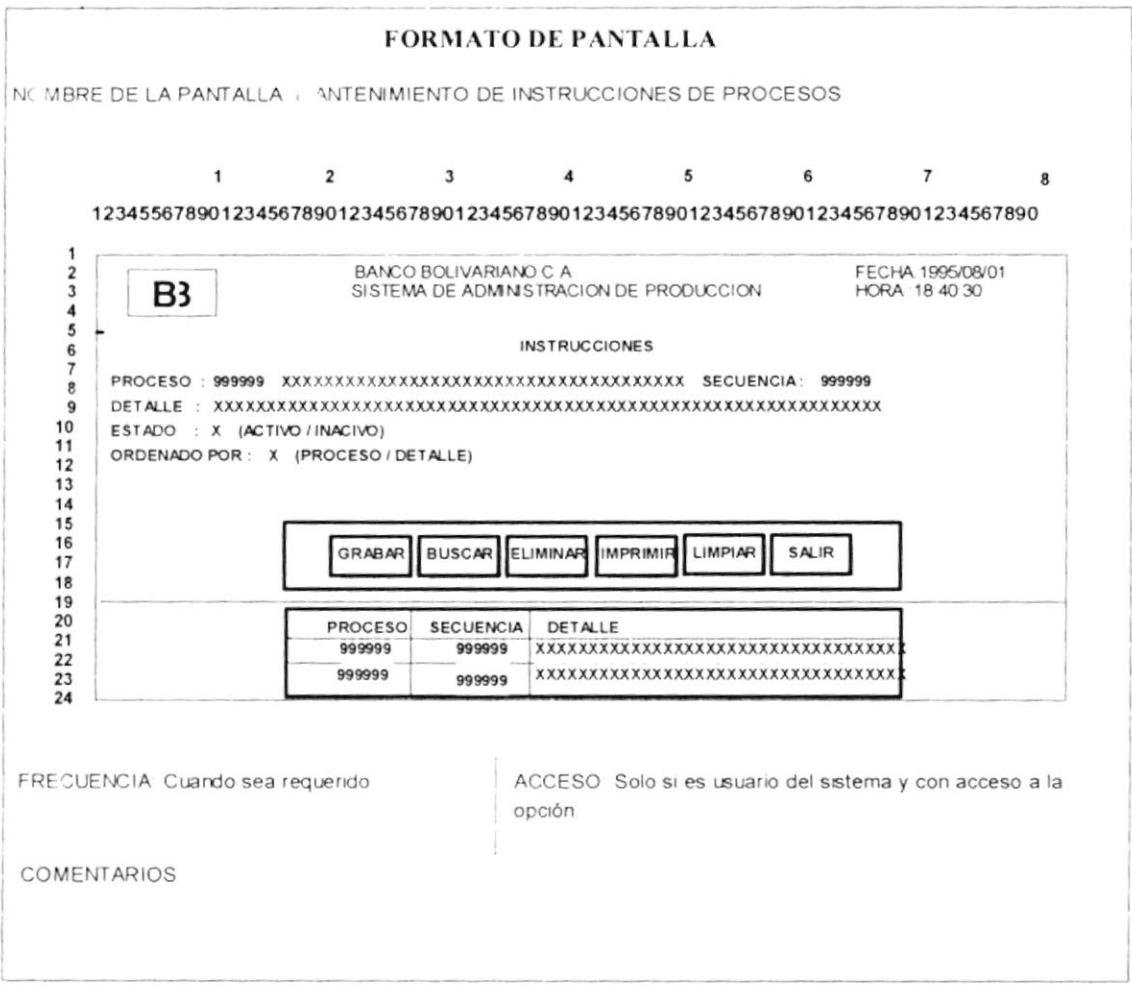

## 17.- Pantalla de la opción: IMPLEMENTACIONES (PROGRAMA: M250IMPL.SPX)

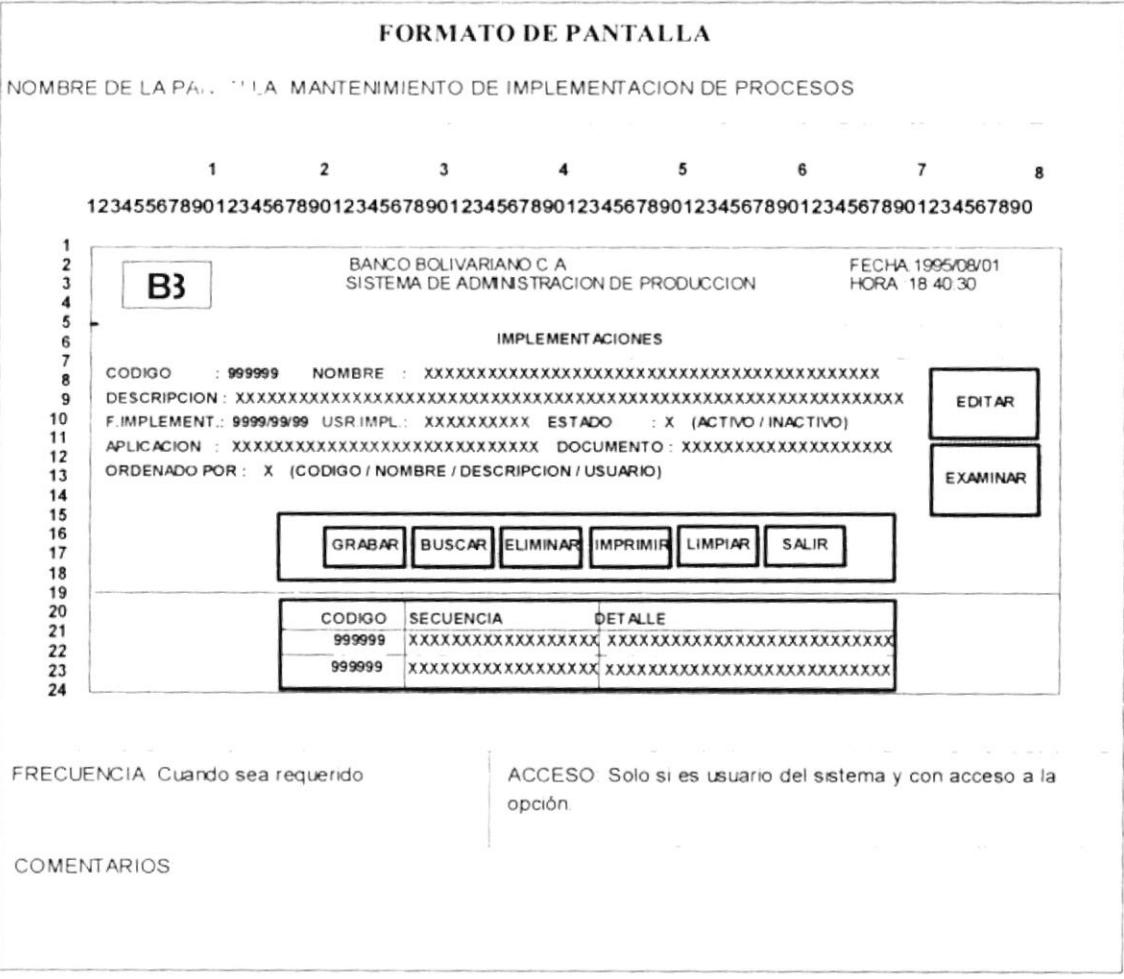

## 18.- Pantalla de la opción: NOVEDADES

## (PROGRAMA: M260NOVE.SPX)

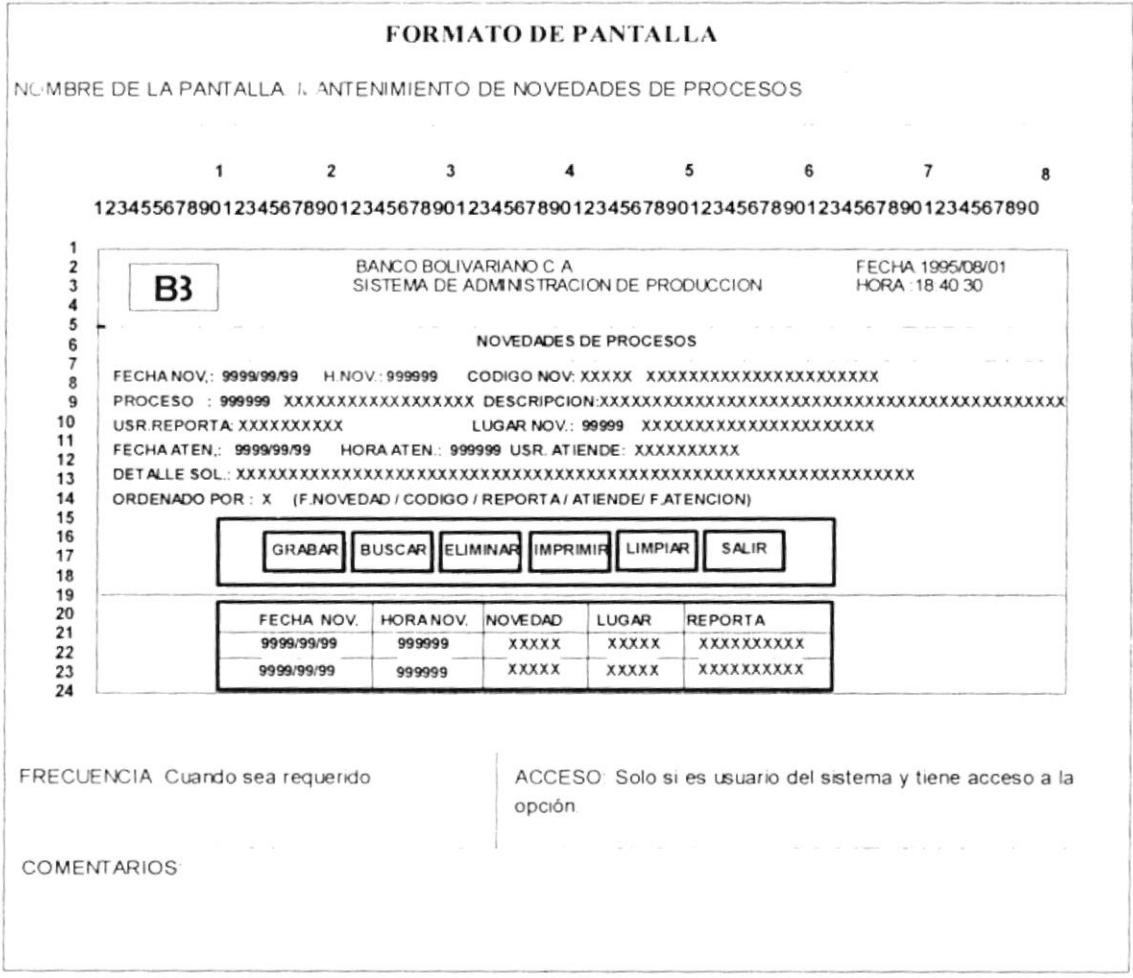

 $\overline{\phantom{a}}$ 

## 19.- Opciones del módulo: ARCHIVOS

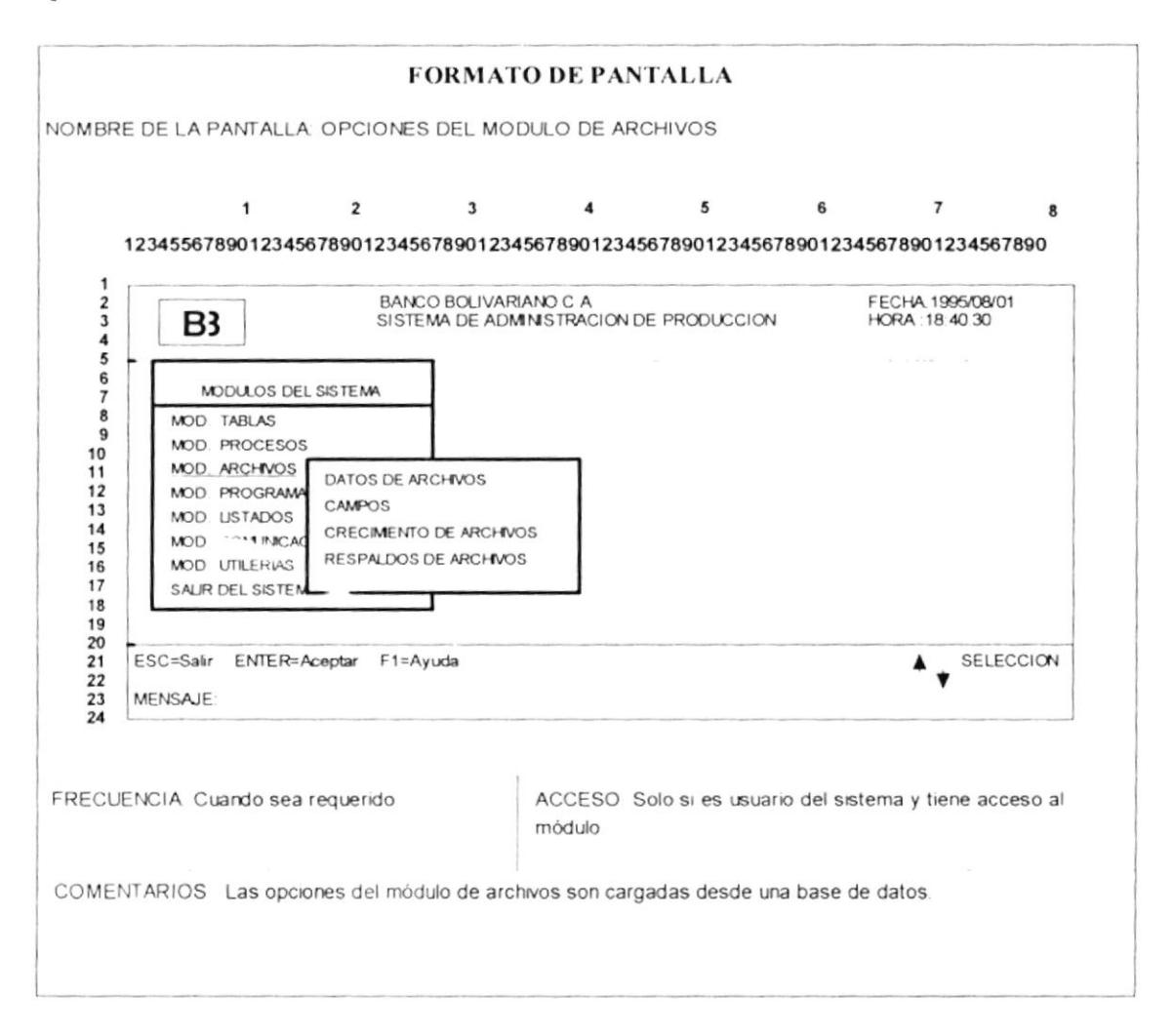

## 20.- Pantalla de la opción: DATOS DE ARCHIVOS (PROGRAMA: M310ARCH.SPX)

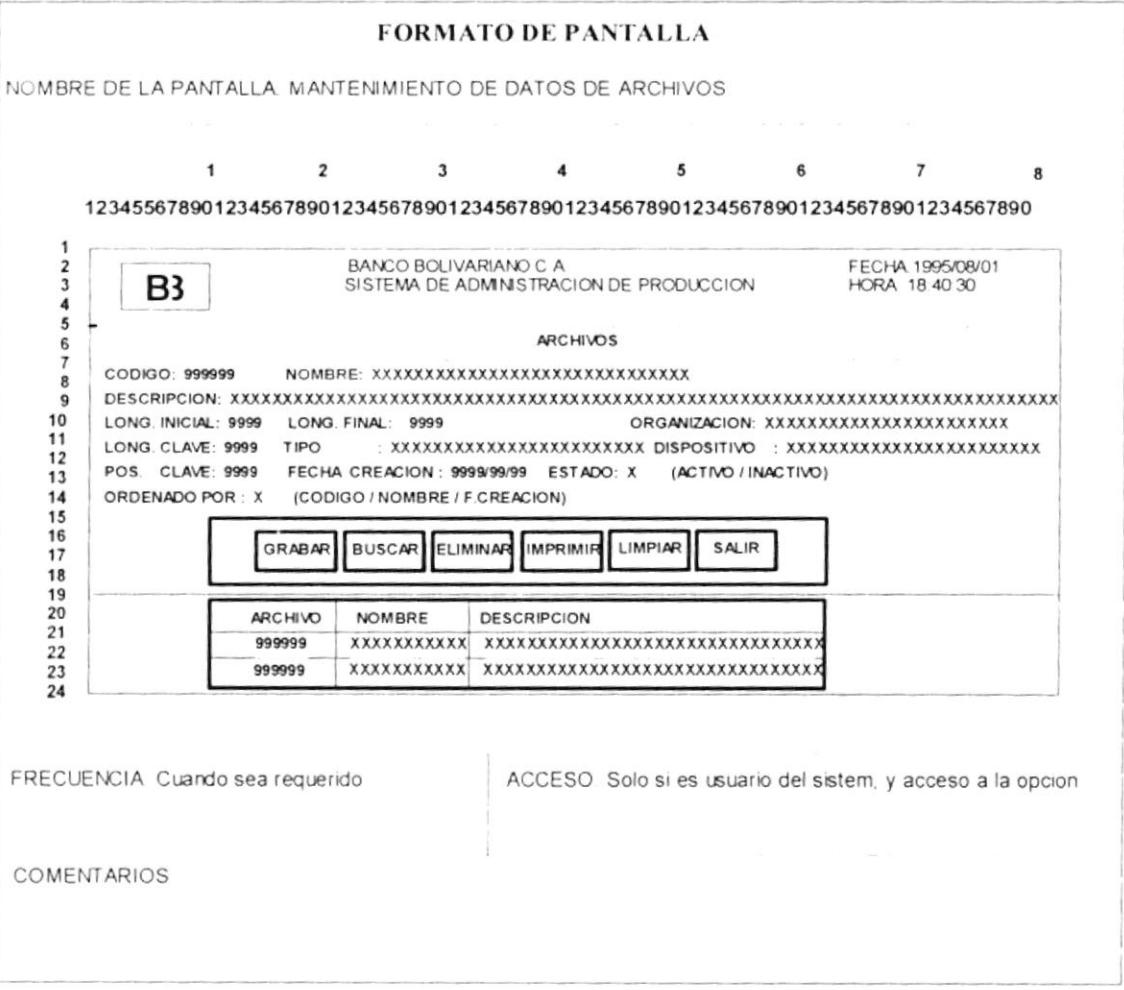

# 21.- Pantalla de la opción: CAMPOS

## (PROGRAMA: M320CAMP.SPX)

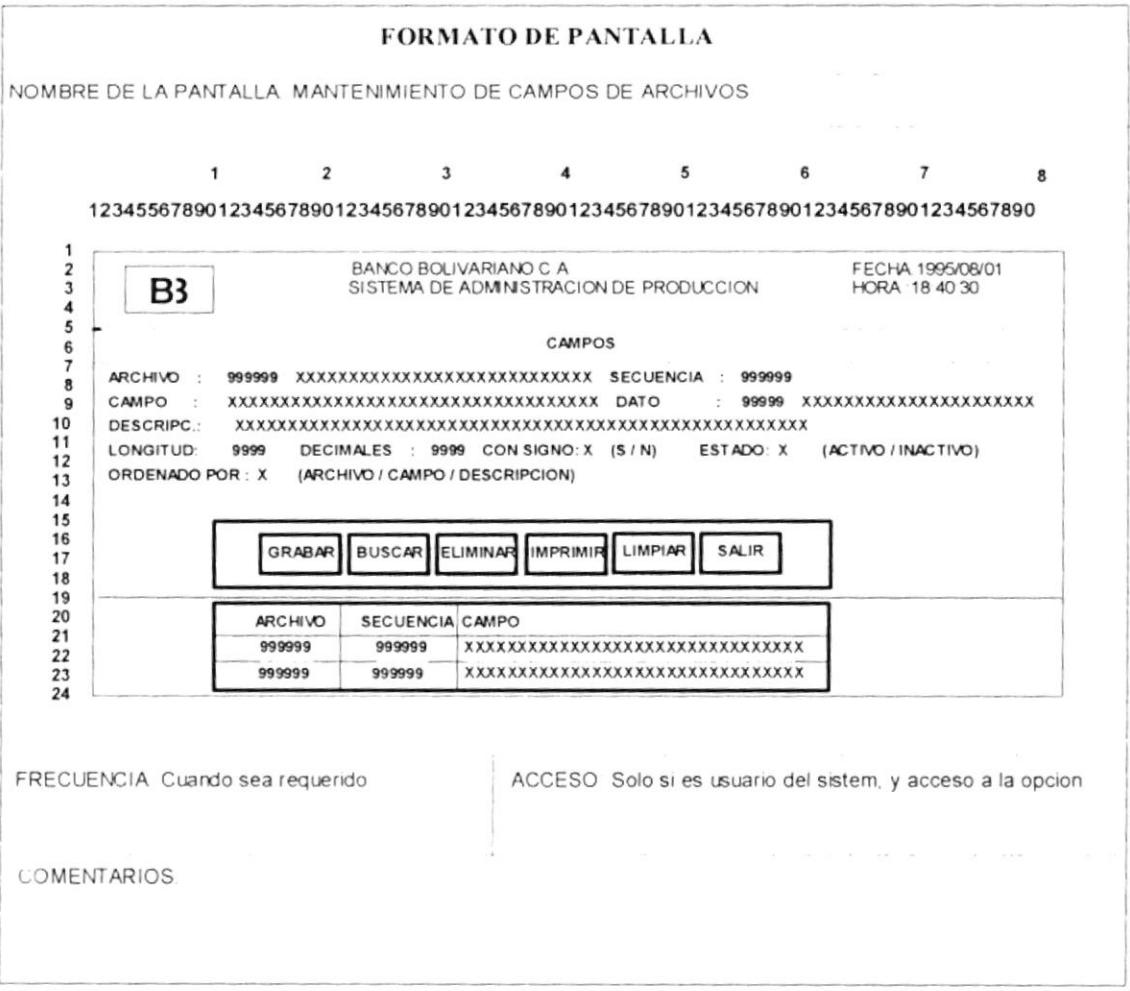

## 22.- Pantalla de la opción: CRECIMIENTO DE ARCHIVOS (PROGRAMA: M330CREC.SPX)

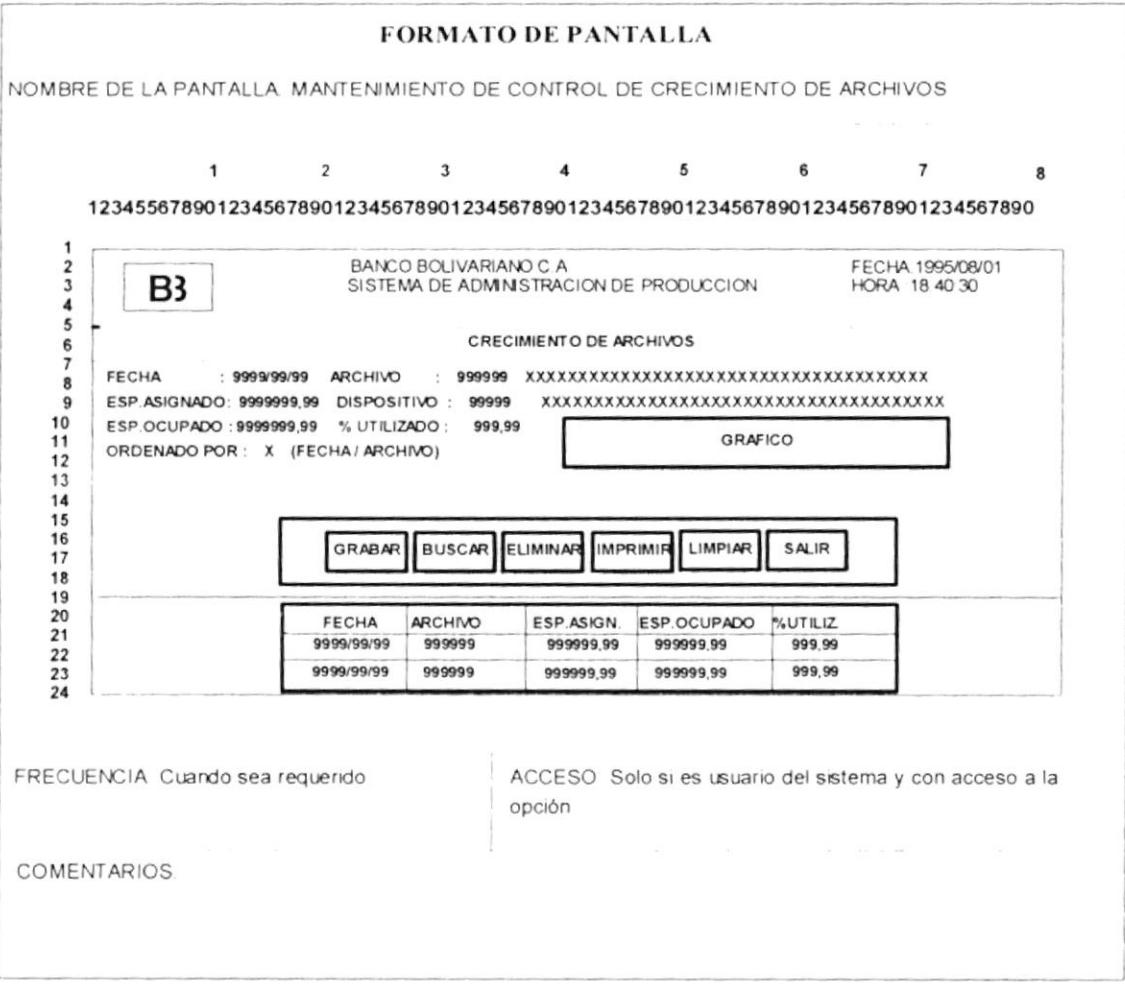

## 23.- Pantalla de gráficos (RUTINA UTILIZADA EN EL M330CREC.SPX)

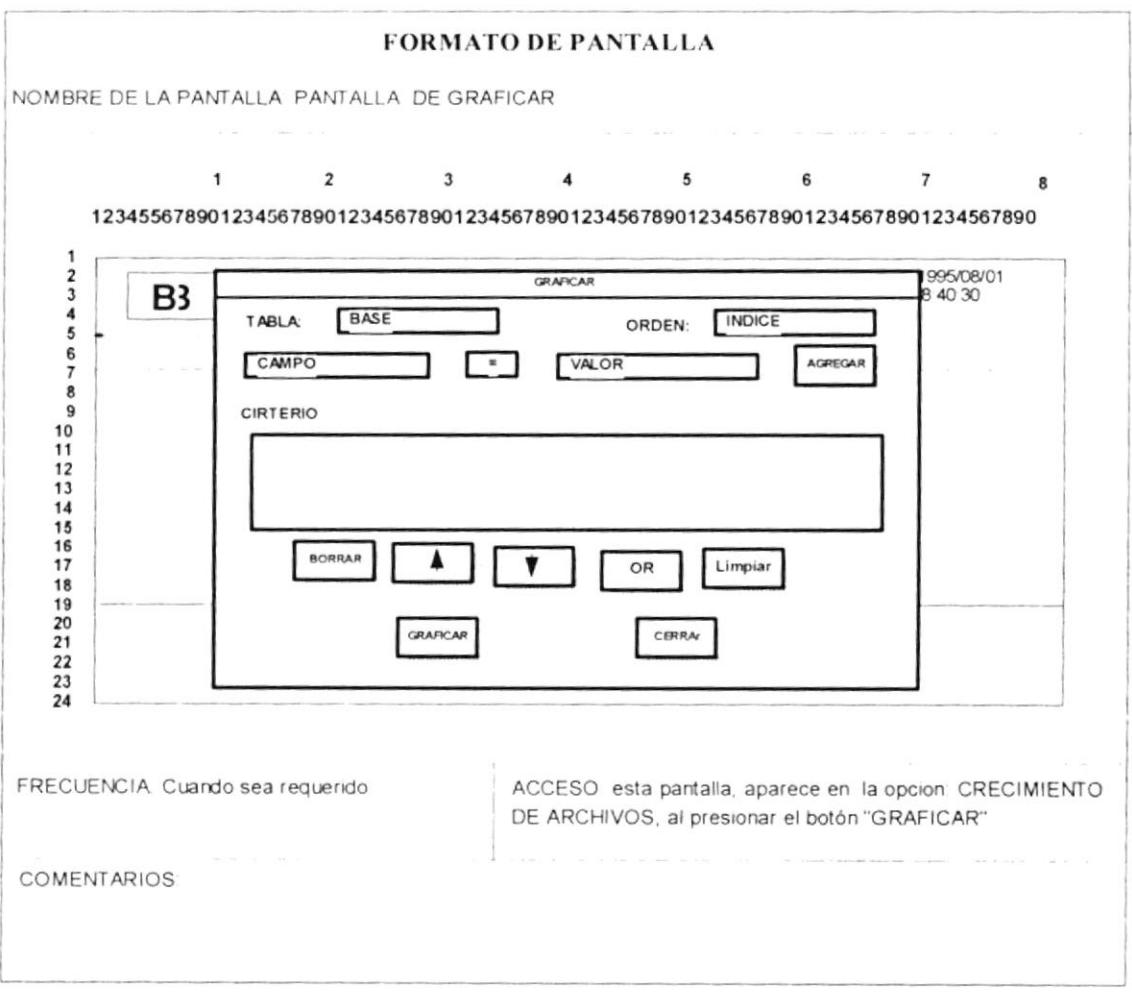

## Pantalla de la opción: RESPALDOS DE ARCHIVOS (PROGRAMA: M340RESP.SPX)  $24. -$

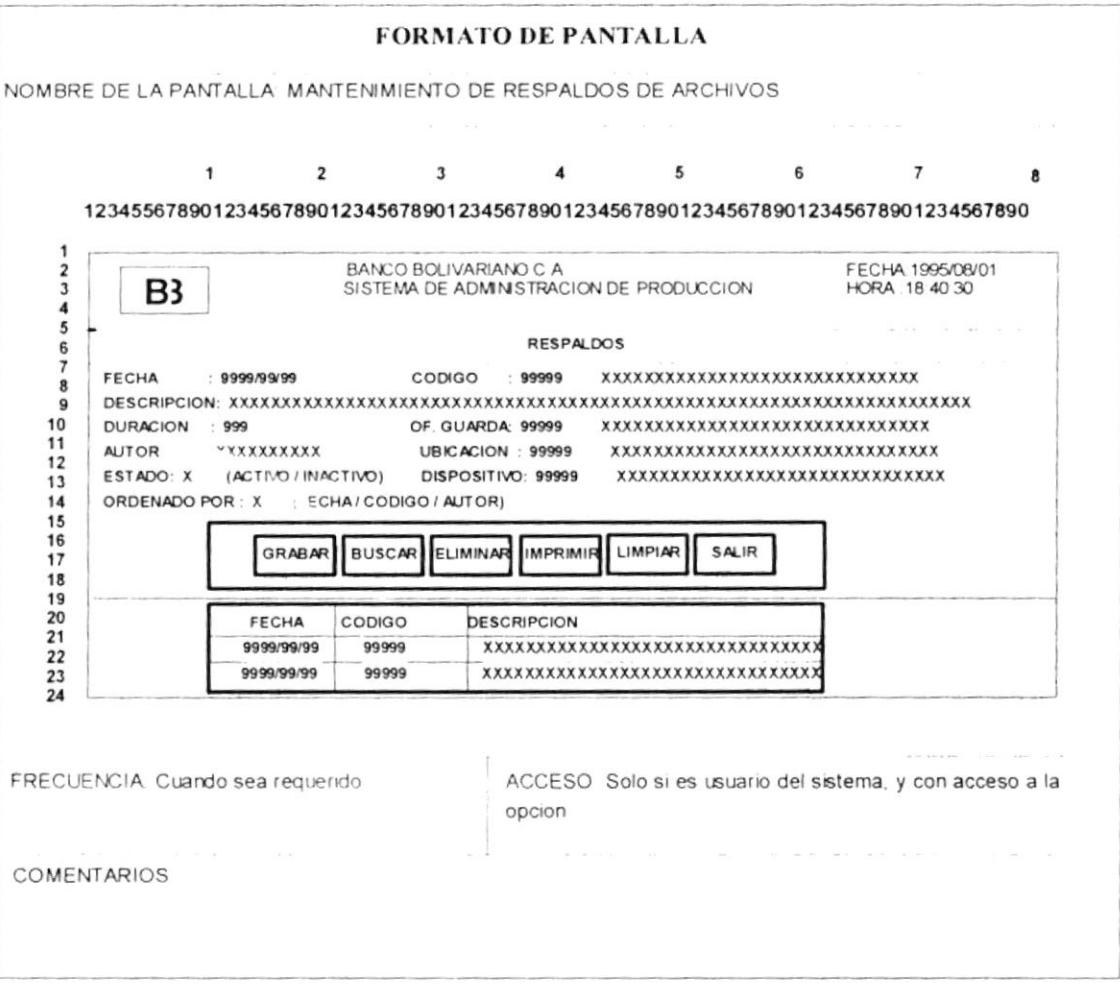

#### $25 -$ Opciones del módulo: PROGRAMAS

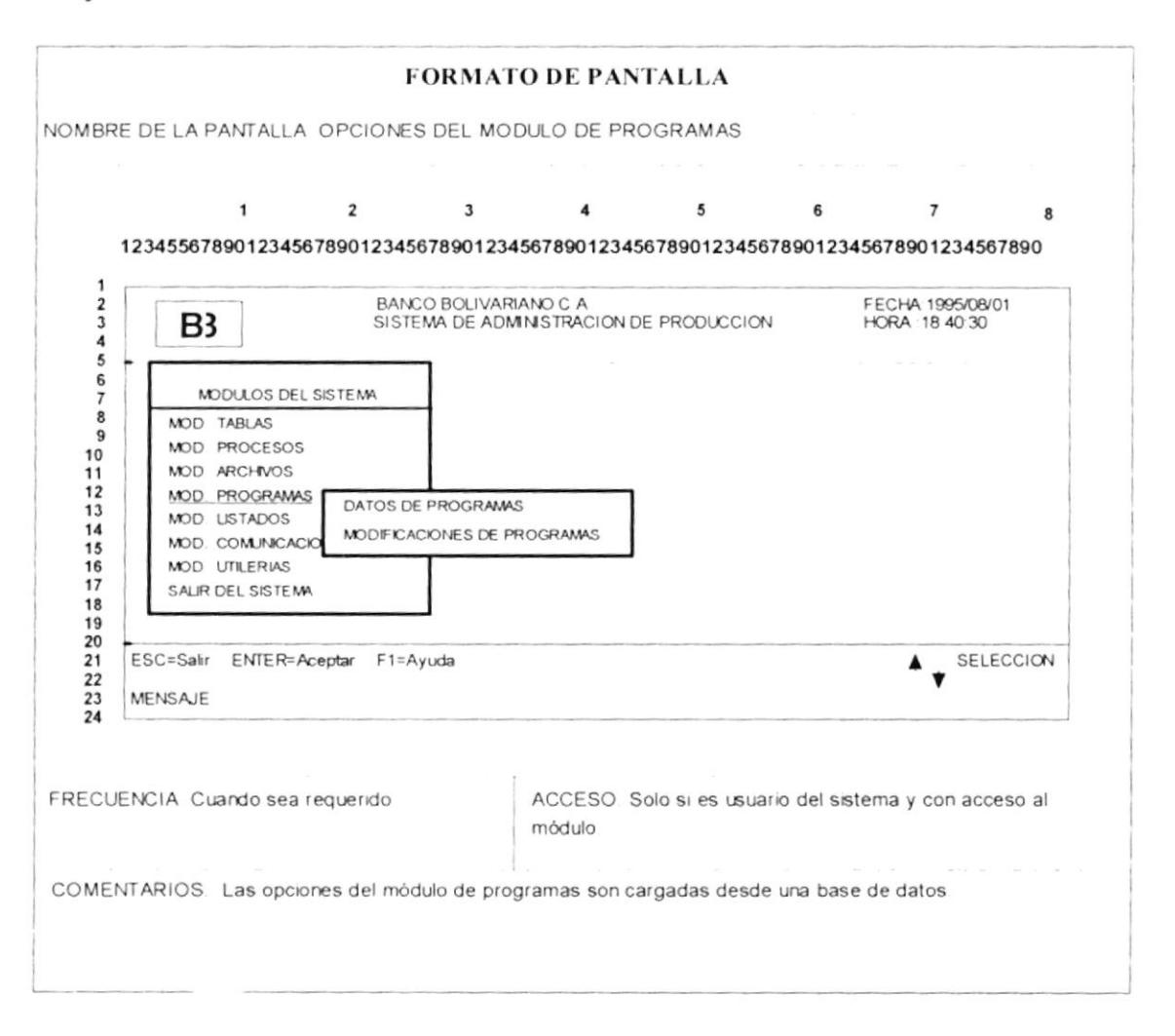

## $26. -$ Pantalla de la opción: DATOS DE PROGRAMAS (PROGRAMA: M410PROG.SPX)

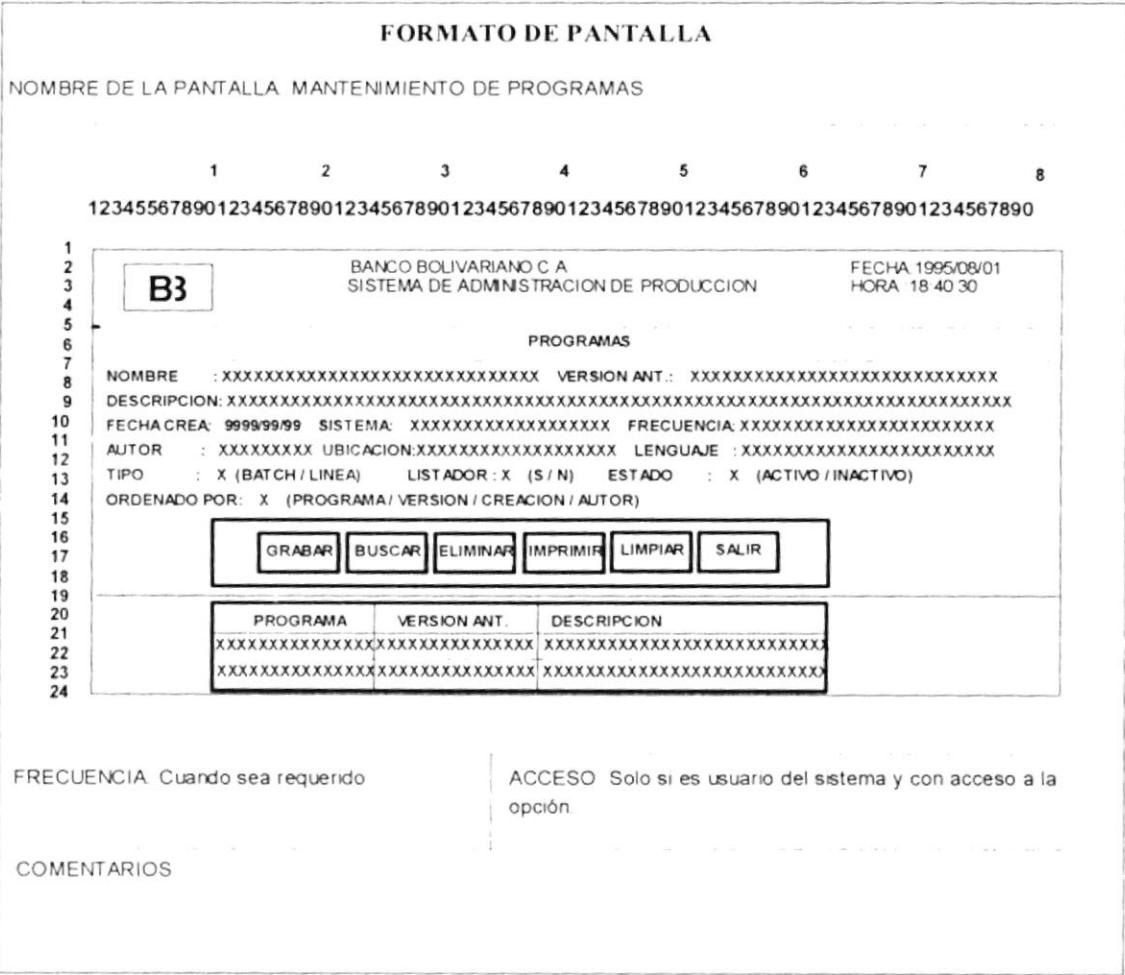

## $27. -$ Pantalla de la opción: MODIFICACIONES DE PROGRAMAS (PROGRAMA: M420MODLSPX)

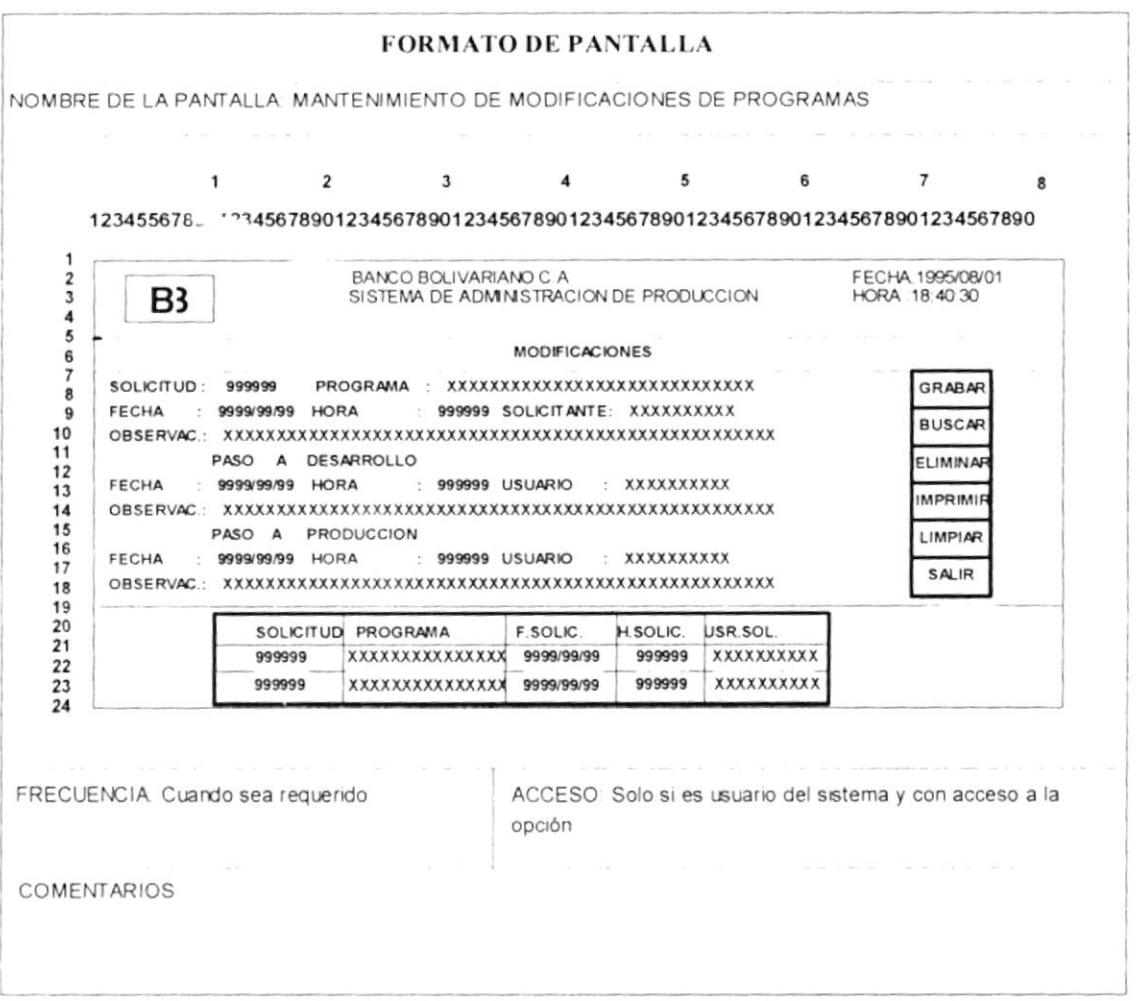

#### $28. -$ Opciones del módulo: LISTADOS

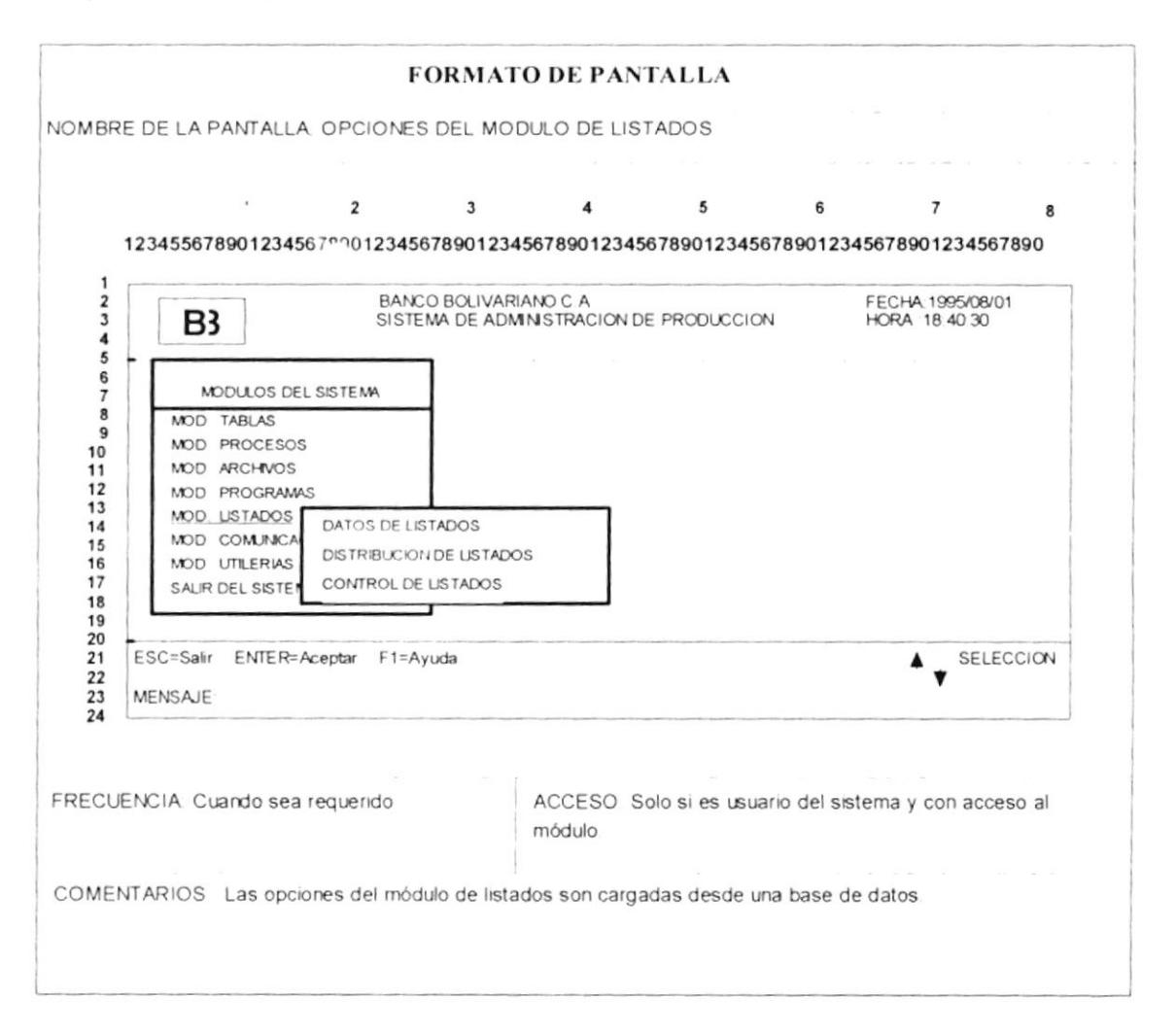

## $29. -$ Pantalla de la opción: DATOS DE LISTADOS

(PROGRAMA: M510LIST.SPX)

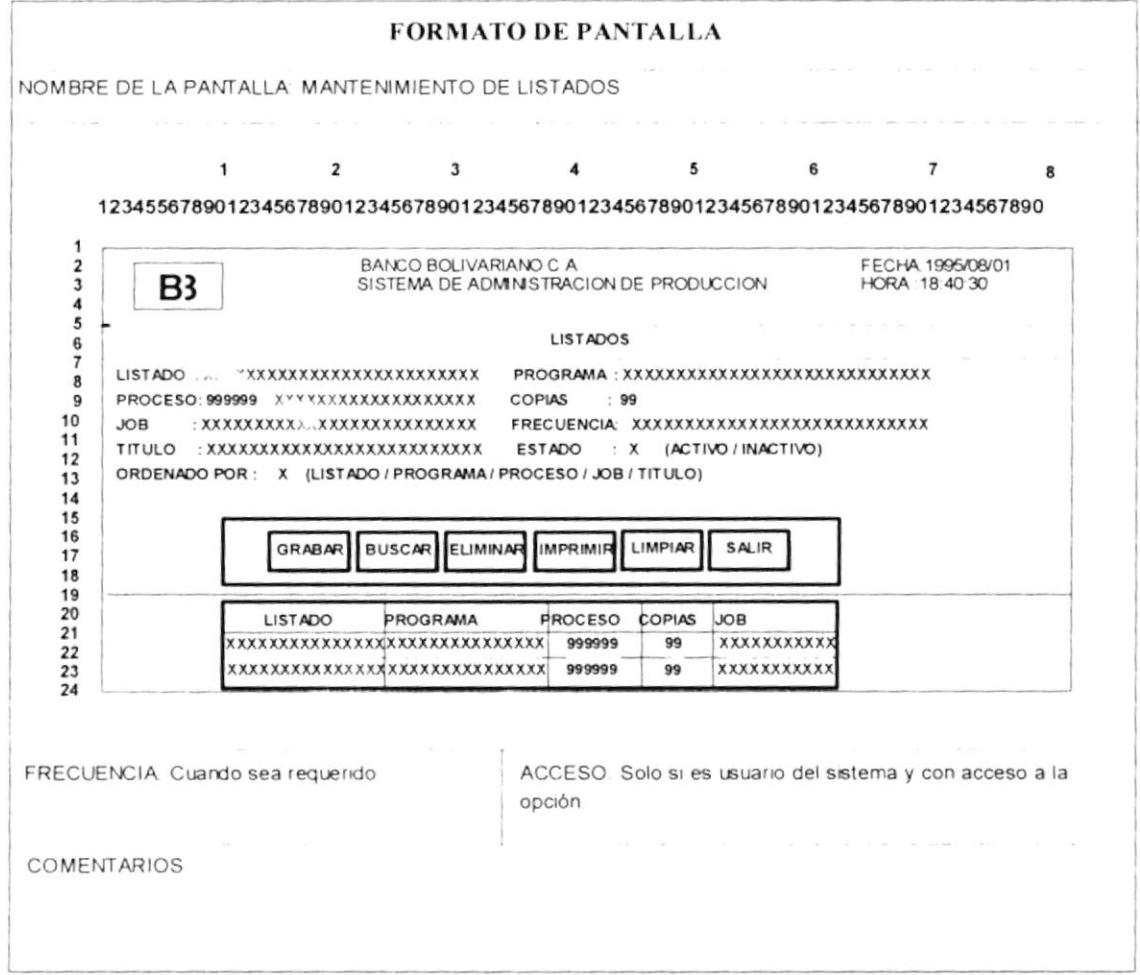

#### $30. -$ Pantalla de la opción: DISTRIBUCION DE LISTADOS (PROGRAMA: M520DIST.SPX)

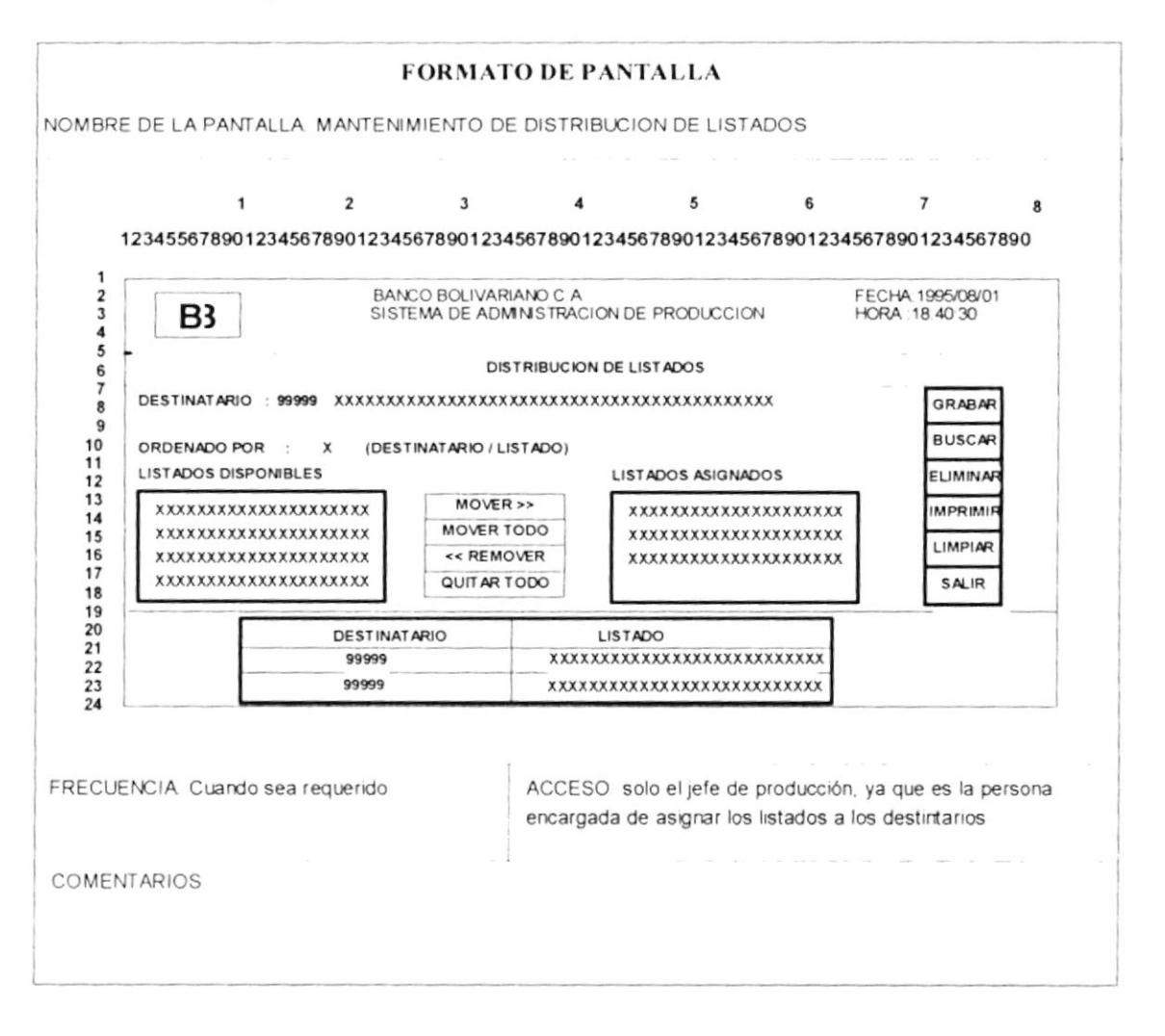

## $31 -$ Pantalla de la opción: CONTROL DE LISTADOS (PROGRAMA: M530COLLSPX)

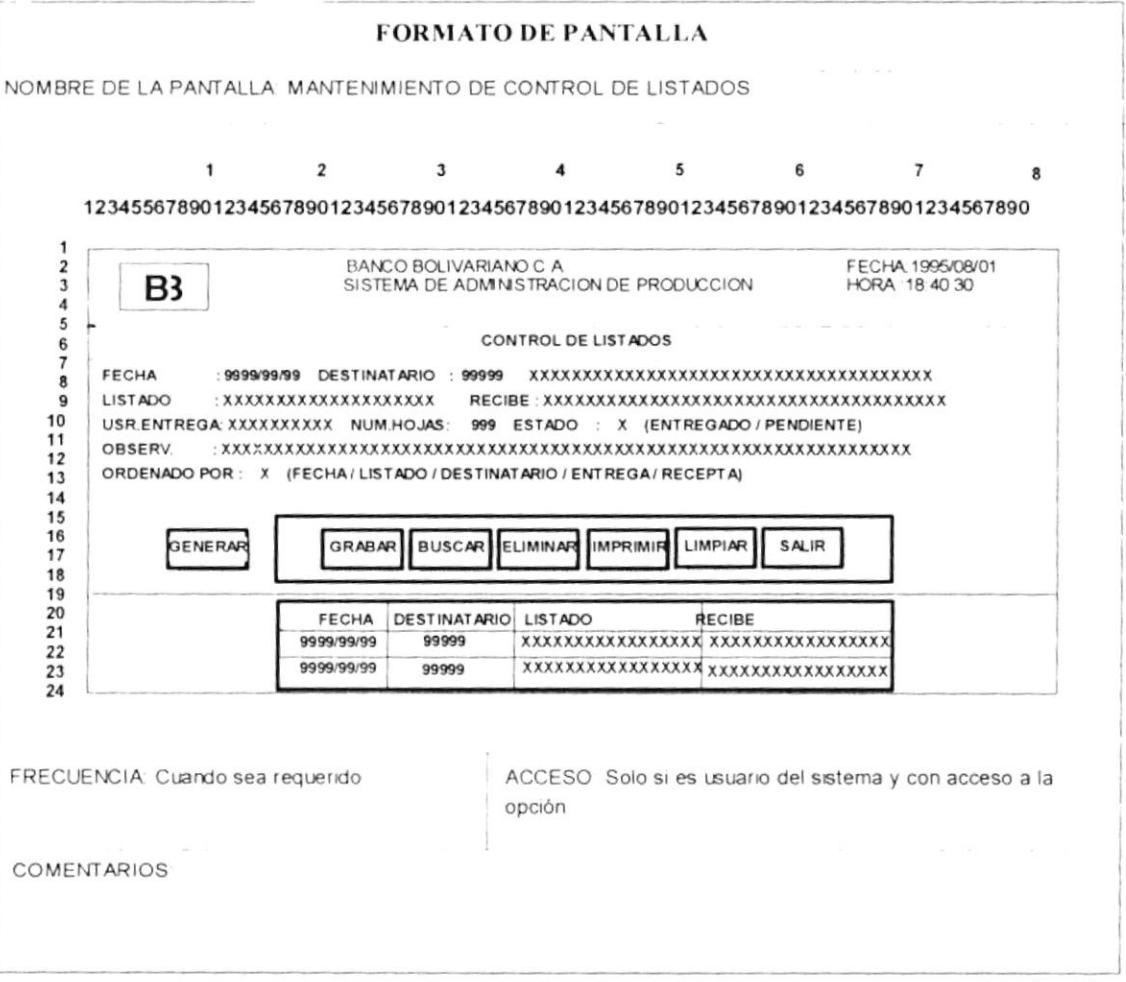

#### $32 -$ Opciones del módulo: COMUNICACIONES

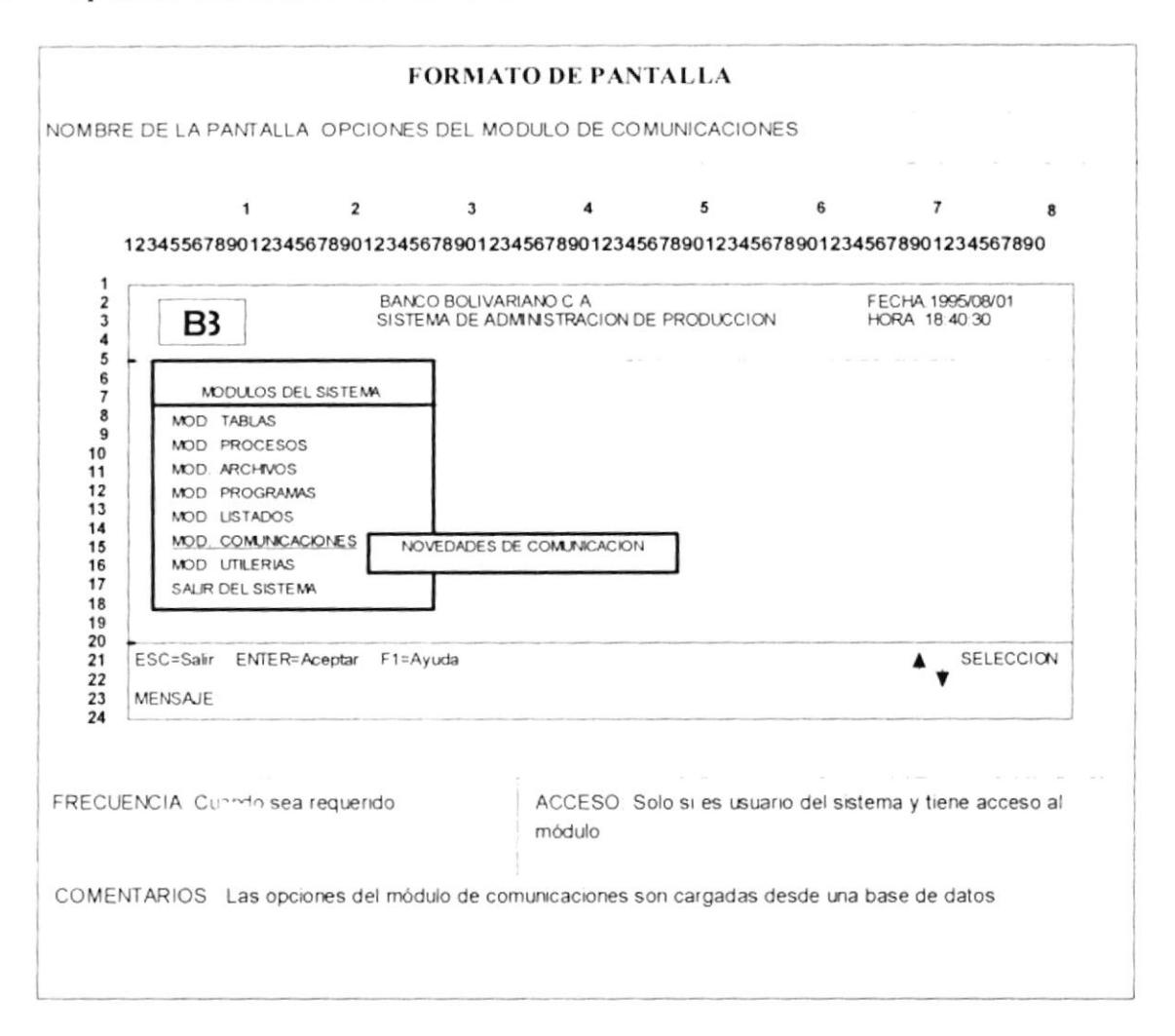

## $33. -$ Pantalla de la opción: NOVEDADES DE COMUNICACION (PROGRAMA:M610NOVE.SPX)

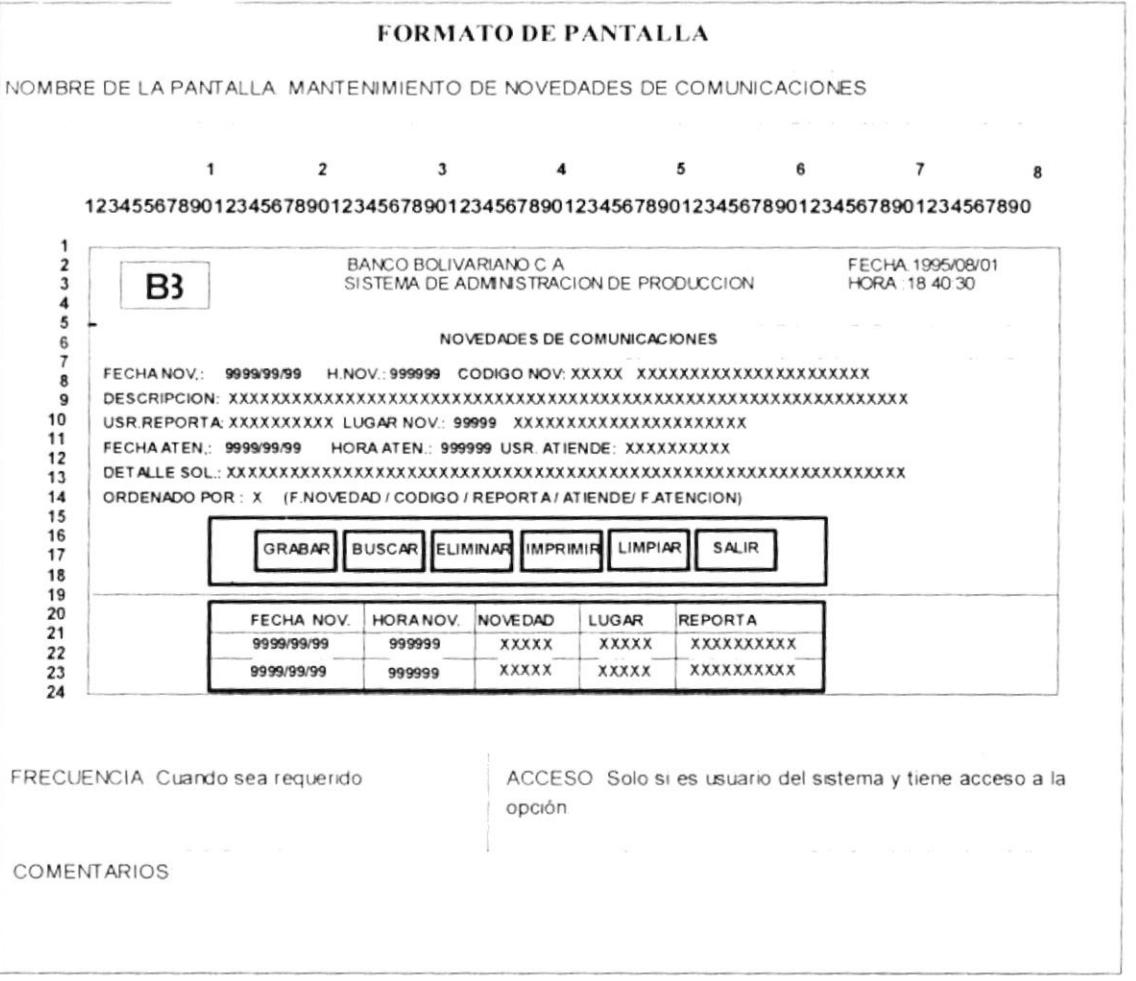

#### $34. -$ Opciones del módulo: UTILERIAS

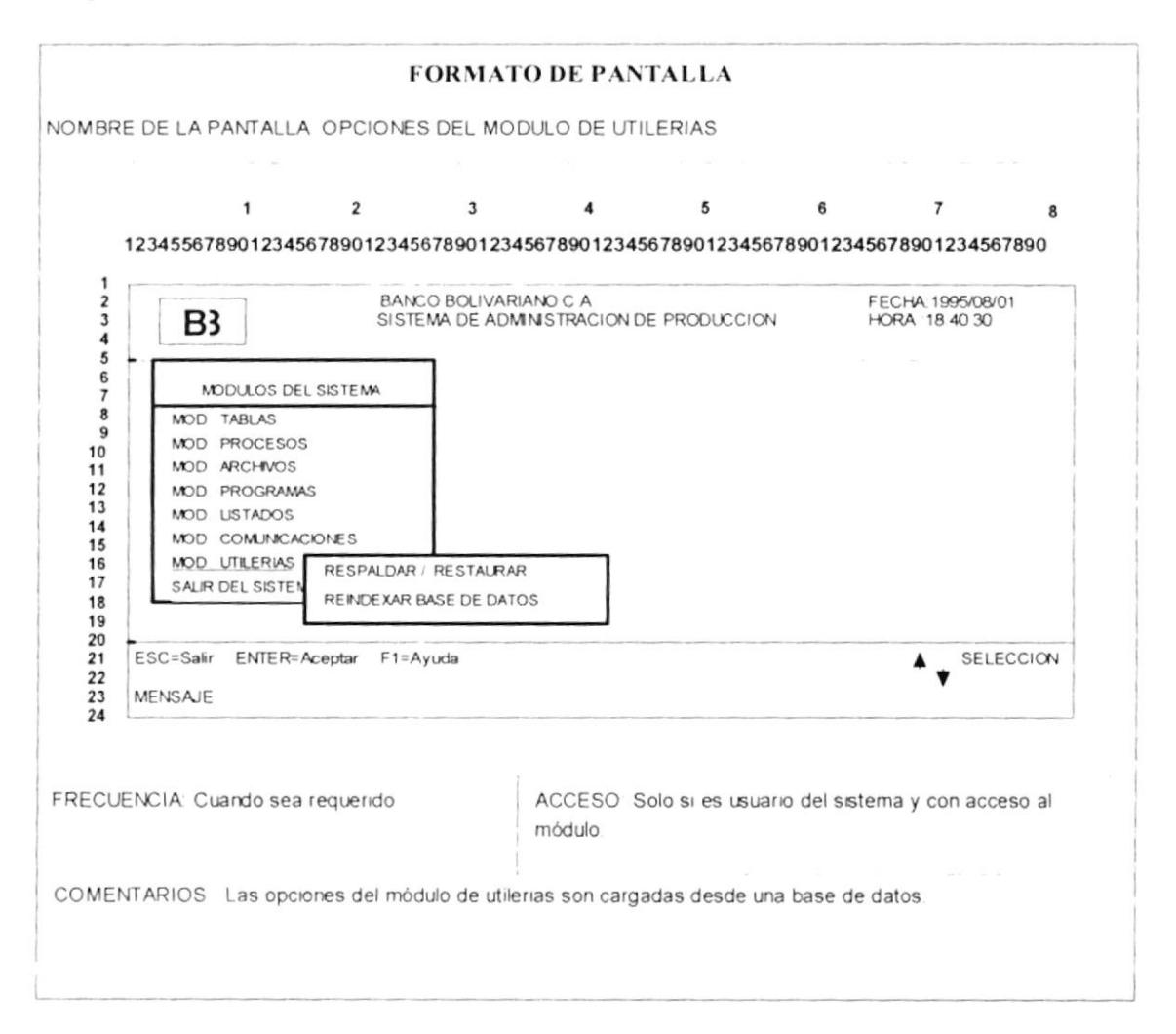
## 35.- Pantalla de la opción: RESPALDAR/RESTAURAR

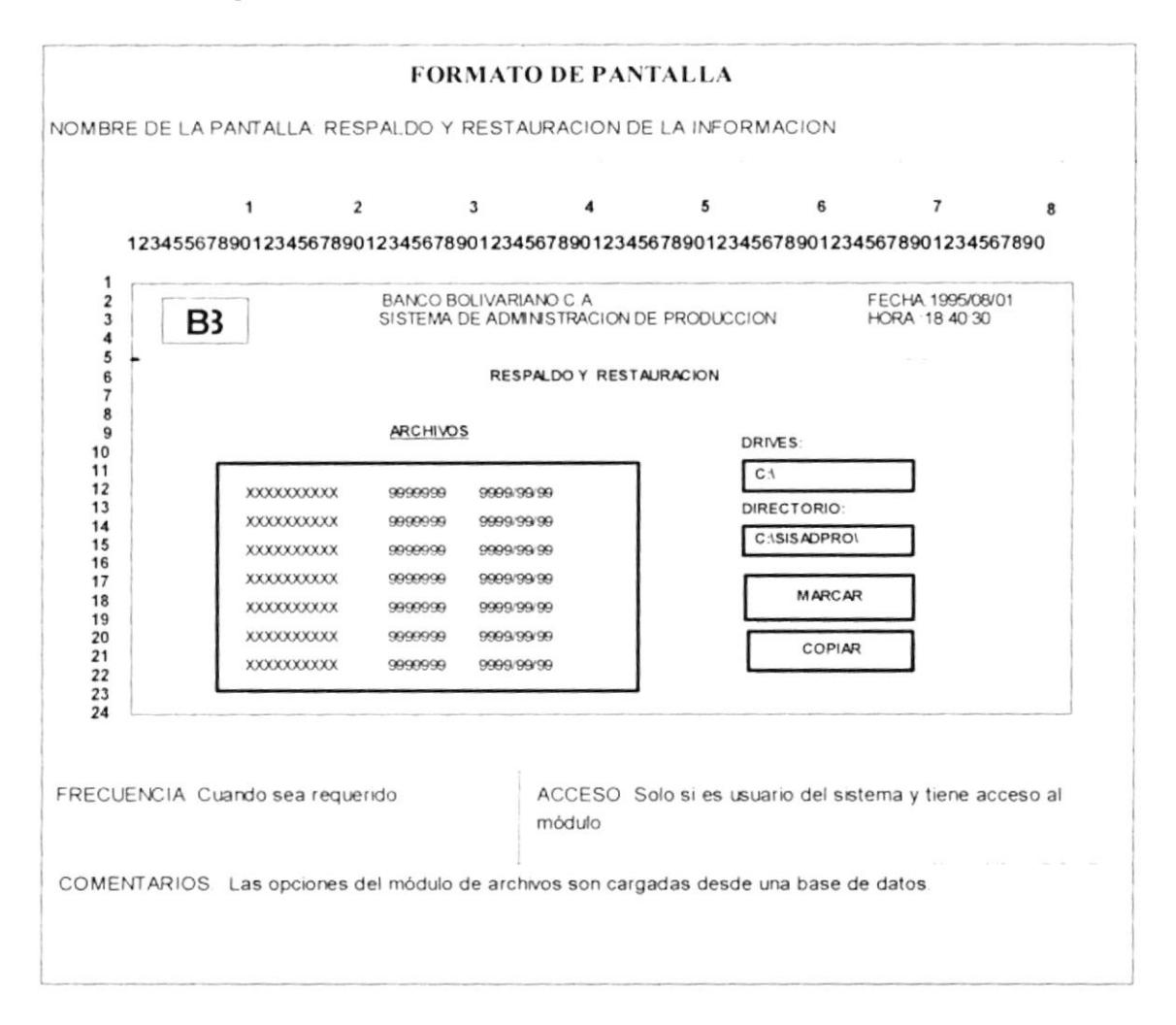

#### $36 -$ Pantalla de la opción: REINDEXAR BASES DE DATOS

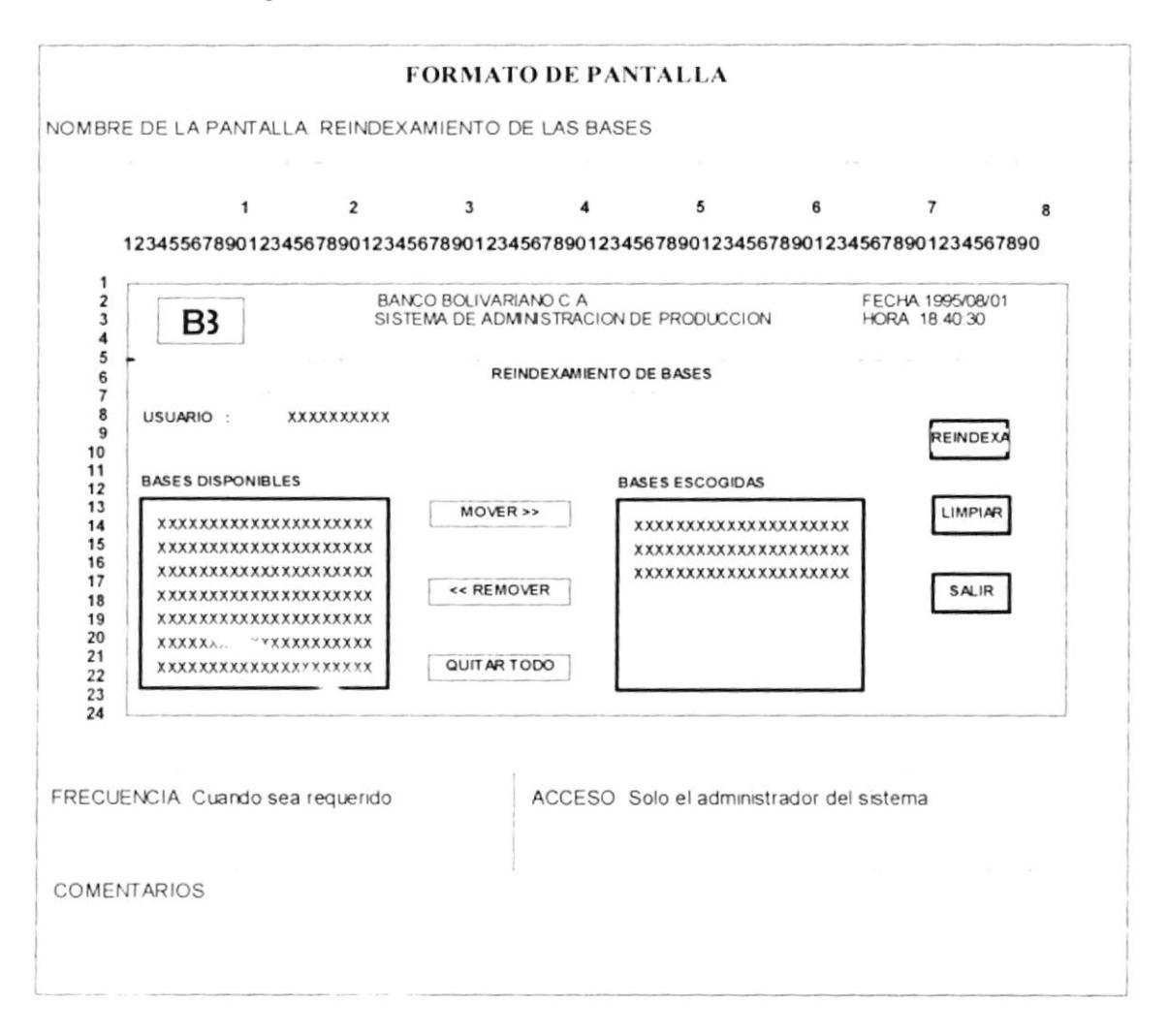

#### **DISEÑO DEL OUTPUT** D.

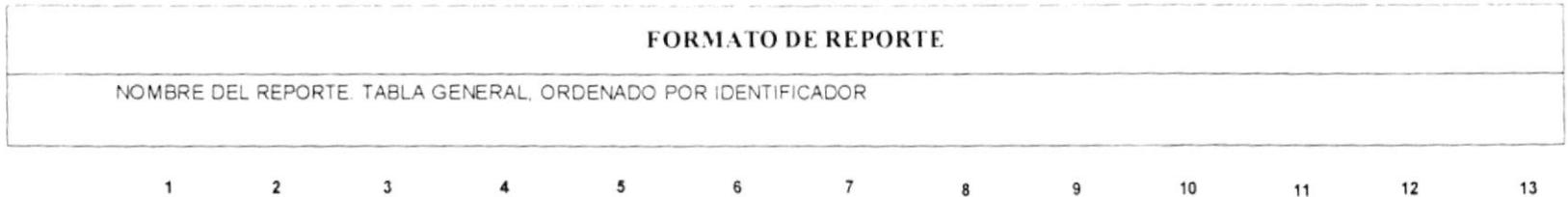

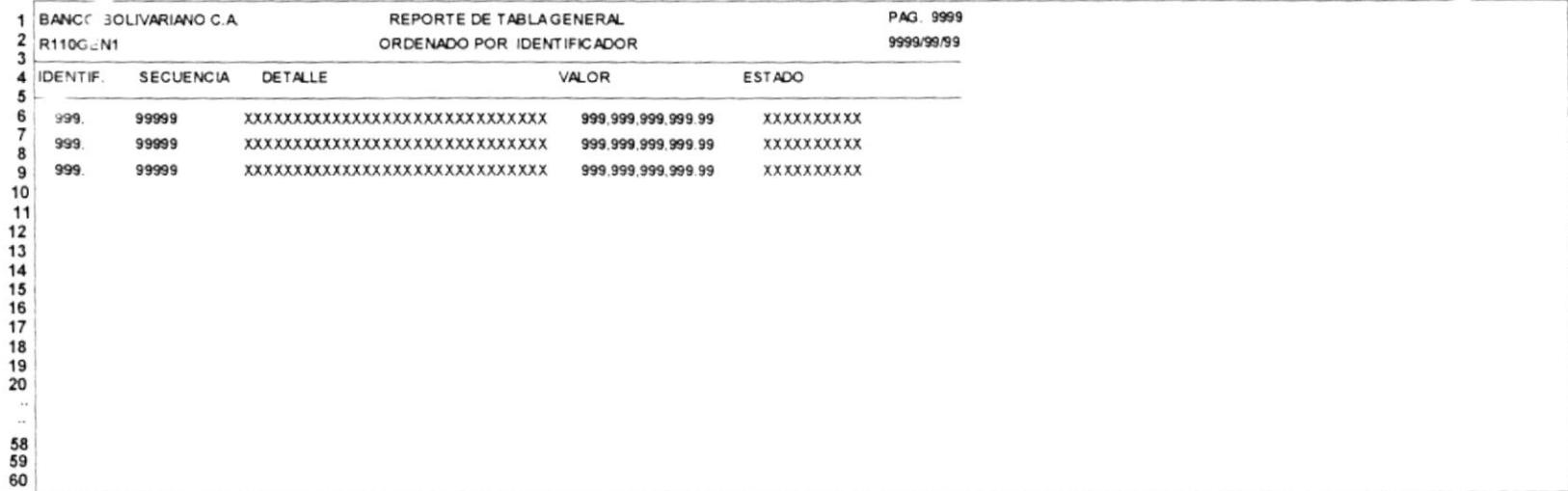

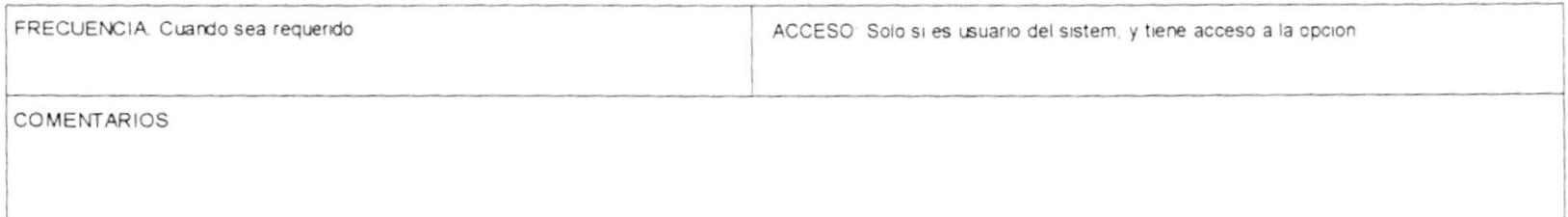

 $\epsilon$ 

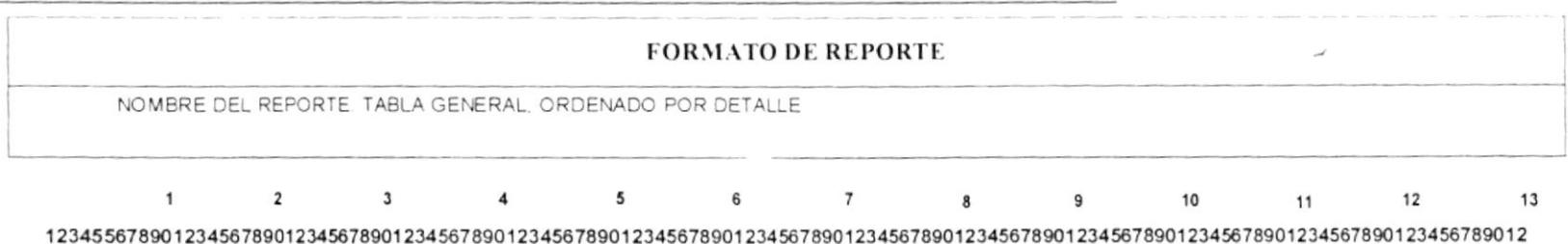

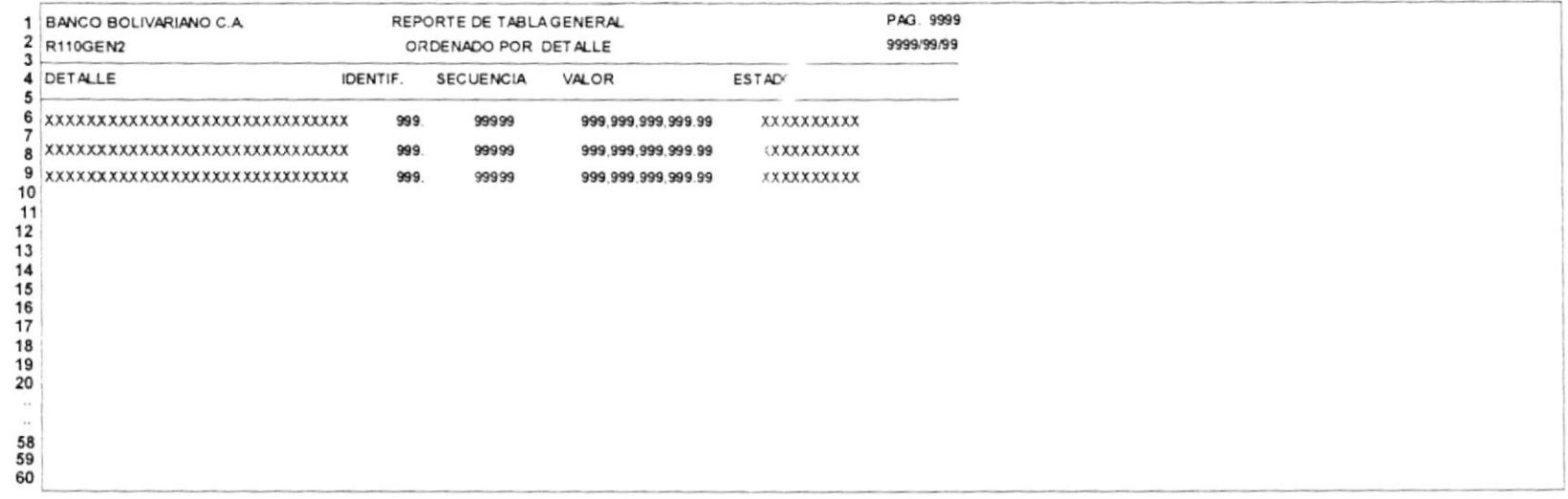

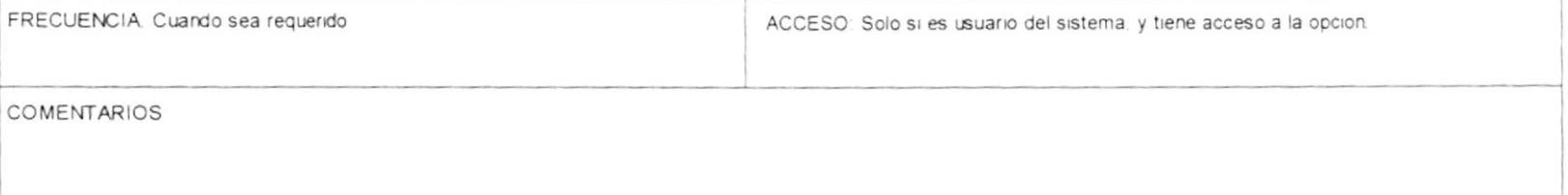

TOTAL DE USUARIOS: 9999

 $\sim$ 

 $\mathcal{L}$ 

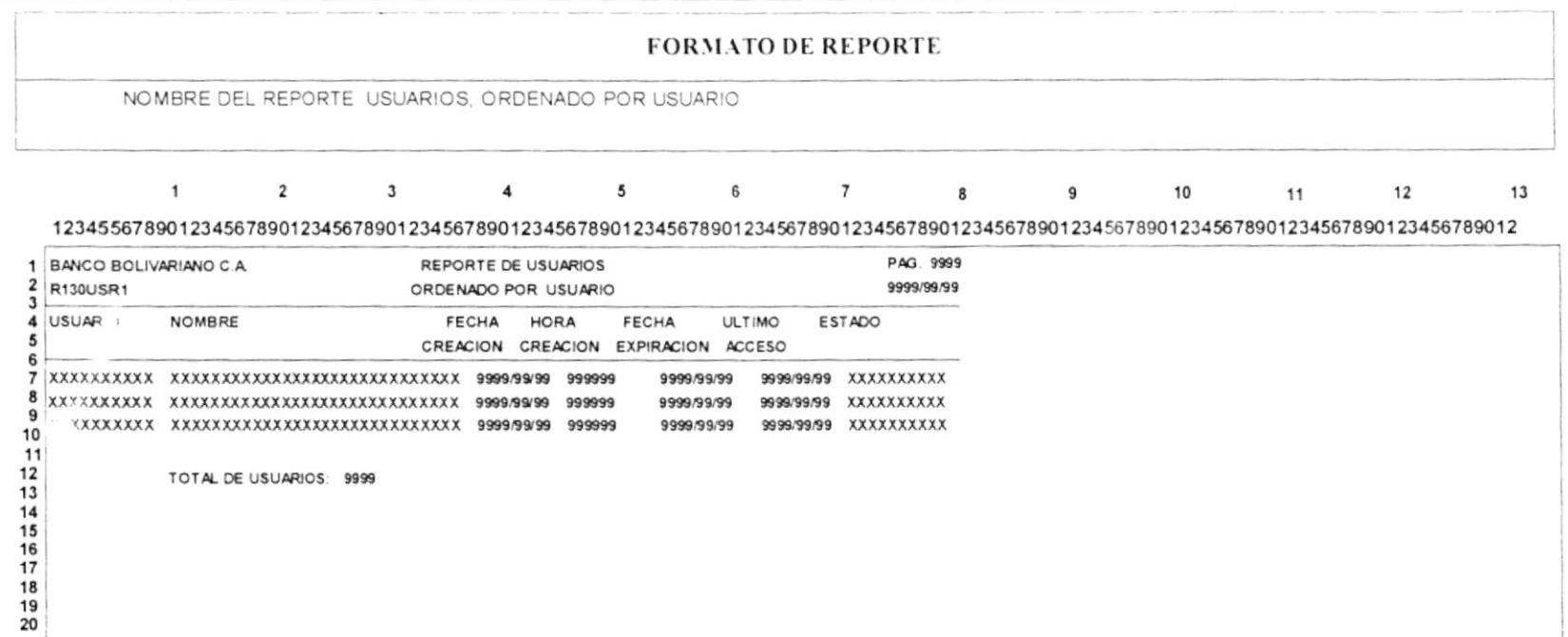

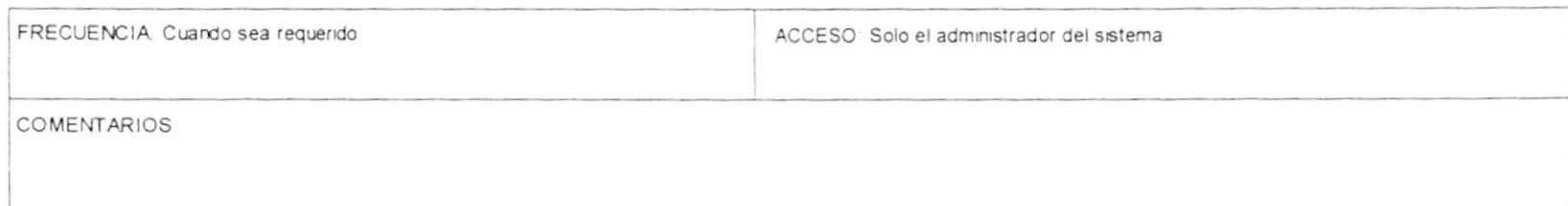

 $\bar{z}$  $\begin{array}{c} . \\ 58 \\ 59 \\ 60 \end{array}$  - 2

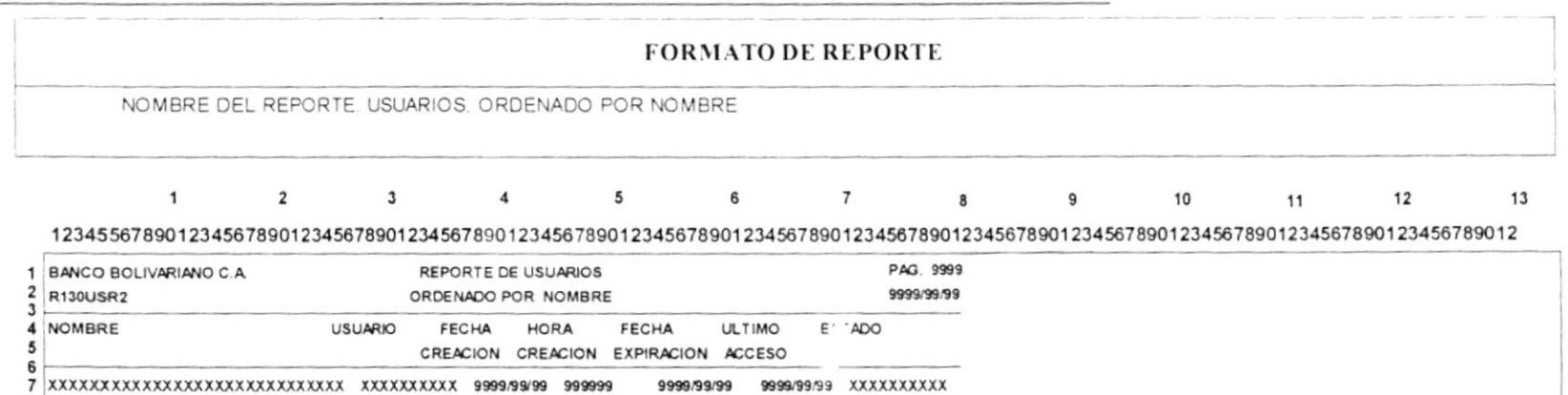

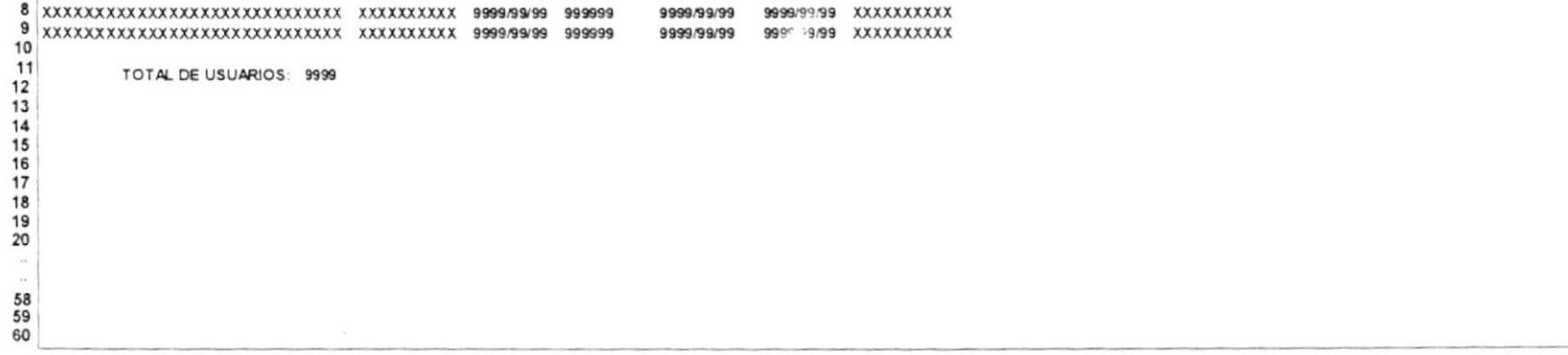

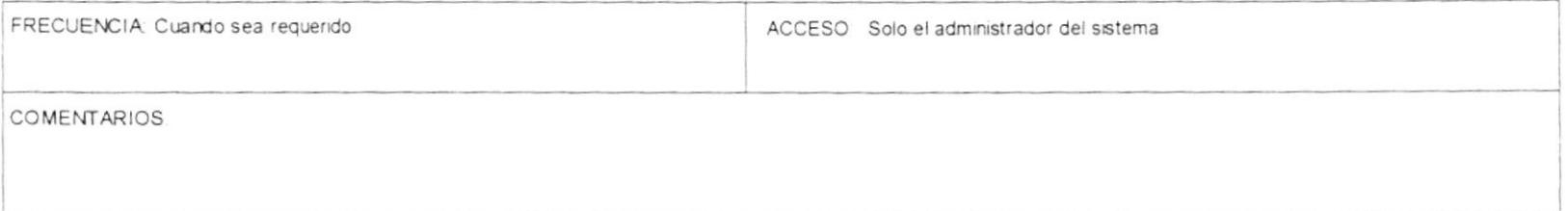

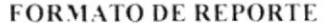

NOMBRE DEL REPORTE USUARIOS, ORDENADO POR FECHA DE EXPIRACION

#### $\overline{1}$  $2 \qquad 3 \qquad 4 \qquad 5 \qquad 6 \qquad 7$  $12$ 13  $\mathbf{8}$  $9$ 10 11

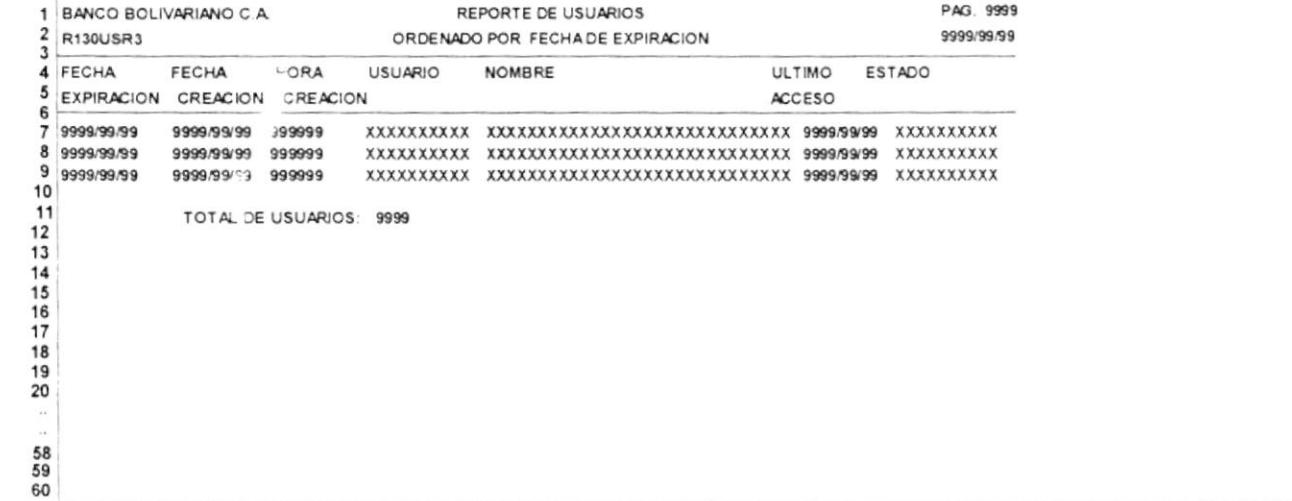

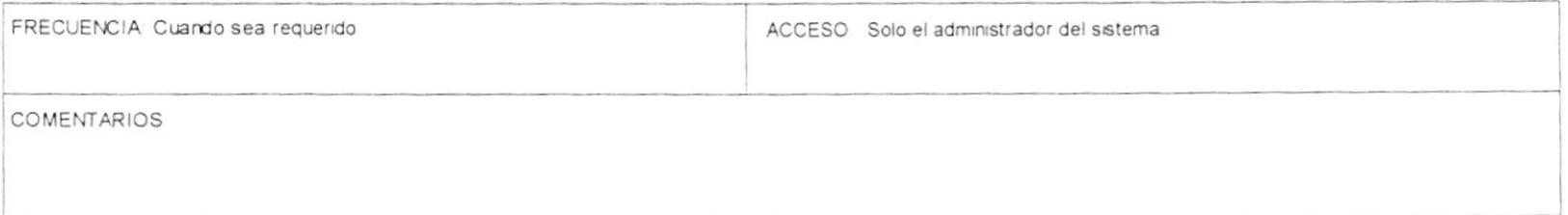

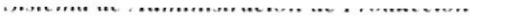

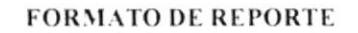

NOMBRE DEL REPORTE USUARIOS, ORDENADO POR FECHA DE CREACION

 $\sim$ 

13

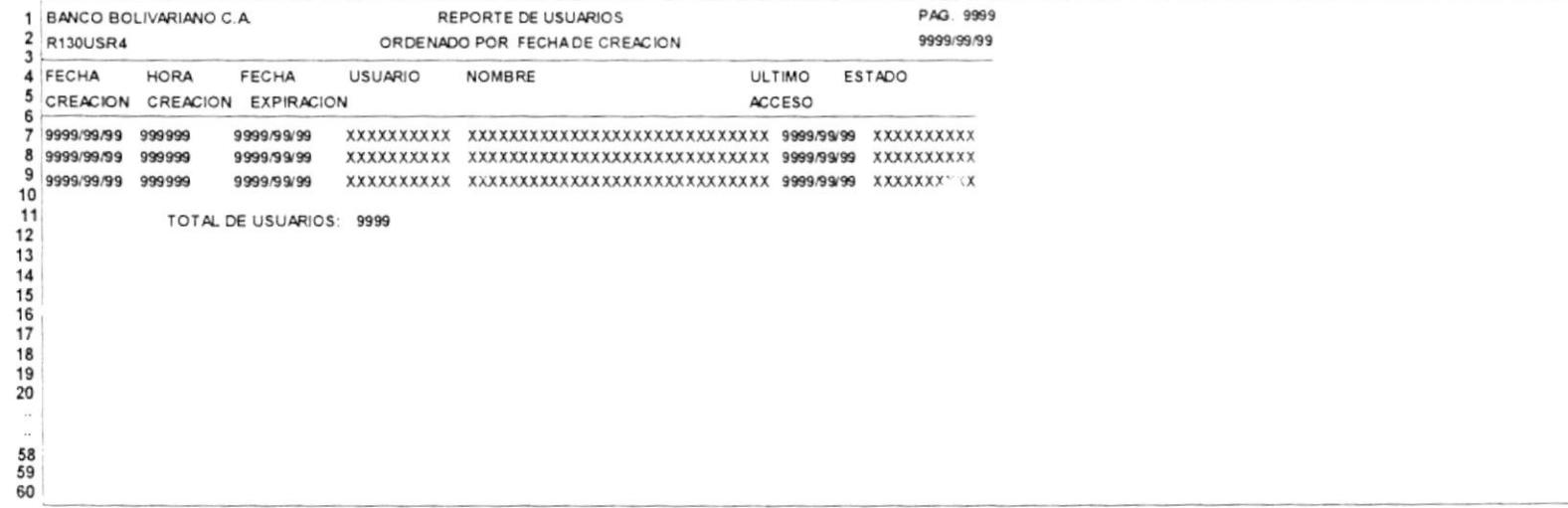

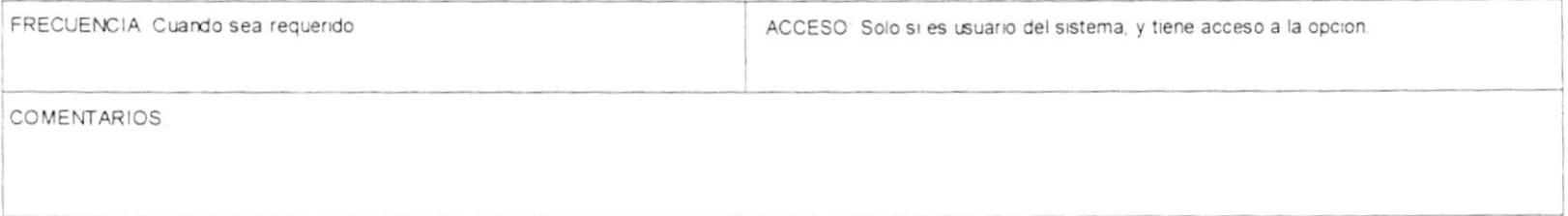

 $\sim$ 

 $\mathcal{L}$ 

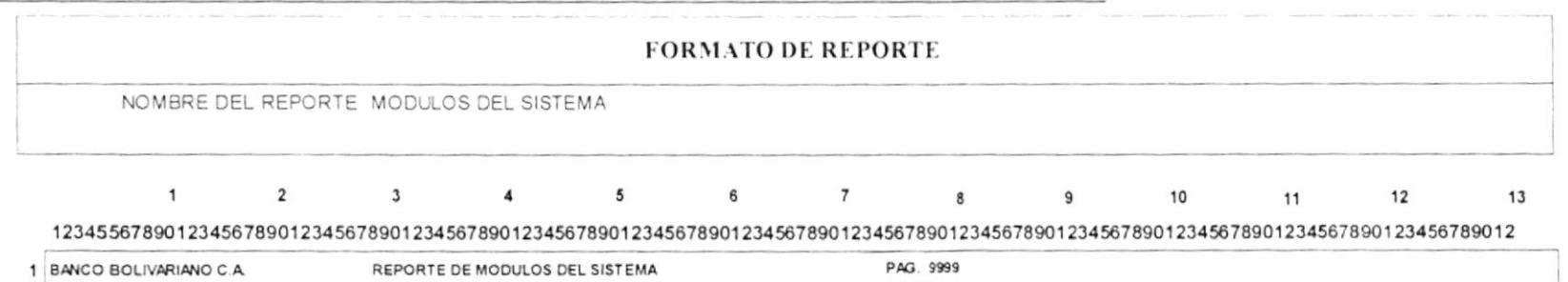

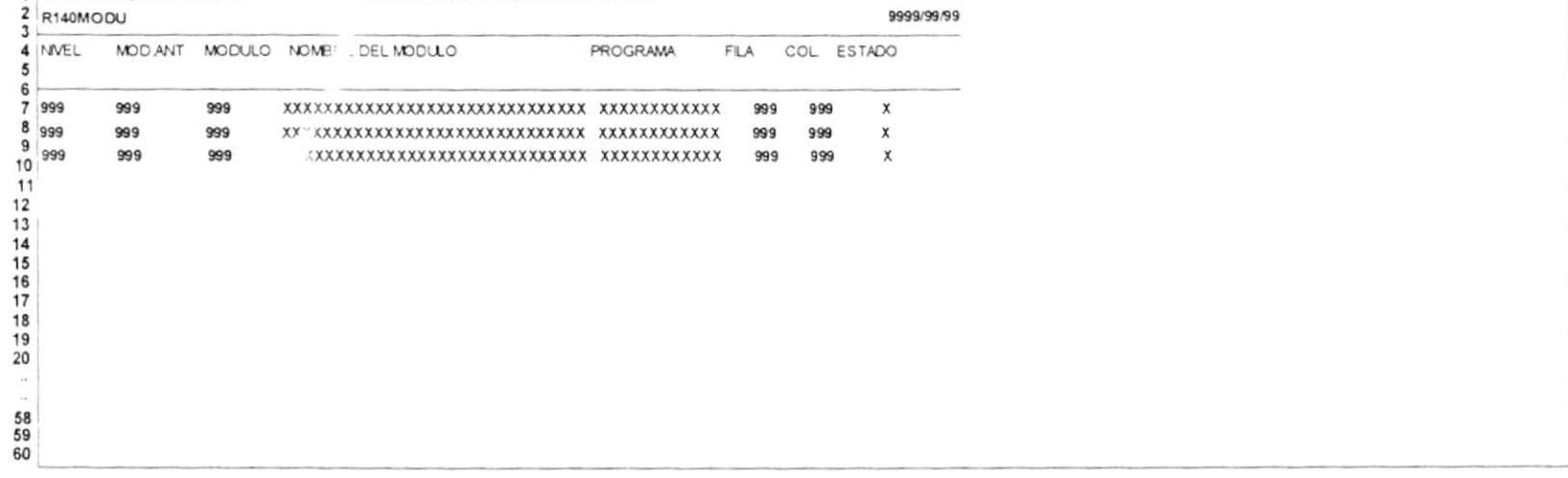

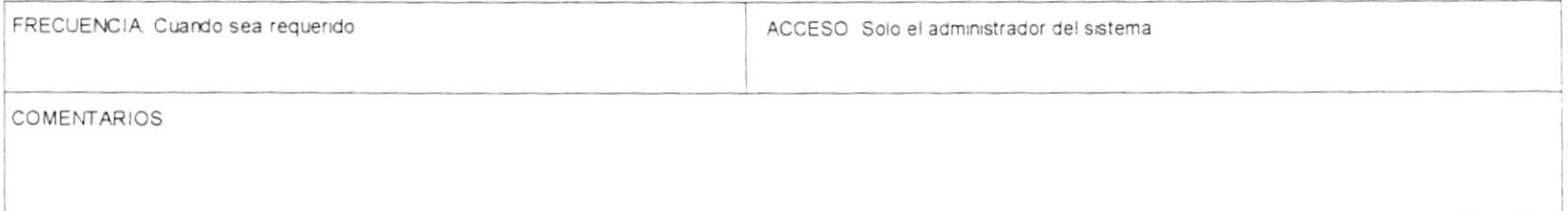

 $\sim$ 

i.

 $\label{eq:1.1} \begin{array}{lllllll} \ldots & \hspace{-3pt} \mathrm{N} & \hspace{-3pt} \end{array} \begin{array}{lllllll} \ldots & \hspace{-3pt} \mathrm{N} & \hspace{-3pt} \end{array} \begin{array}{lllllllll} \ldots & \hspace{-3pt} \mathrm{N} & \hspace{-3pt} \end{array}$ 

 $\mathcal{E} = \infty$ 

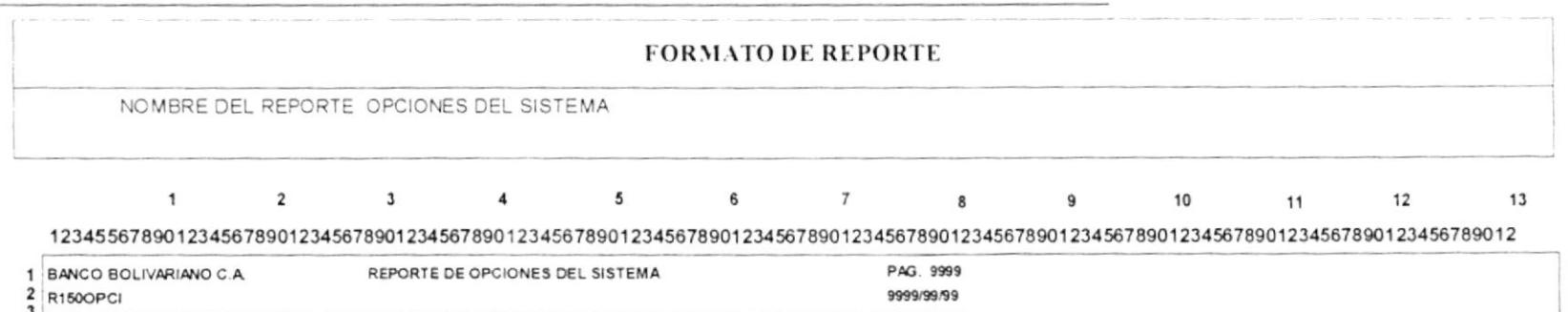

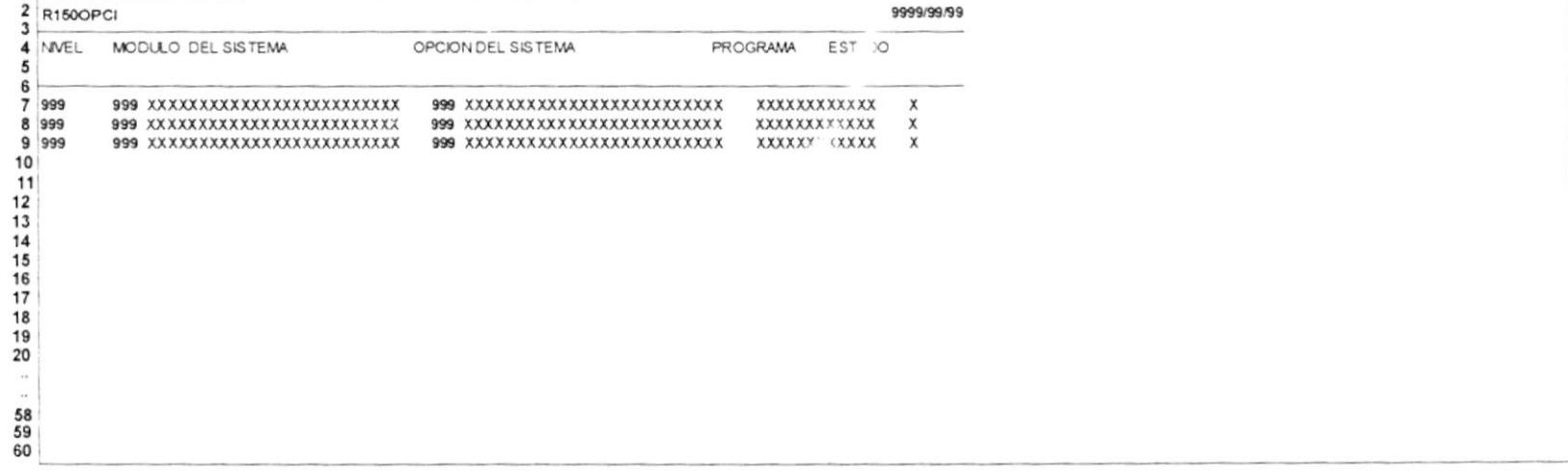

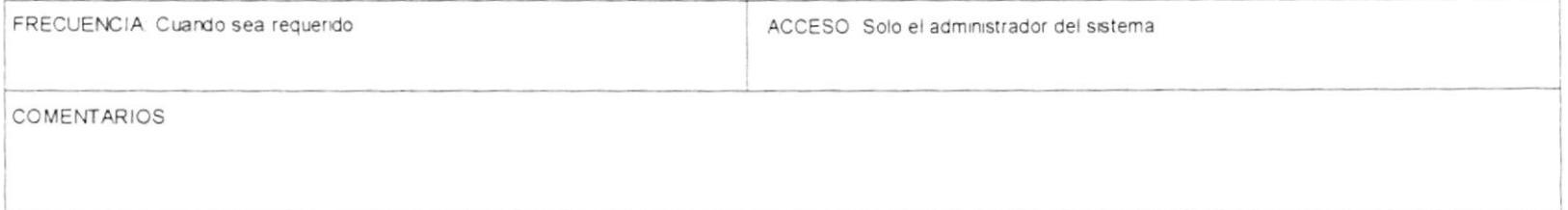

**CONTRACTOR** 

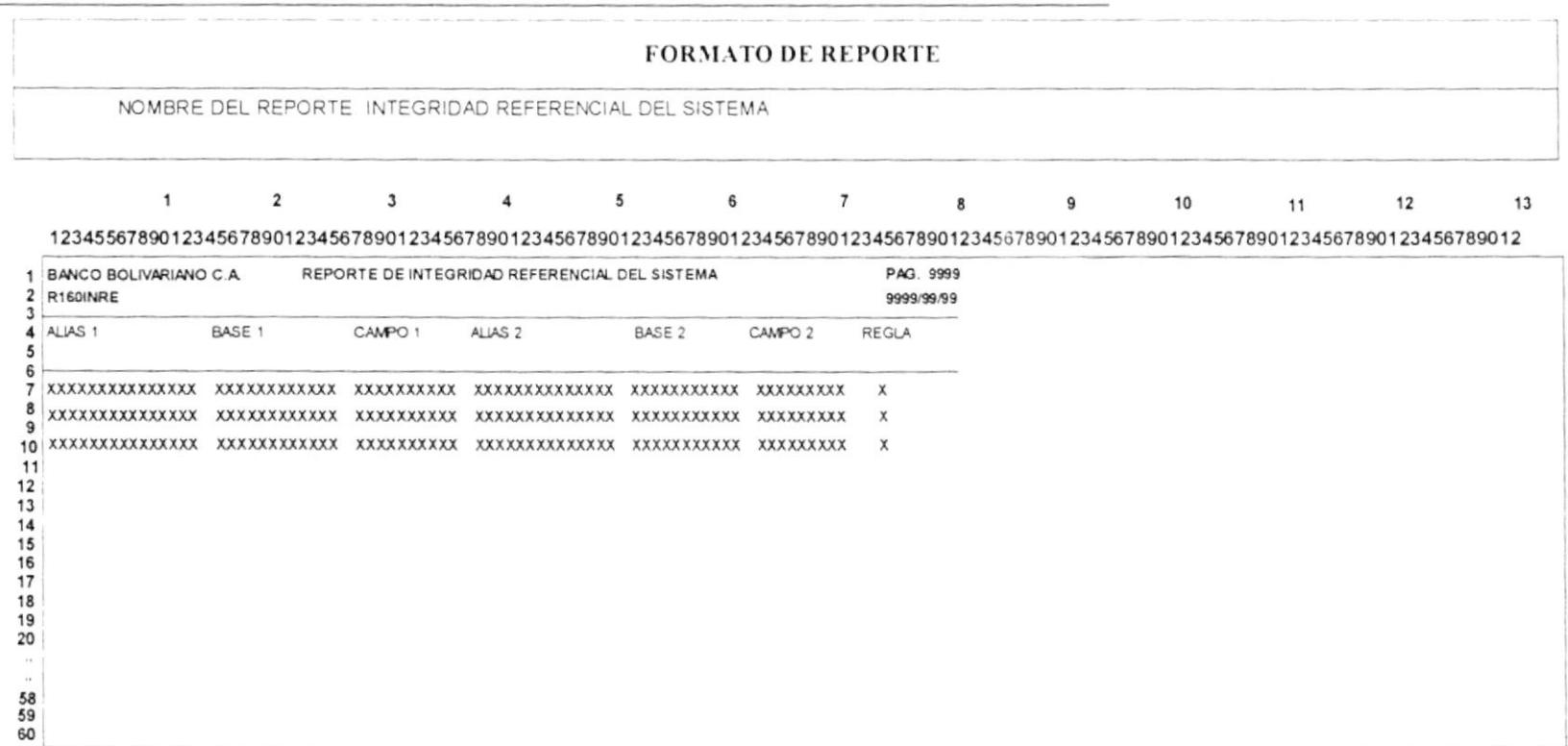

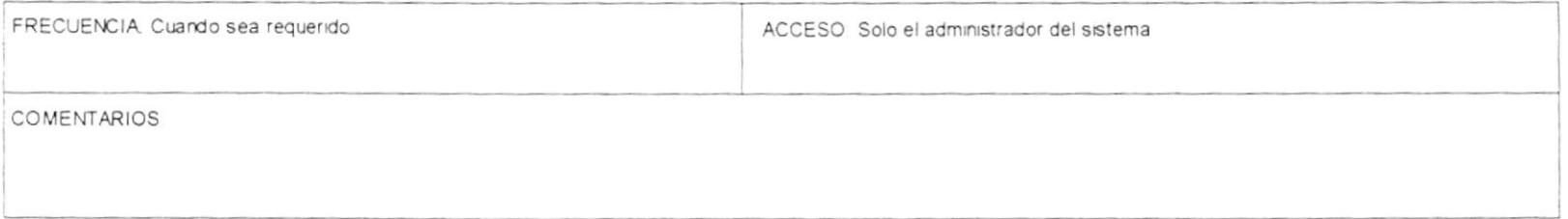

 $\mathbf{1}$ 

 $\overline{2}$ 

 $3$ 

 $\overline{\mathbf{4}}$ 

 $5\overline{5}$ 

 $9$ 

10

12

11

13

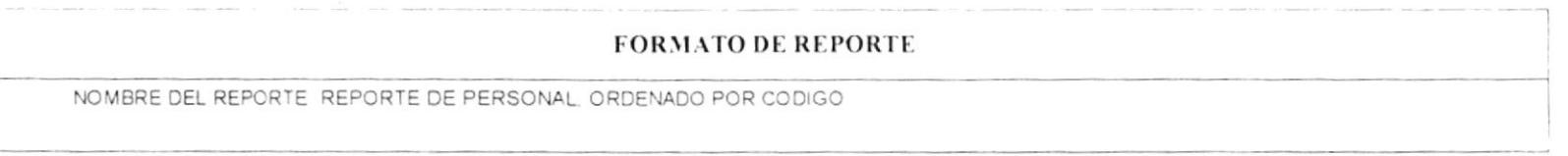

 $7^{\circ}$ 

 $\bf8$ 

### 1234556789012345678901234567890123456789012345678901234567890123456789012345678901234567890123456789012345678901234567890123456789012345678901234567890123456789012345678901234567890123456789012345678901234567890123456789012

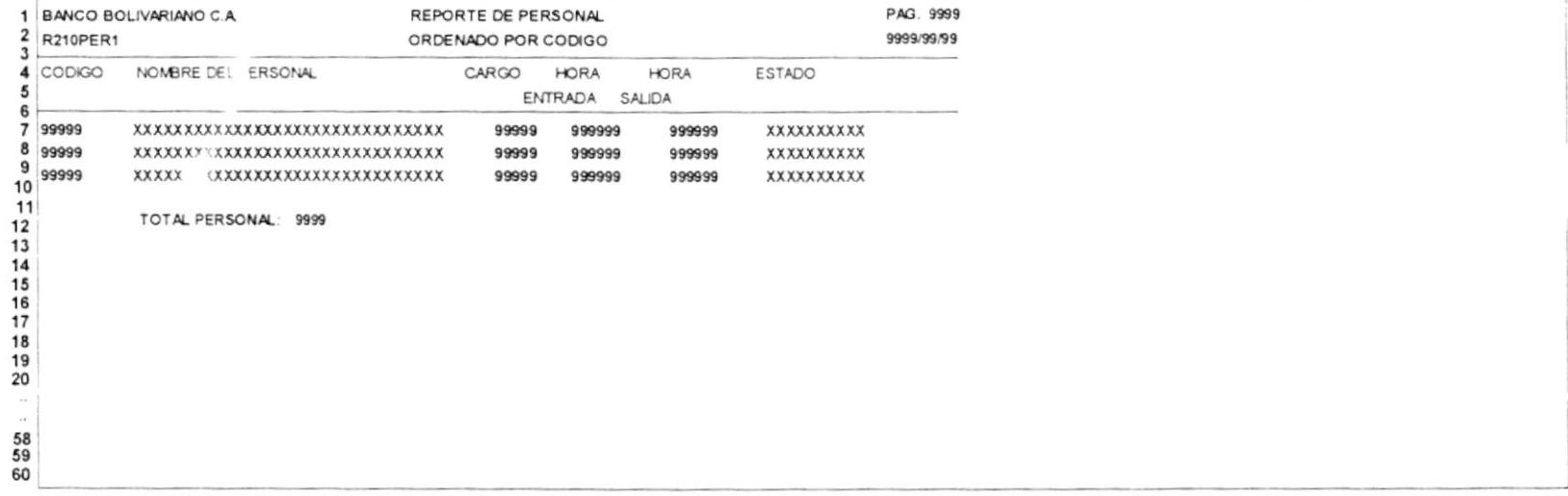

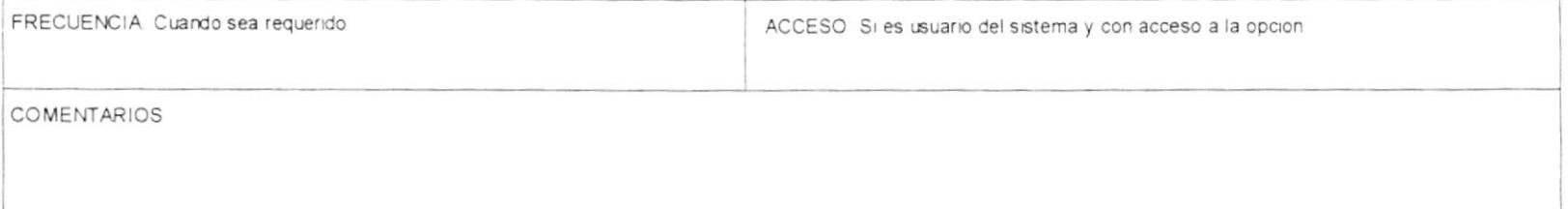

 $\mathcal{A}$ 

# Manual de diseño

 $-$ .

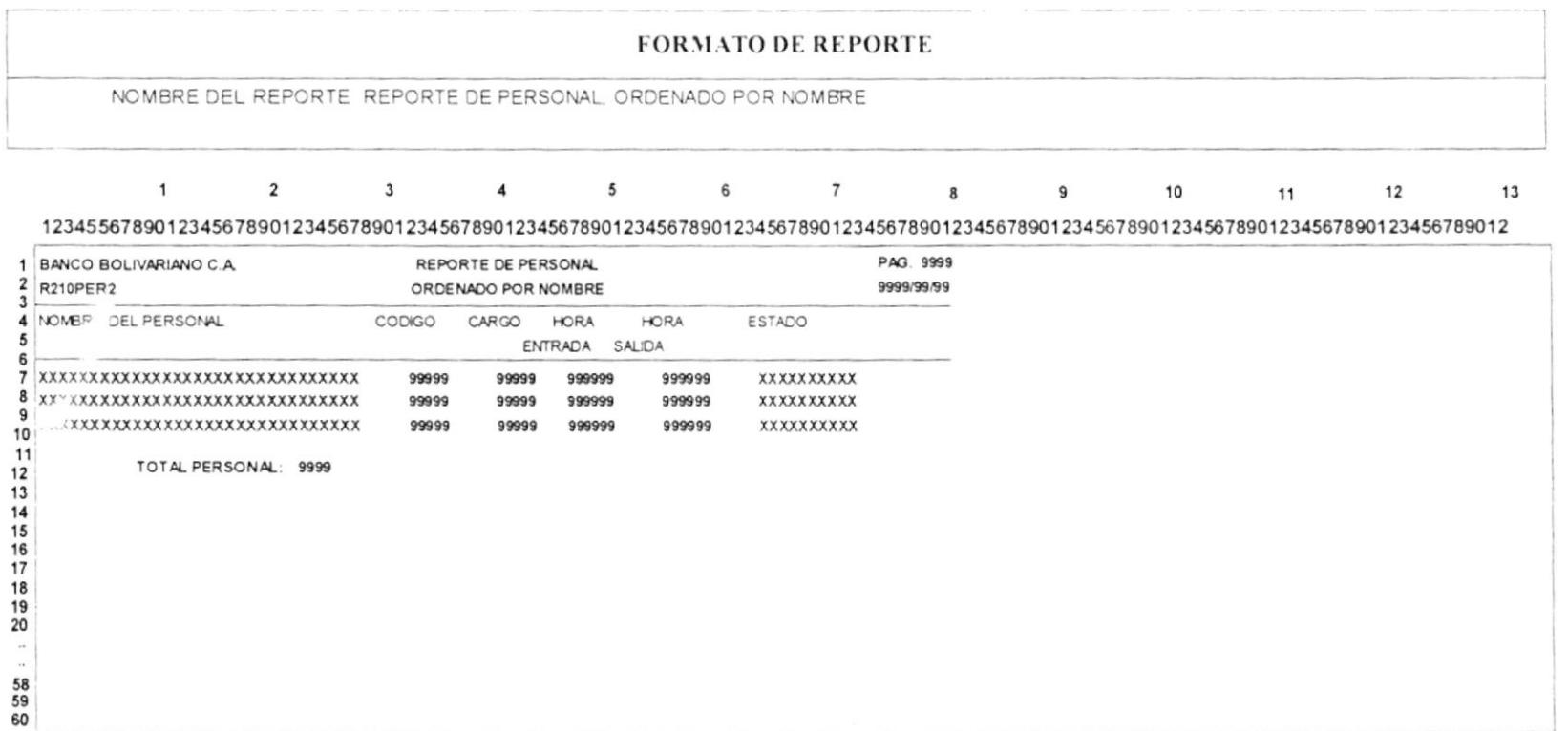

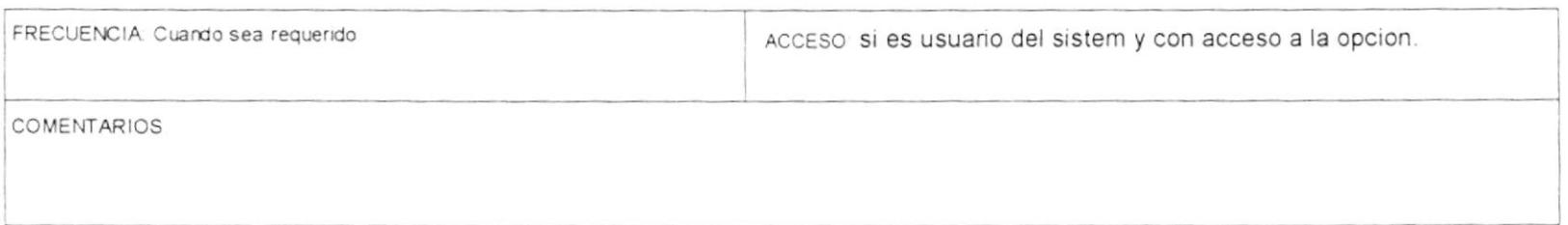

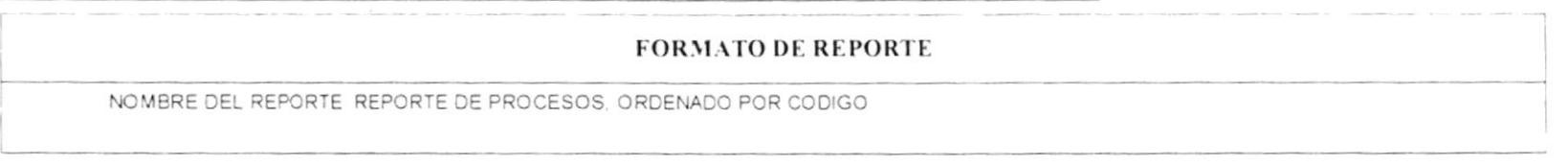

1234556789012345678901234567890123456789012345678901234567890123456789012345678901234567890123456789012345678901234567890123456789012345678901234567890123456789012345678901234567890123456789012345678901234567890123456789012

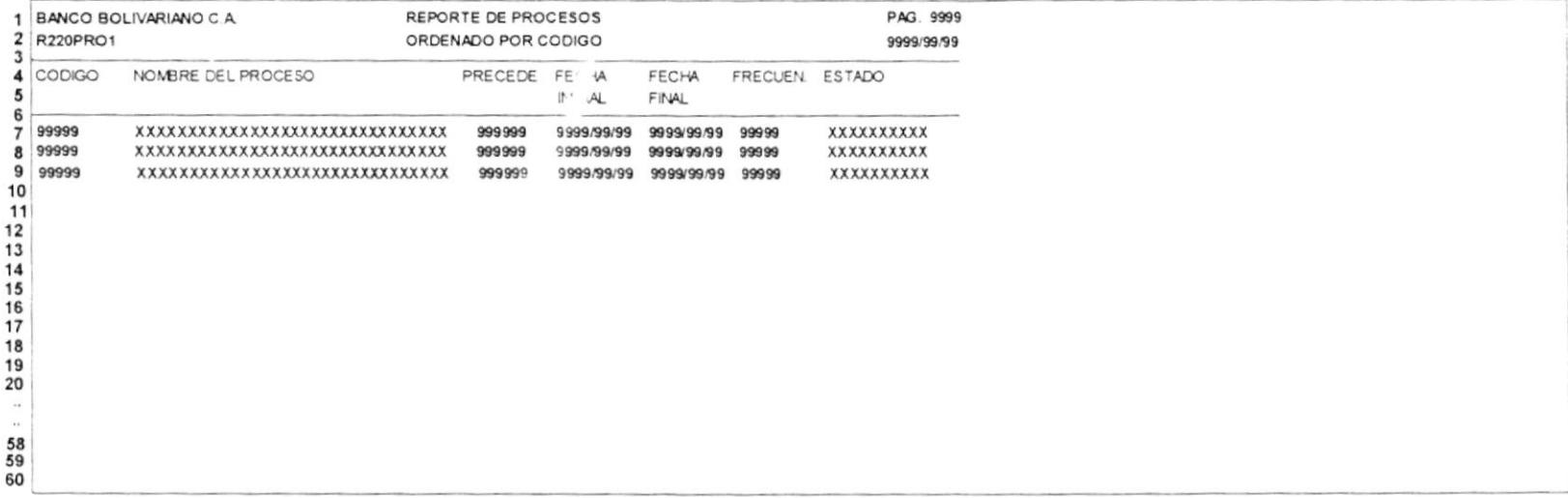

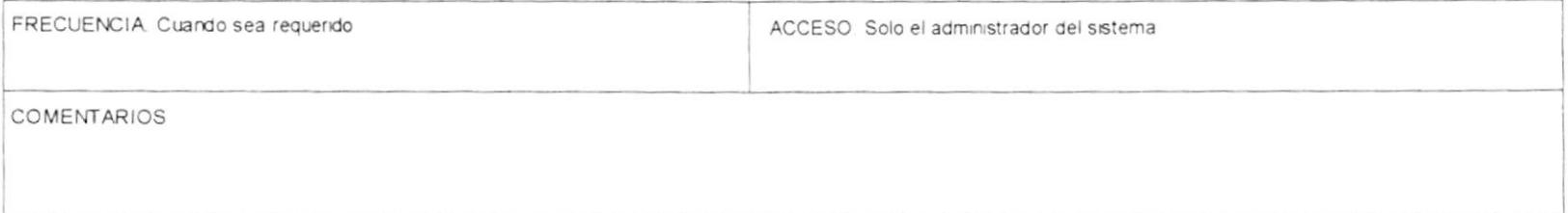

### Manual de alseno

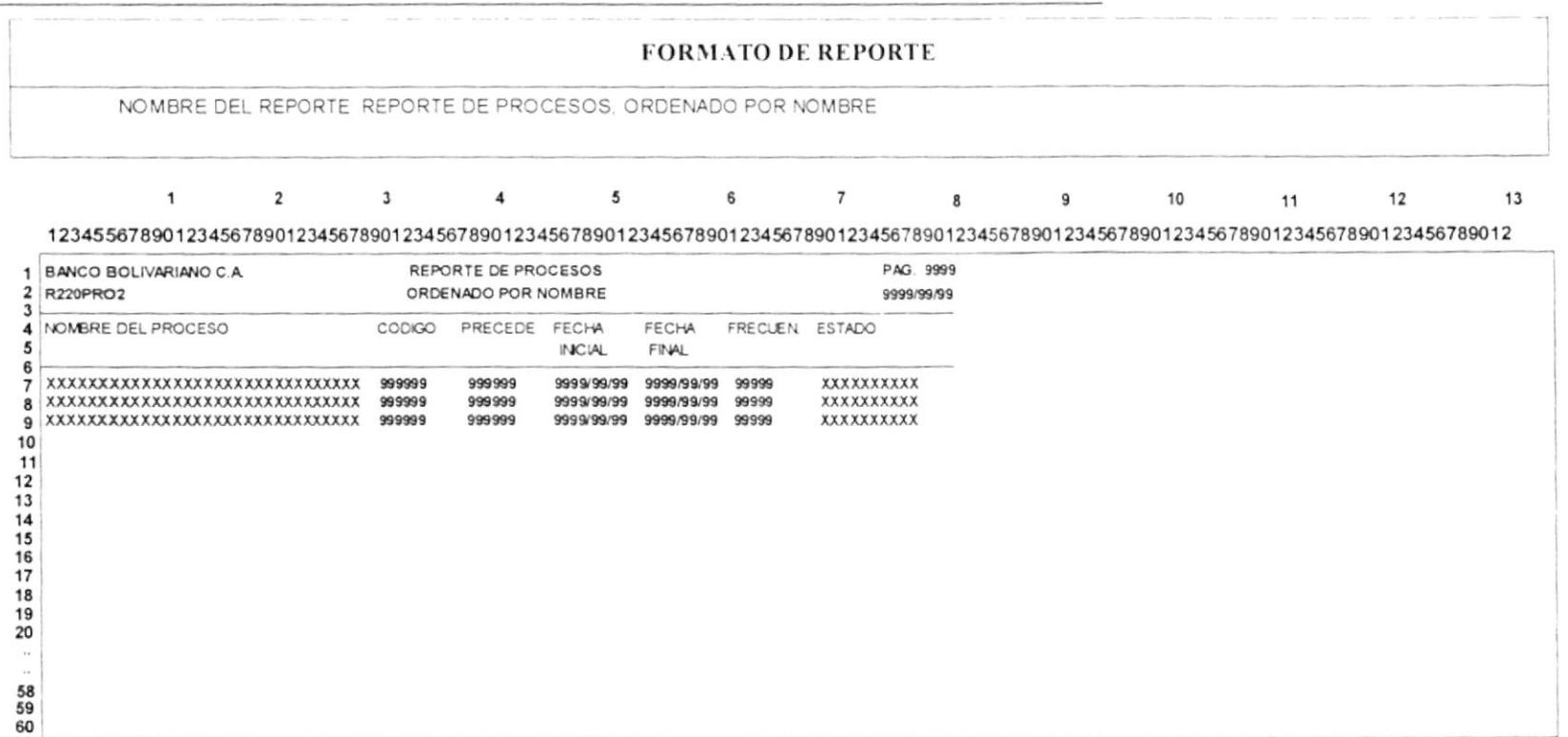

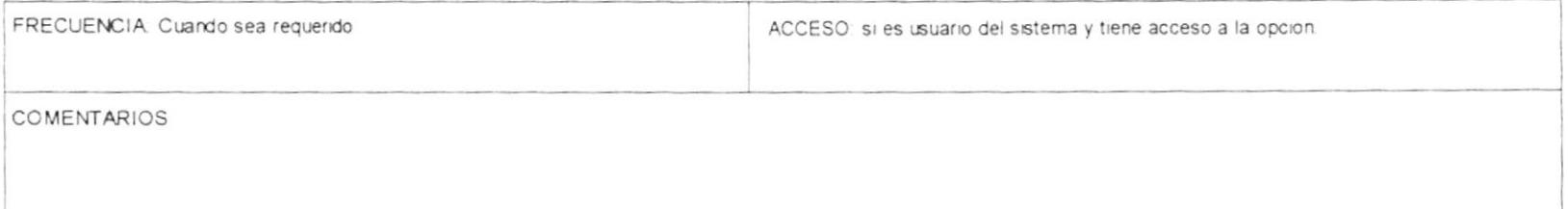

# Manual de diseño

 $\sim$   $\sim$ 

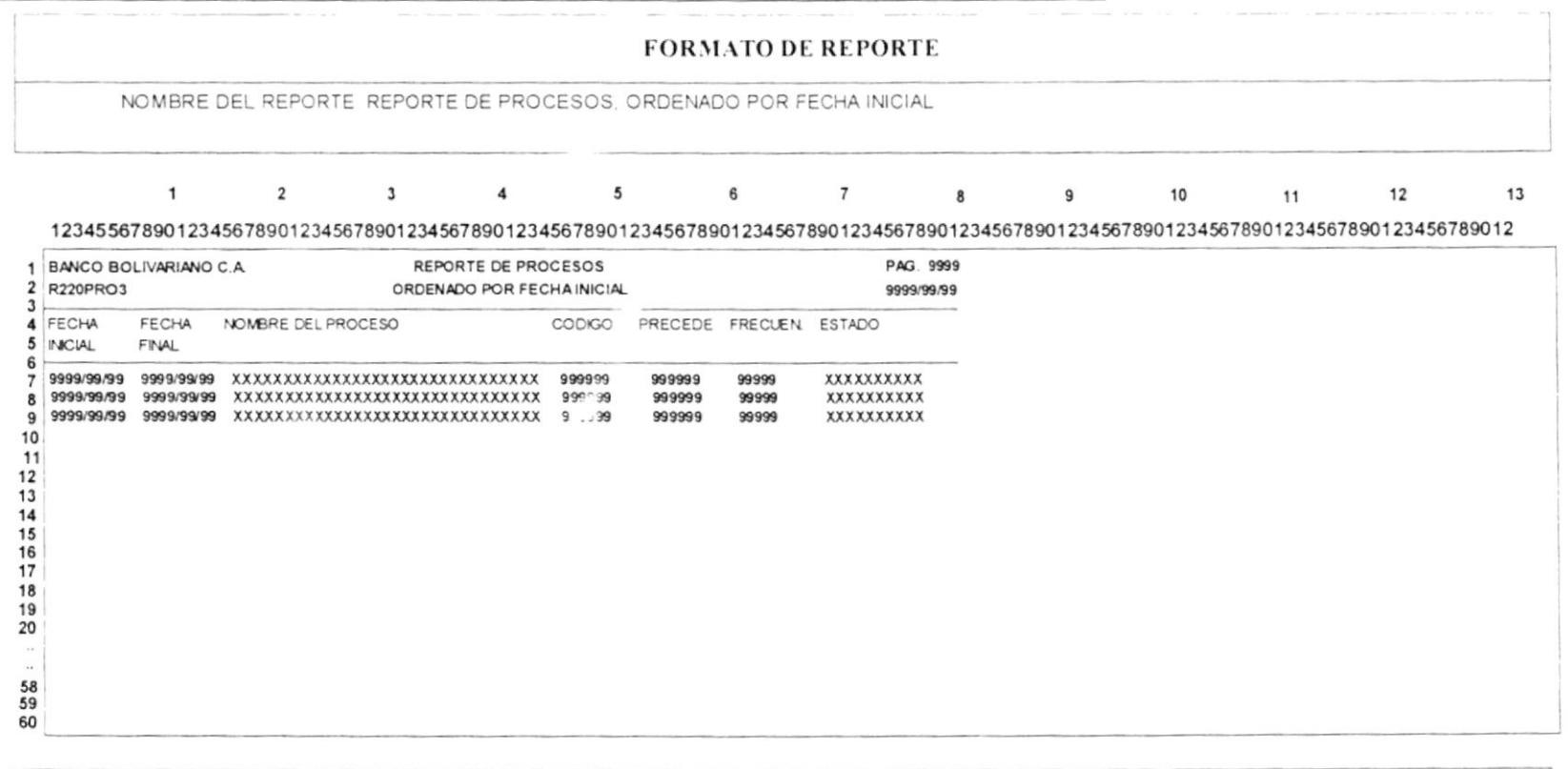

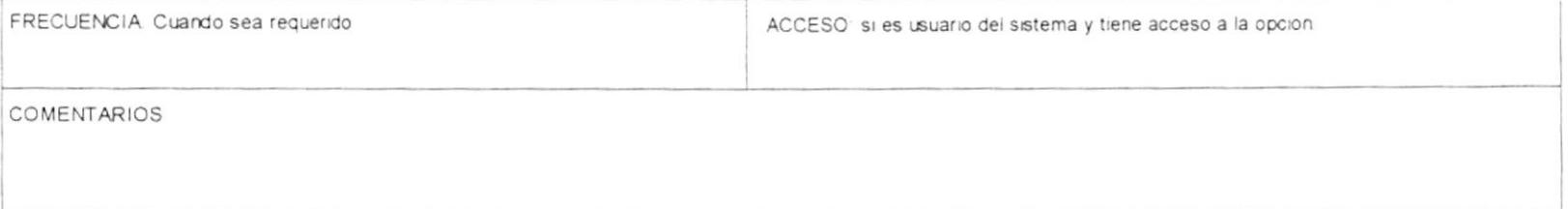

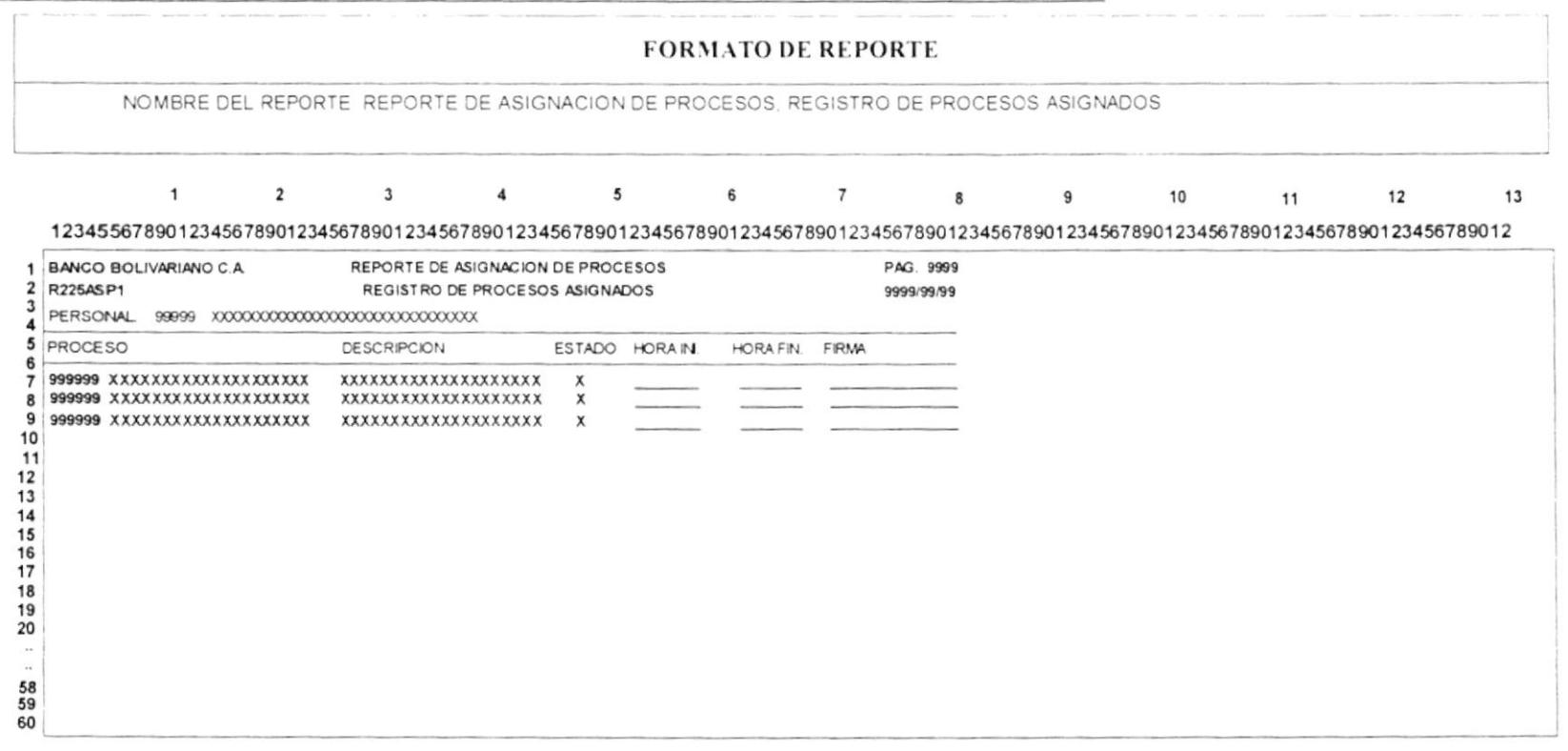

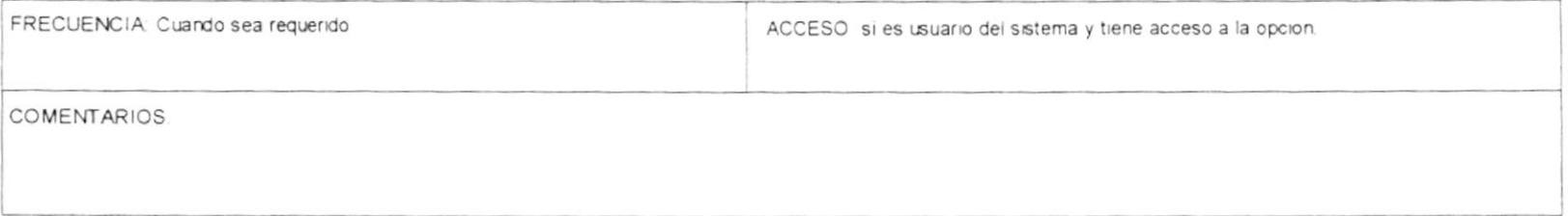

 $\mathcal{L}$ 

#### **FORMATO DE REPORTE** NOMBRE DEL REPORTE. REPORTE DE ASIGNACION DE PROCESOS, ORDENADO POR PROCESOS  $\mathbf{1}$  $\overline{2}$  $3$  $\overline{4}$ 5 6  $\overline{7}$  $12$  $13$  $\bf{8}$  $\overline{9}$ 10 11 1234556789012345678901234567890123456789012345678901234567890123456789012345678901234567890123456789012345678901234567890123456789012345678901234567890123456789012345678901234567890123456789012345678901234567890123456789012 1 BANCO BOLIVARIANO C.A. REPORTE DE ASIGNACION DE PROCESOS PAG. 9999  $\mathbf{z}$ R225ASP2 ORDENADO POR PROCESOS 9999/99/99  $\mathbf{3}$ E: ADO PERSONAL NOMBRE PROCESO DESCRIPCION  $\overline{\bf{4}}$ 5 6 99999 XXXXXXXXXXXXXXXXXX  $\overline{7}$ 99999 XXXXXXXXXXXXXXXXXXX 8 99999 XXXXXXXXXXXXXXXXXXX 9 10 11 12  $13$  $14$  $15$ 16

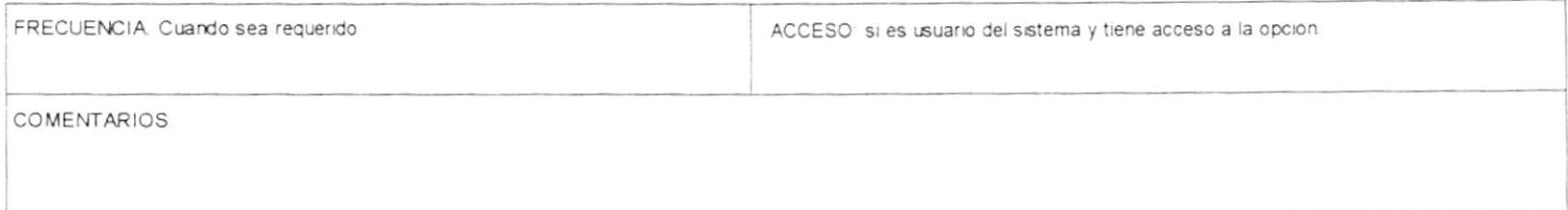

### **FORMATO DE REPORTE**

 $\overline{\phantom{a}}$ 

NOMBRE DEL REPORTE REPORTE DE BITACORA DE PROCESOS, ORDENADO POR FECHA.

1 2 3 4 5 6 7 8 9 10 11 12 13

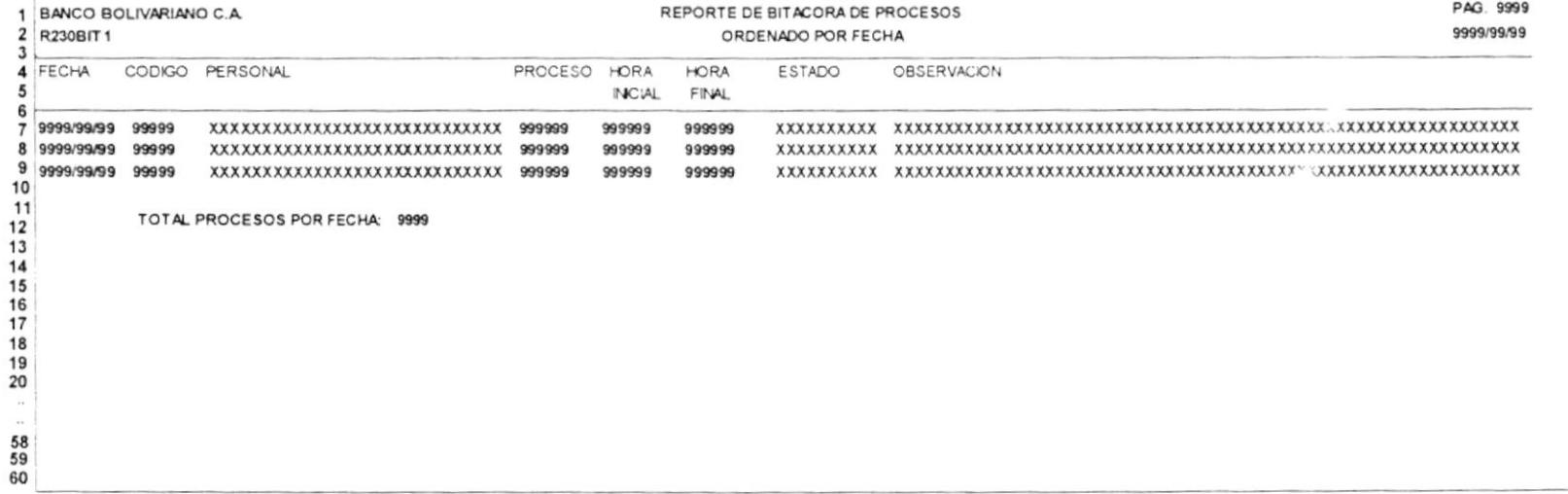

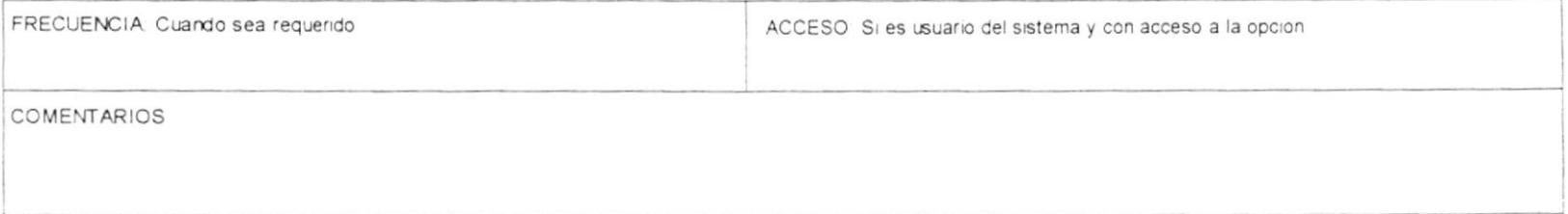

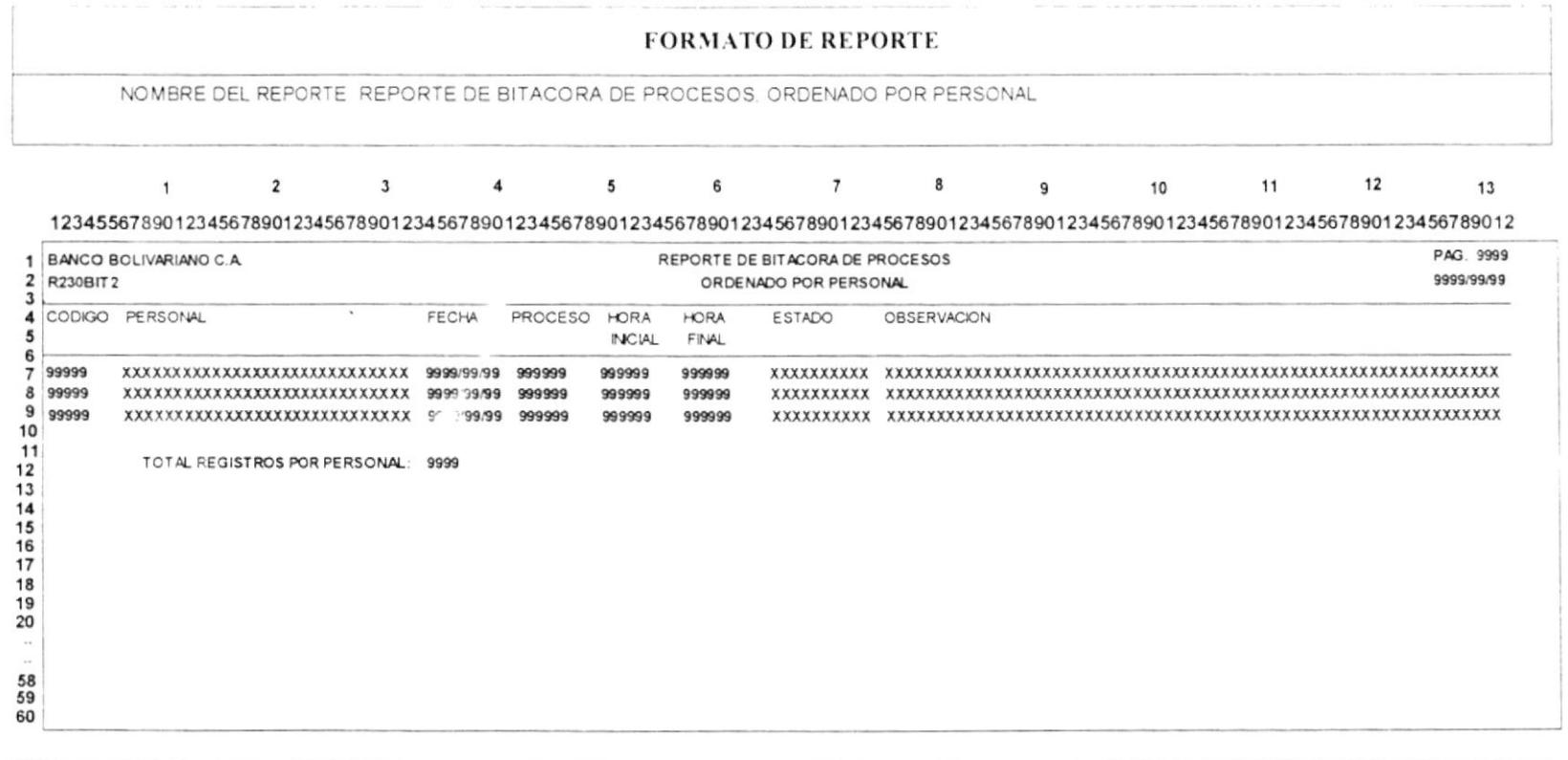

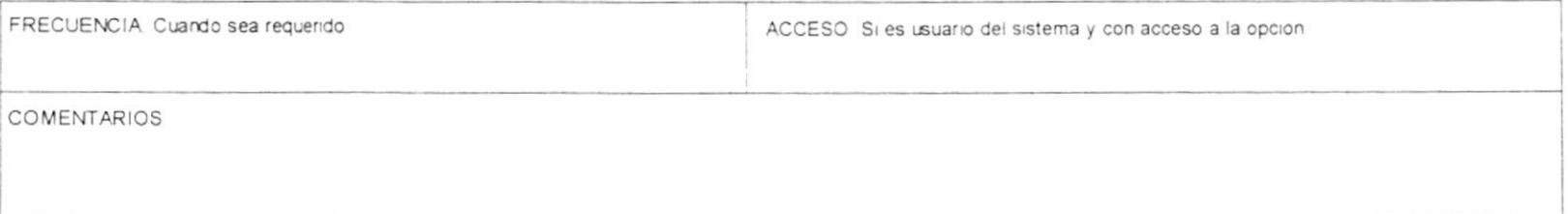

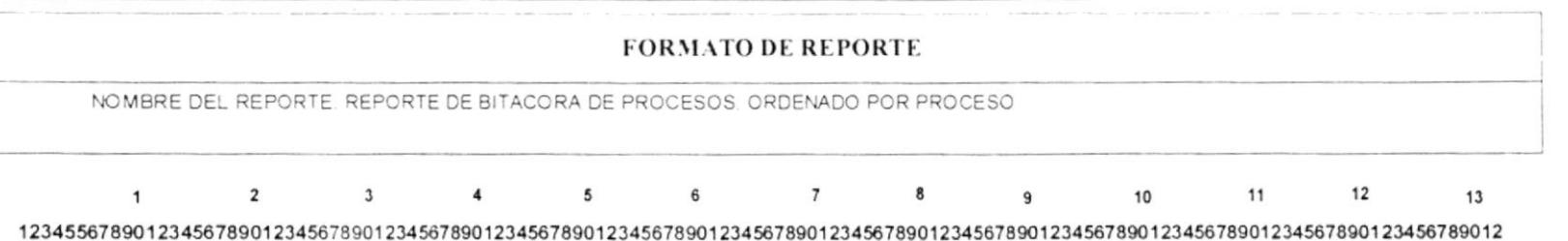

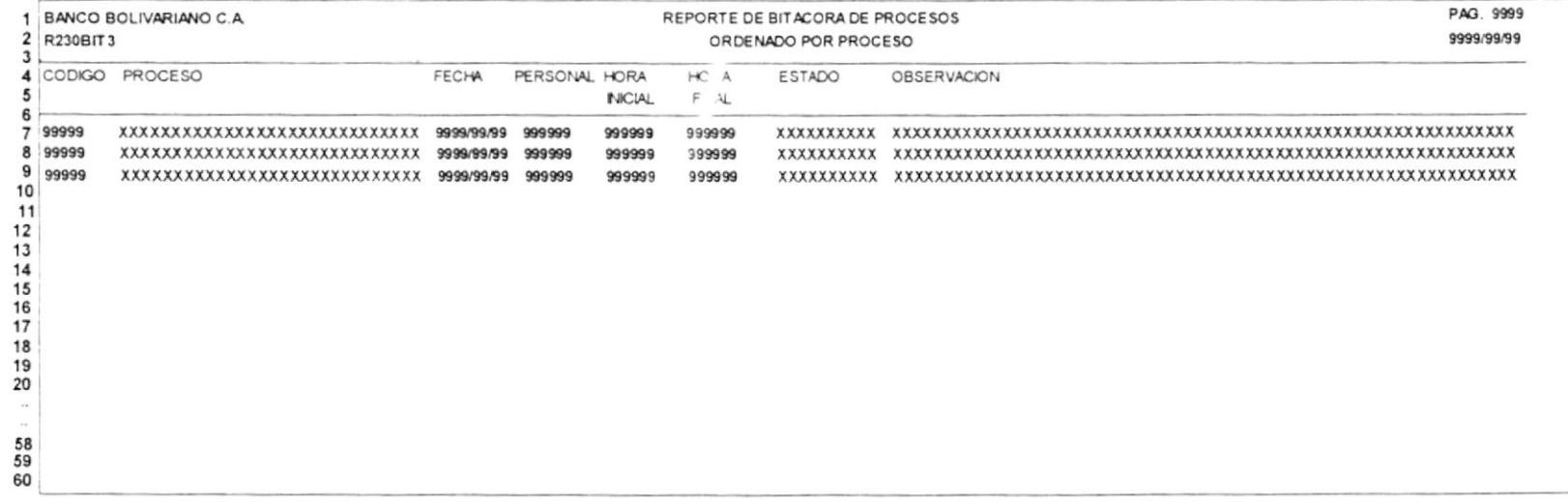

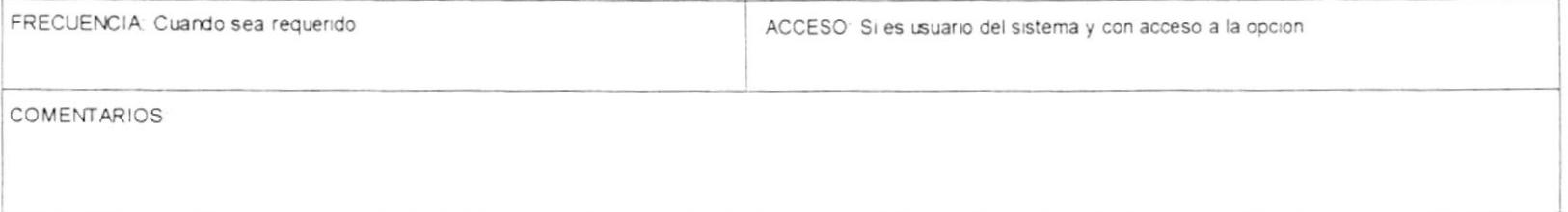

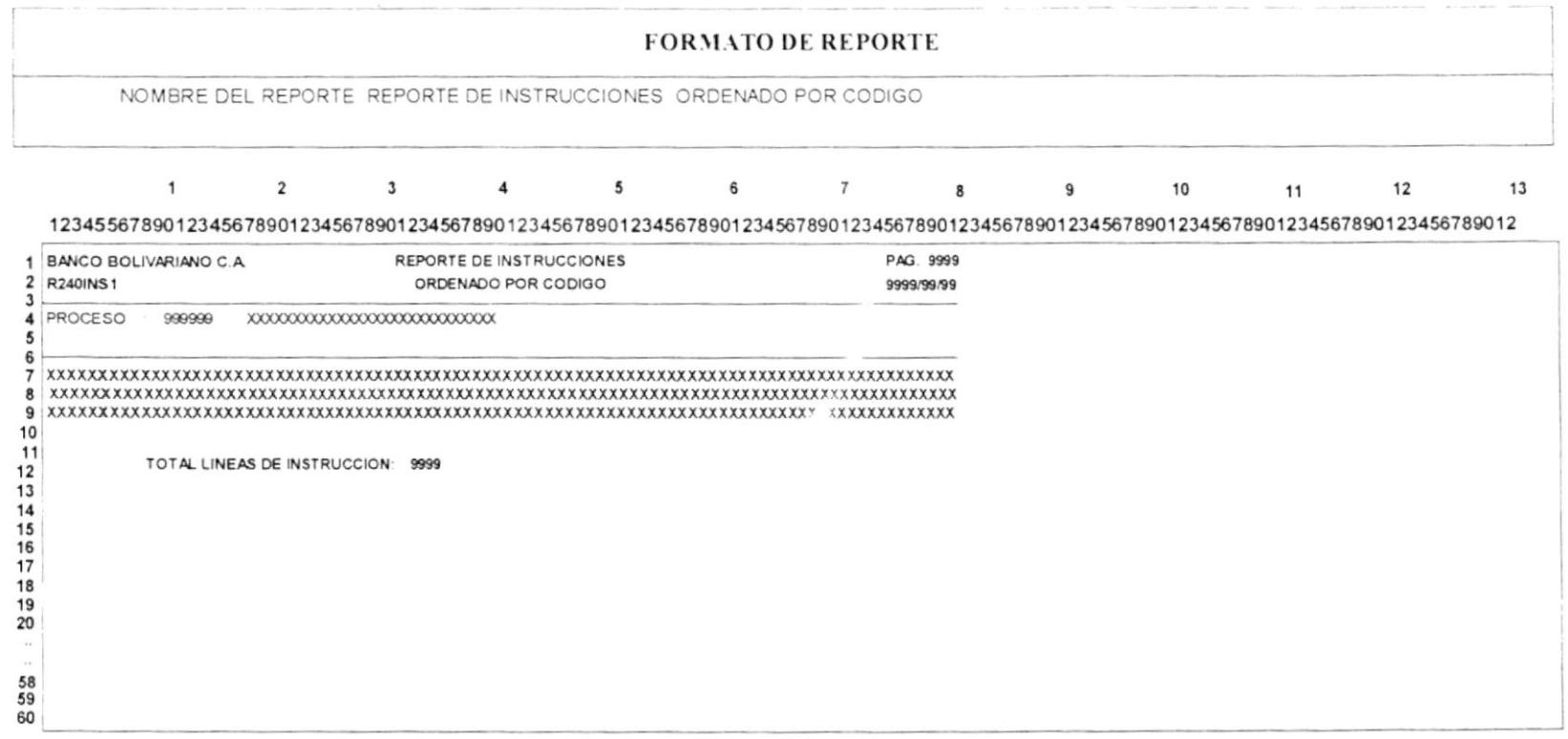

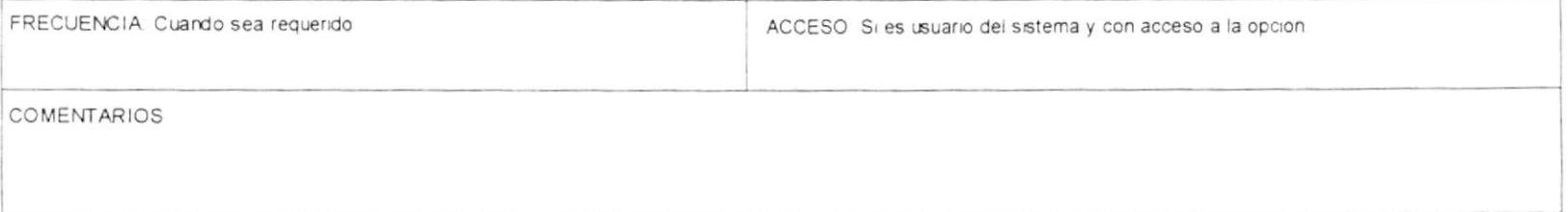

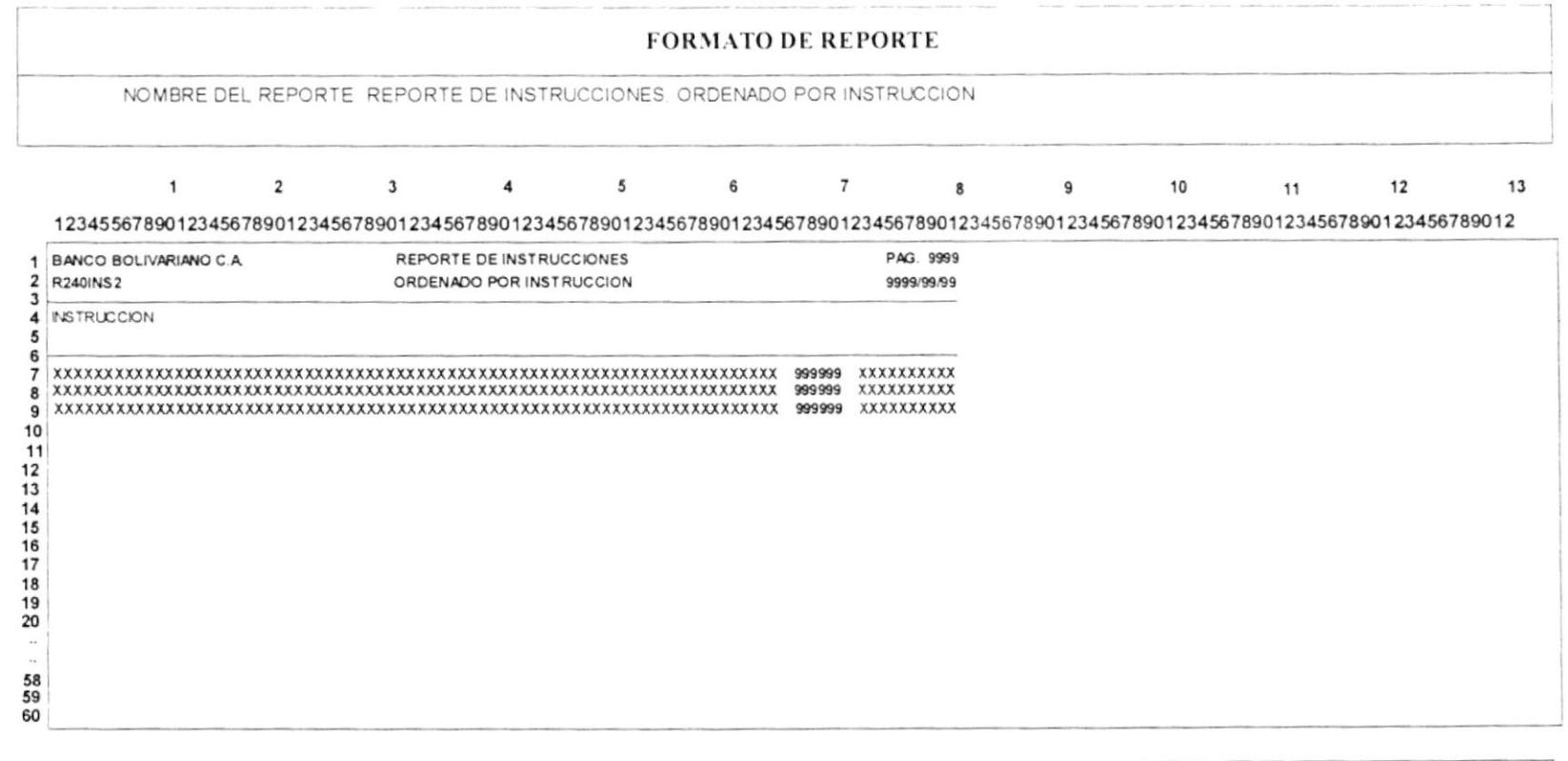

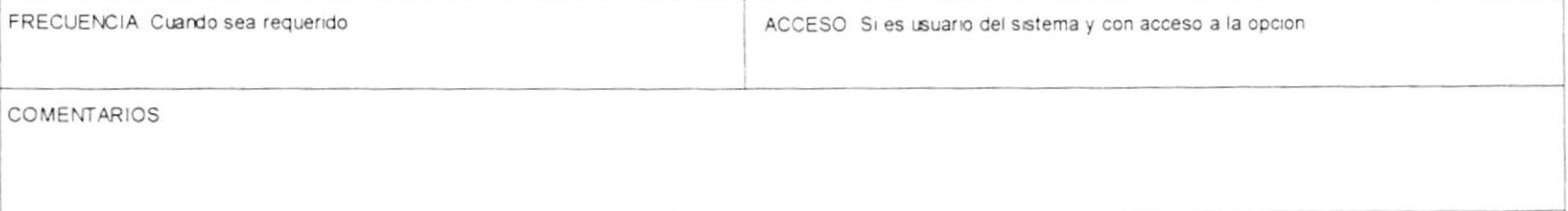

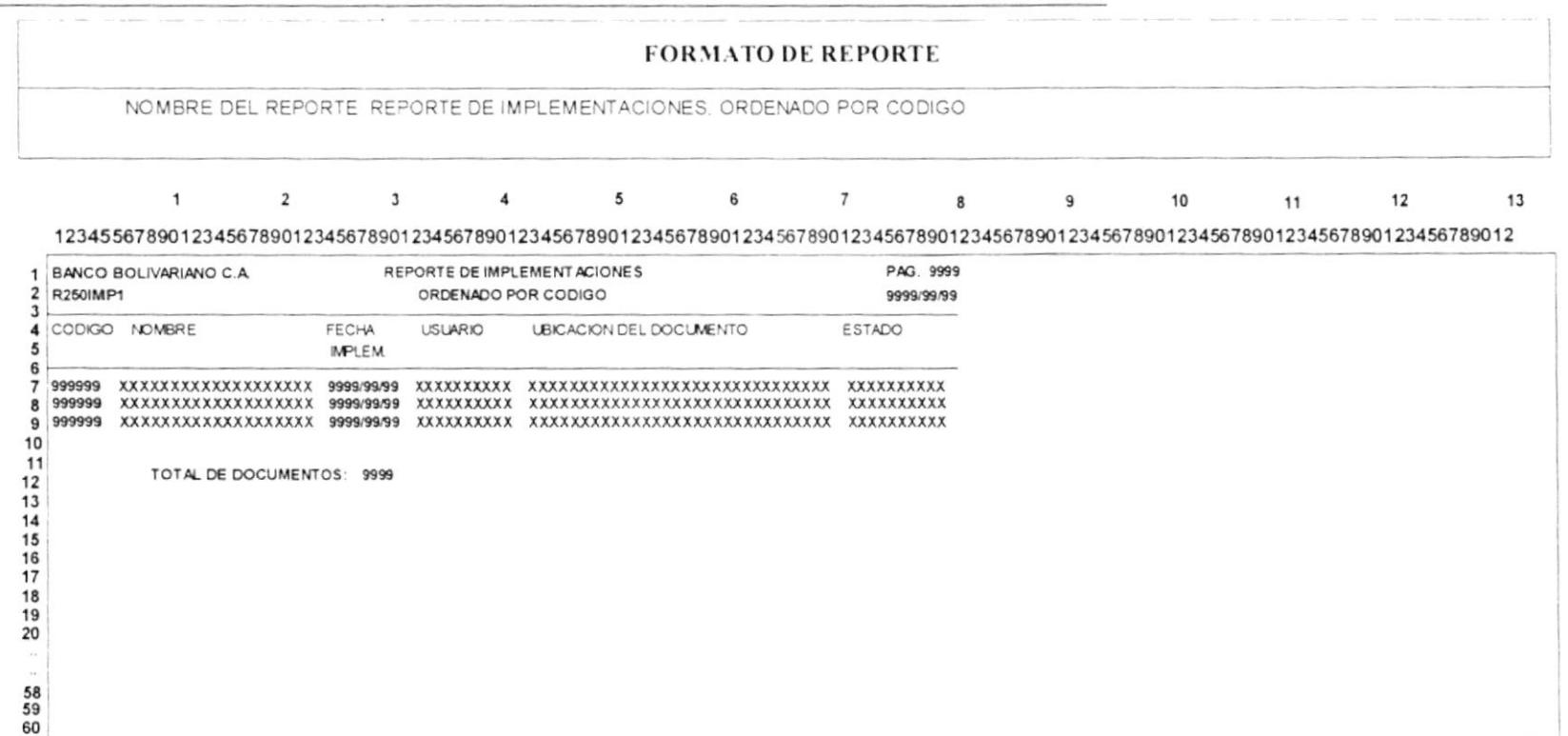

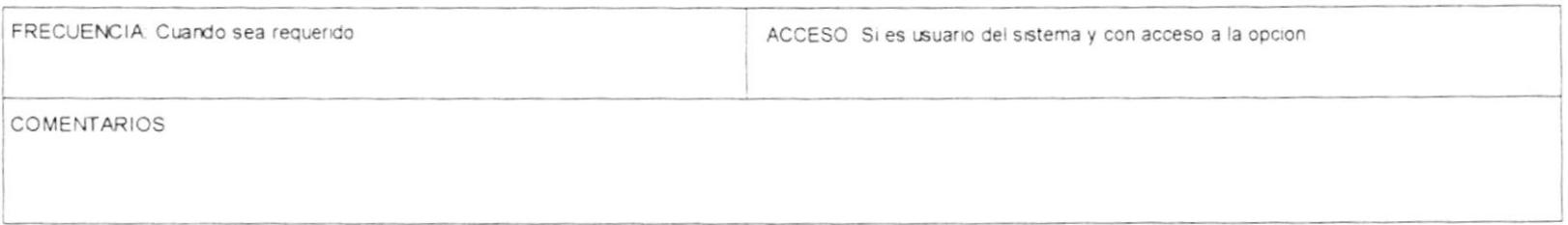

# David Sánchez Corrales

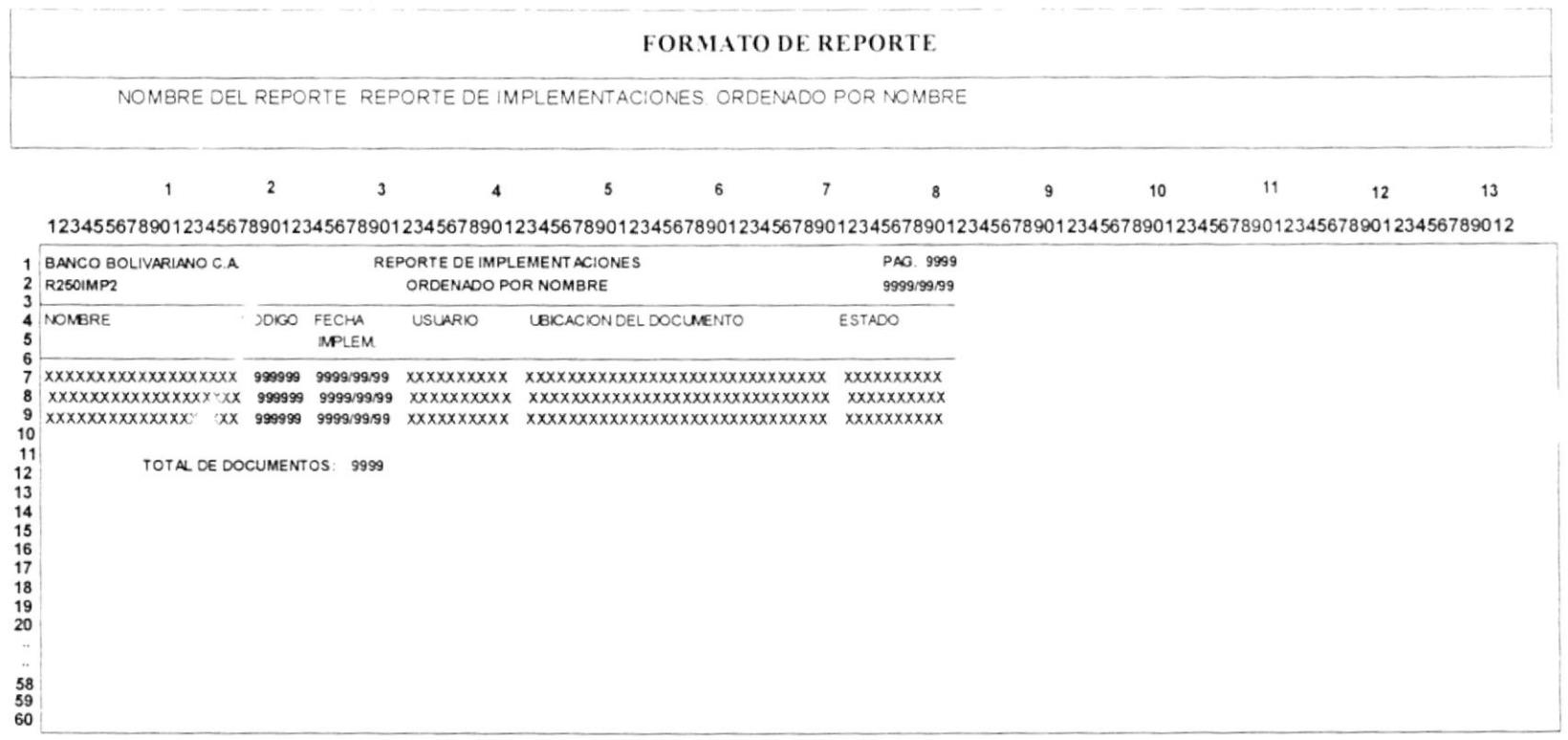

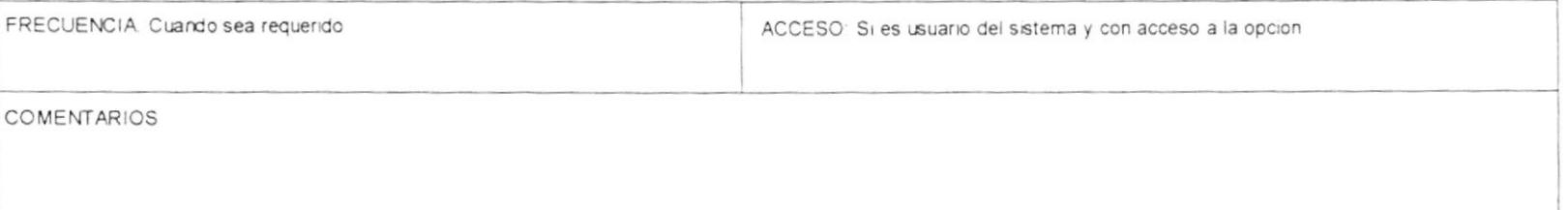

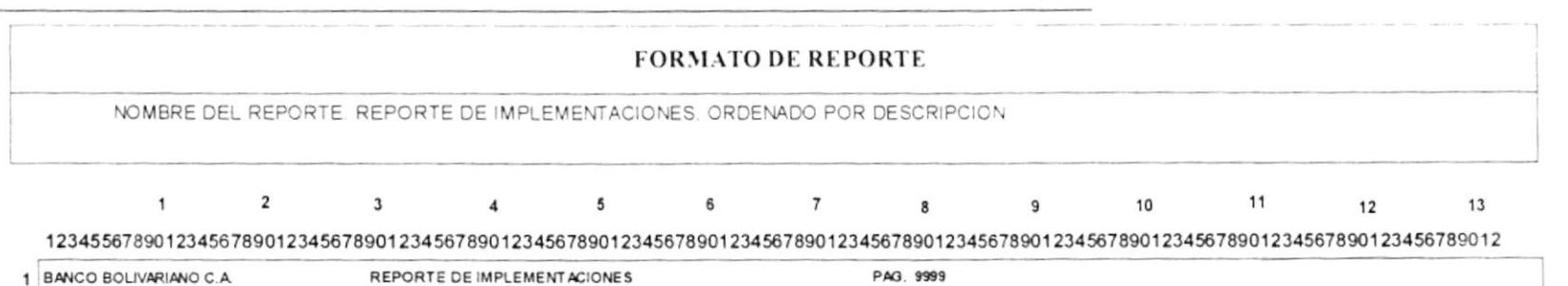

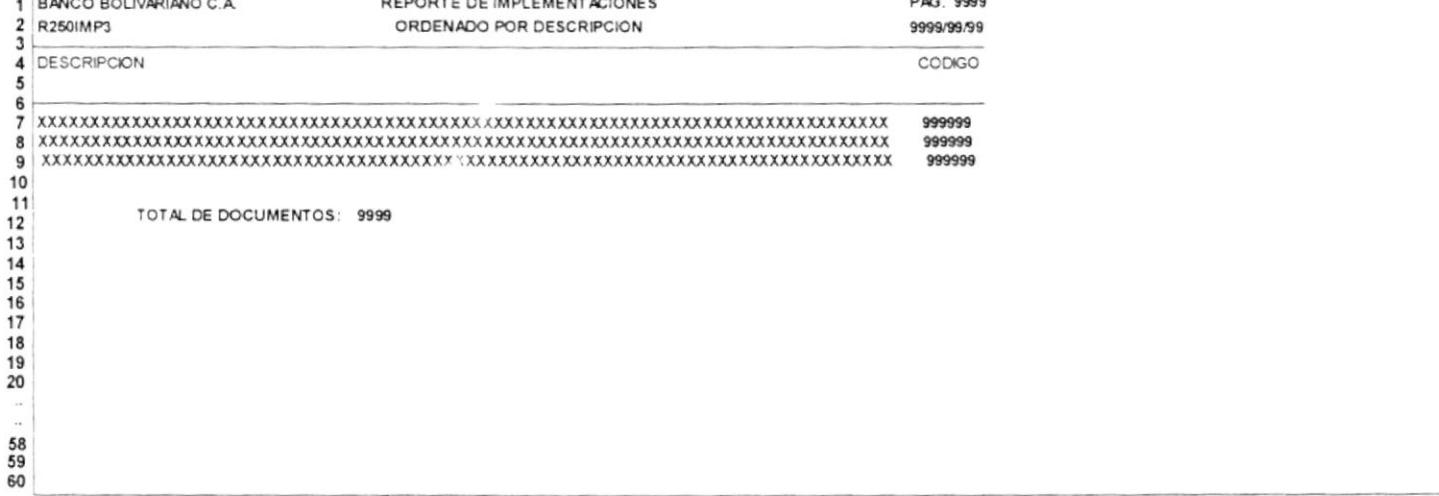

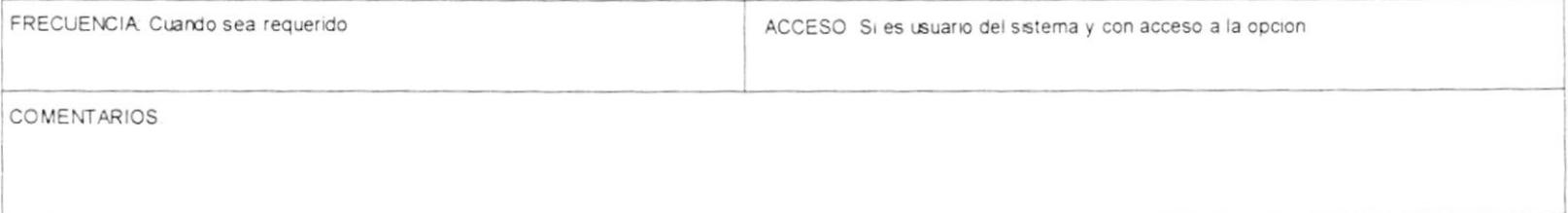

Manual de diseño

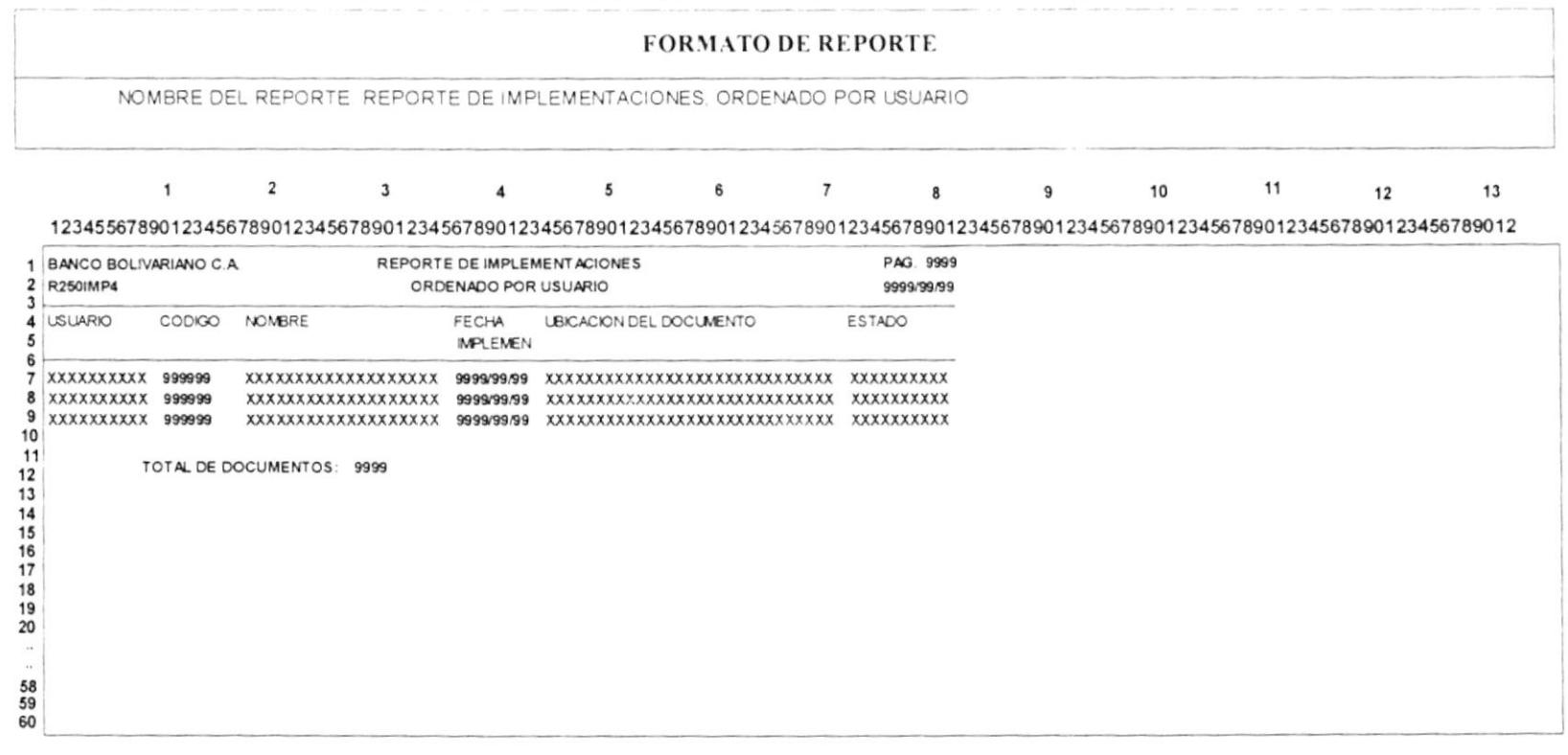

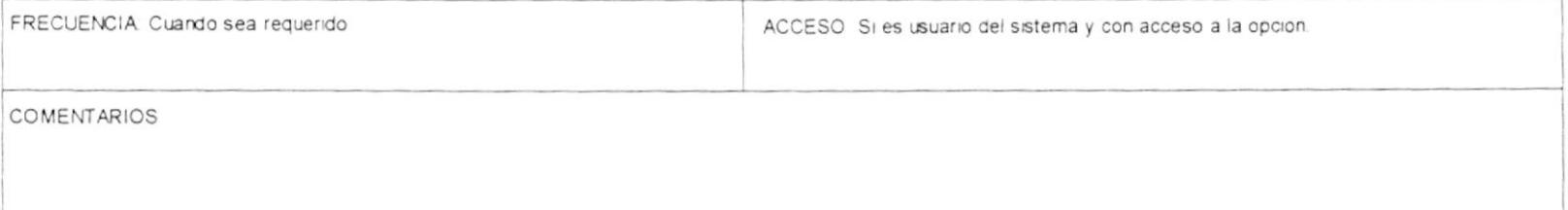

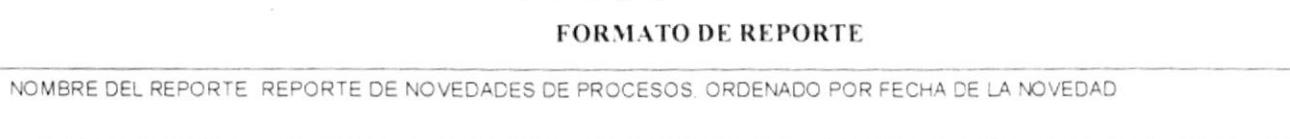

 $\overline{2}$  $3<sup>1</sup>$  $5<sub>5</sub>$  $6\overline{6}$  $7\overline{ }$  $8 \qquad \qquad 9$ 11  $12$  $10$  $13$  $\mathbf{1}$ ----------------- $370001224527000122452700012$ 

 $1.1111$ 

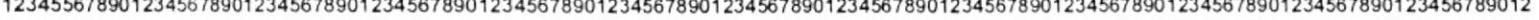

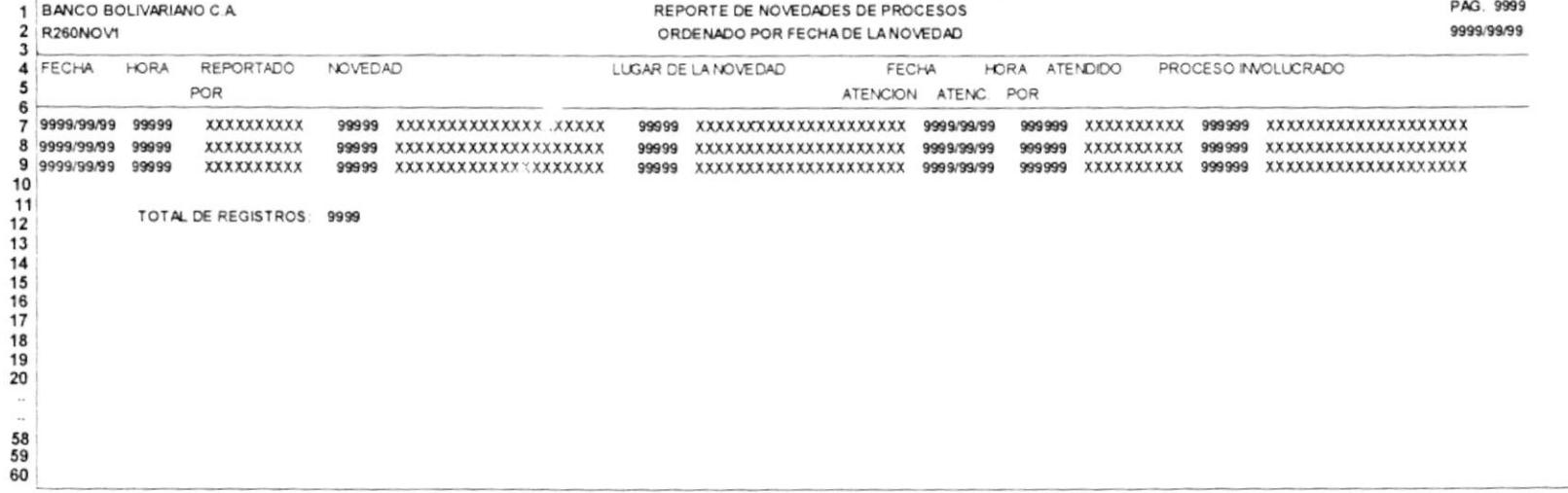

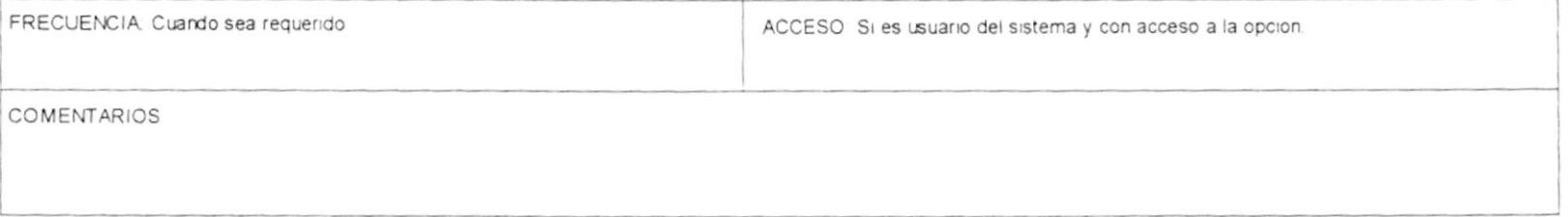

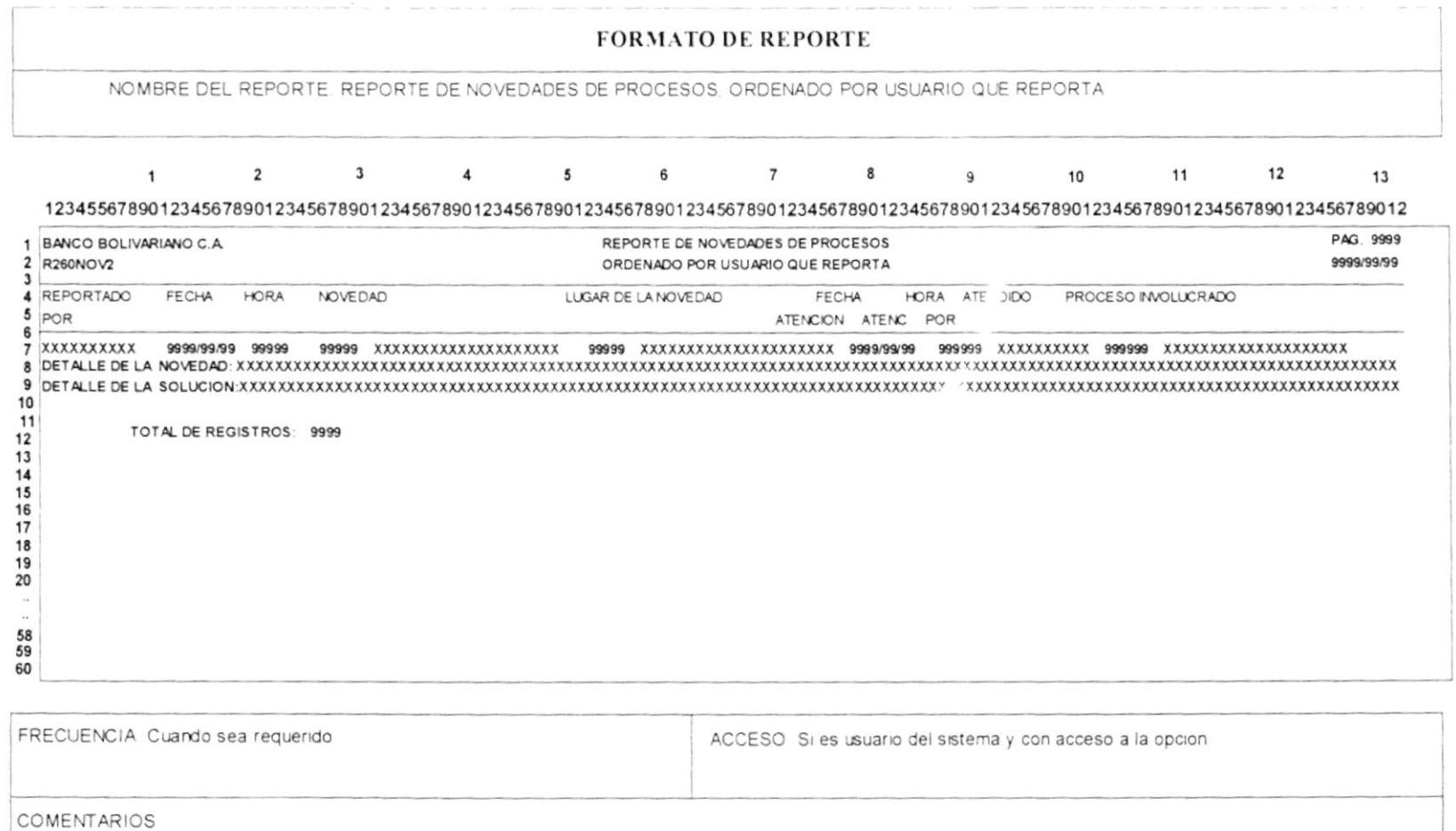

## Manual de diseño

 $\sim$  $\hat{\mathcal{L}}$ 

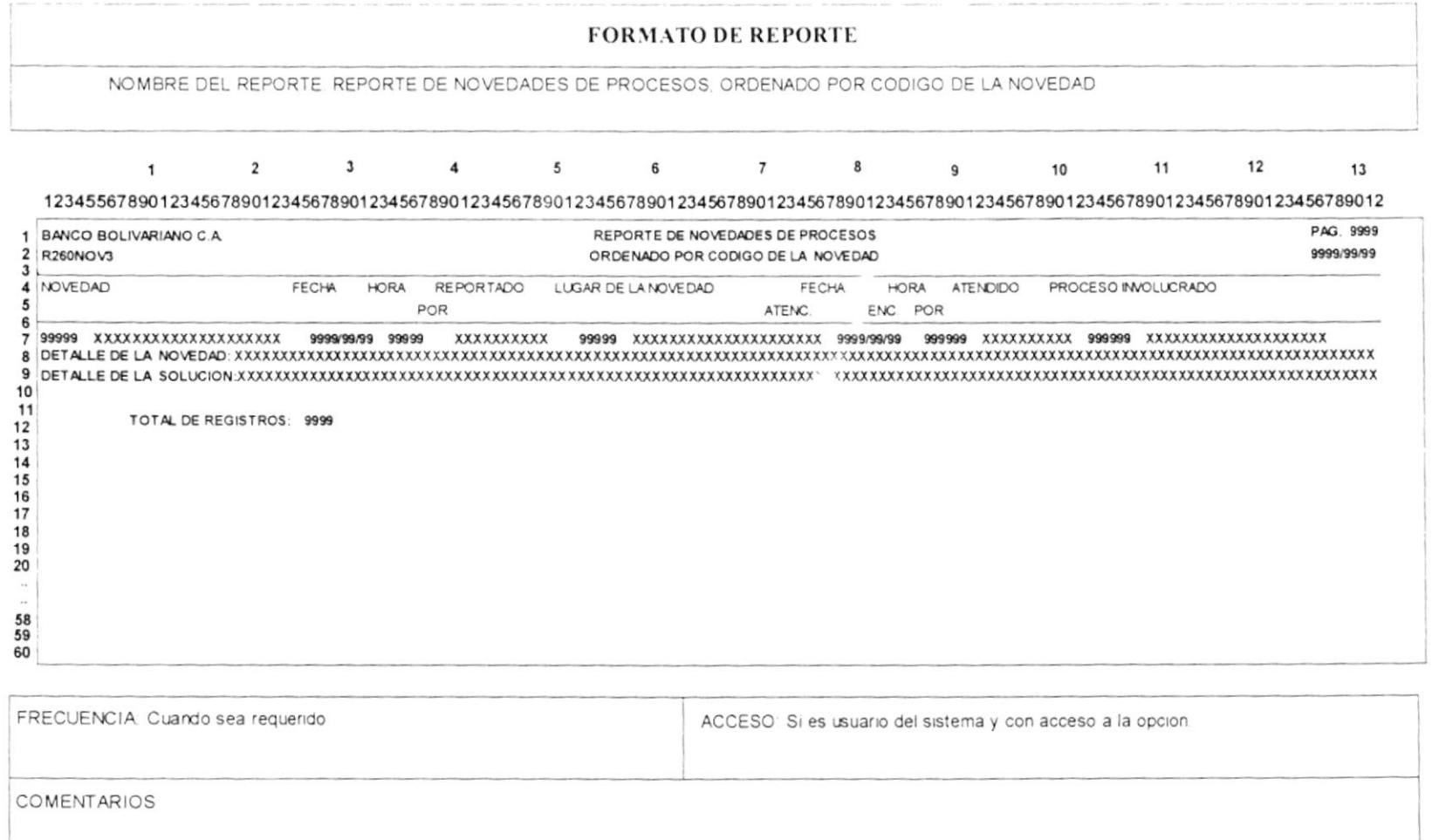

Manual de diseño

 $\overline{K}$ 

T

T)

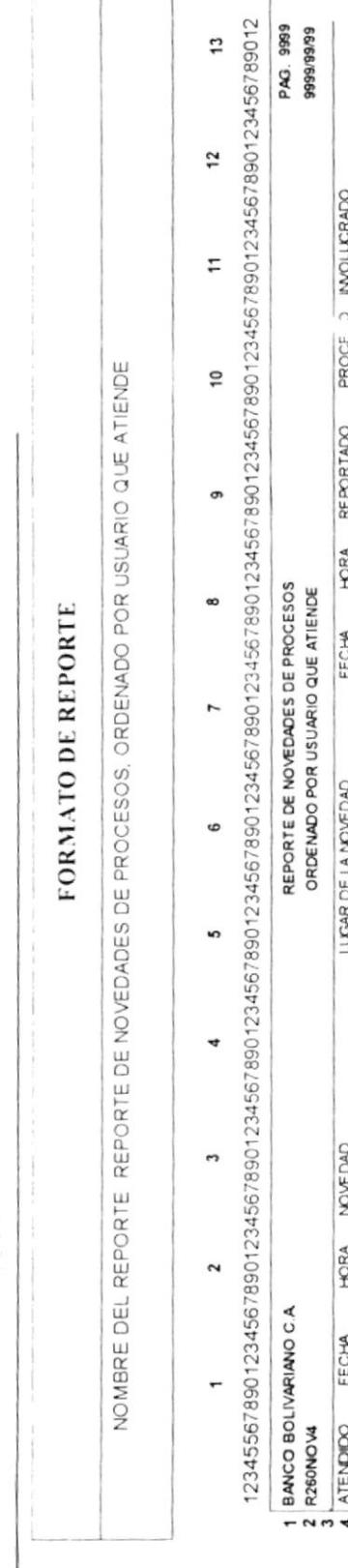

 $\footnote{\footnote{A FBCOS} \begin{align} \begin{align} \text{A FBCOS} \end{align} \begin{align} \text{A FBCOS} \end{align} \begin{align} \text{A FBCOS} \end{align} \begin{align} \text{A FBCOS} \end{align} \begin{align} \text{A FBCOS} \end{align} \begin{align} \text{A FBCOS} \end{align} \begin{align} \text{A FBCOS} \end{align} \begin{align} \text{A FBCOS} \end{align} \begin{align} \text{A FBCOS} \end{align} \begin{align} \text{A FBCOS} \end{align} \begin{align} \text{A FBCOS} \end{align} \begin{align}$ 

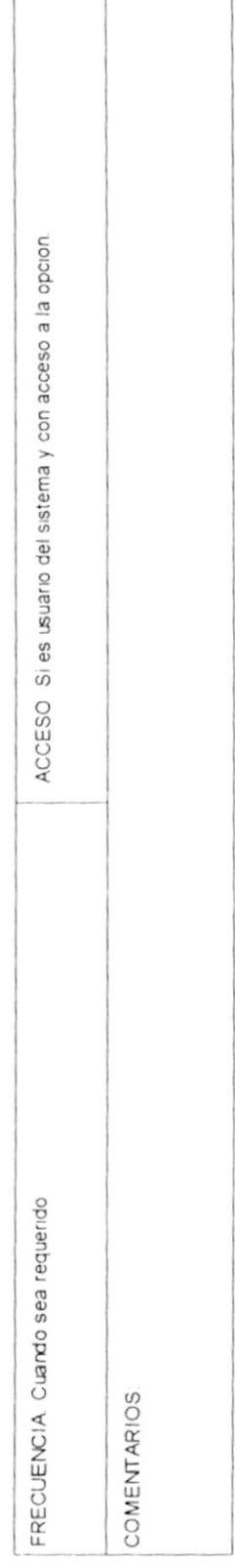

 $\mathcal{L}_{\mathcal{A}}$ 

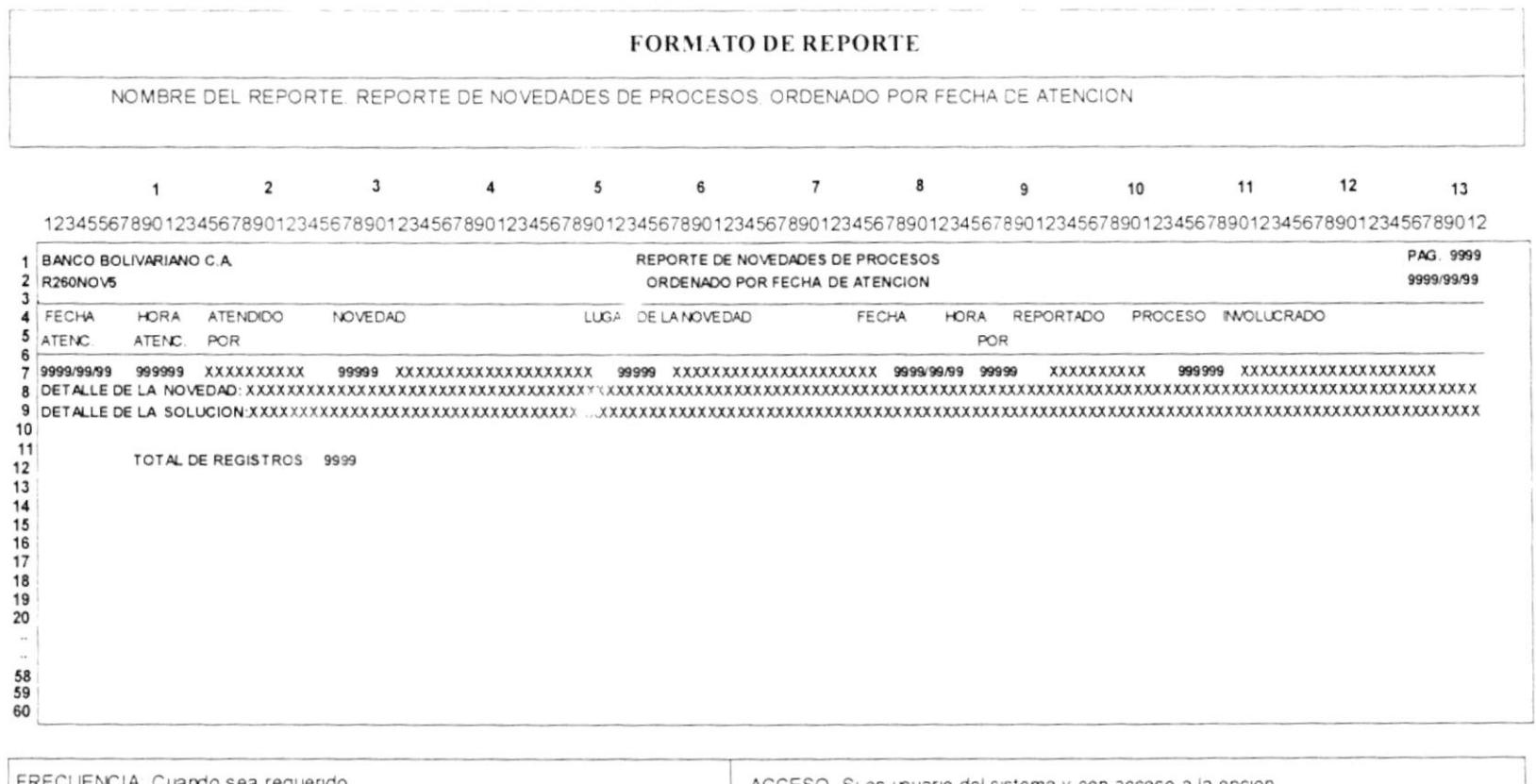

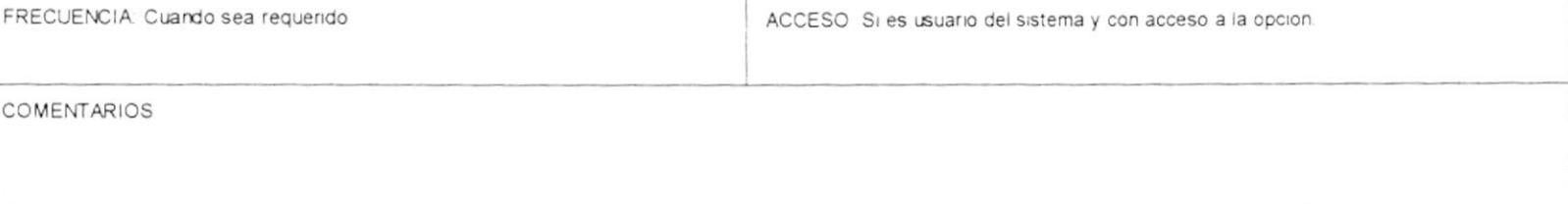

 $\frac{1}{2} \sum_{i=1}^n \frac{1}{2}$ 

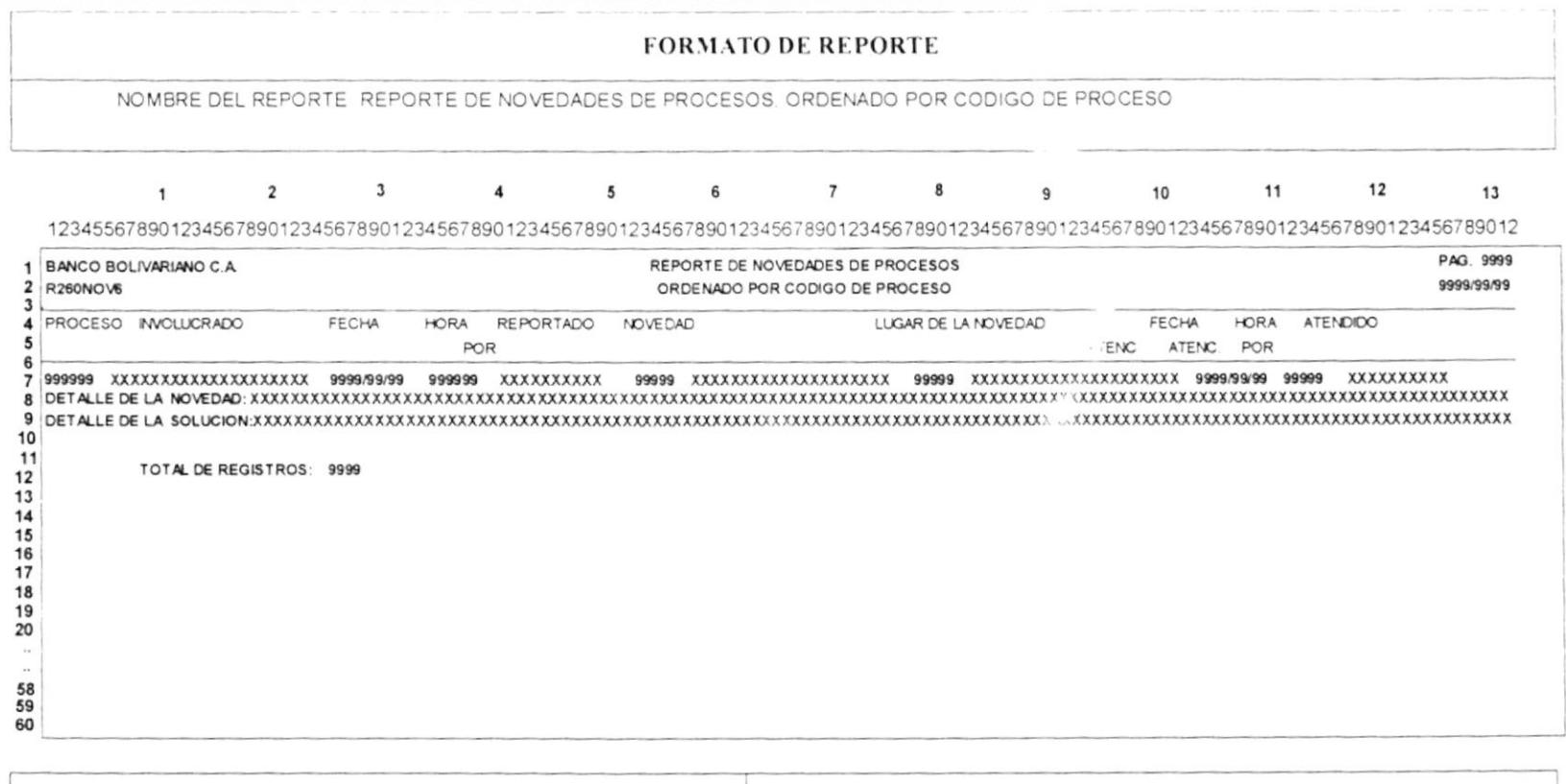

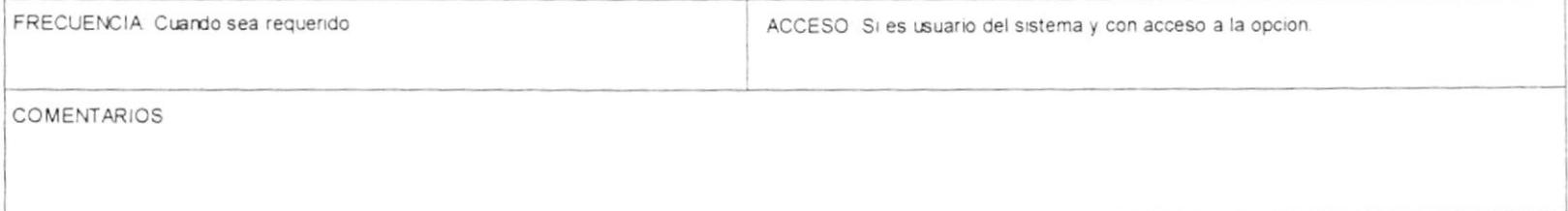

## Manual de diseño

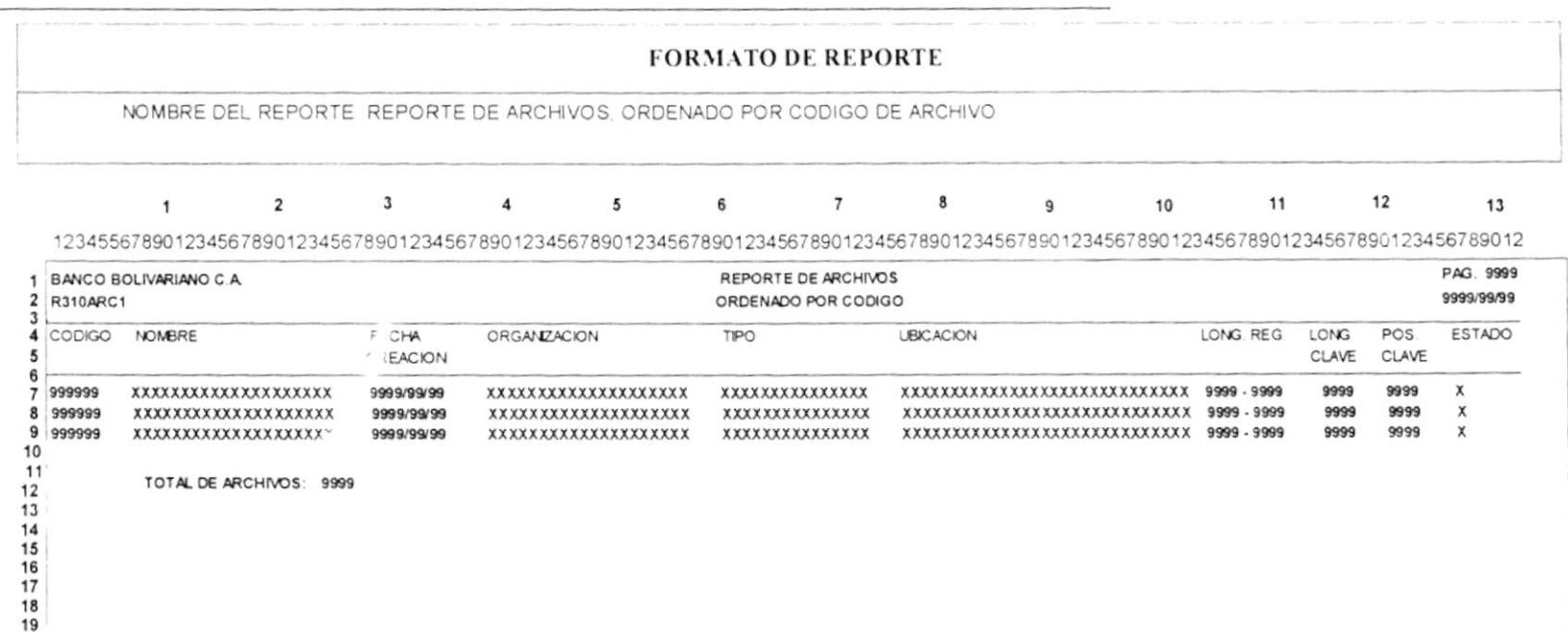

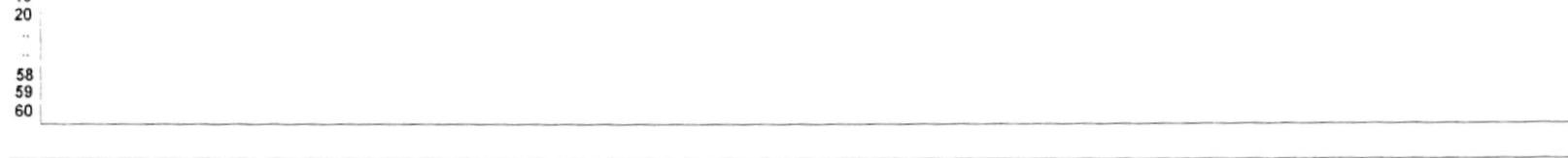

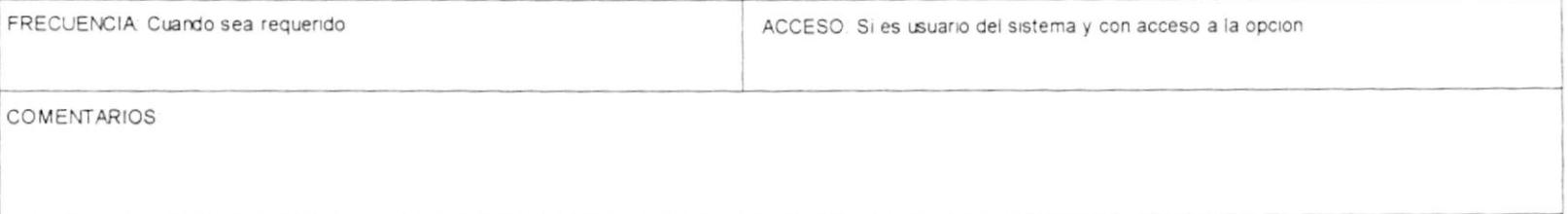

Manual de aiseno

FORMATO DE REPORTE

NOMBRE DEL REPORTE REPORTE DE ARCHIVOS, ORDENADO POR NOMBRE DE ARCHIVO

 $12$  $\overline{r}$  $\frac{1}{2}$  $\sigma$  $\infty$  $\overline{ }$  $\bullet$ s 4  $\overline{\phantom{a}}$  $\sim$ ÷

 $\ddot{ }$ 

123455678901234567890123456789012345678901234567890123456789012345678901234567890123456789012345678901234567890123456789012

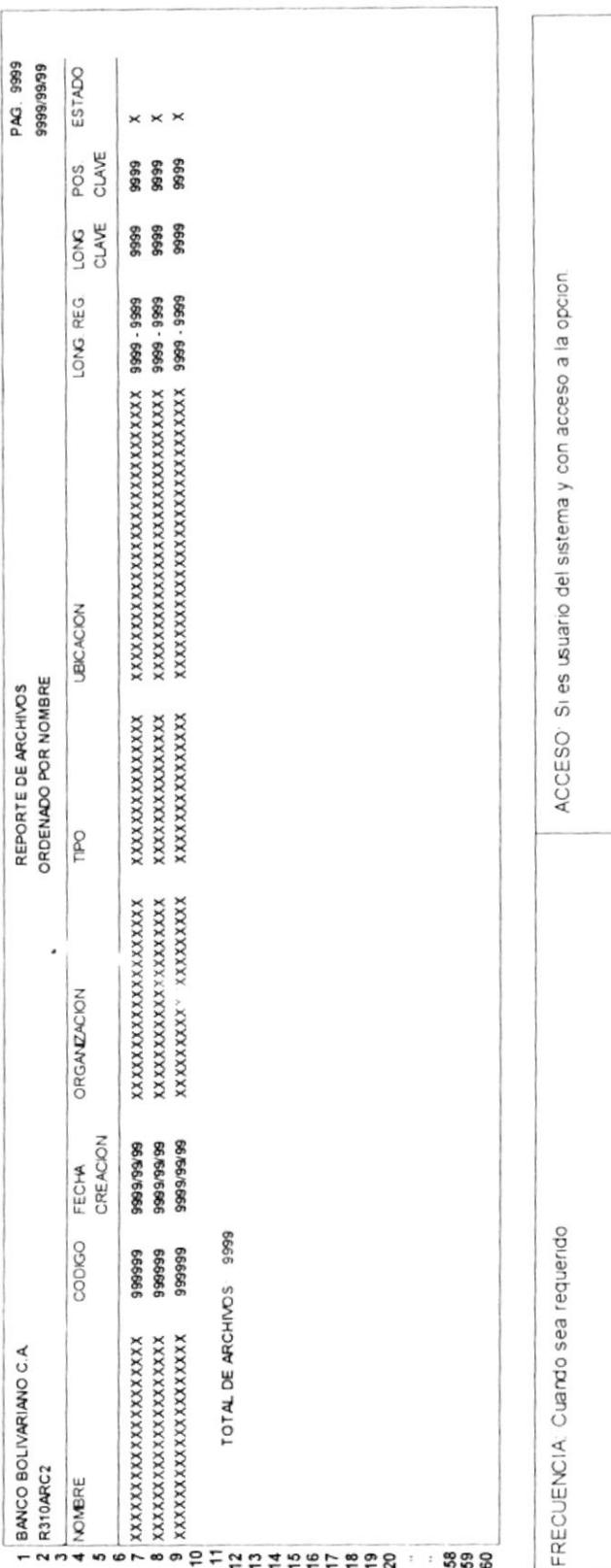

**COMENTARIOS** 

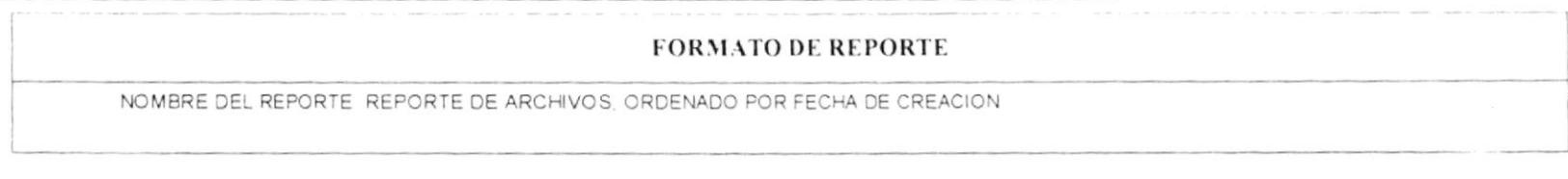

#### $1$  $11$  $12$ 13

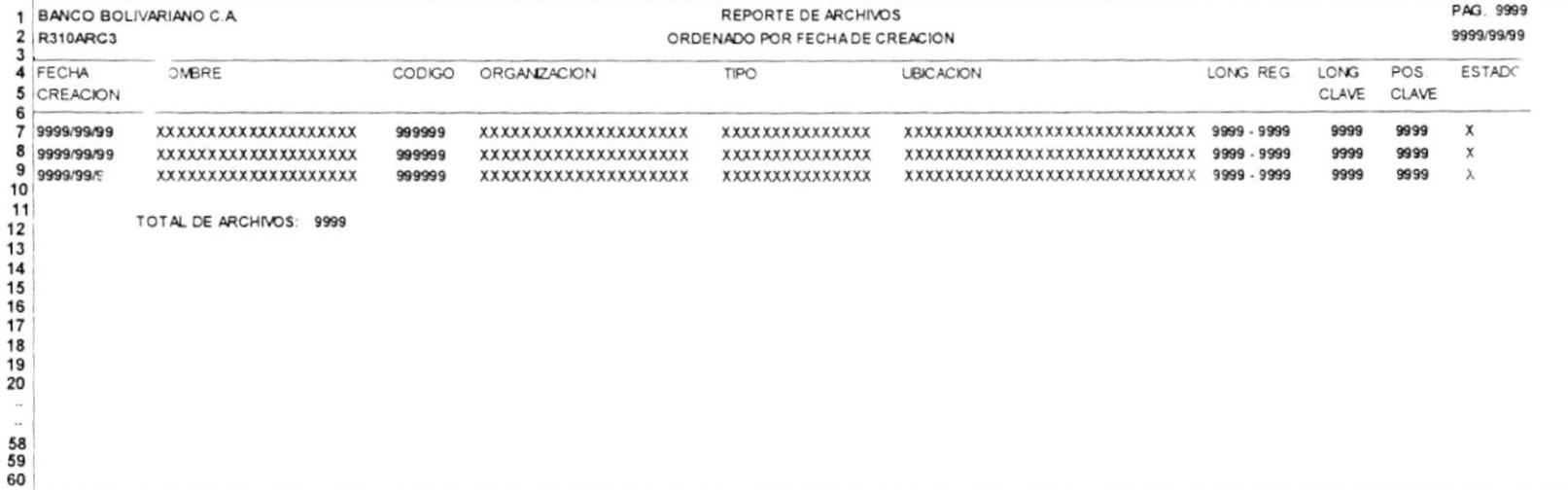

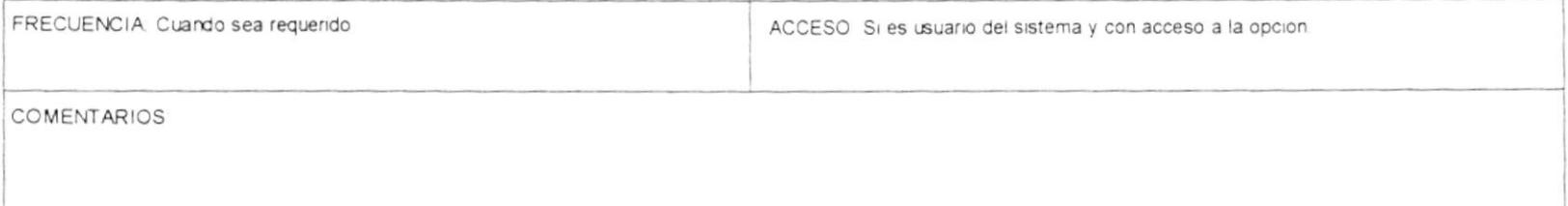
$\mu$  -8  $-$ 

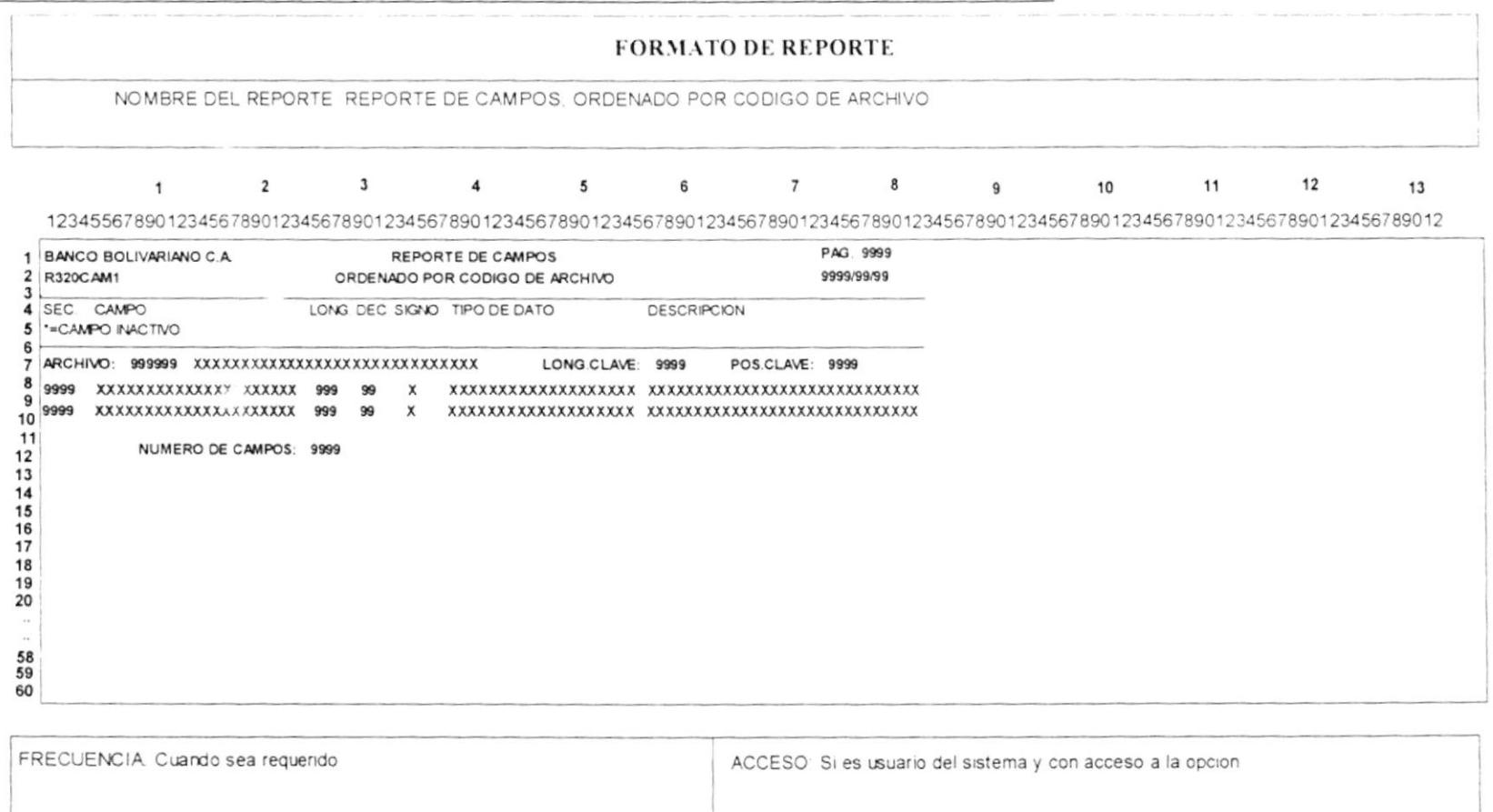

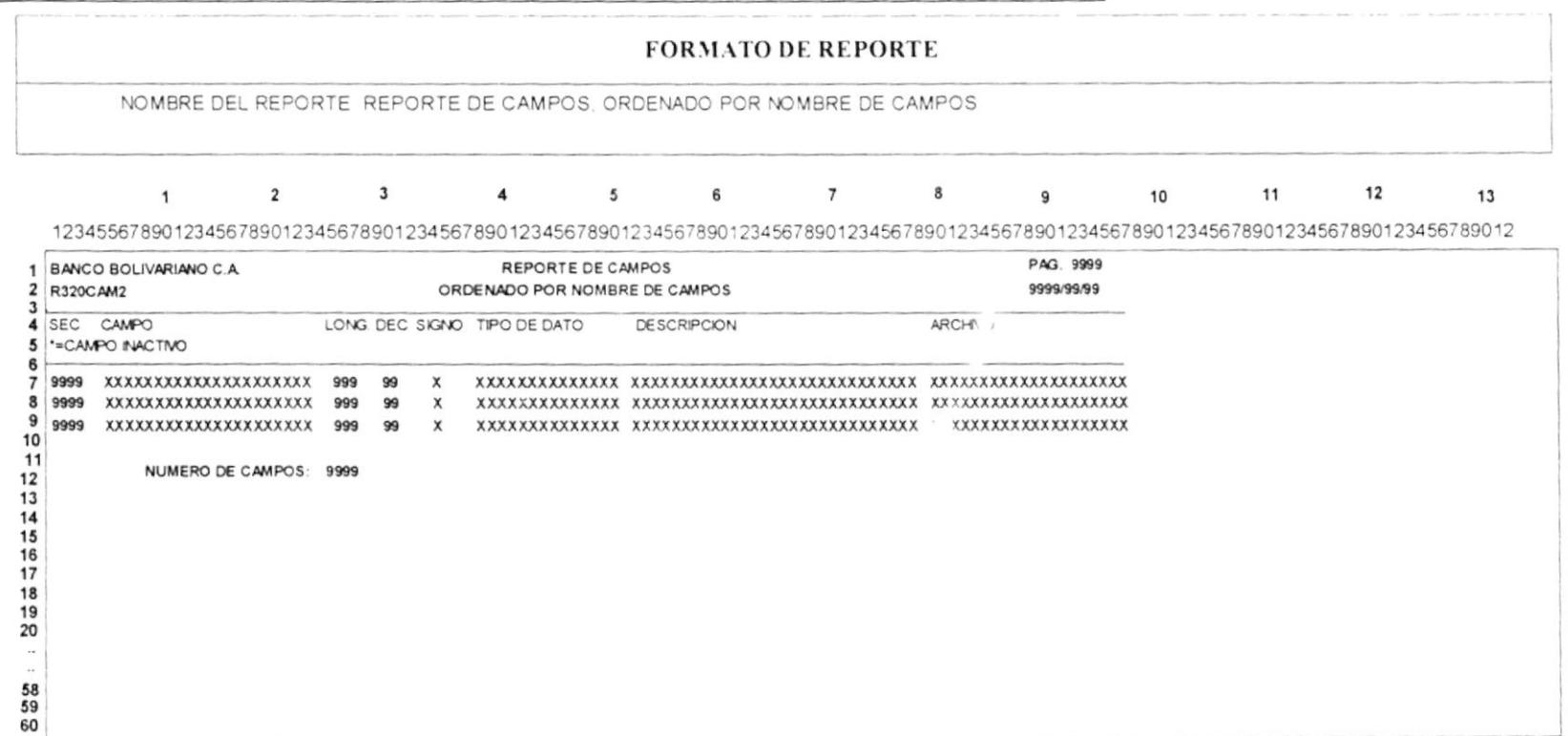

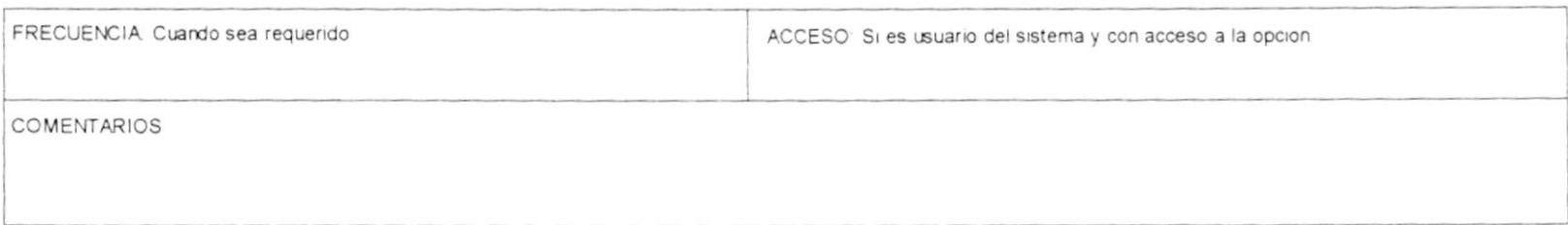

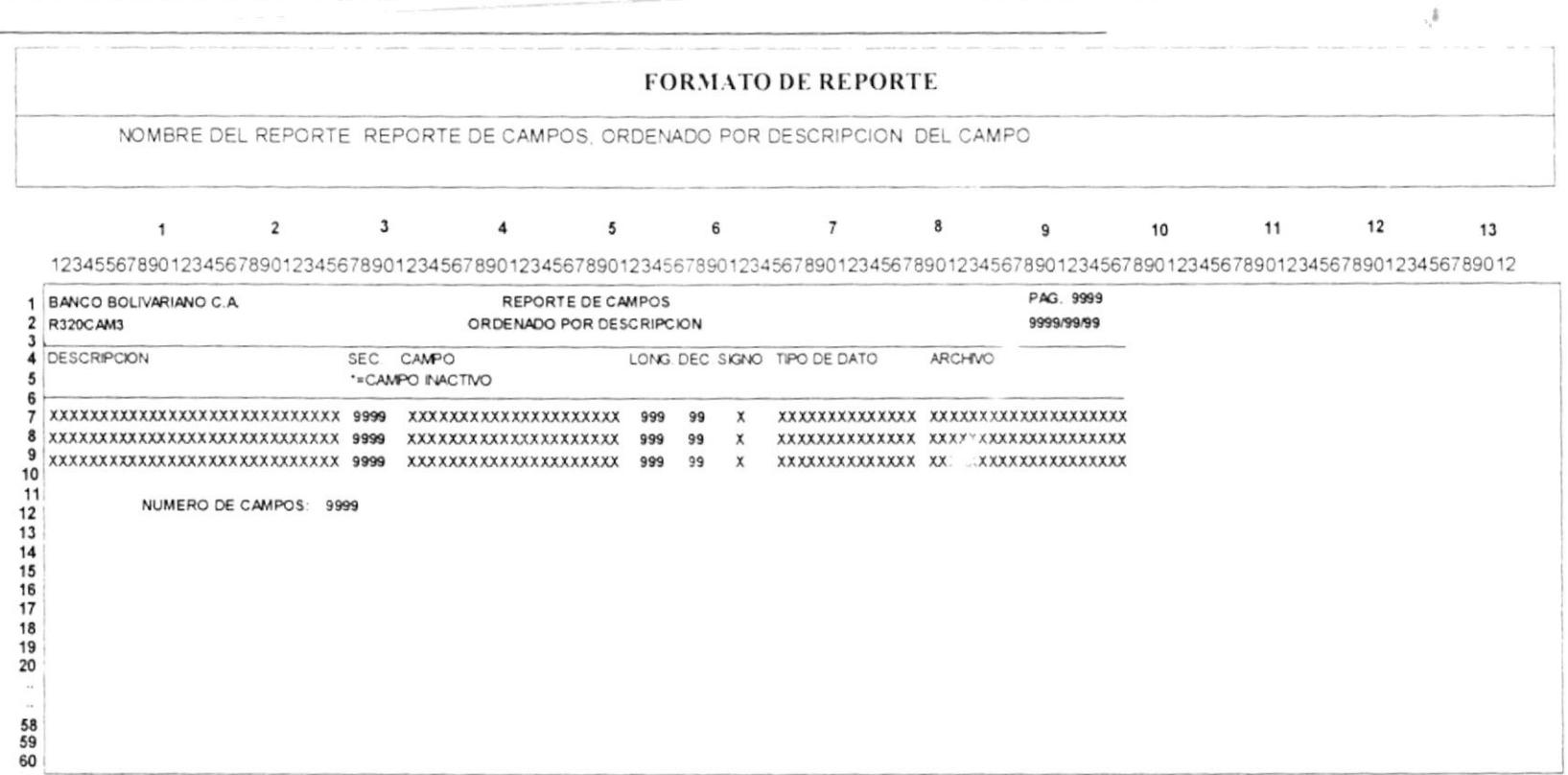

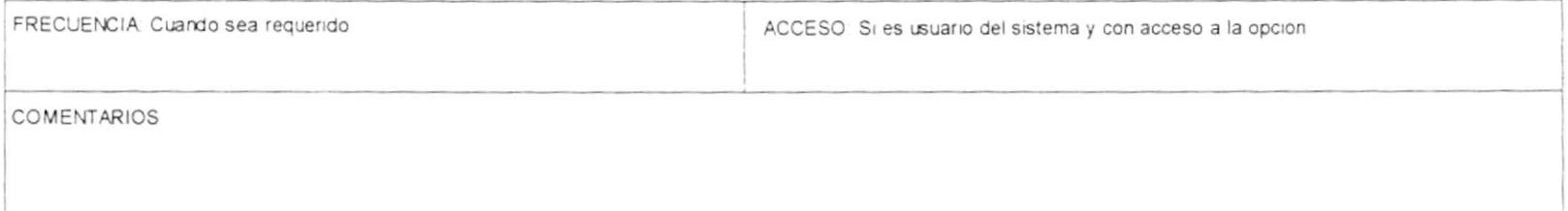

Sistema de Administración de  $P$ .

# Manual de diseño

 $\pm$ i.

 $\sim$ 

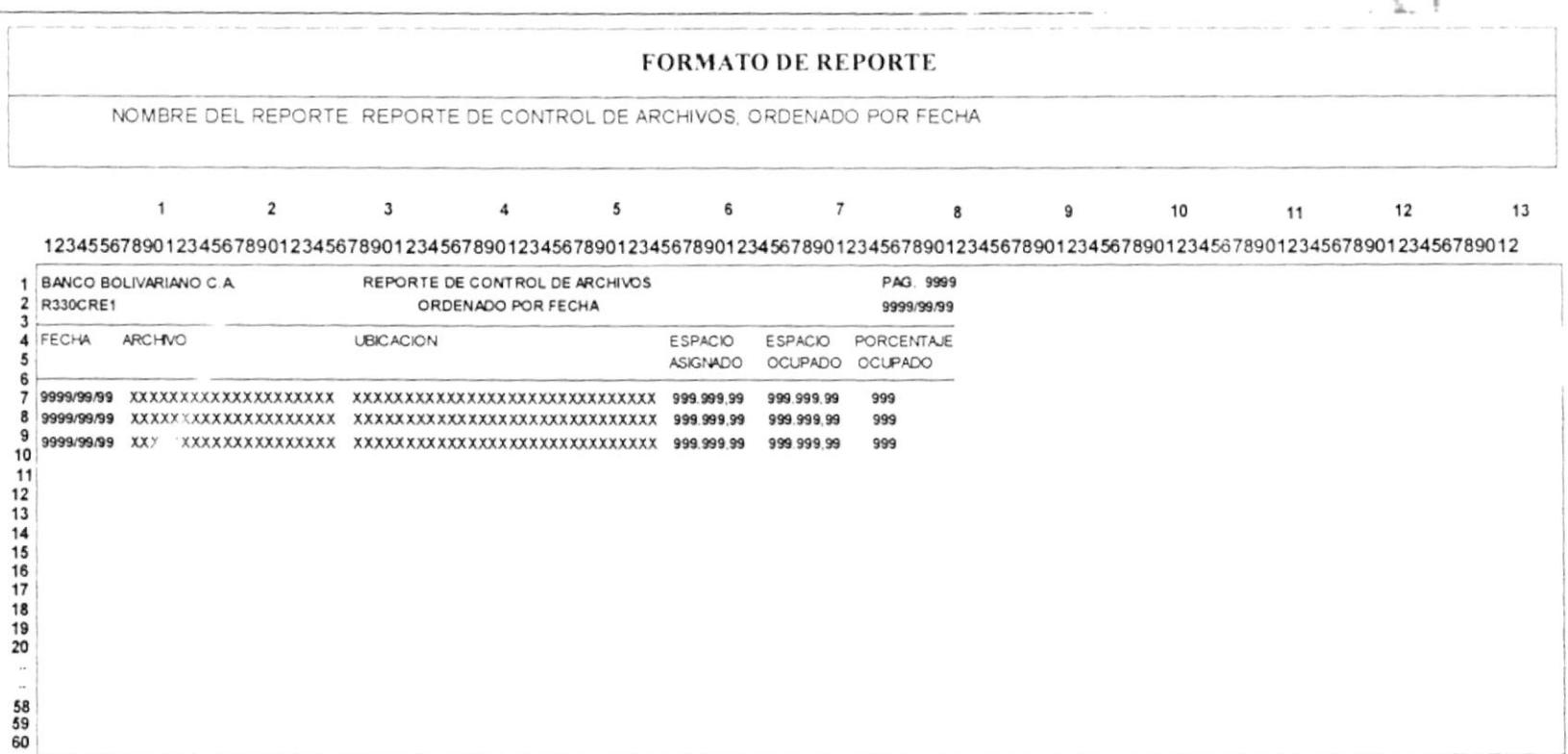

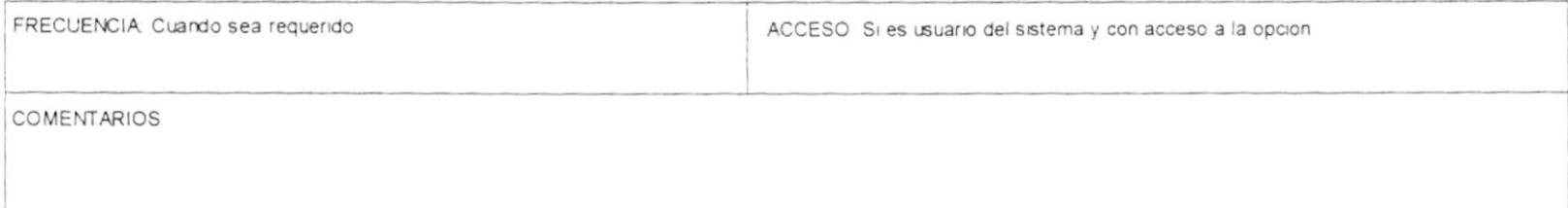

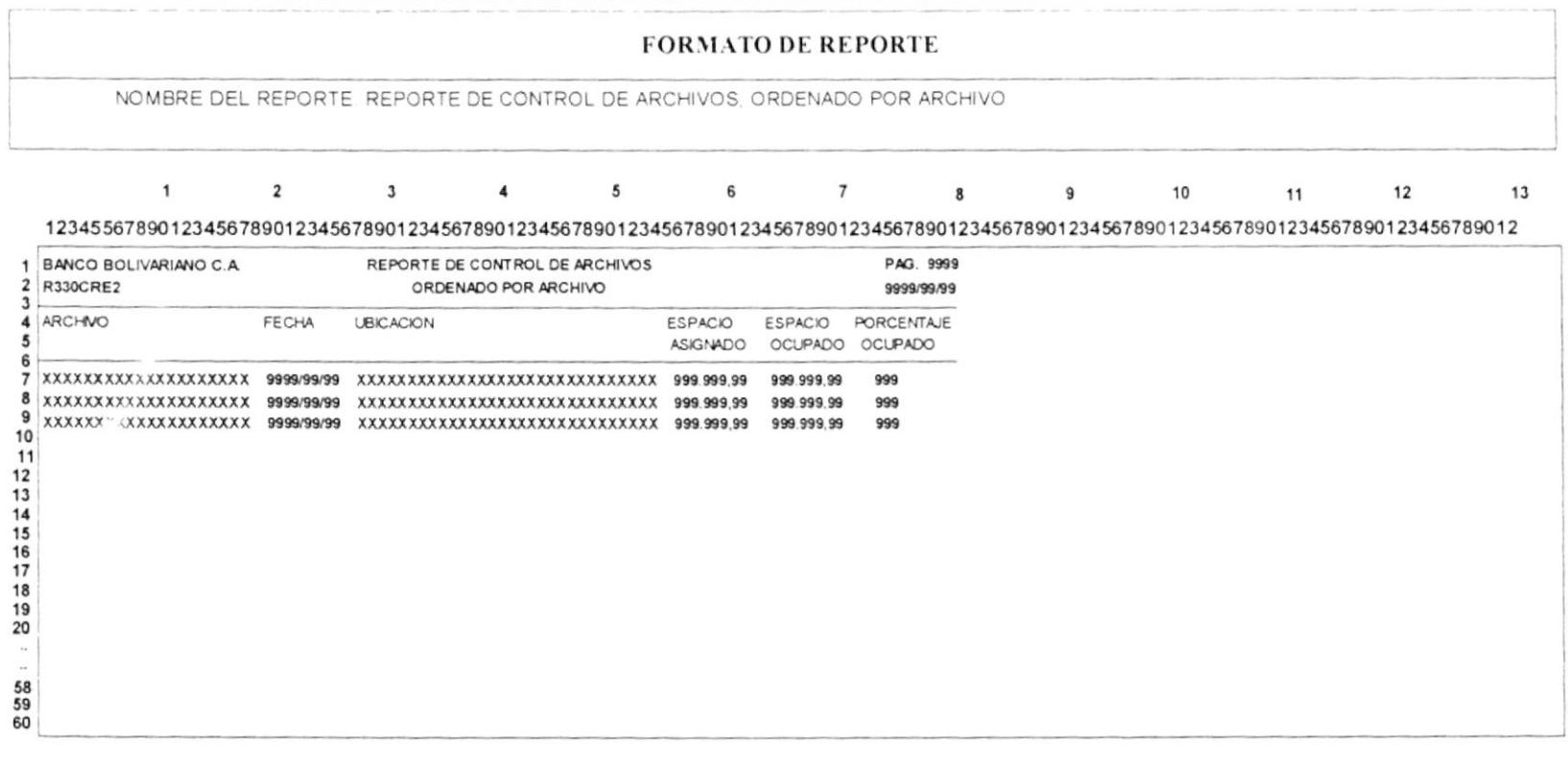

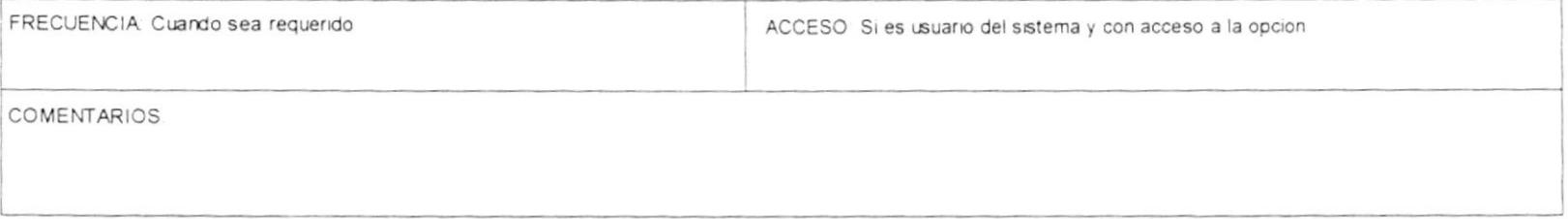

 $\mathcal{L}$ 

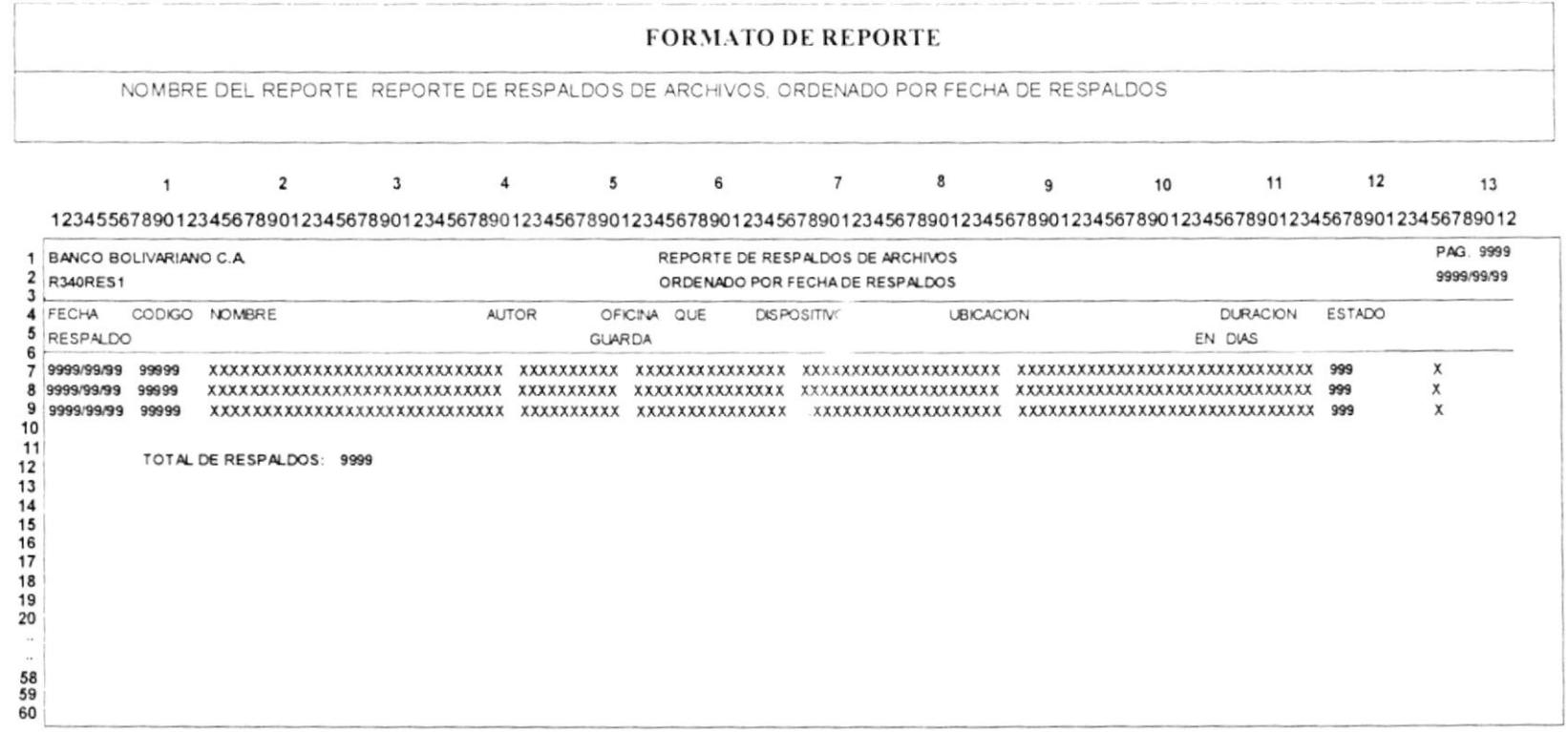

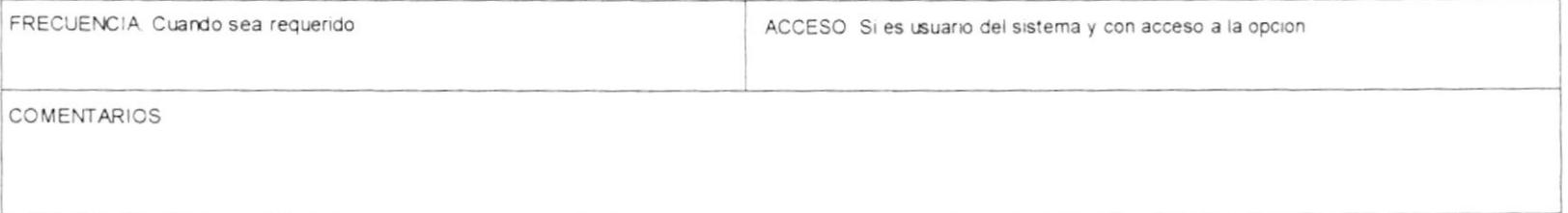

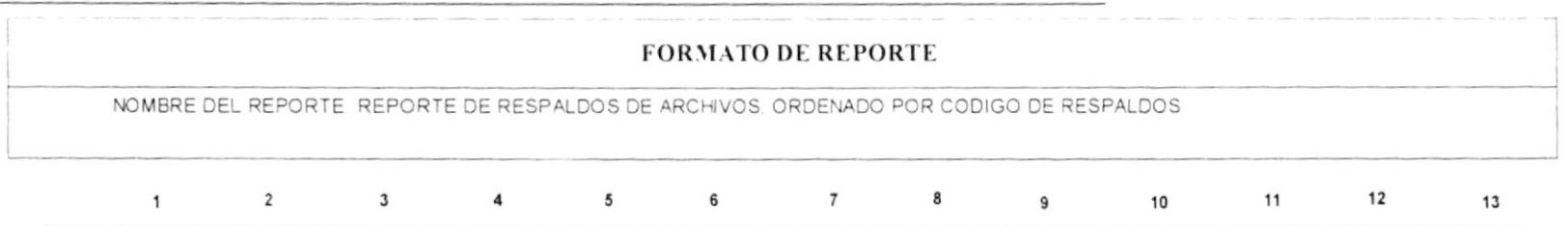

1234556789012345678901234567890123456789012345678901234567890123456789012345678901234567890123456789012345678901234567890123456789012345678901234567890123456789012345678901234567890123456789012345678901234567890123456789012

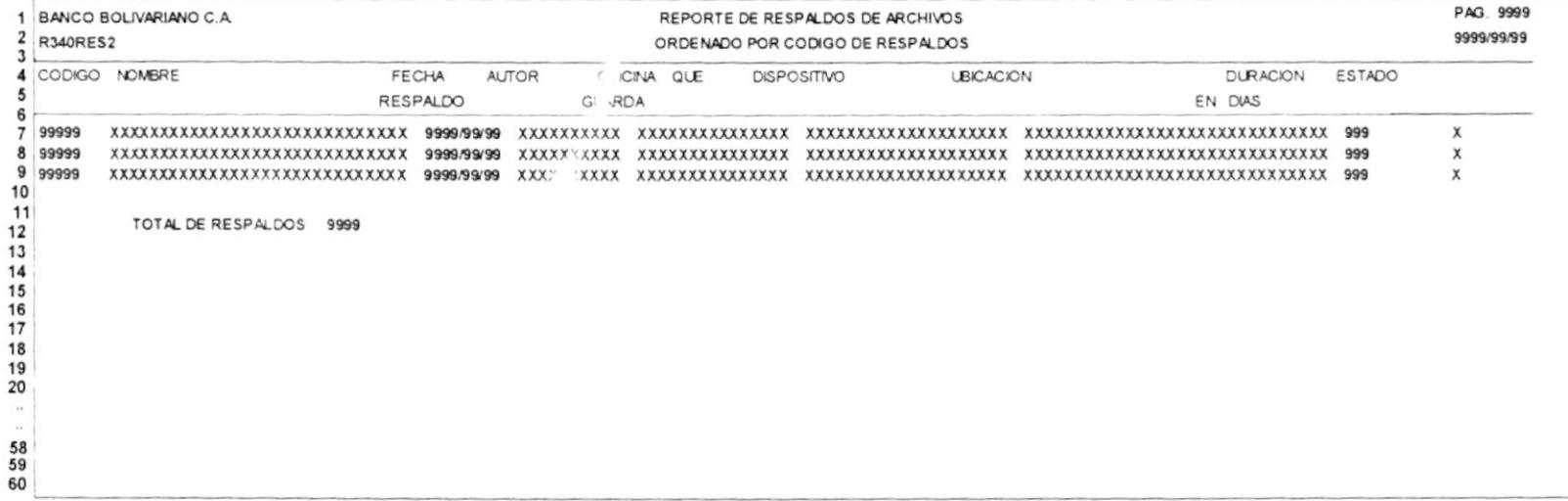

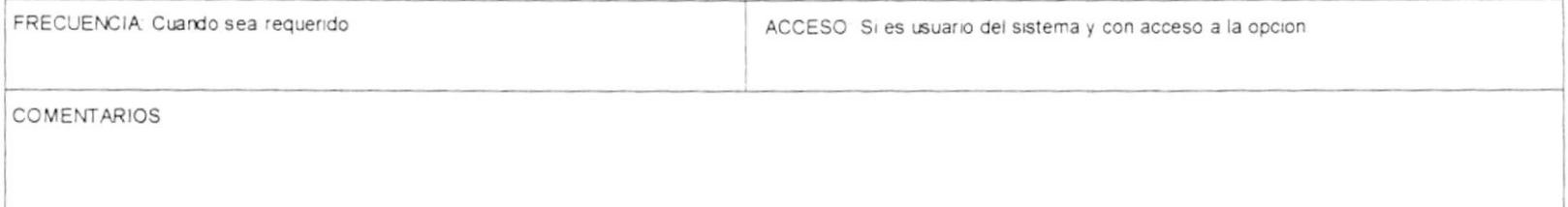

#### Manual de diseño

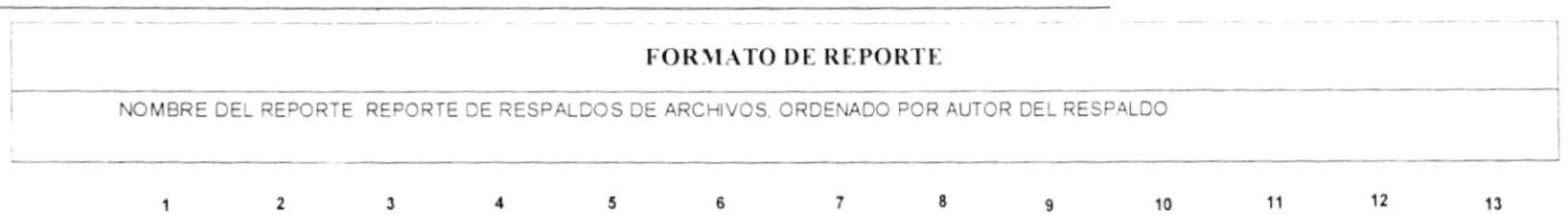

1234556789012345678901234567890123456789012345678901234567890123456789012345678901234567890123456789012345678901234567890123456789012345678901234567890123456789012345678901234567890123456789012345678901234567890123456789012

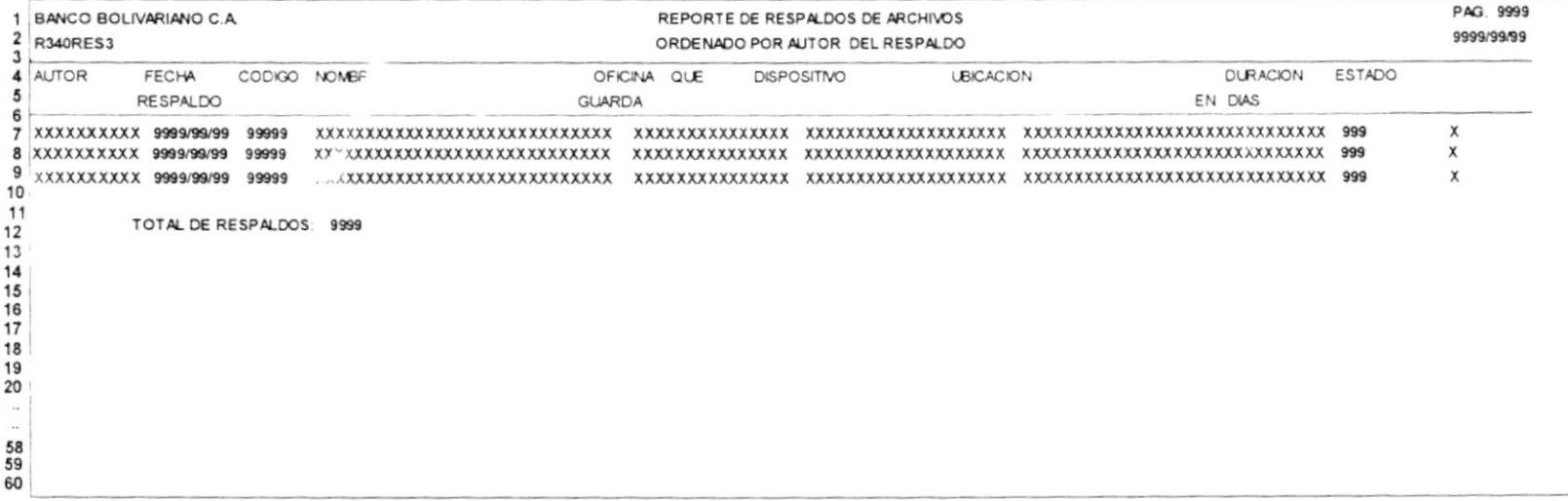

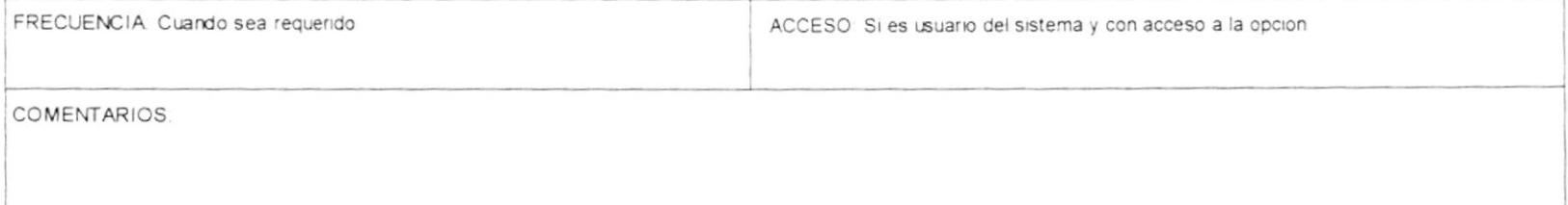

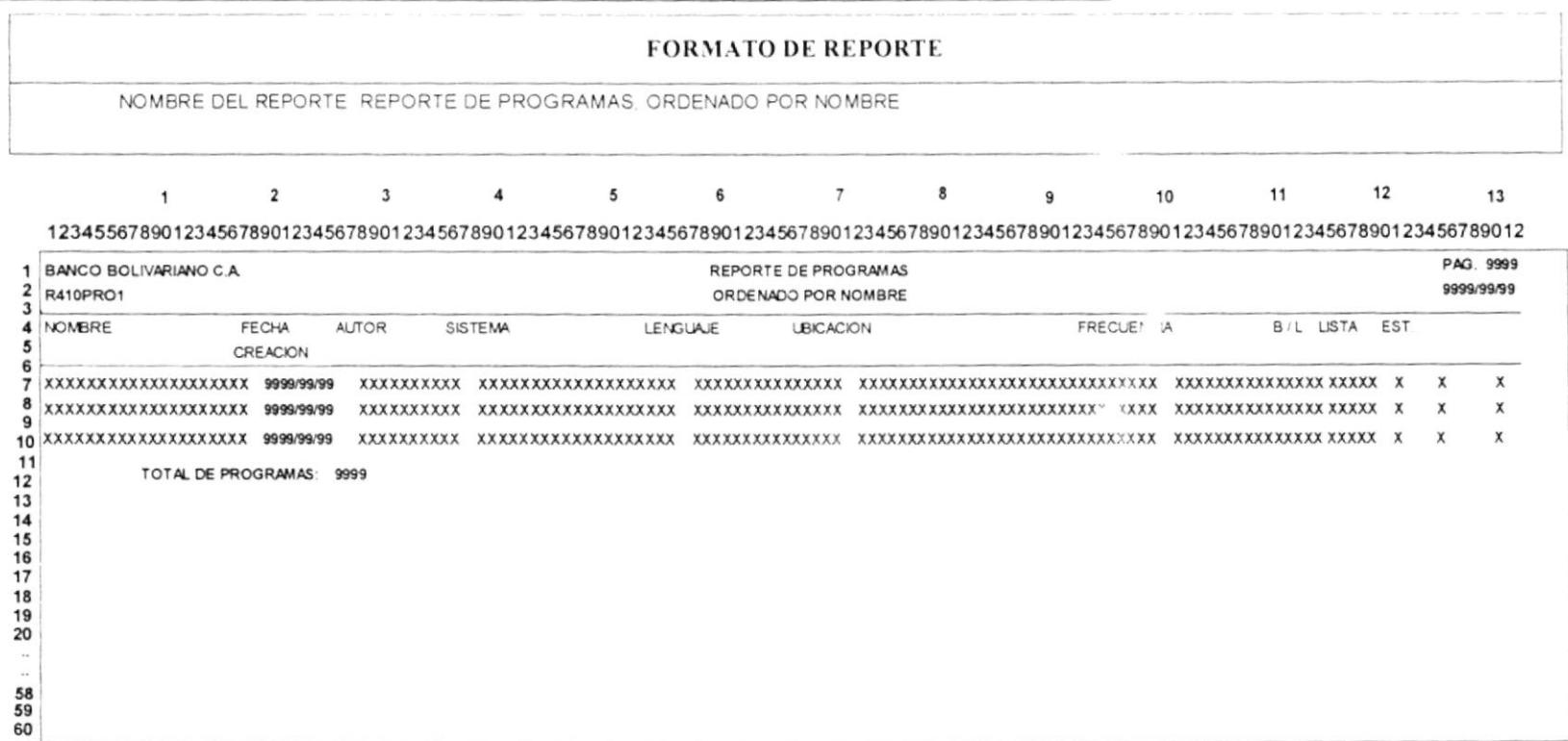

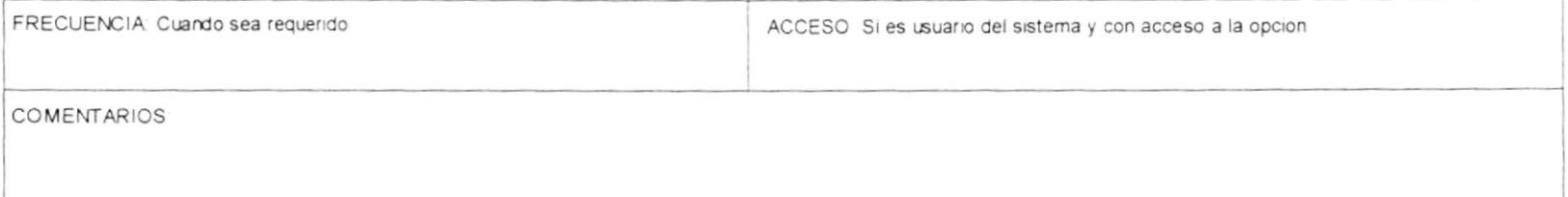

 $12$ 

13

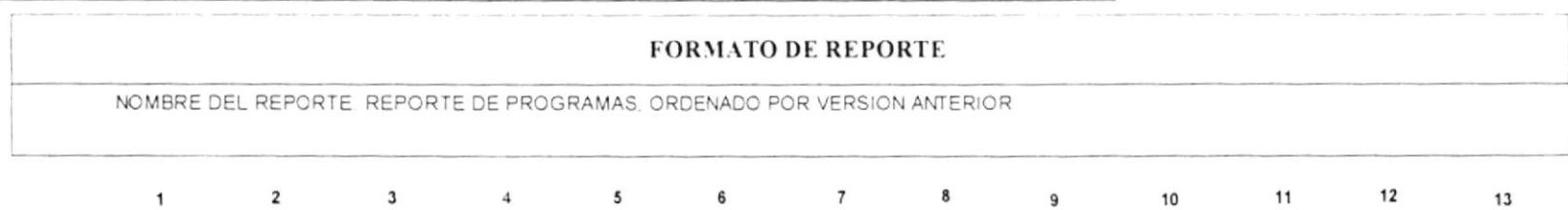

1234556789012345678901234567890123456789012345678901234567890123456789012345678901234567890123456789012345678901234567890123456789012345678901234567890123456789012345678901234567890123456789012345678901234567890123456789012

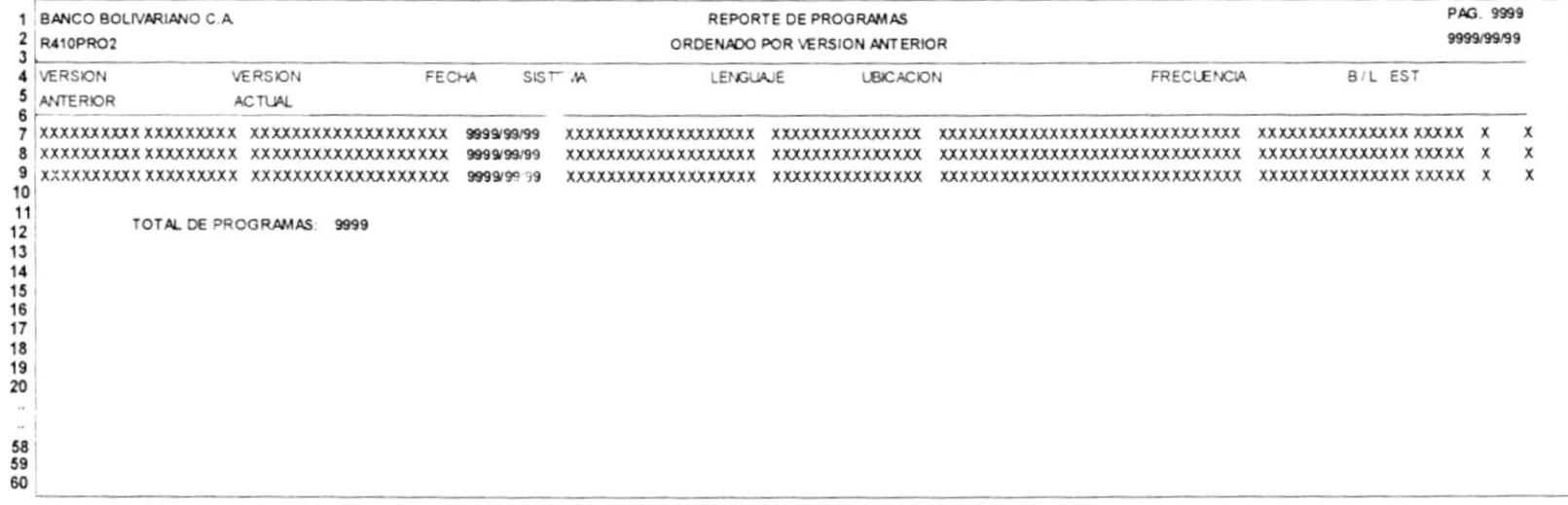

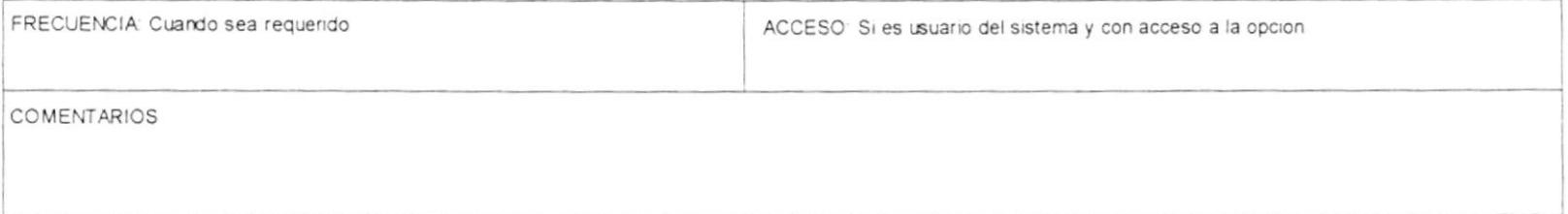

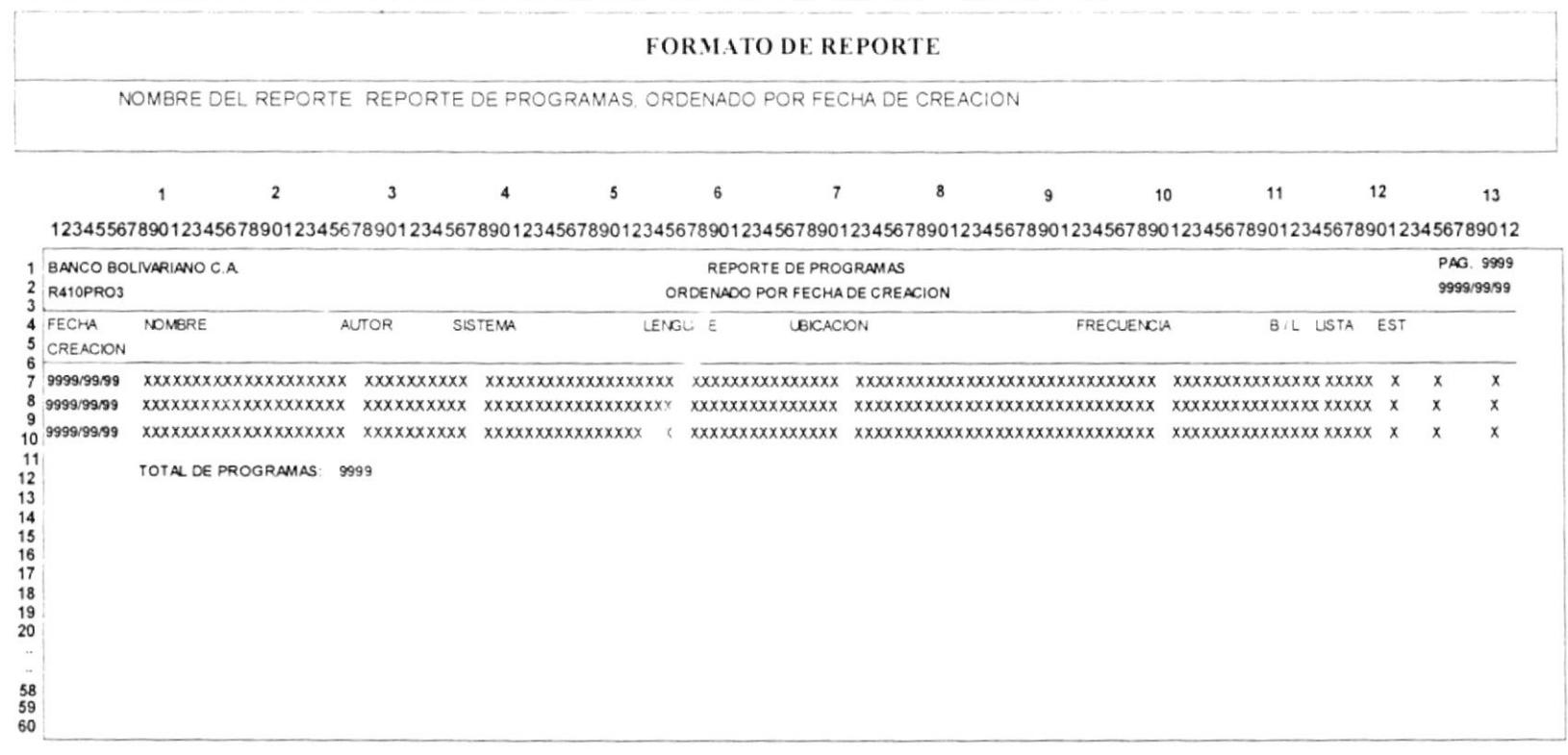

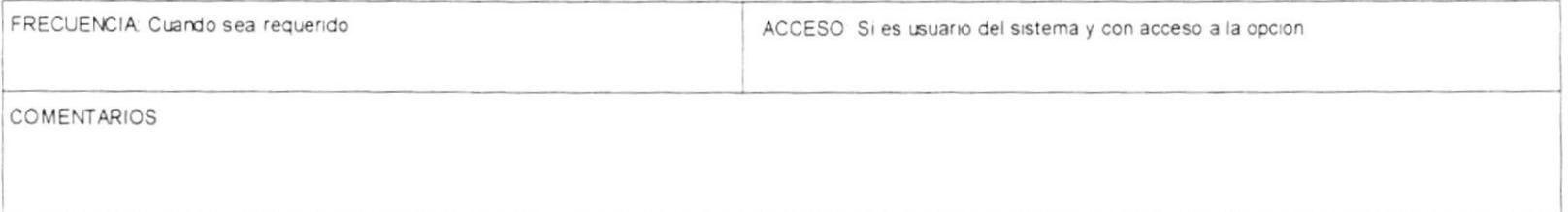

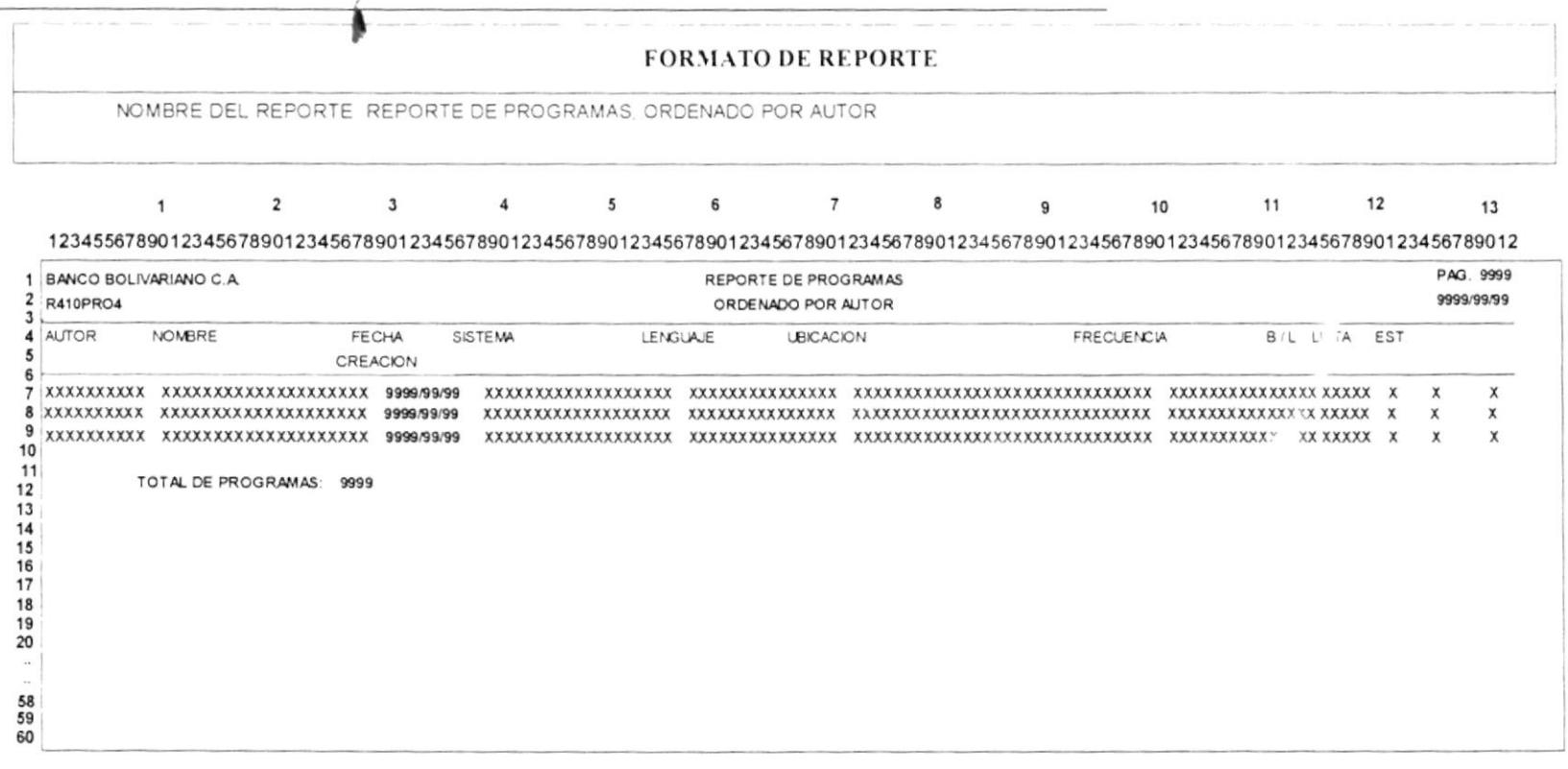

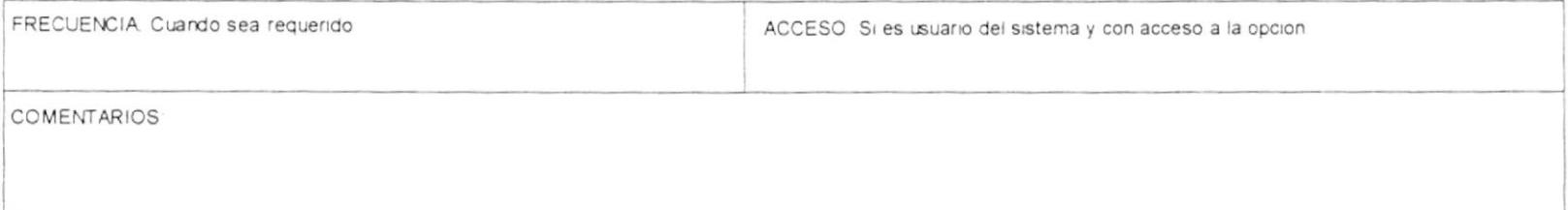

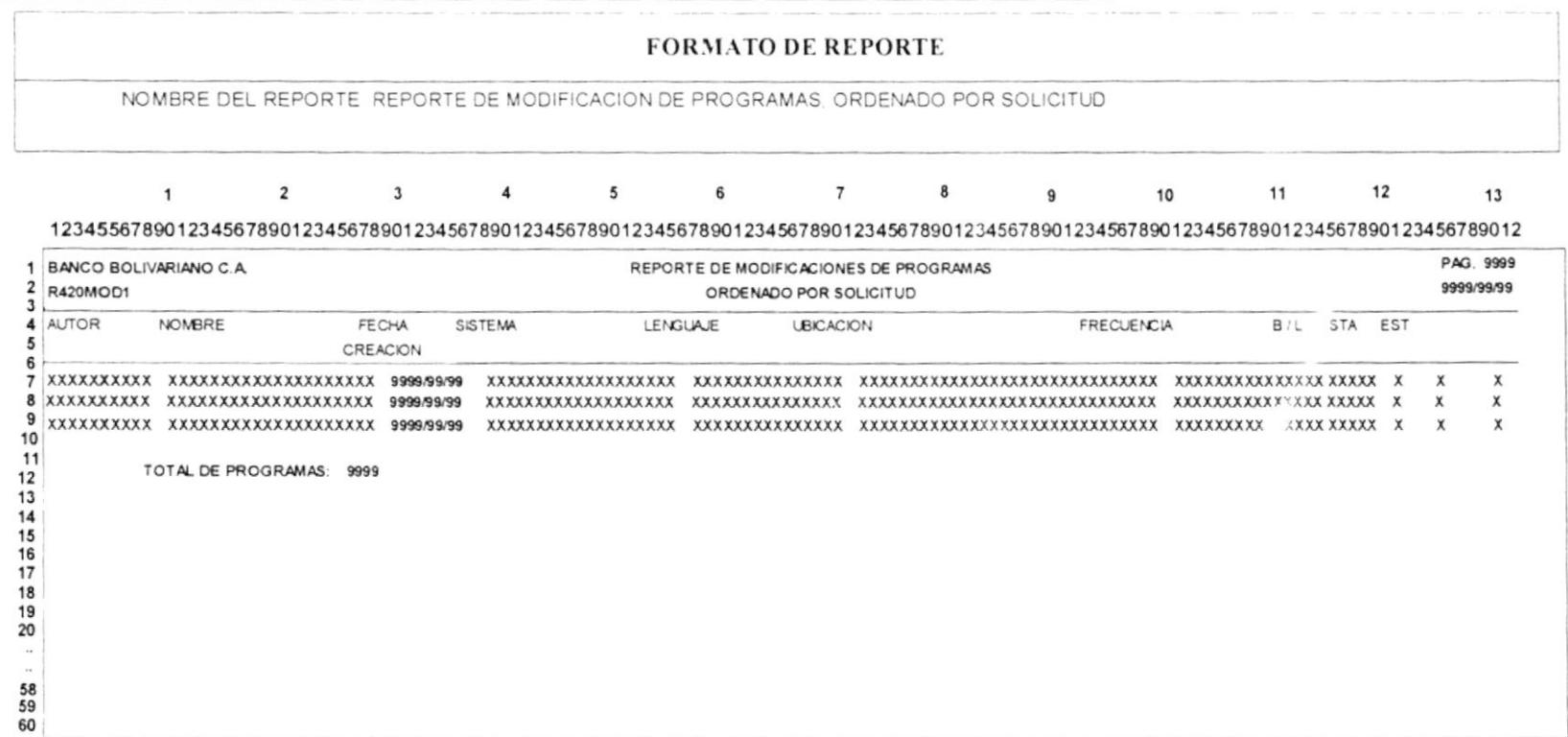

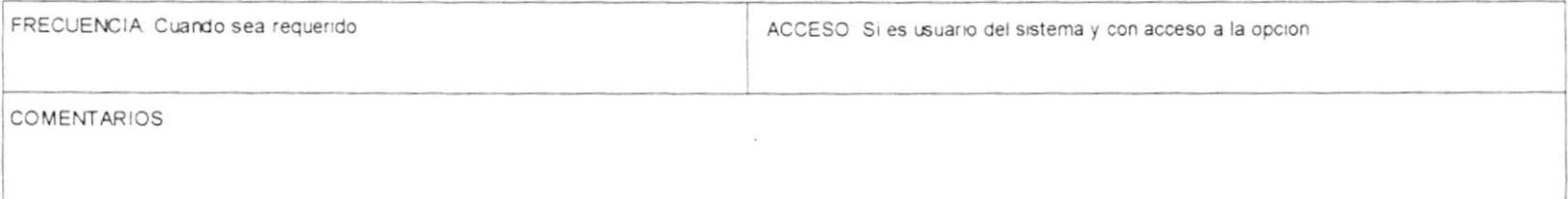

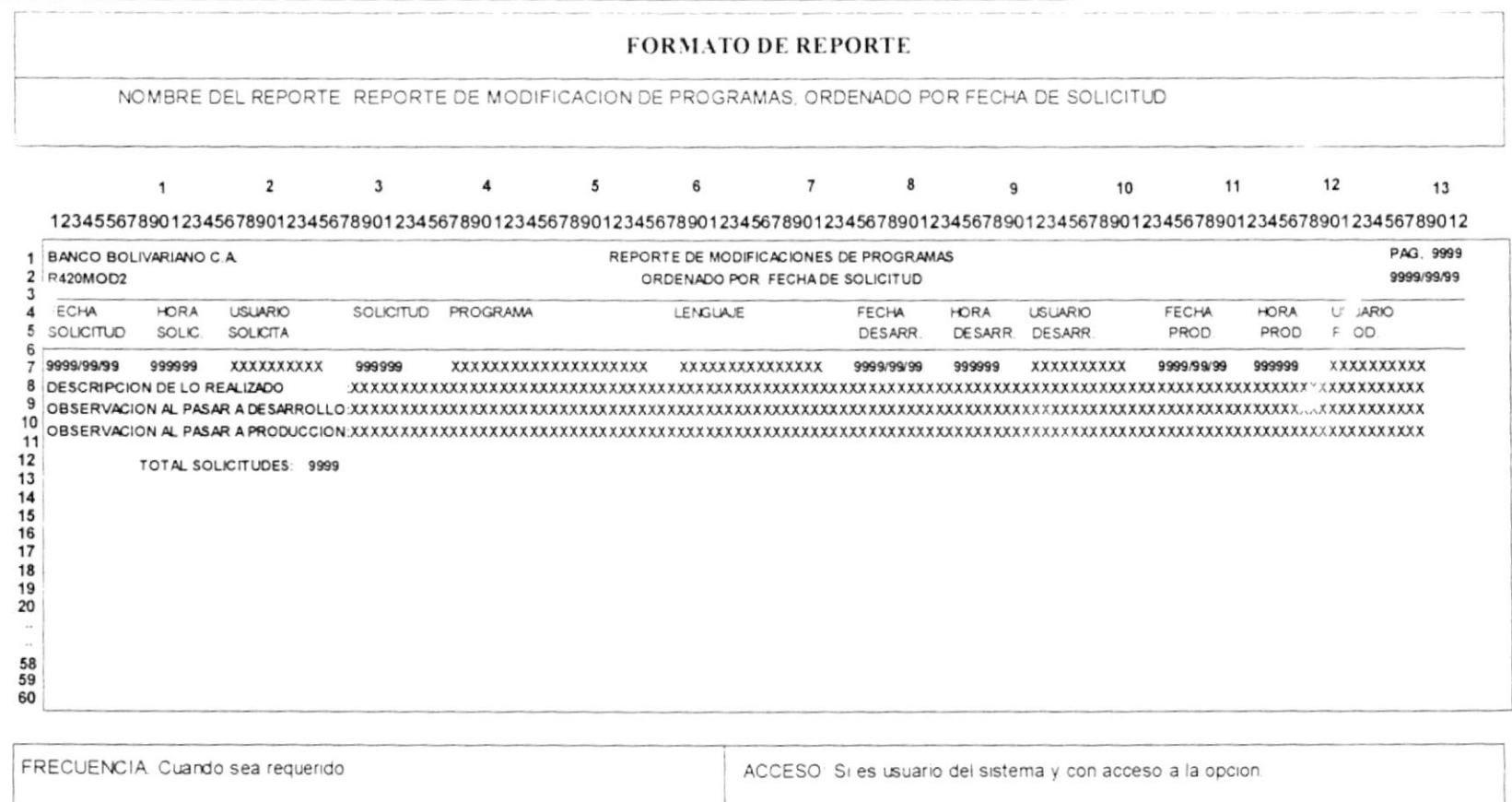

Manual de diseño

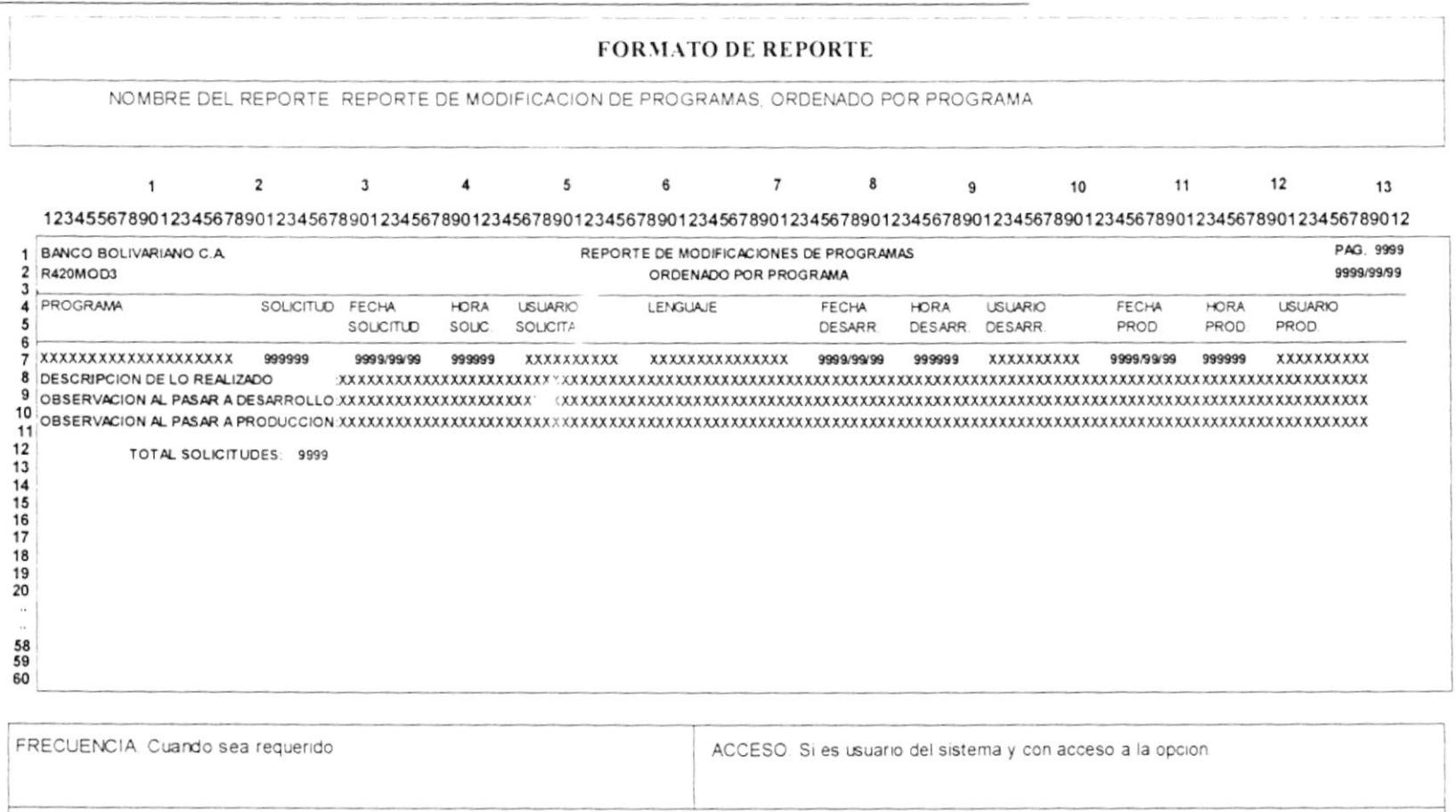

### Manual de diseño

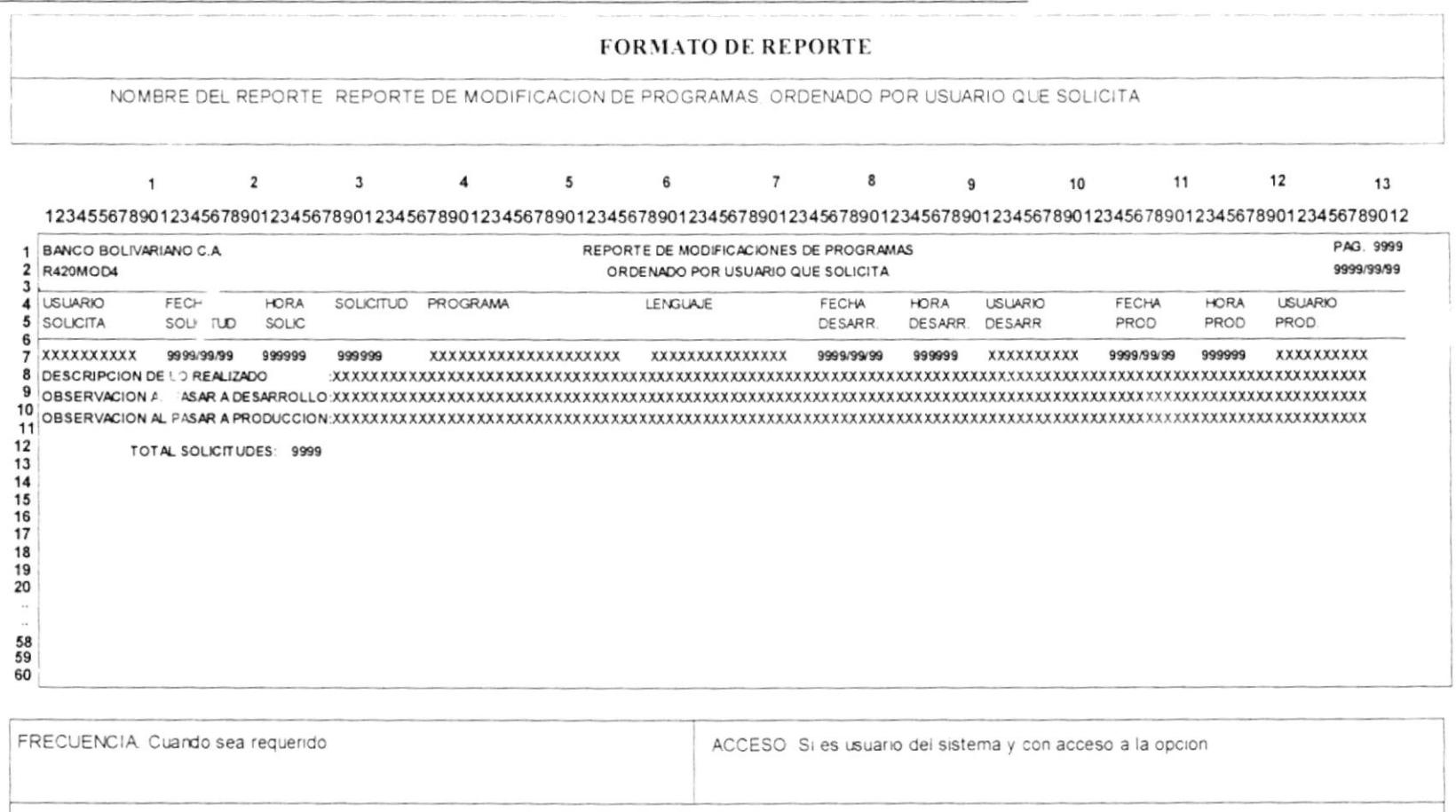

 $\sim$  10  $\pm$ 

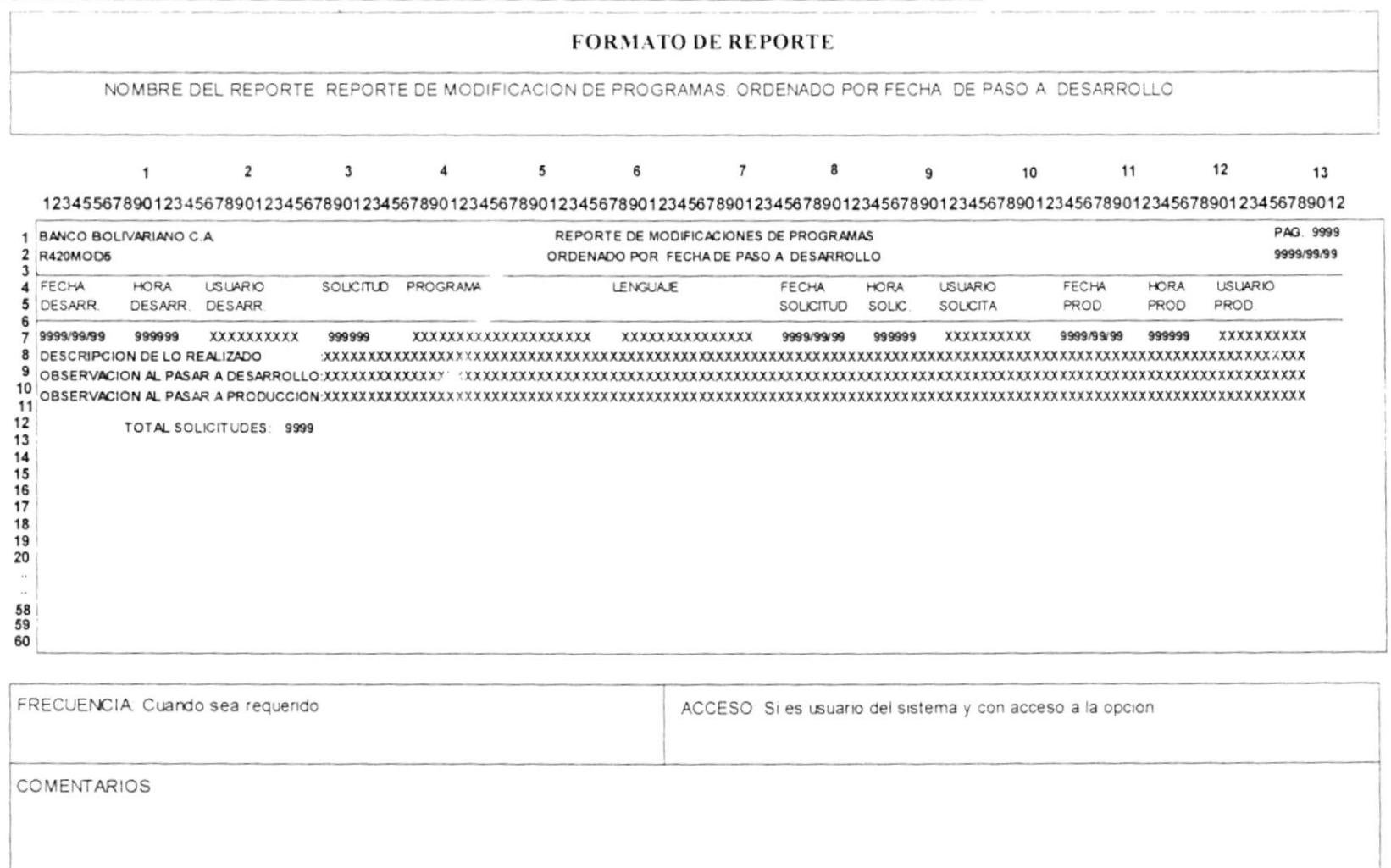

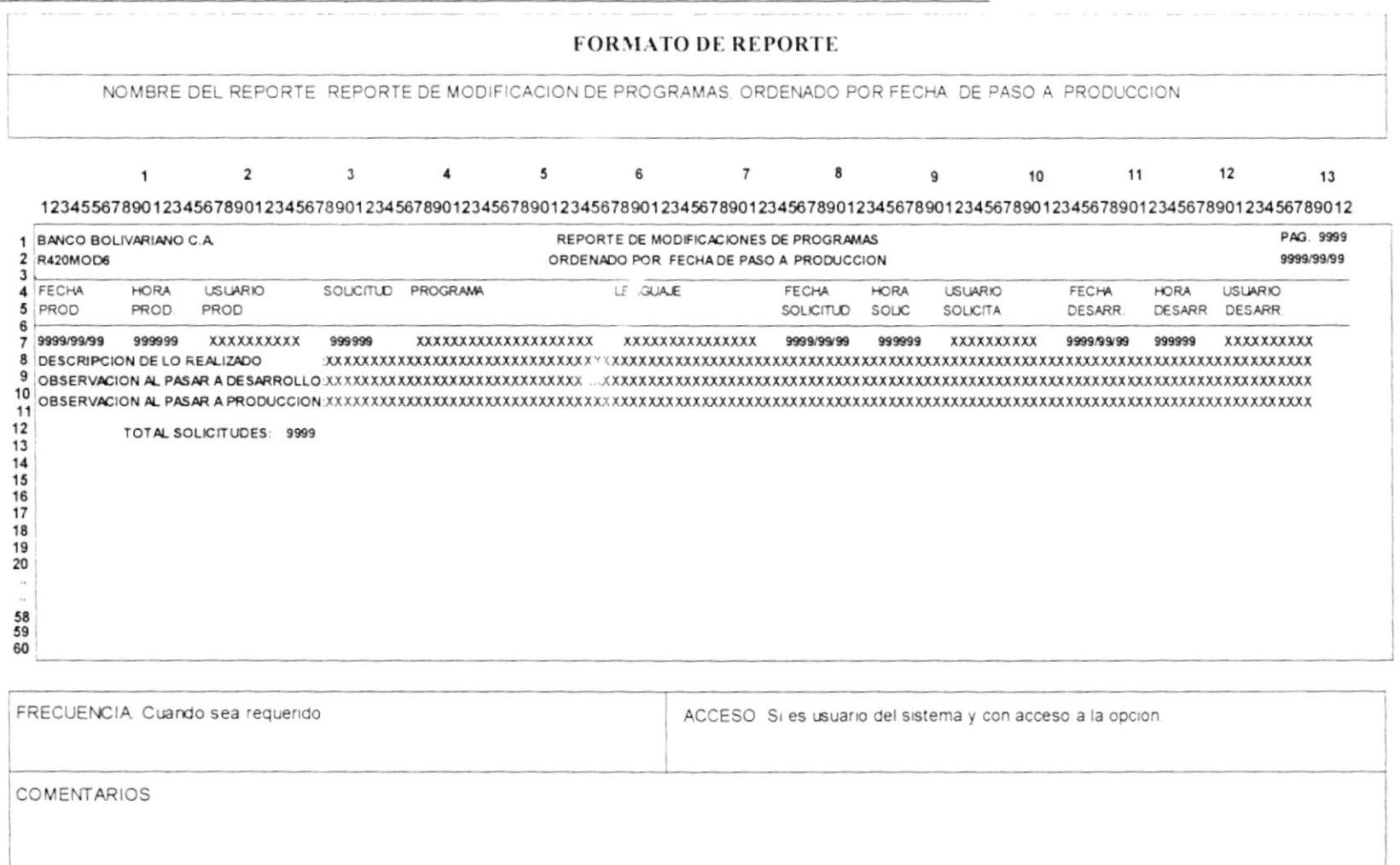

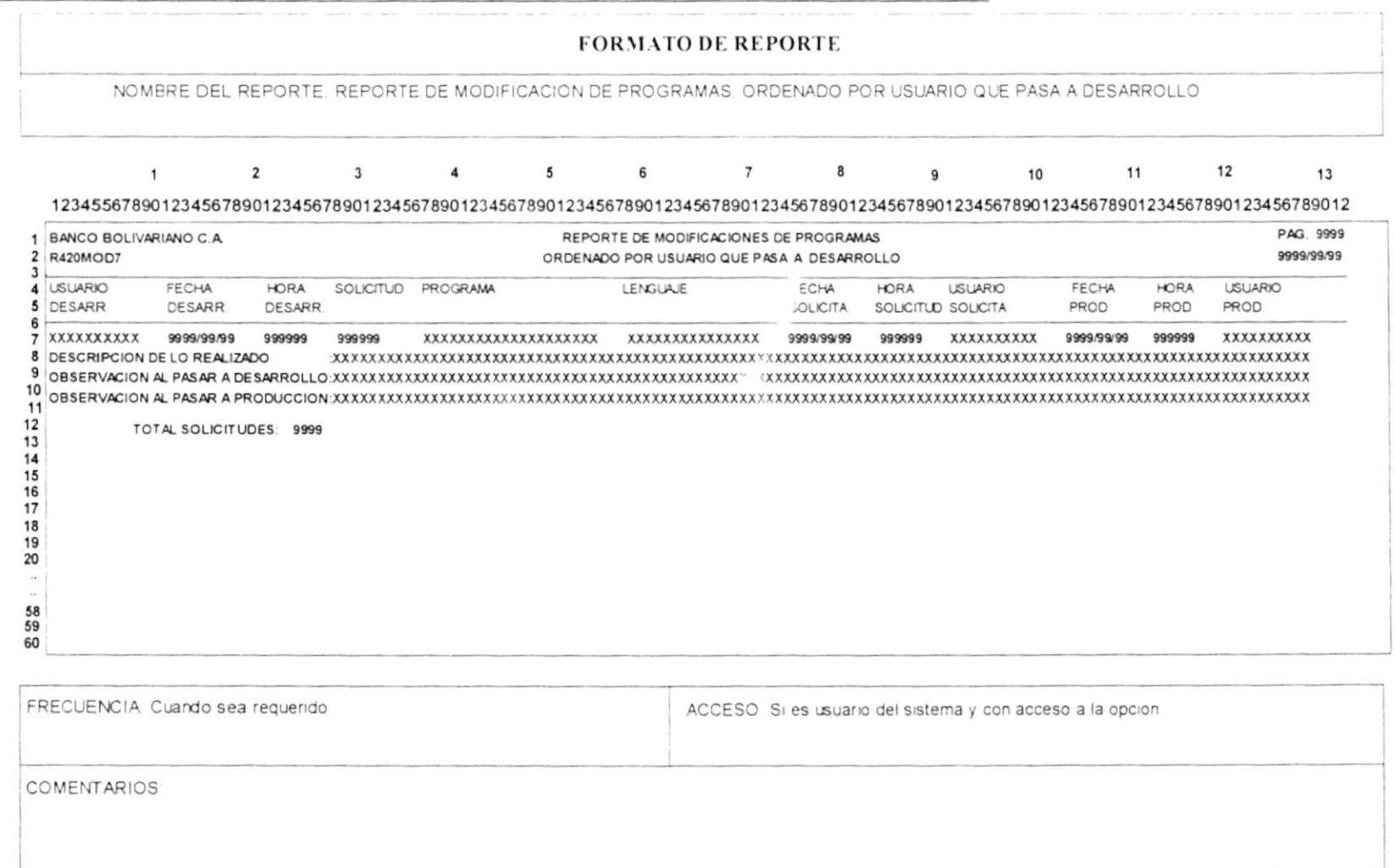

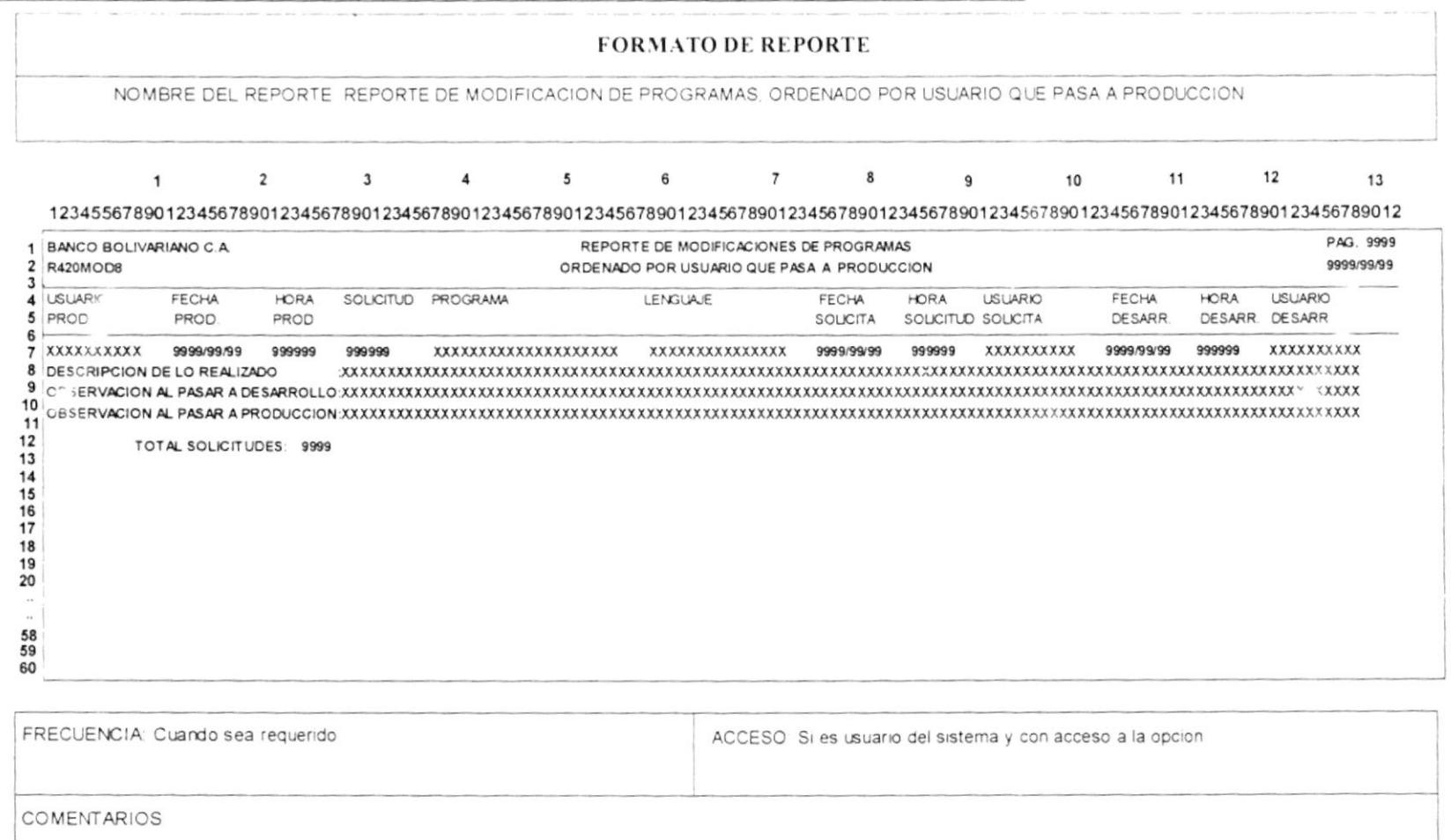

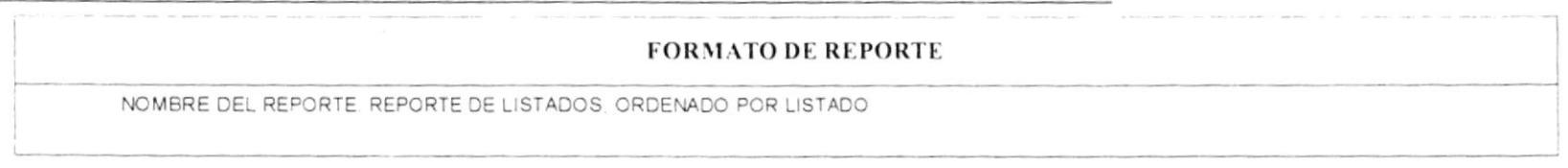

## $1 \qquad 2 \qquad 3 \qquad 4 \qquad 5 \qquad \circ \qquad 7 \qquad 8 \qquad 9 \qquad 10 \qquad 11 \qquad 12 \qquad 13$ 1234556789012345678901234567890123456789012345678901234567890123456789012345678901234567890123456789012345678901234567890123456789012345678901234567890123456789012345678901234567890123456789012345678901234567890123456789012

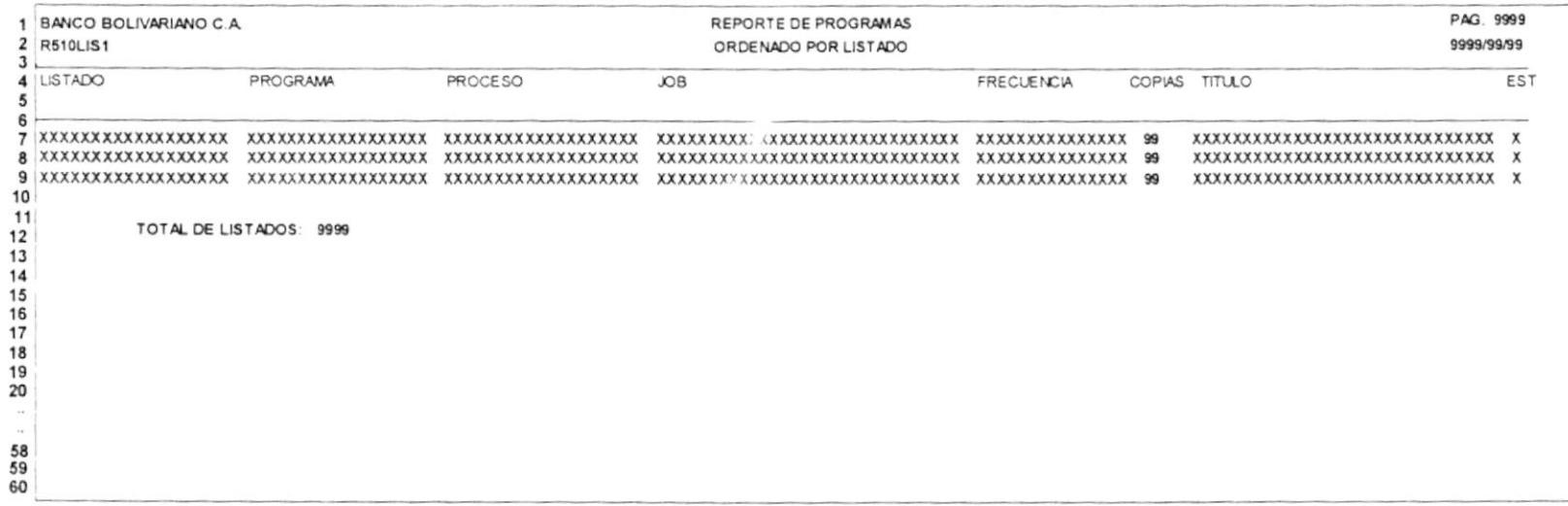

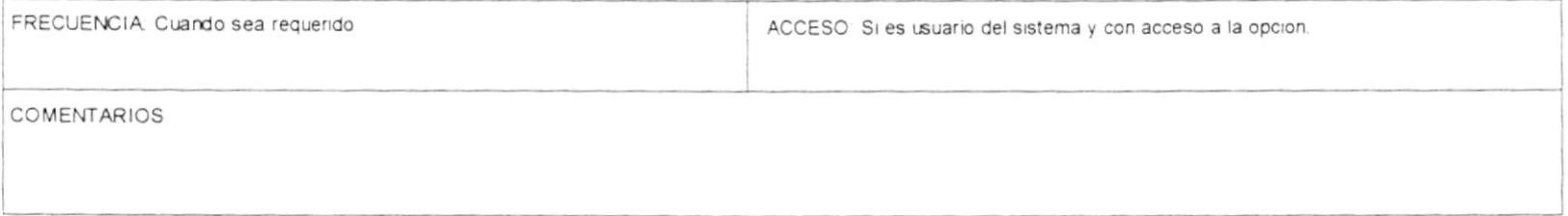

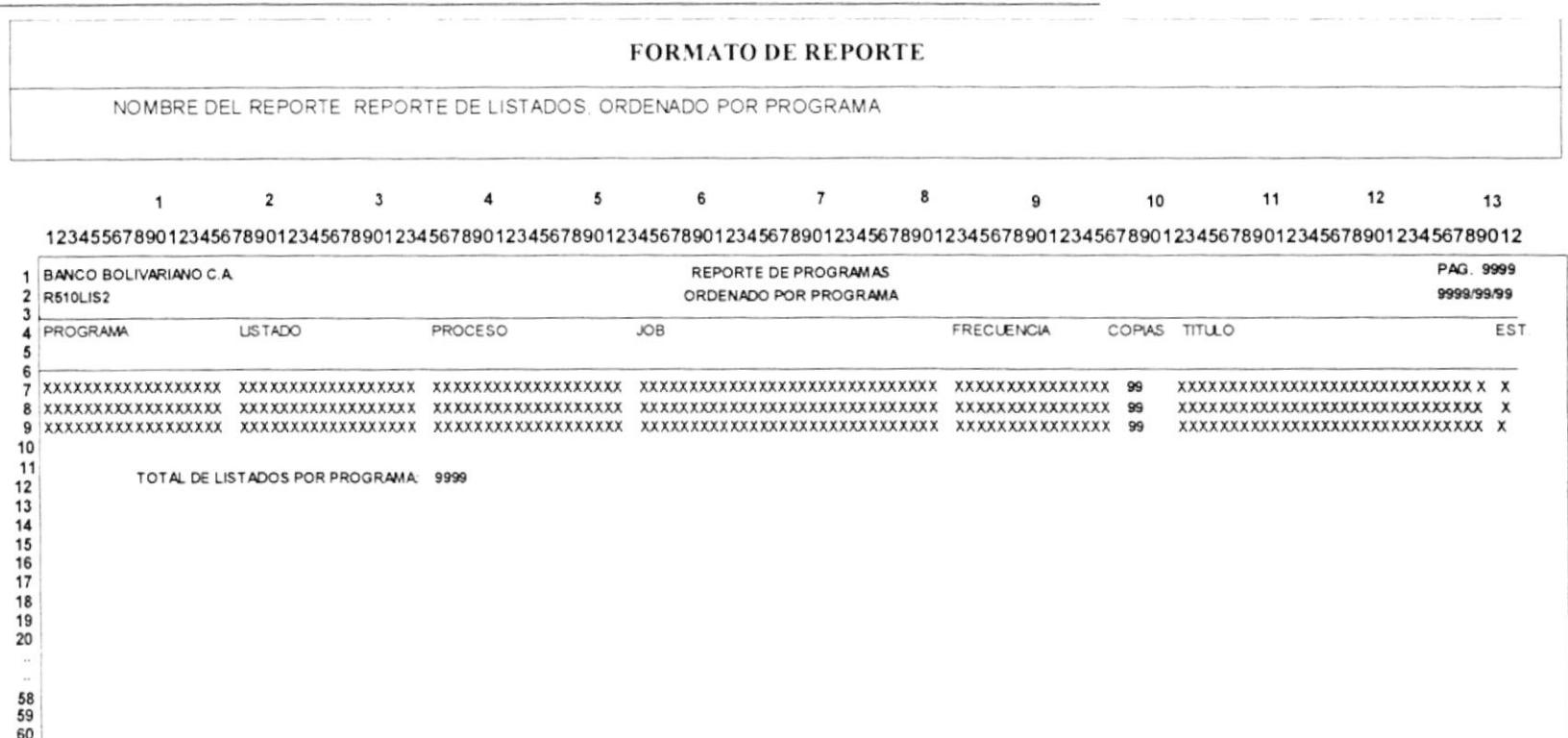

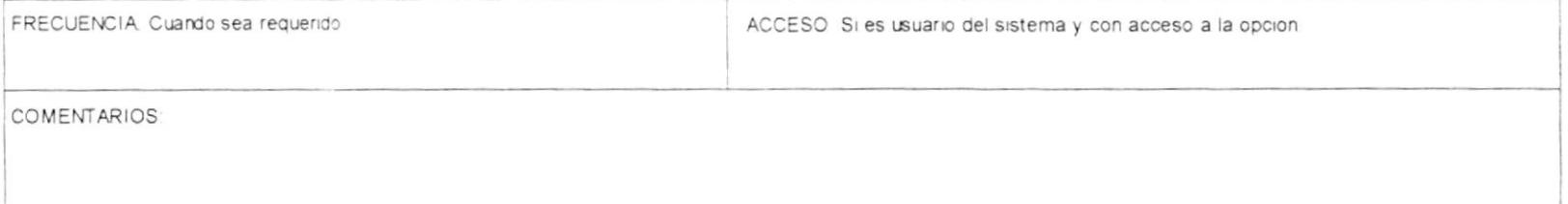

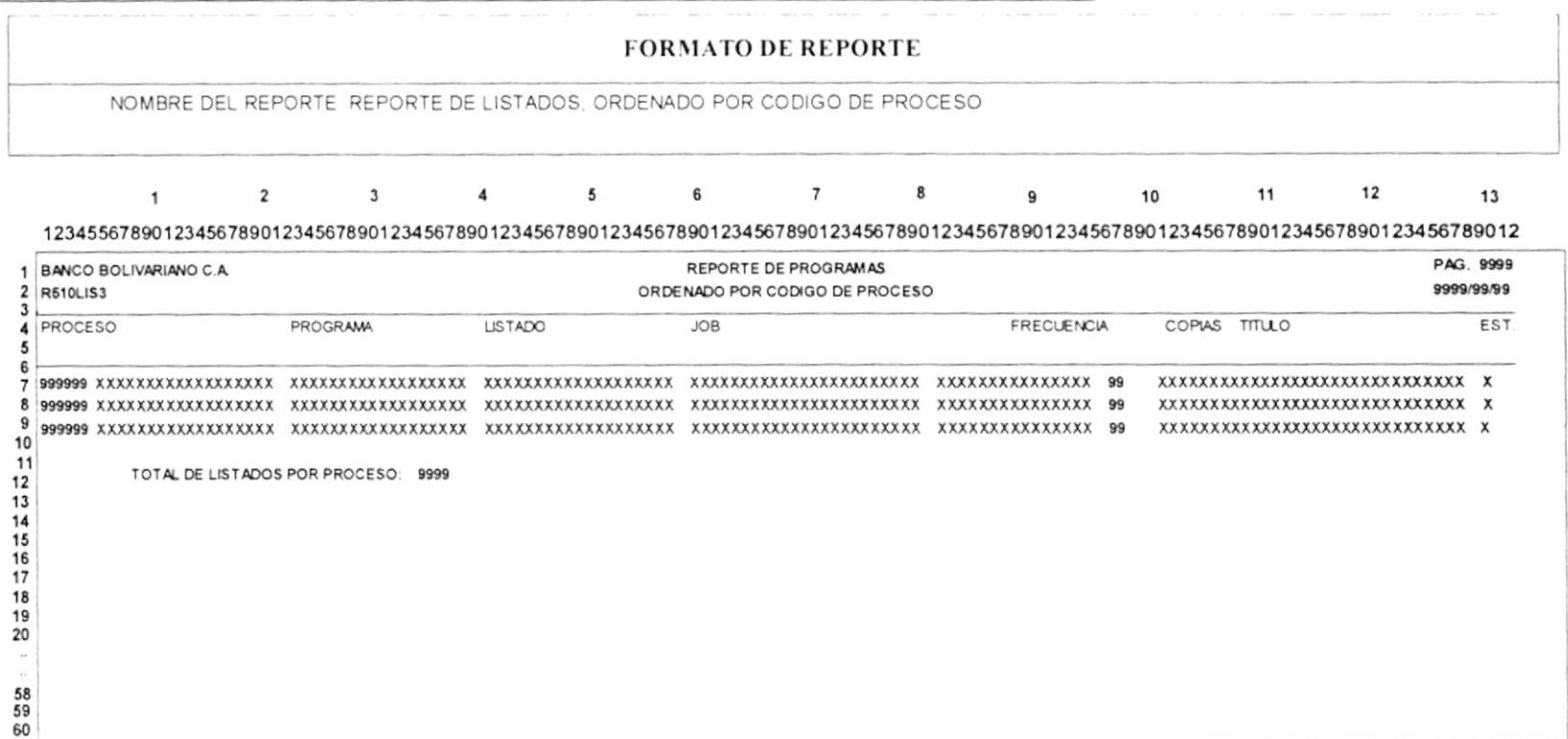

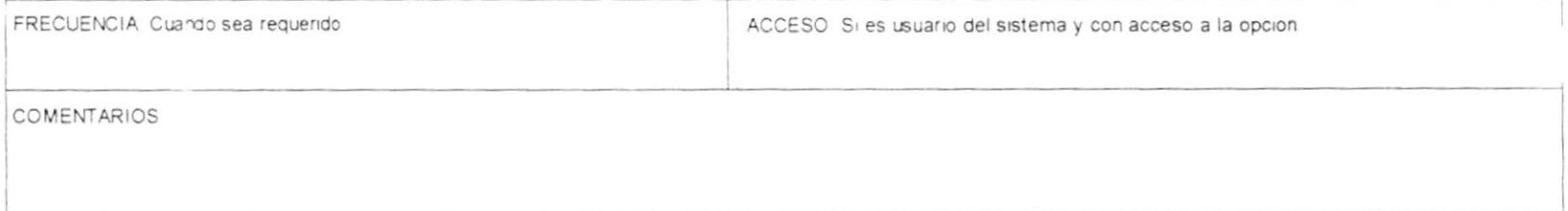

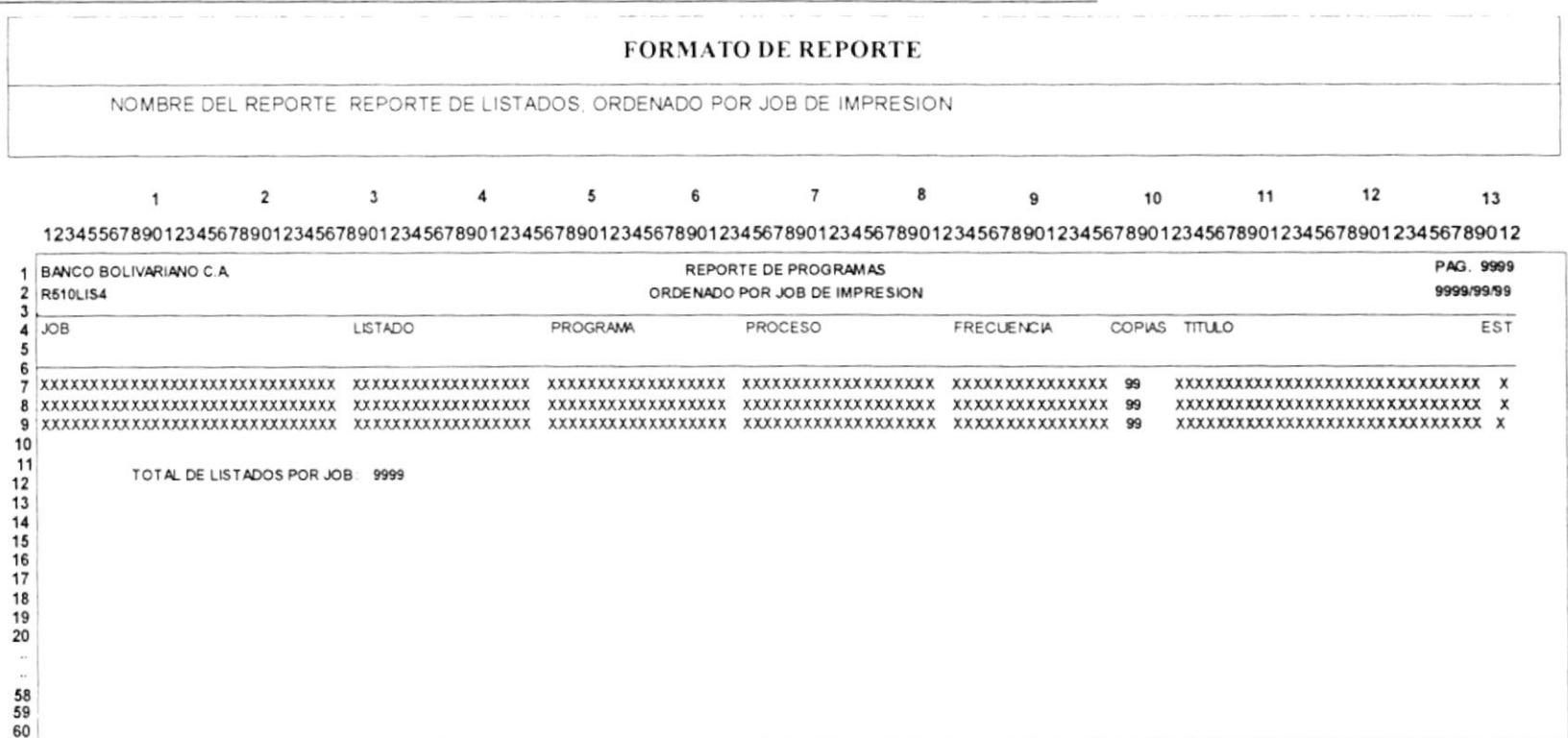

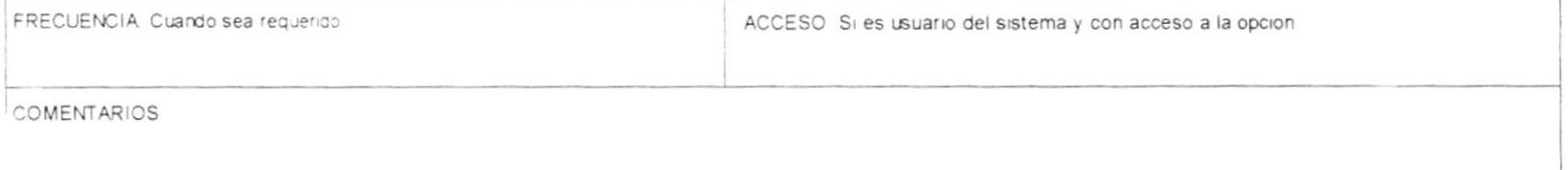

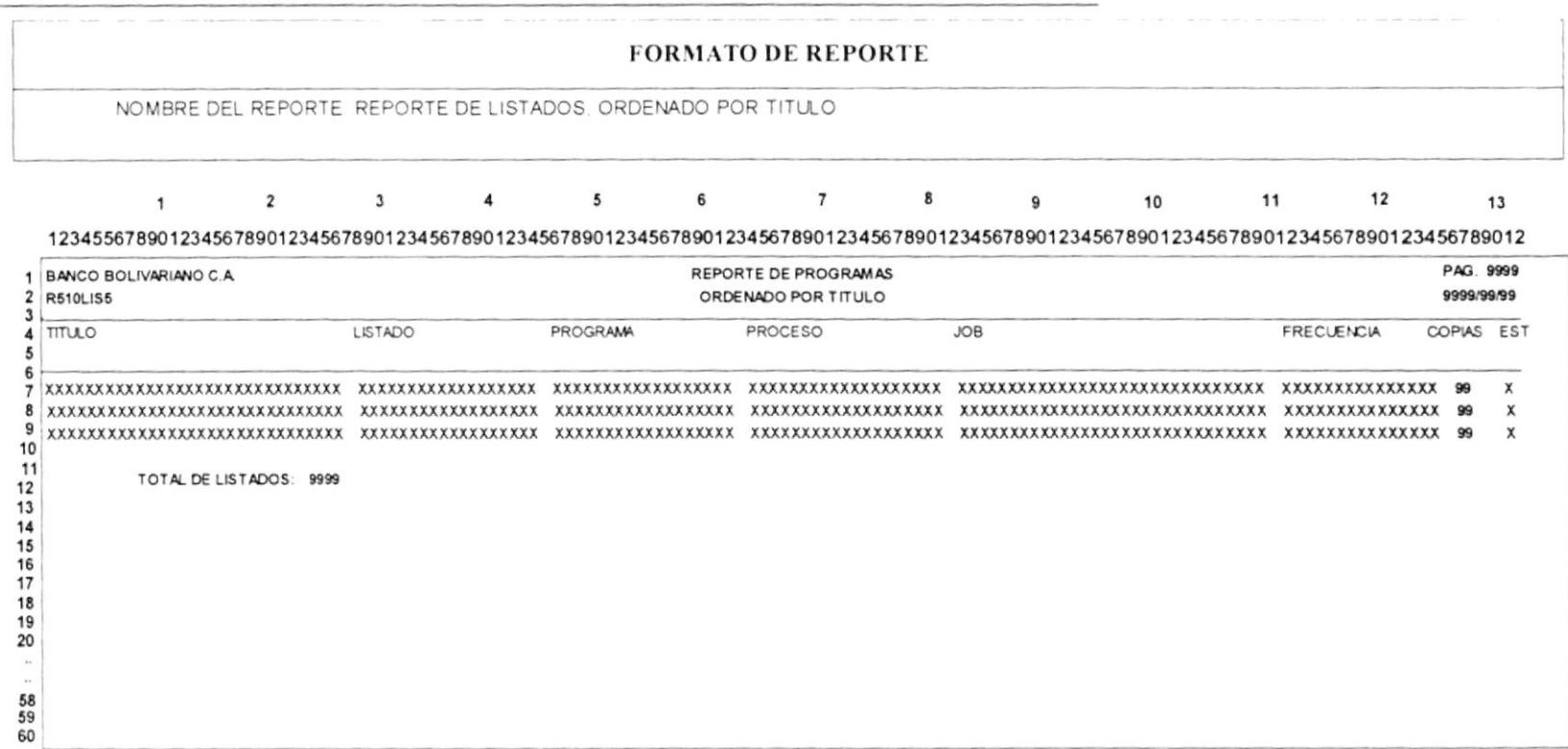

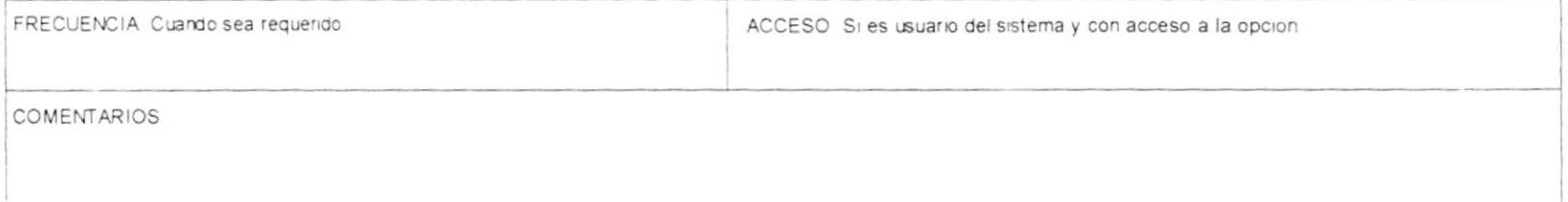

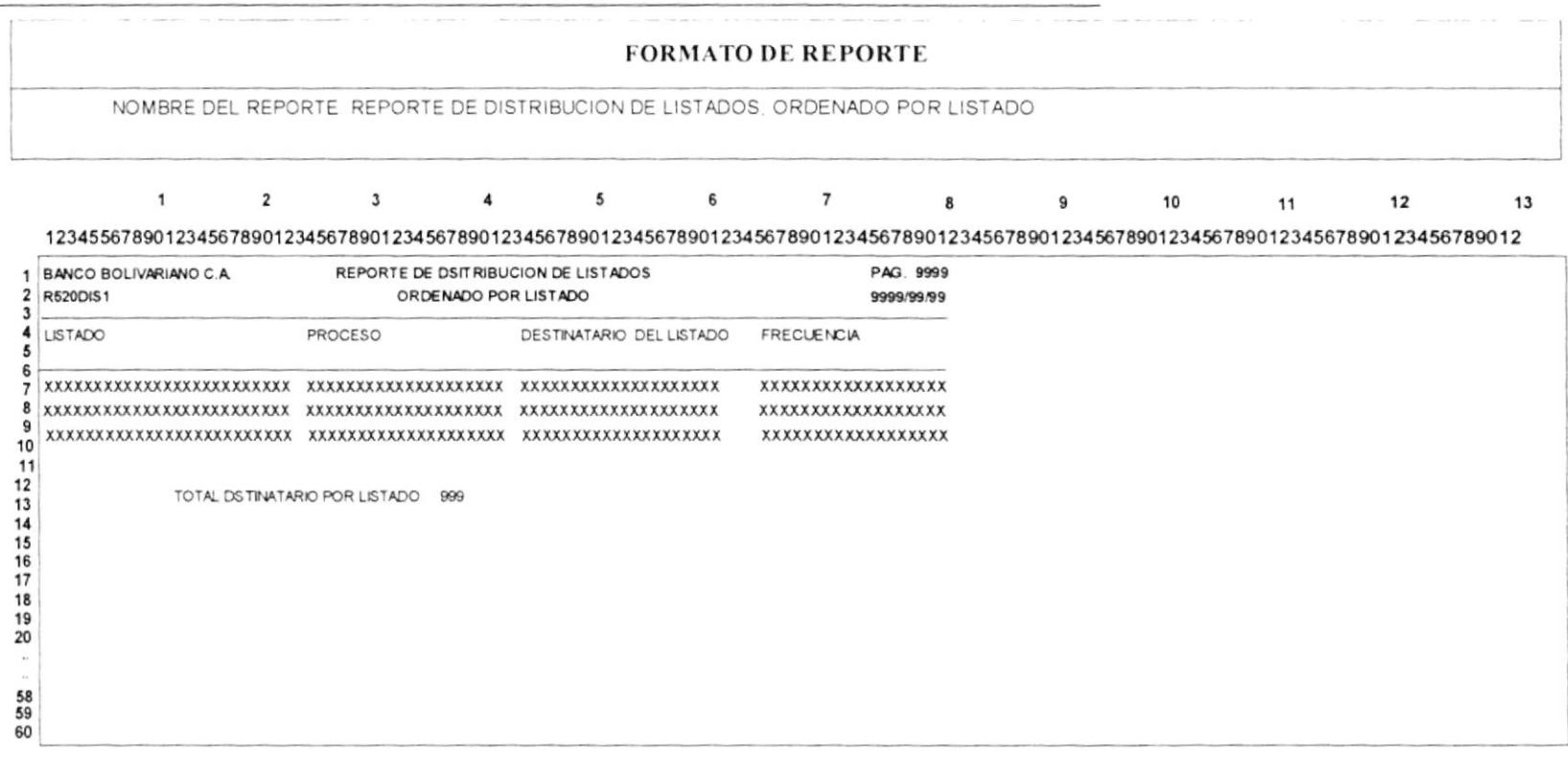

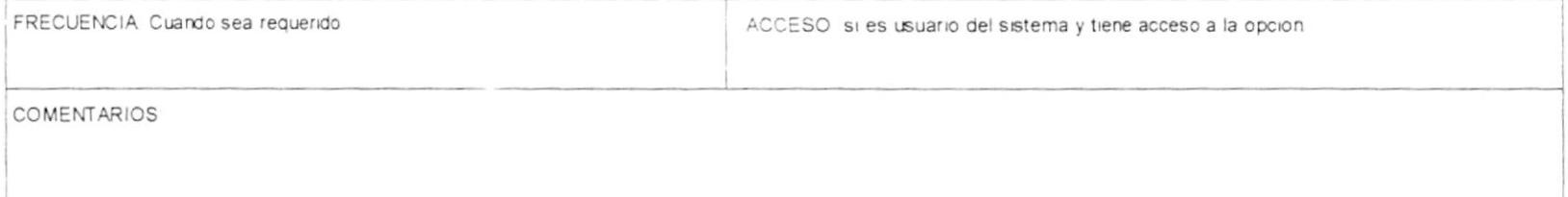

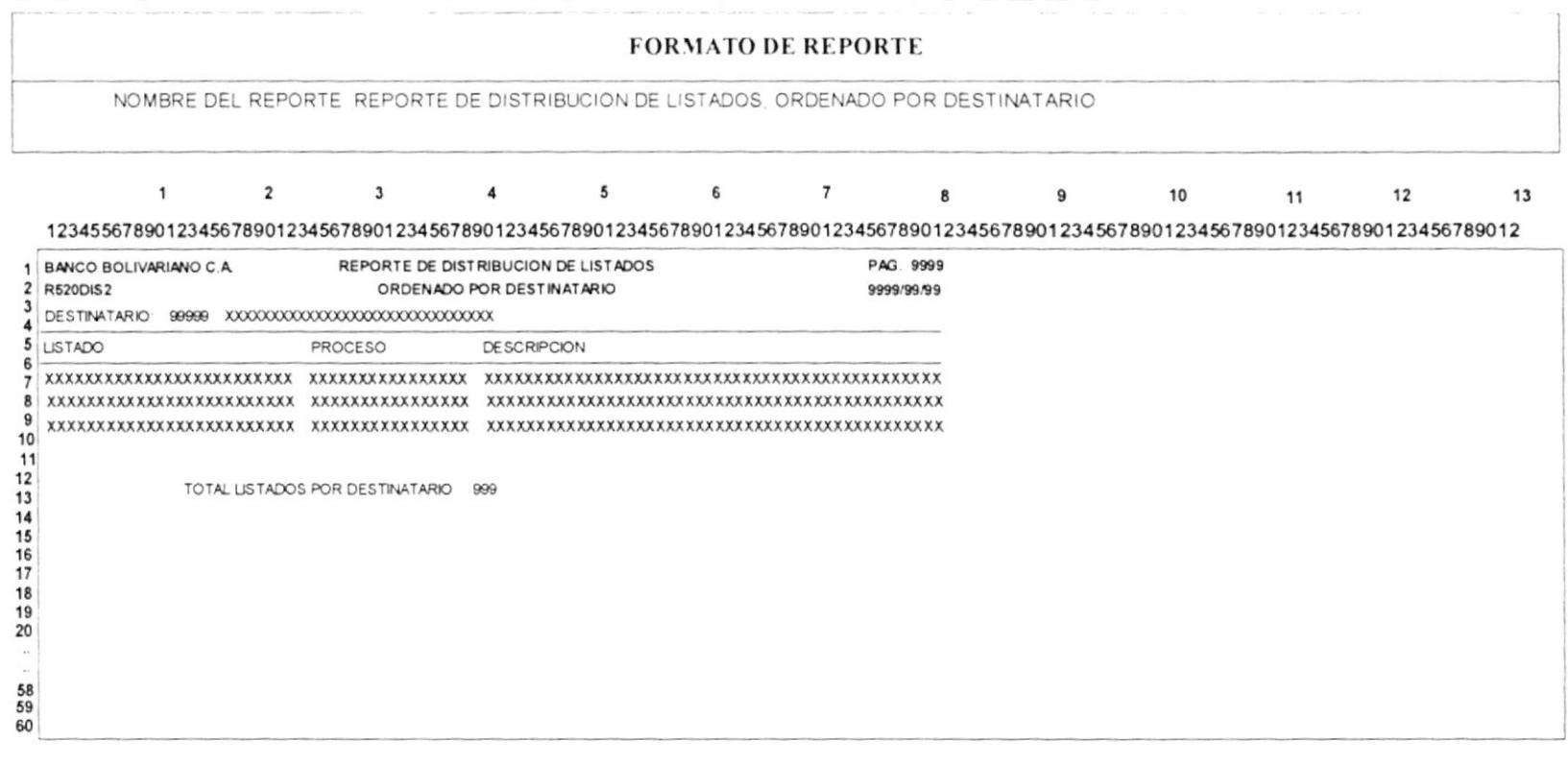

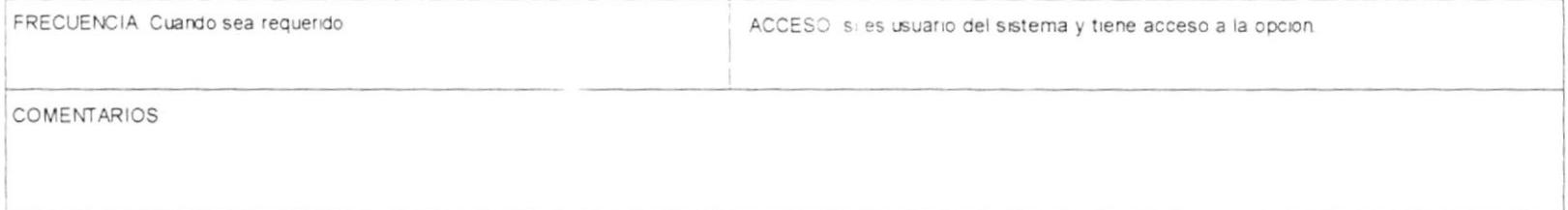

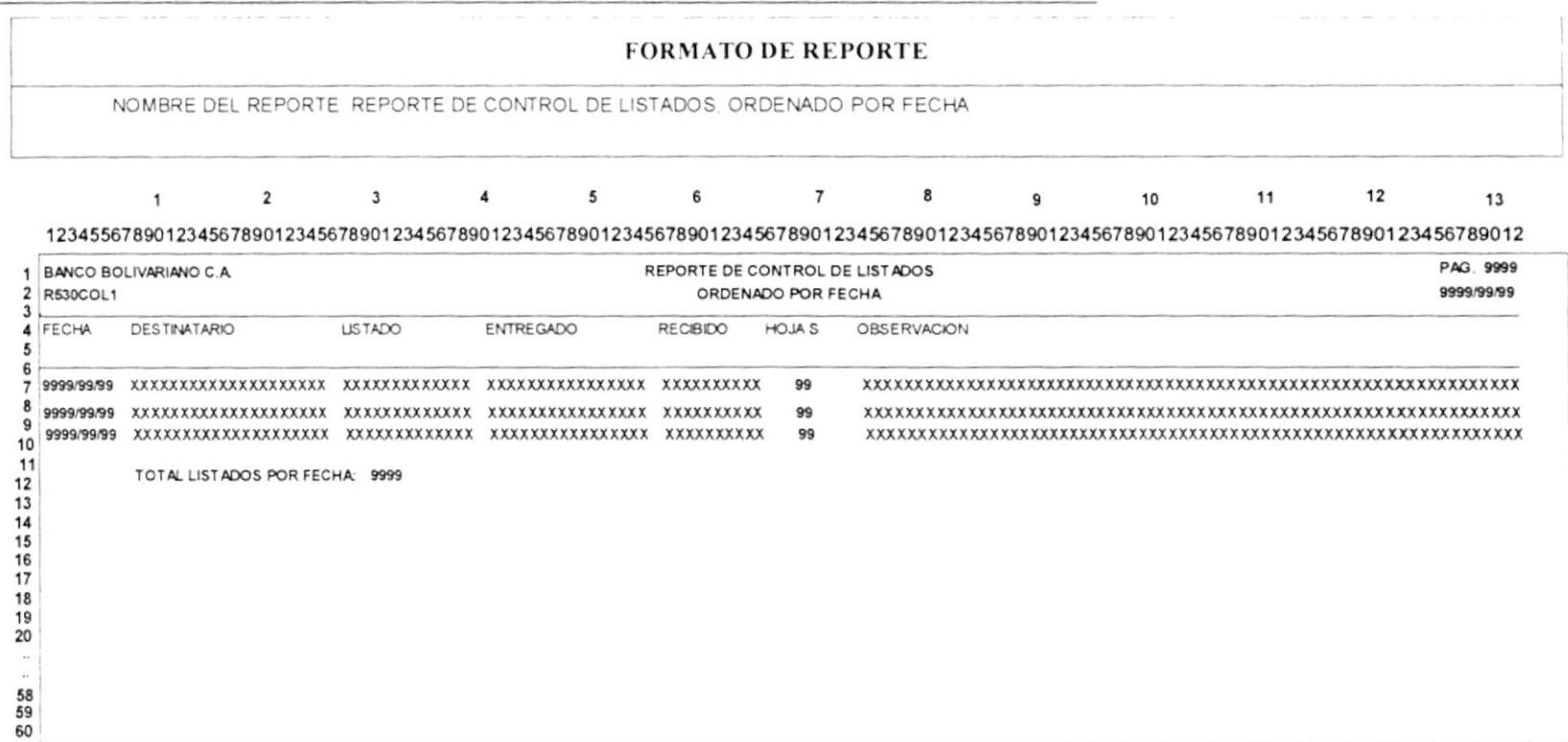

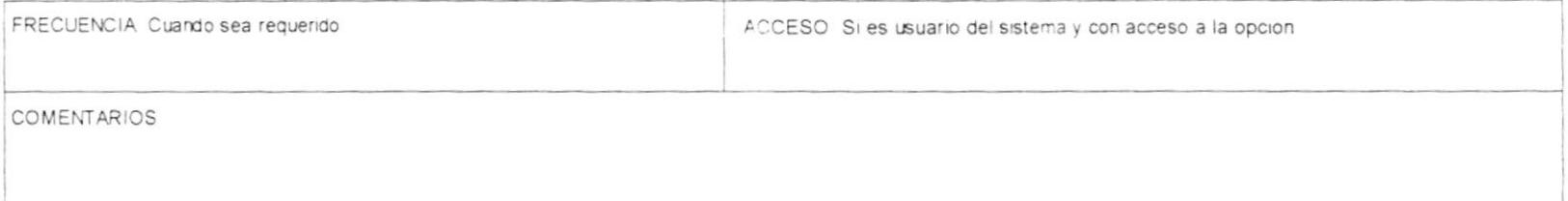

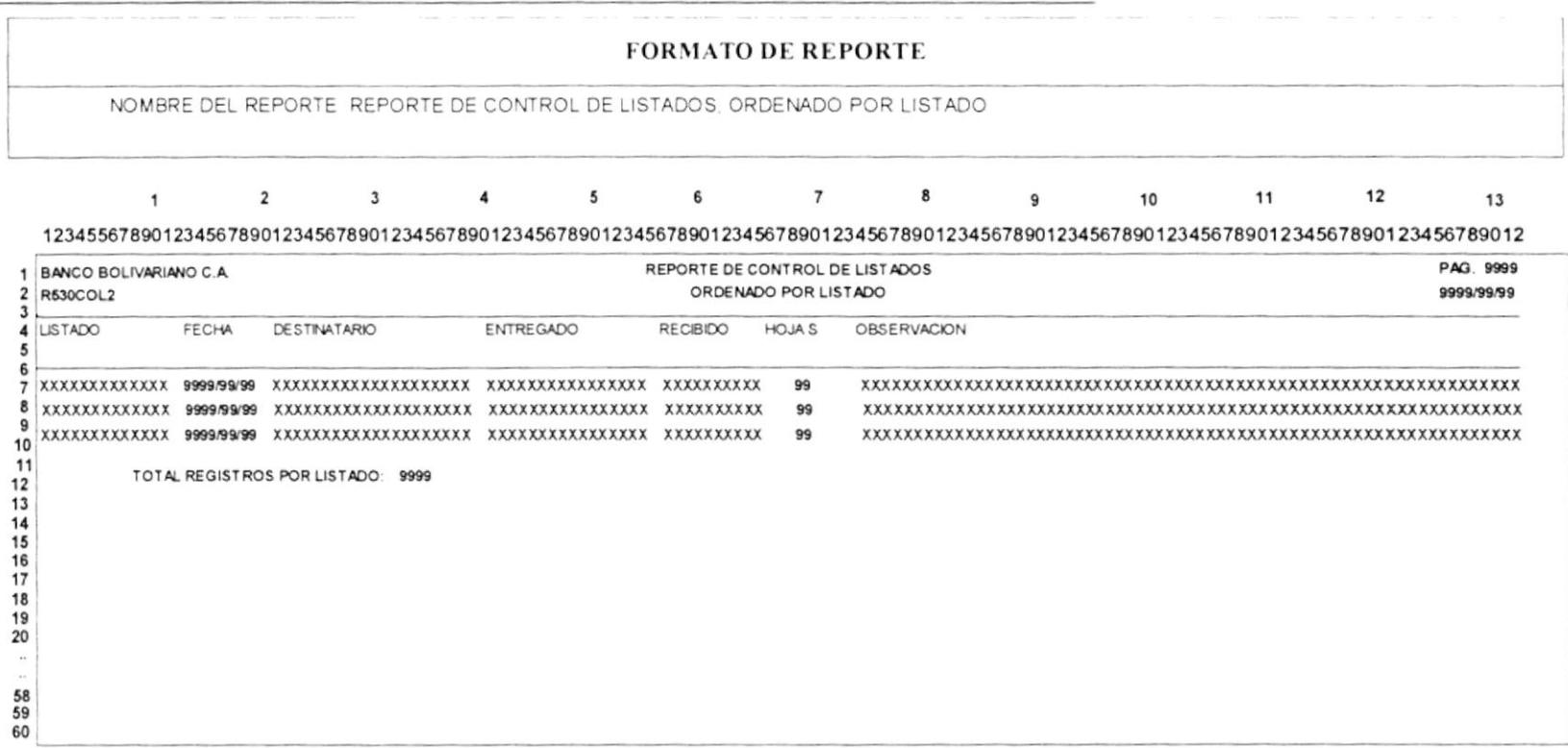

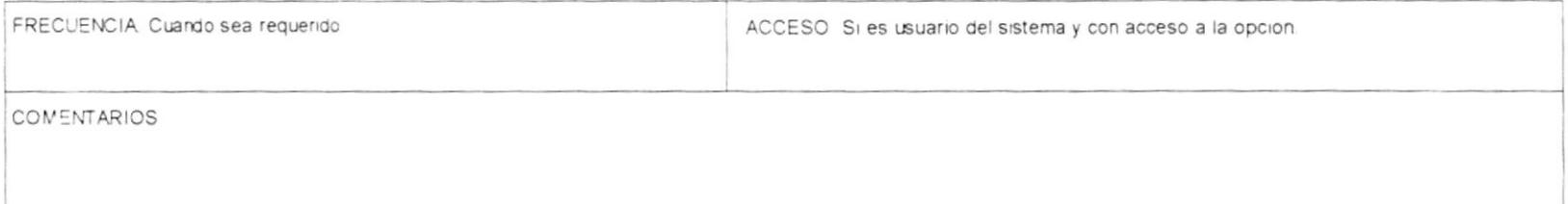

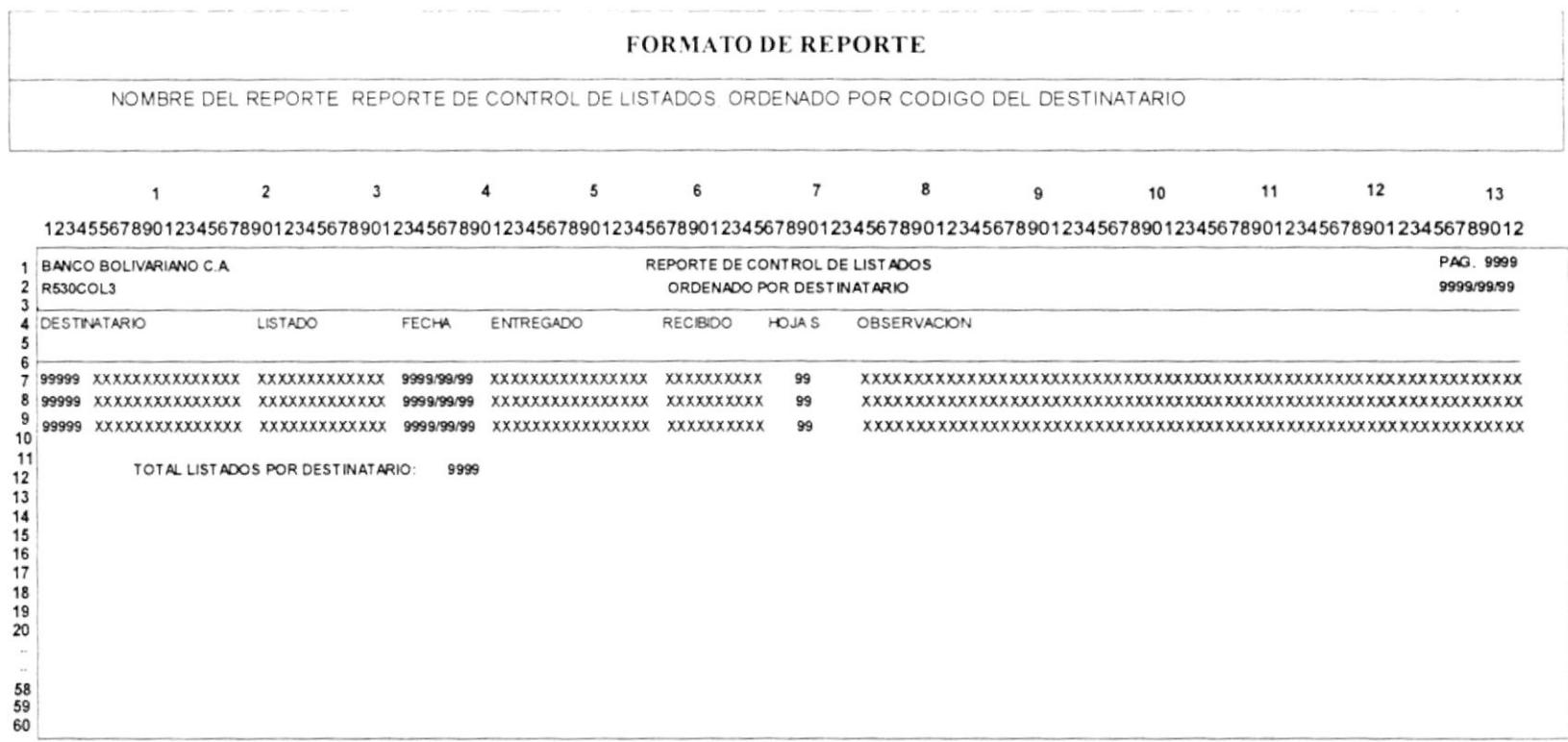

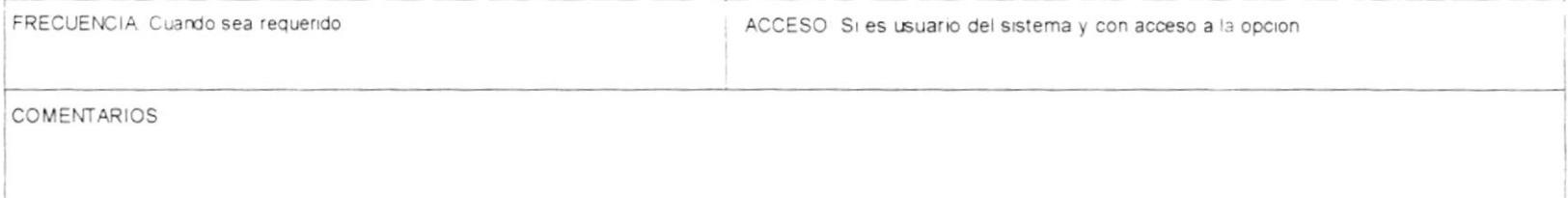

### Manual de diseño

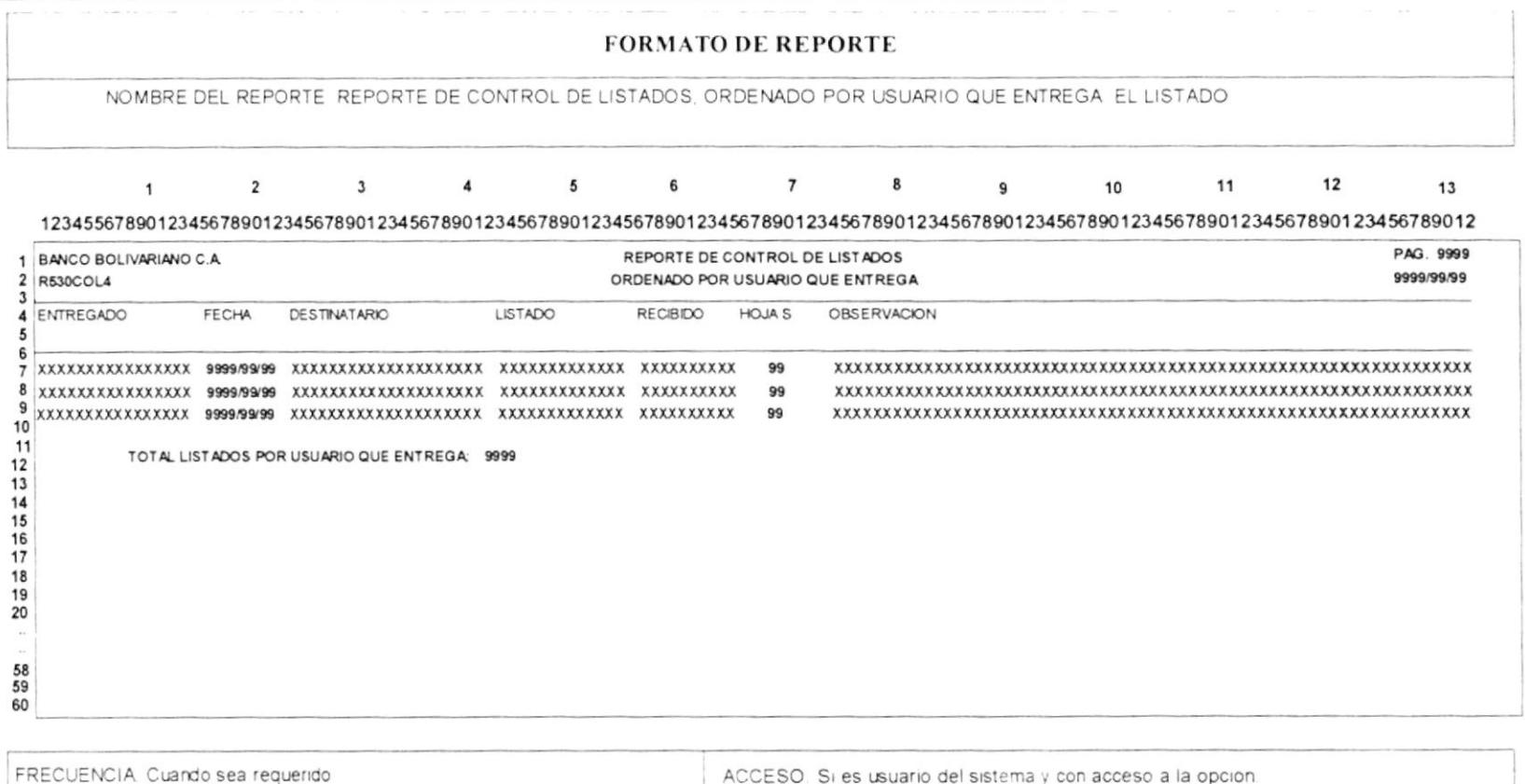

 $\sim$ 

10

 $11$ <br> $12$ <br> $13$ <br> $14$ <br> $15$ <br> $16$ <br> $17$ 

18  $\frac{19}{20}$ 

58<br>59<br>60

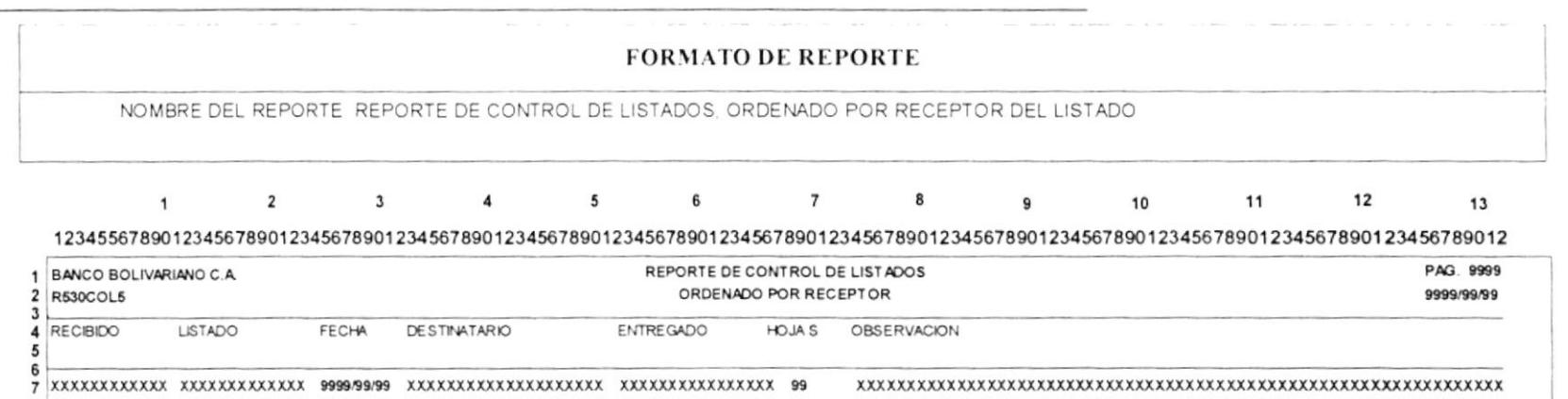

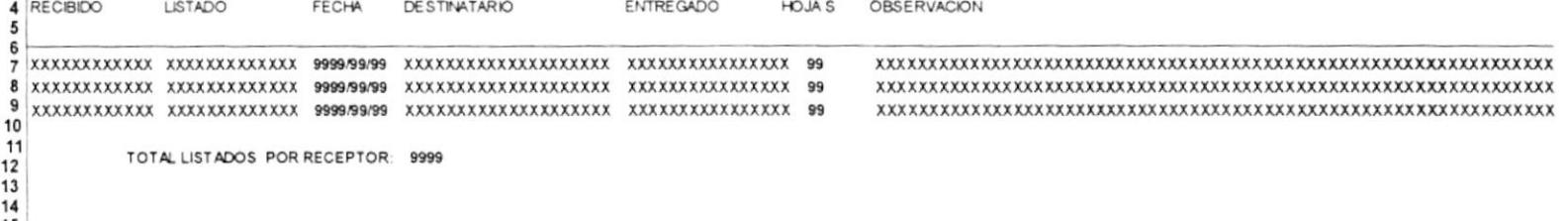

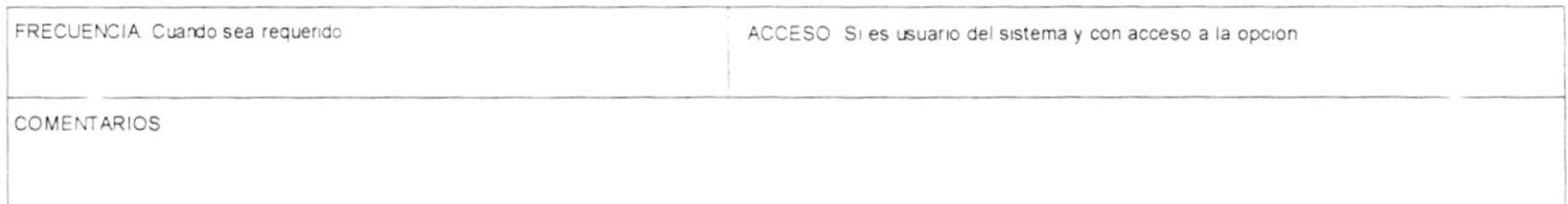

-

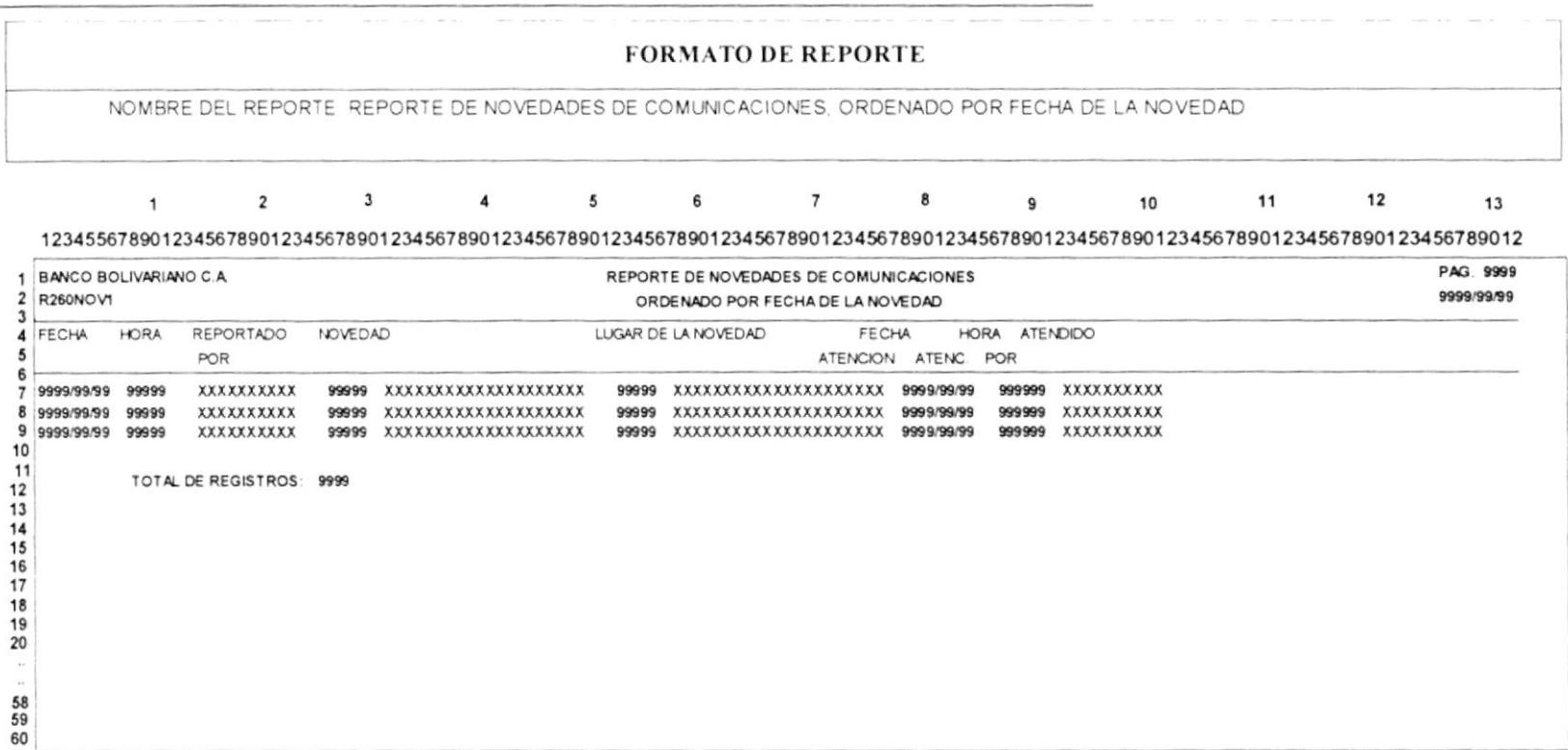

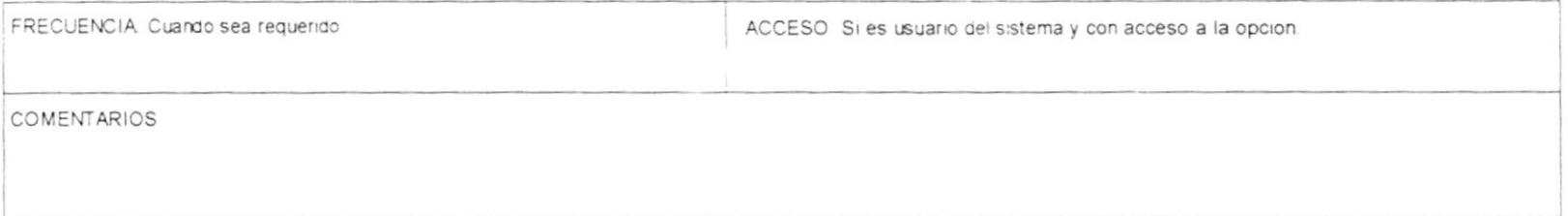

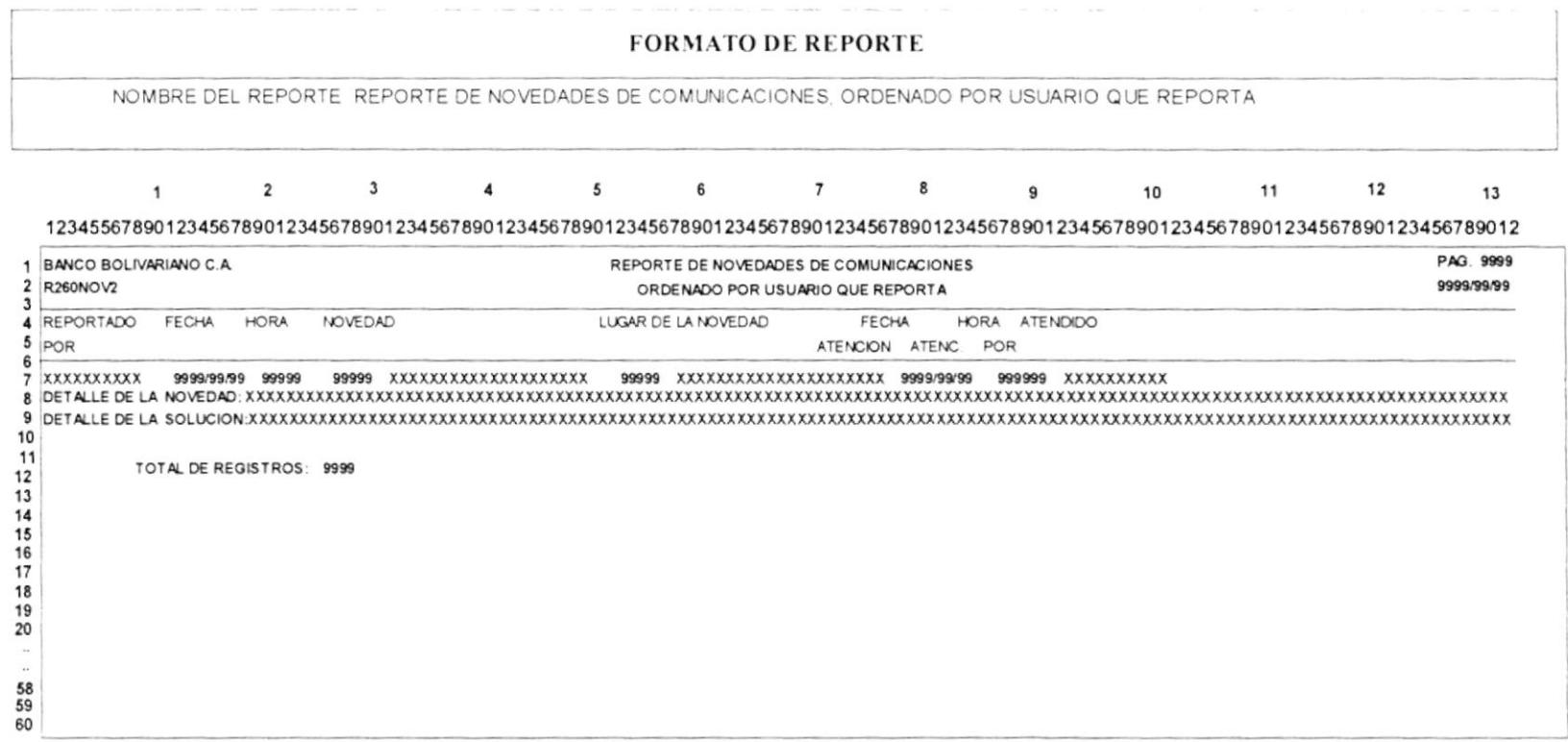

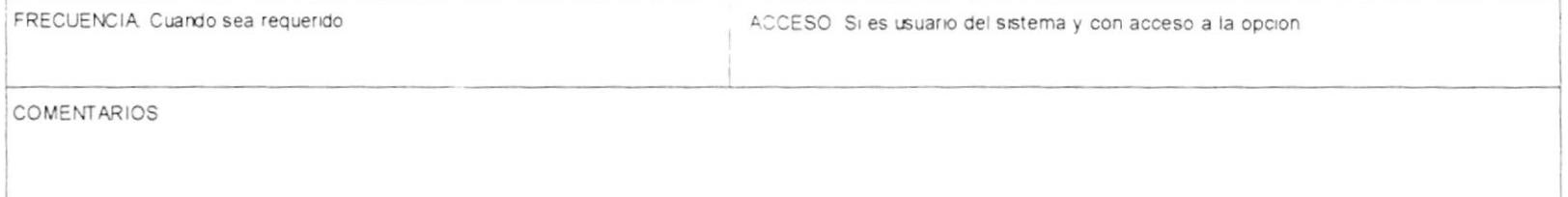

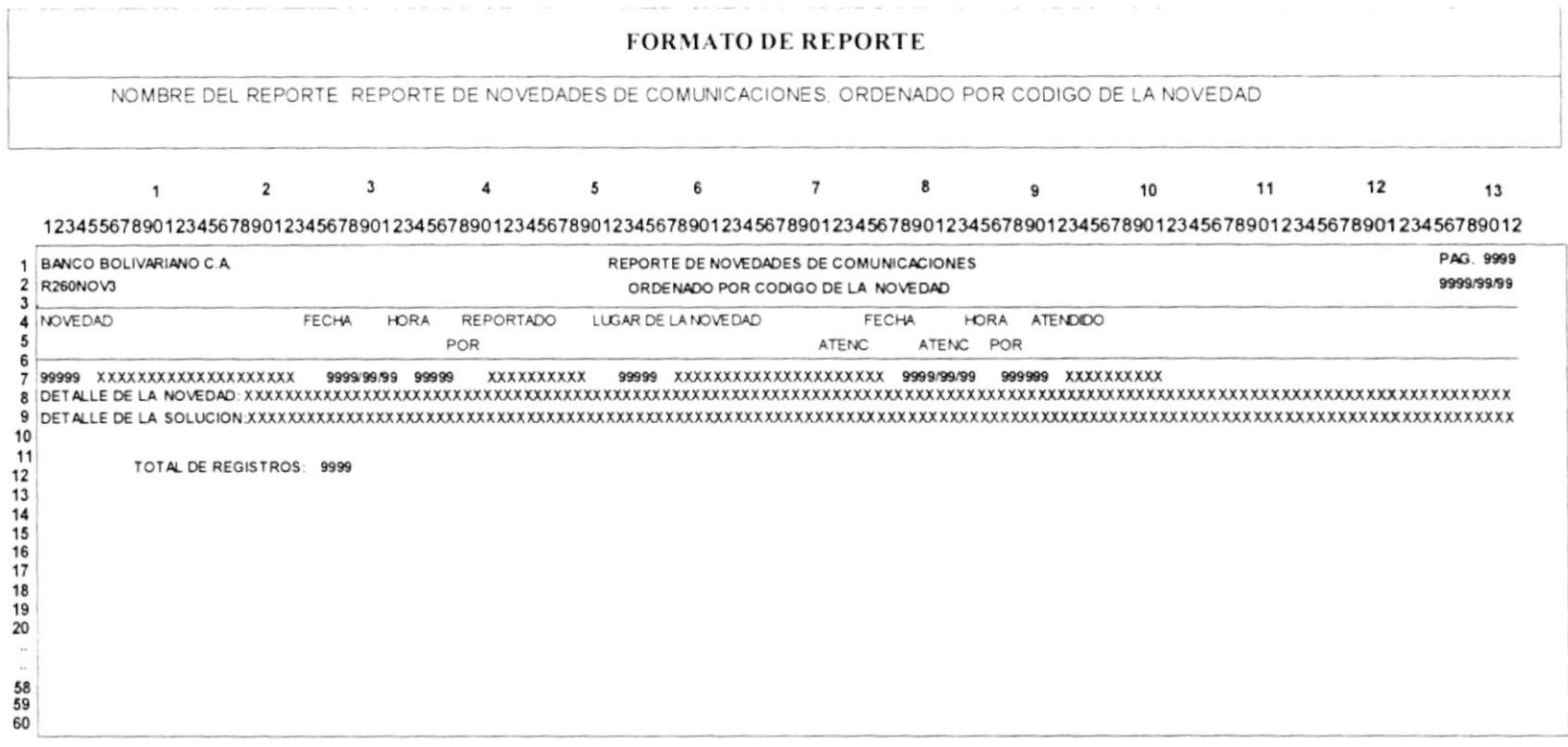

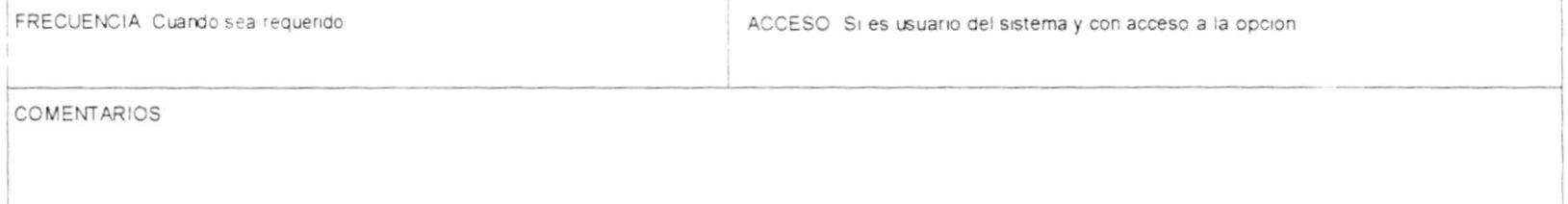

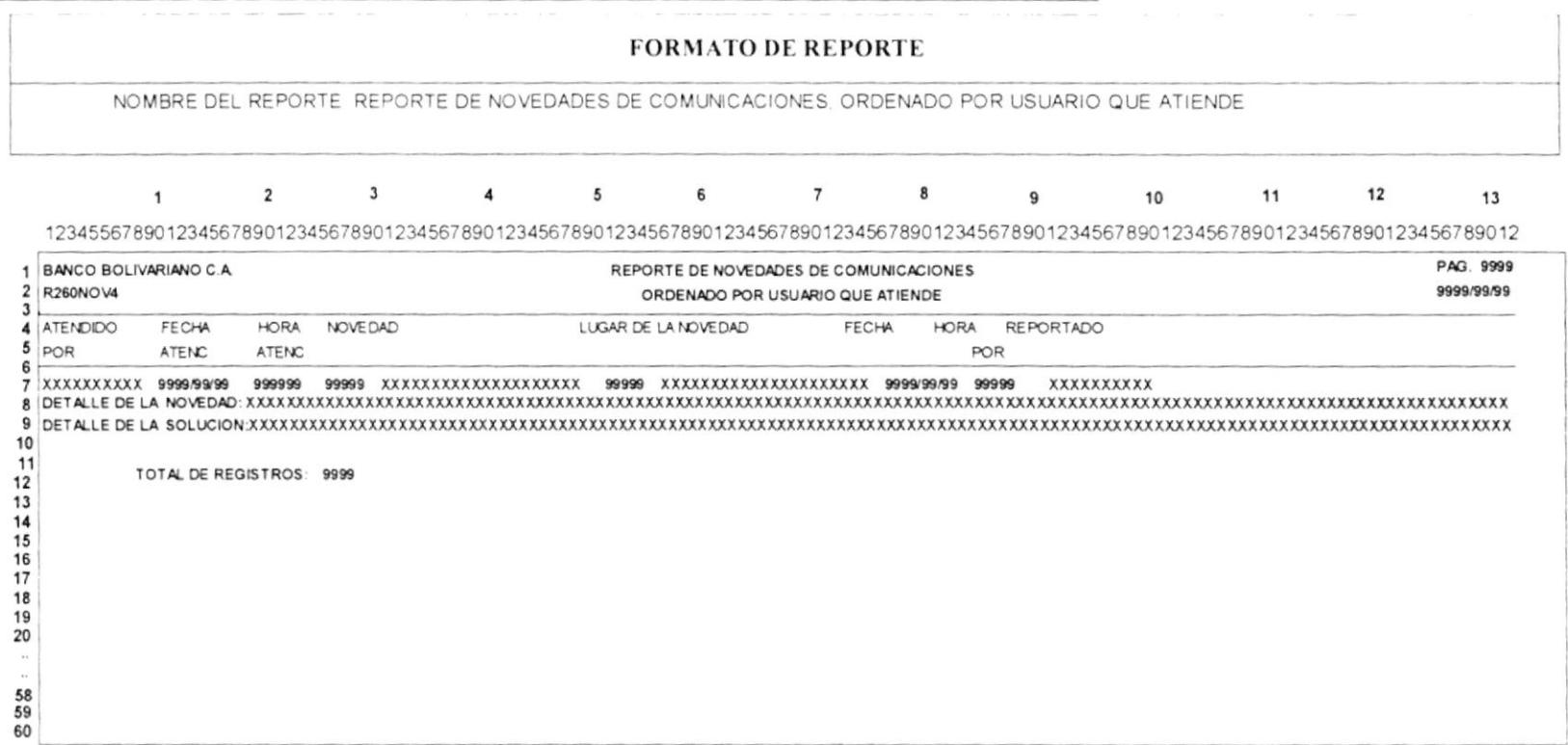

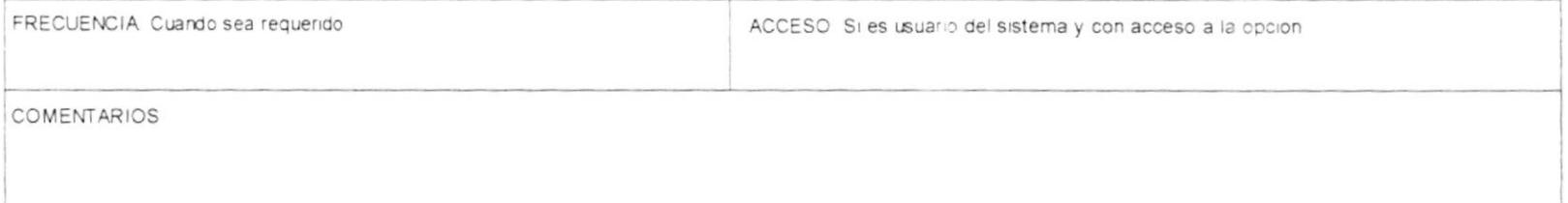
Sistema de Administración de Producción

### Manual de diseño

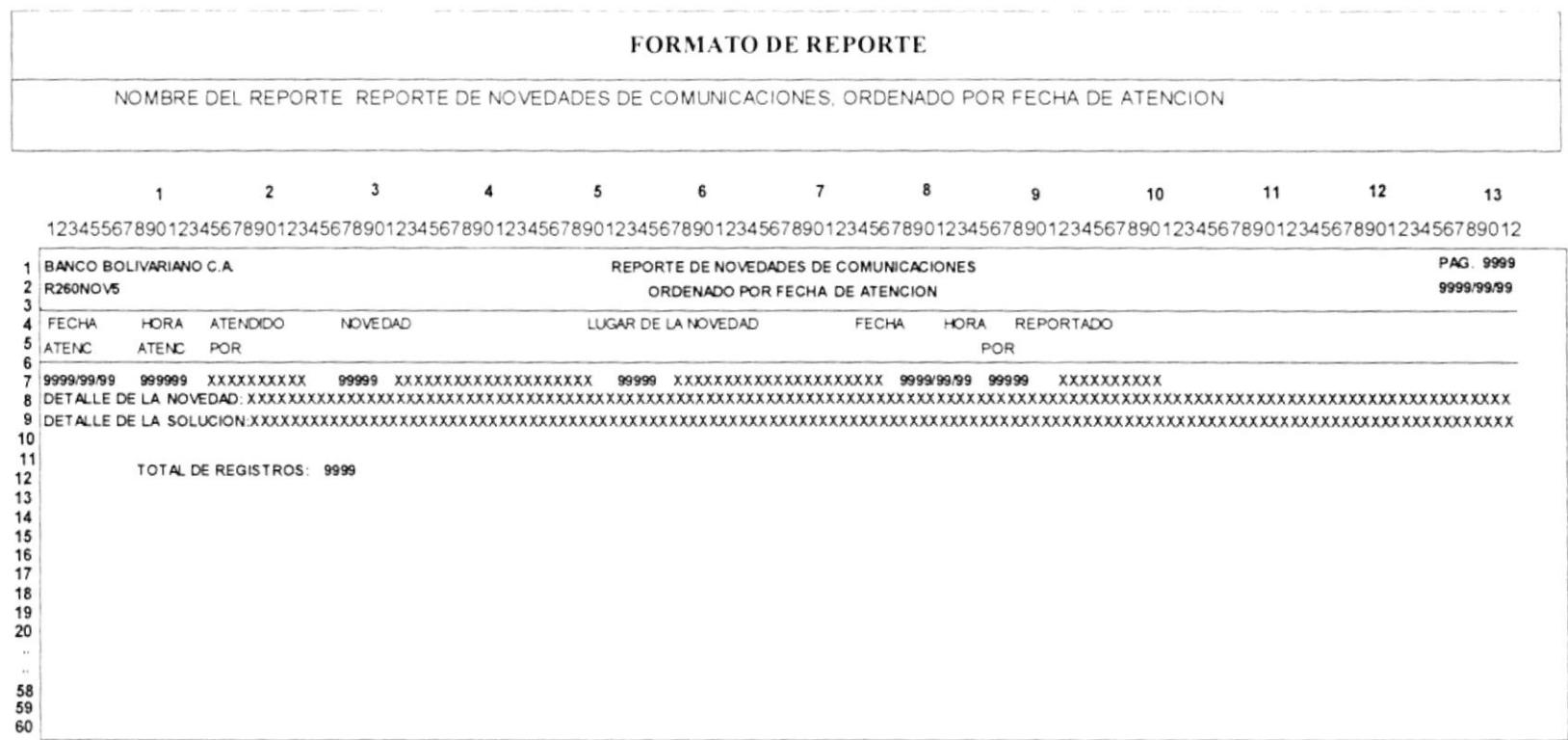

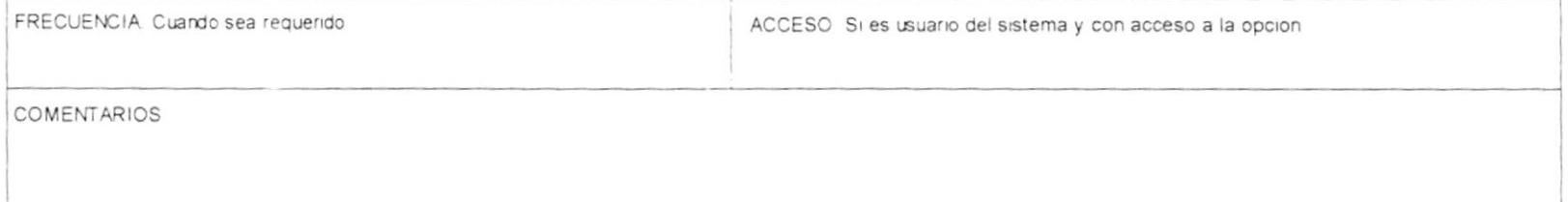

#### E. **REOUERIMIENTOS DE INTERFACE**

Para una correcta operación de la aplicación propuesta, deberá darse especial atención a los siguientes puntos:

- Para la utilización del sistema, se requiere de que el microcomputador posea un monitor a color VGA o superior, y un ratón.
- Si el sistema se encuentra en red, solicitar al departamento de ingeniería de sistemas un punto de red, para poder conectarse con la red del banco y de esta manera poner a disposición del personal de análisis y programación la historia de las modificaciones de los programas.

#### F. PRUEBAS DEL SISTEMA

El sistema propuesto será evaluado con datos de prueba y con datos reales.

# **EVALUANDO EL SISTEMA CON DATOS DE PRUEBA**

Se los establecería dentro de los siguientes puntos :

- Comparando las salidas del sistema manual con las del sistema propuesto.  $\bullet$
- Estableciendo salidas predeterminadas.
- Analizando los resultados generados.
- Verificando la consistencia y exactitud de la información.
- Verificando el tiempo de respuesta del sistema.

# **EVALUANDO EL SISTEMA CON DATOS REALES**

Las pruebas del sistema propuesto con información real, comenzarán el 5 de Febrero de 1996 y terminarán el 16 de Febrero del mismo año.

#### G. **ESPECIFICACIONES DE EQUIPOS**

# **REQUERIMIENTOS DE HARDWARE**

El equipo necesario para la implementación del sistema propuesto consiste en:

- Una computadora personal con las siguientes características:
	- Microprocesador i486 SX de 25 Mhz.
	- Disco duro de 120 Mb
	- 8 Mb de memoria RAM.
- Monitor VGA a color.
- Teclado extendido de 101 teclas.
- $-1$  disquetera de  $3 \frac{1}{2}$ " de  $1.44$  Mb.
- 1 Tarjeta de red 3COM
- Impresora matricial de 80 columnas.

# **UBICACIÓN Y UTILIZACIÓN DE EQUIPOS**

La computadora con el sistema propuesto y la impresora estarán ubicados en el área de producción y estará a cargo de la Jefe de Producción Sra. Blenda Zhumma. Dicha computadora estará conectada a la . 4 de Windows para grupo de trabajos del banco y así de esta manera podrá compartir el disco duro y permitir que los analistas puedan accesar a la historia de las modificaciones de programas, descripción de archivos.

# **REQUERIMIENTOS DE SOFTWARE**

El software necesario para la implementación de la solución propuesta se detalla a continuación:

- · Sistema Operativo MS-DOS 6.0 o superior, software básico para manejo del computador.
- · Sistema Operativo de Red Microsoft LAN Manager, software de red, el cual permitirá la comunicación entre microcomputadores.
- · Sistema Operativo Microsoft Windows para grupos de trabajo versión 3.11, necesario para accesar a la red de grupos de trabajo del banco y poder compartir el disco duro del computador.
- Microsoft FoxPro/LAN 2.5 para Windows, manejador de base de datos que permitirá generar el sistema en mención.

#### Н. REQUERIMIENTOS DE PERSONAL Y ENTRENAMIENTO

Para utilización del sistema, se requiere del siguiente personal:

Un administrador, el cual será el encargado de crear los usuarios y de asignarle las opciones a las que pueden accesar; además de que será el encargado de controlar la información que se ingrese al sistema; para este caso se recomienda que sea el Jefe de producción.

- Un usuario encargado del módulo de los procesos, archivos, programas; para este caso se recomienda que sea la persona del departamento de administración y control.
- Un usuario encargado del módulo de listados; para este caso se recomienda que sea la  $\bullet$ persona del departamento de control de calidad.
- Se pueden tener mas usuarios, a los cuales se les daría acceso a determinadas opciones  $\bullet$ dependiendo de las funciones que desempeñe.

La capacitación del personal antes descrito, empezará desde el momento que se instale el sistema para la evaluación con datos de prueba.

#### $4.3.$ **REQUERIMIENTOS INTERNOS**

#### **DIAGRAMA GENERAL DE PROCESOS** A.

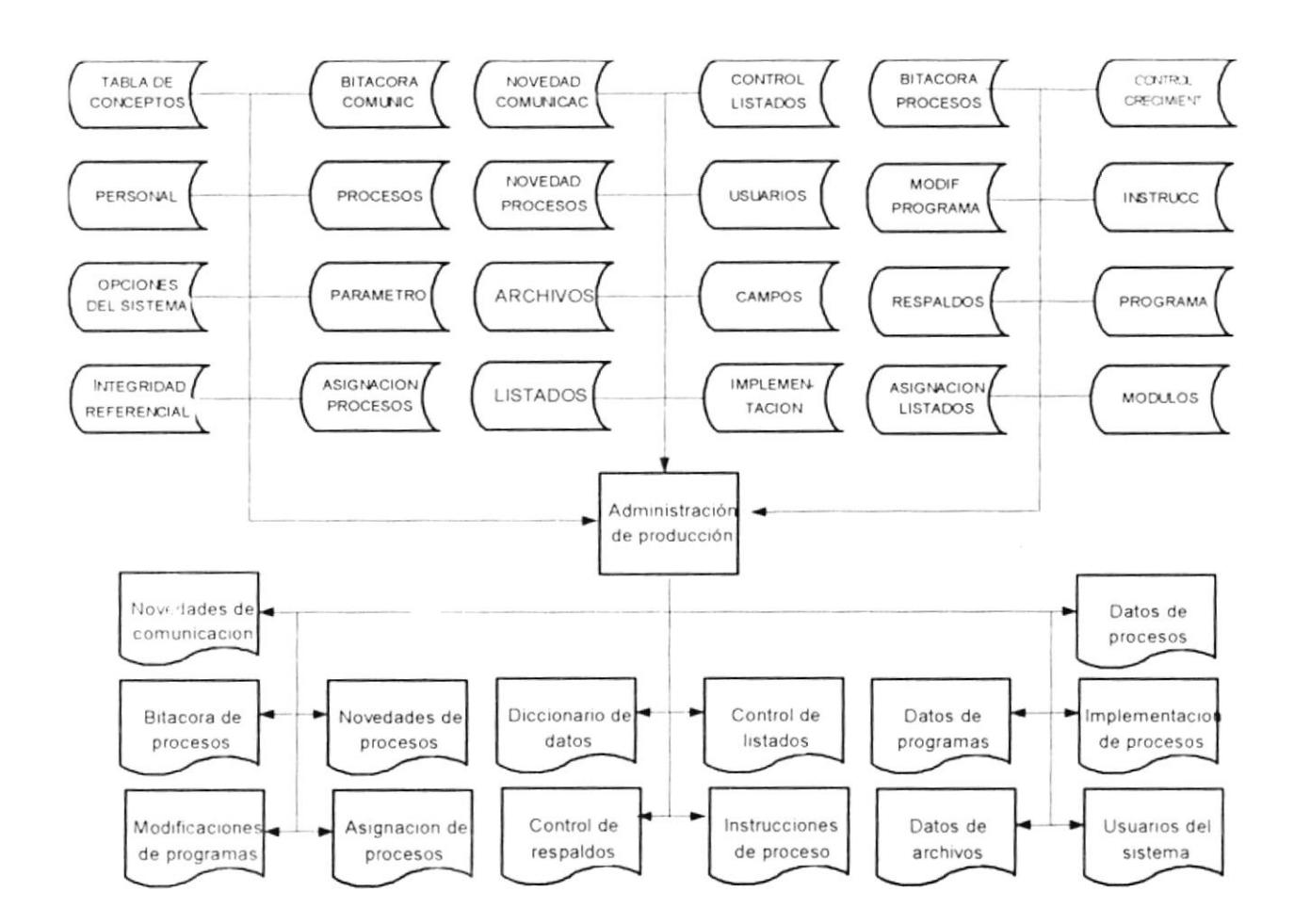

#### **B.** DIAGRAMA JERÁROUICO DEL SISTEMA

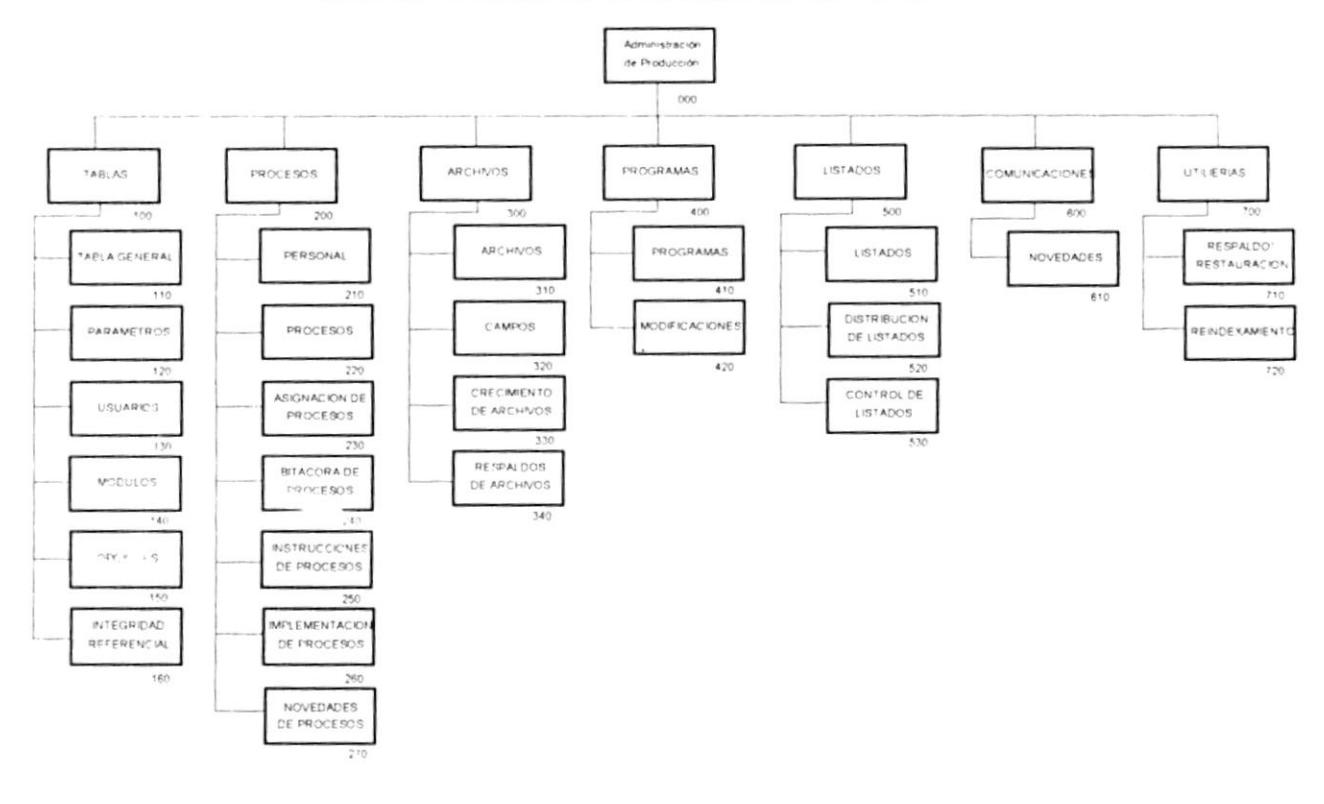

#### Diagrama Jerárquico del Sistema de Administración de Producción

# **NARRATIVA:**

# 100.- Módulo de tablas.

Se permite ingresar todos los códigos y conceptos utilizados en el sistema; también se permite crear los usuarios, así como asignar las opciones a las que tiene acceso; se permite grabar información propio del sistema - modulos y concepto -; se ingresan los parametros que usa el sistema y la integridad referencial

# 200 .- Módulo de procesos.

Permite el ingreso de los procesos que se encuentran en producción, se registra el personal del área de producción, se lleva un control de las novedades que se presentan en la ejecución de los procesos.

Permite ingresar y consultar las instrucciones necesarias para realizar un proceso, ademas se puede llevar un registro de las implementaciones de procesos, y de las novedades de ejecución de los procesos.

# 300.- Módulo de Archivos.

Permite llevar un registre de los medios de almacenamiento existentes, etiquetas de los dispositivos de almacenamiento, definición de los archivos, su ubicación, el diseño de registro del archivo

Se puede ingresar información correspondiente a los respaldos de la información.

# 400 .- Módulos de programas.

Se permite el ingreso de la información referente a los programas de las aplicaciones que se encuentran en funcionamiento en el área de producción. Se lleva un control de las modificaciones de los programas

## 500.- Módulo de listados.

Permite llevar un control de la distribución de los listados, desde su emisión hasta su entrega al usuario

## 600.- Módulo de comunicaciones.

Permite llevar un control de las novedades que se presentan en las comunicaciones con las terminales, cajero automático.

## 700.- Módulo de utilerias.

En este módulo se encuentra los procesos de reindexamiento de bases, respaldos de la informacion

#### $\mathcal{C}$ . **MODELO CONCEPTUAL**

Modelo conceptual del sistema

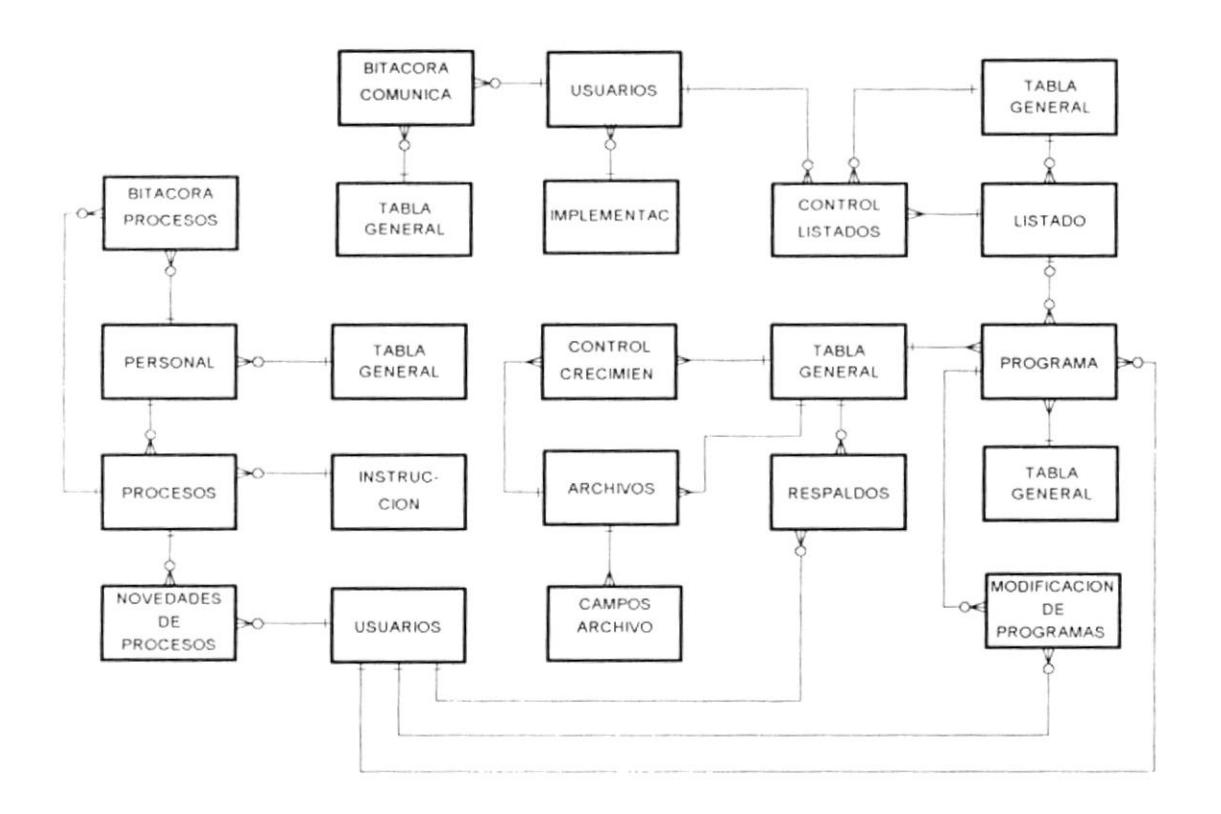

# SIMBOLOGIA:

 $A + - - \leq B$ 

Relacion de uno a muchos, Ej: es obligatorio que exista un elemento en A y que existan muchos de ese elemento en B.

 $+0 \longrightarrow B$ A

Relacion de uno o ninguno a muchos, Ej: puede existir uno o ningun elemento en A y existir muchos de ese elemento en B.

 $+$   $+$  B A

Relacion de uno a uno, Ej: es obligatorio que exista un elemento en A y un elemento en B.

 $\longrightarrow$   $\longrightarrow$   $\longrightarrow$   $\longrightarrow$   $\longrightarrow$   $\longrightarrow$ A

Relacion de uno a uno o ninguno, Ej: es obligatorio que exista un elemento en A y puede existir o no un elemento en B.

 $A \longleftarrow \neg \circ \in B$ 

Relacion de uno a muchos o ninguno, Ej: es obligatorio que exista un elemento en A y puede existir muchos o ninguno de ese elemento en B.

 $A \rightarrow \odot \rightarrow \odot \in B$ 

Relacion de uno o ninguno a muchos o ninguno, Ej: puede existir o no un elemento en A y puede existir muchos o ninguno de ese elemento en B.

#### **DIAGRAMA DE ESTRUCTURA DE DATOS** D.

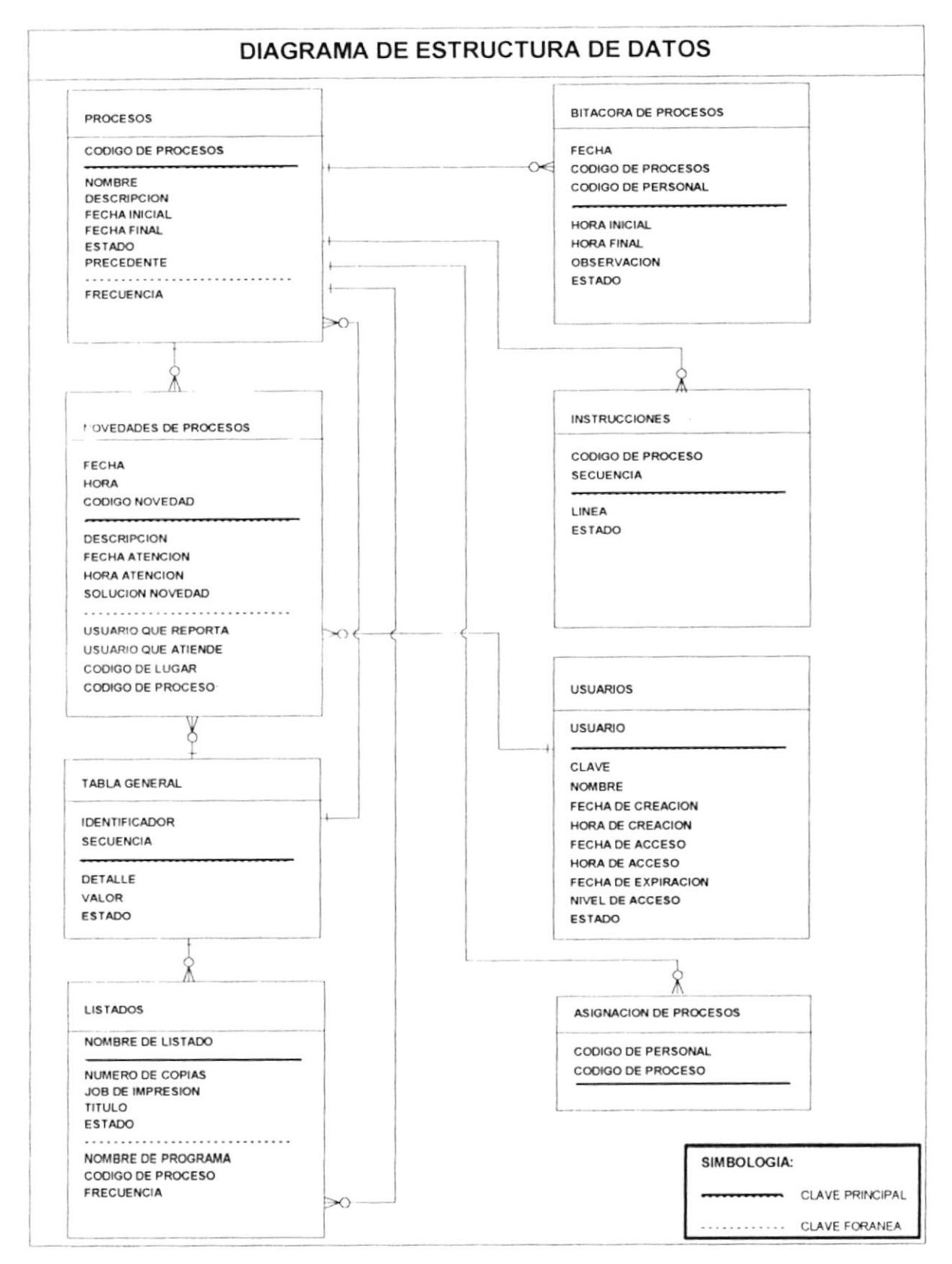

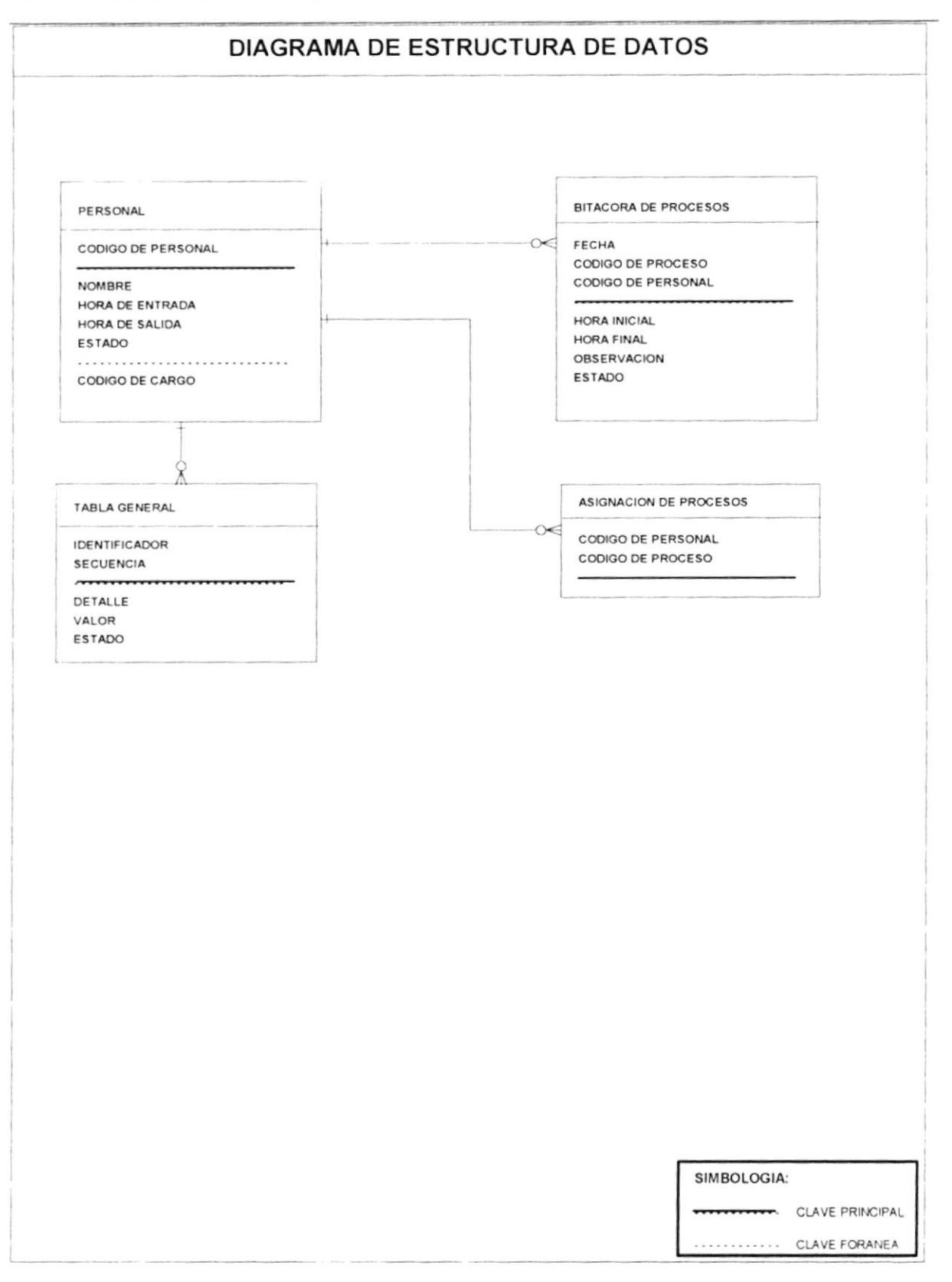

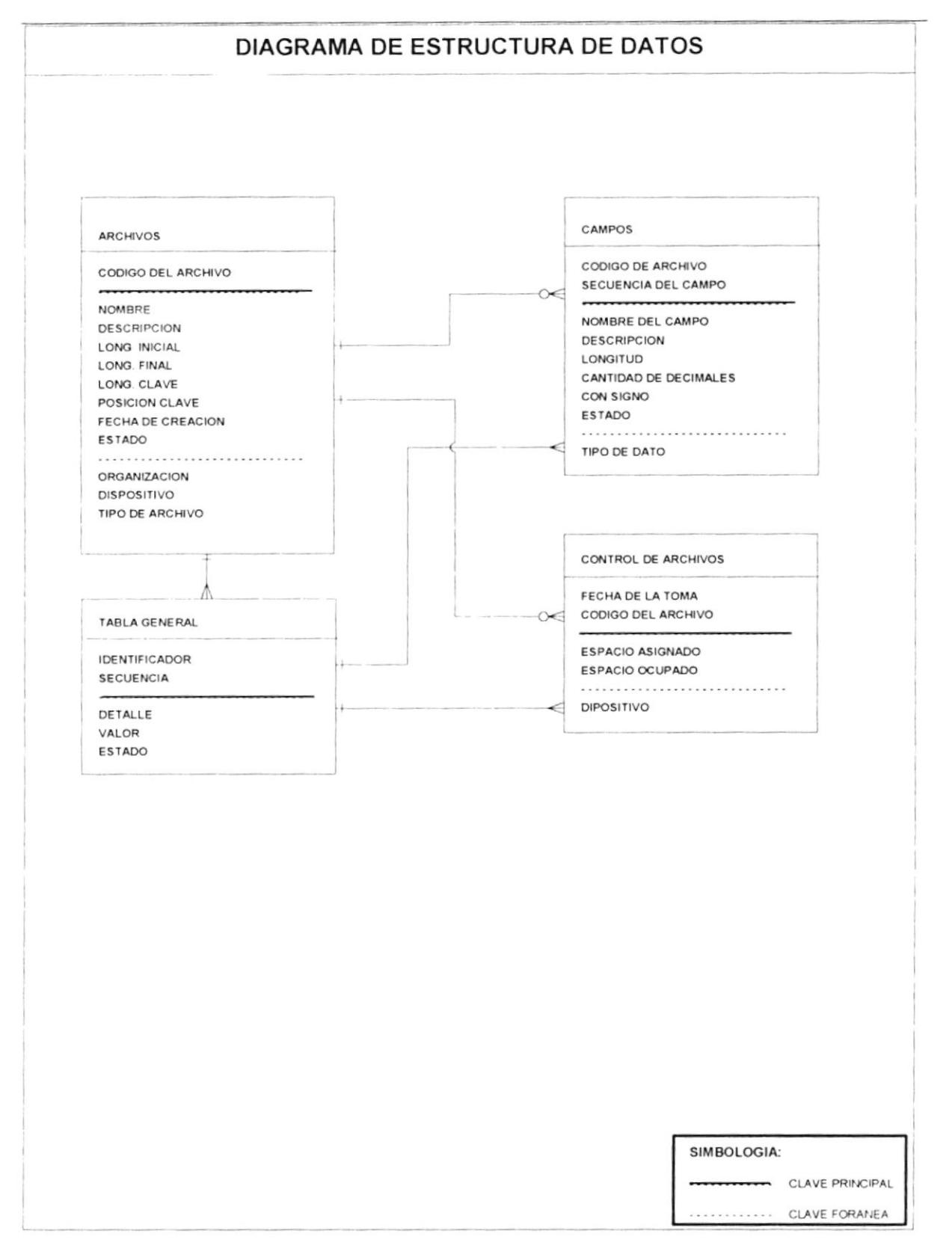

 $\bar{\mathbf{v}}$ 

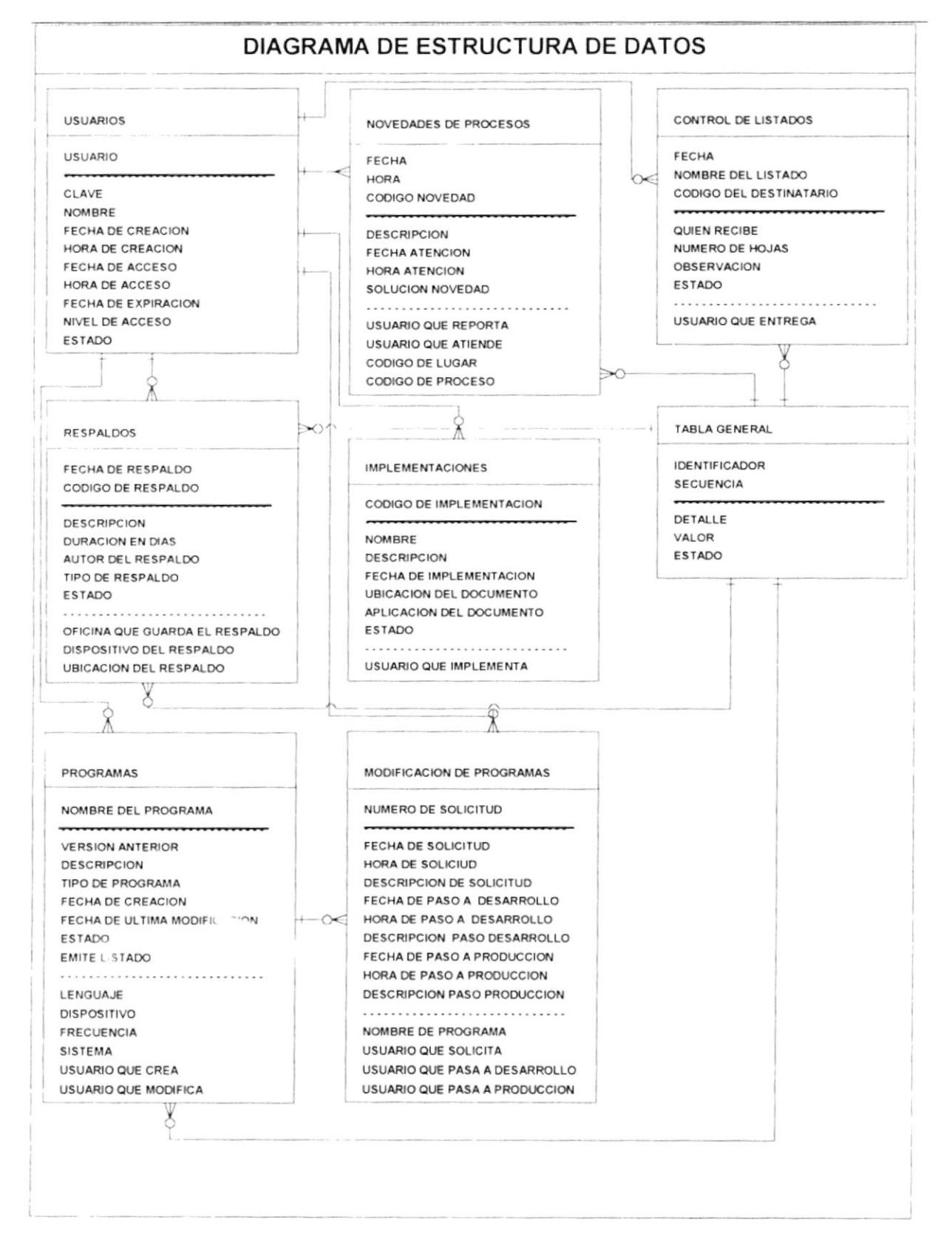

#### Manual de diseño

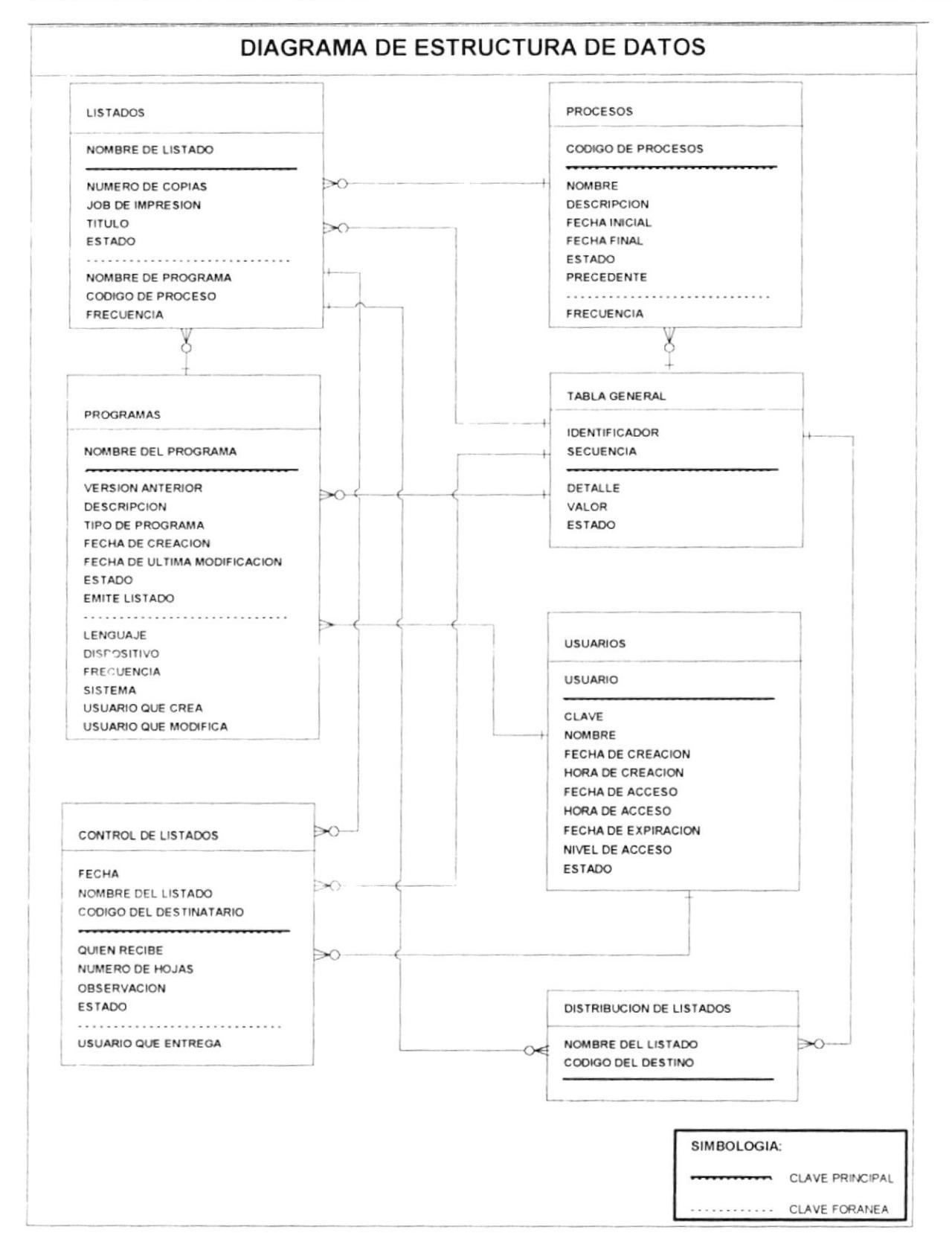

#### **DESCRIPCIÓN DE ARCHIVOS** E.

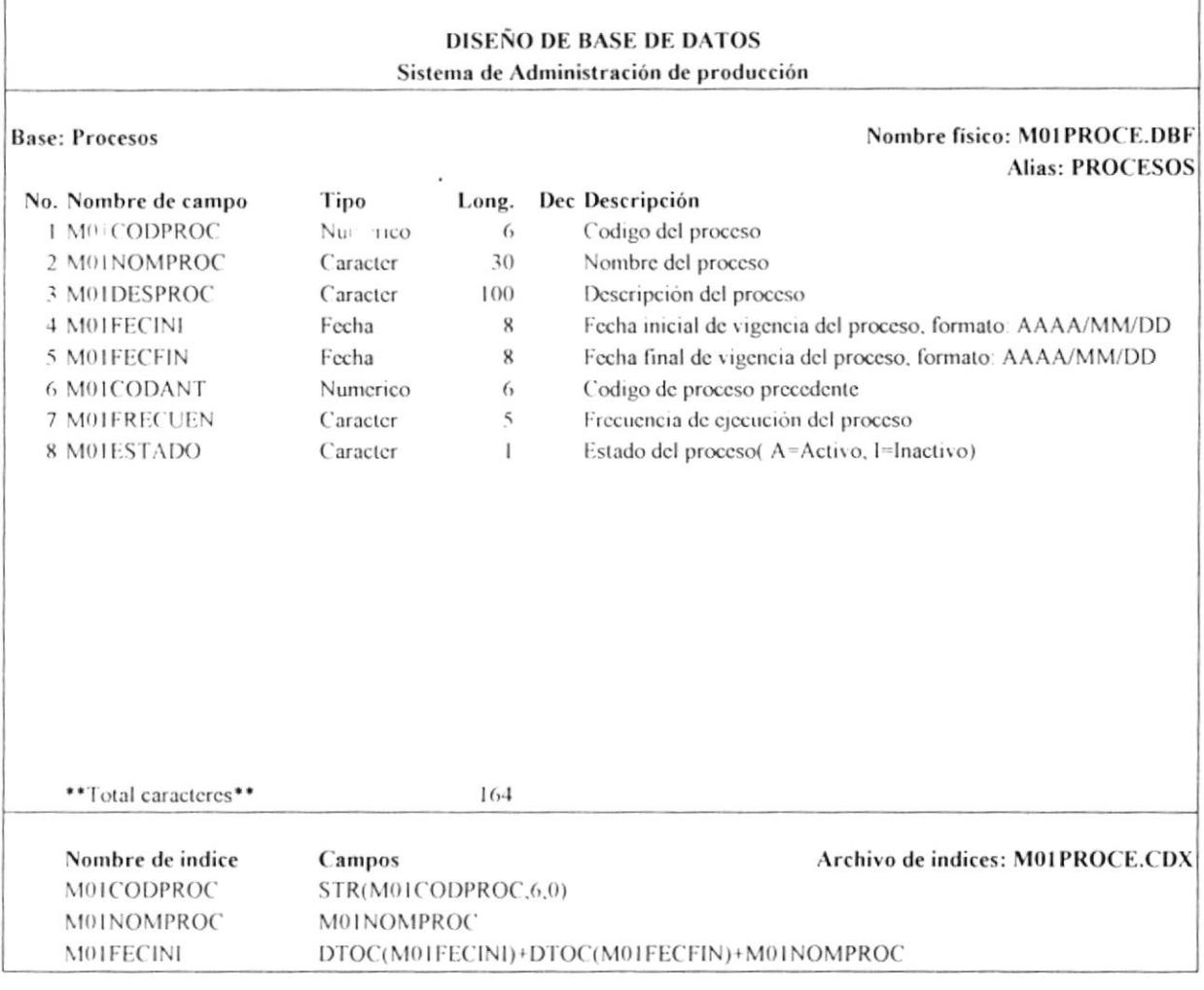

## **COMENTARIOS:**

Esta base de datos almacena la información de todos los procesos que se realizan en el Departamento de Producción, además de determinar la secuencia de procesos que deben de realizarse, para ello el campo M01CODANT, determina que proceso debe ser ejecutado antes del proceso actual.

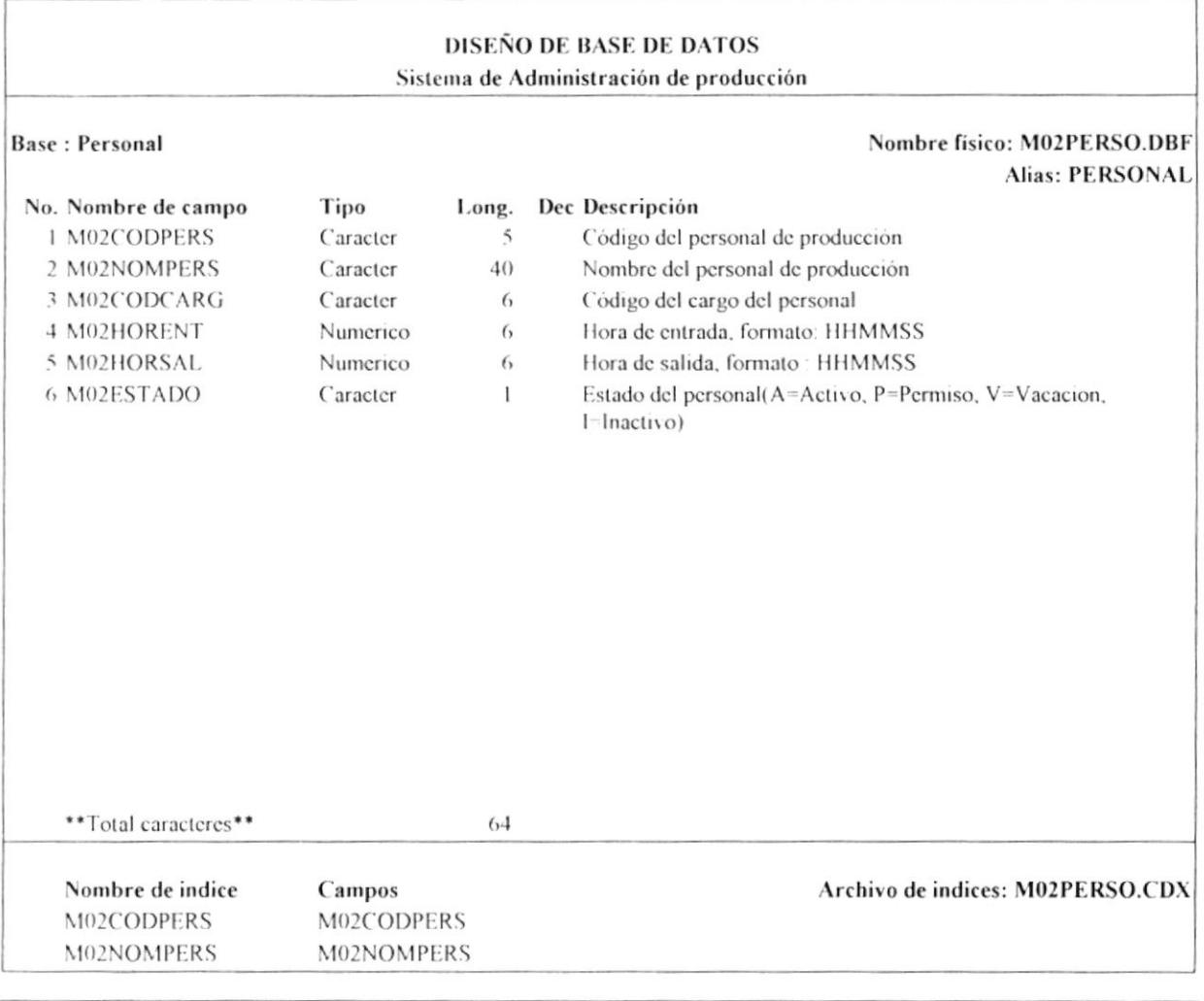

Esta base de datos almacena información del personal del Departamento de Producción, el cual es el encargado de realizar los procesos del área

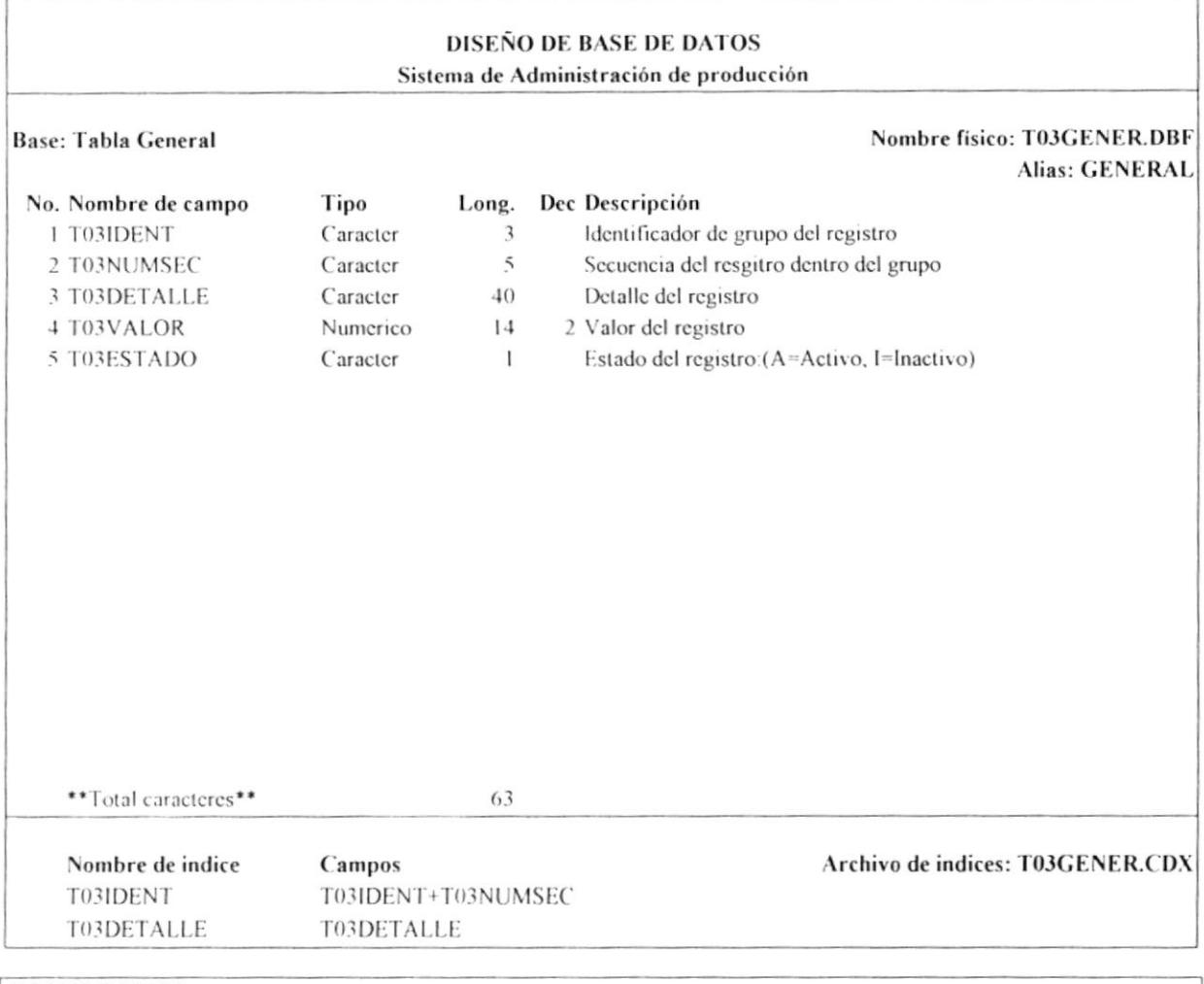

Esta base de datos almacena información relevante para el funcionamiento del sistema, ya que en esta base se almacenan los códigos y conceptos utilizados en todo el sistema, de los cuales tenemos: cargos, frecuencias, dispositivos, tipos de datos, novedades, lenguajes, organización de archivos, lugares, destinatarios de listados, oficinas.

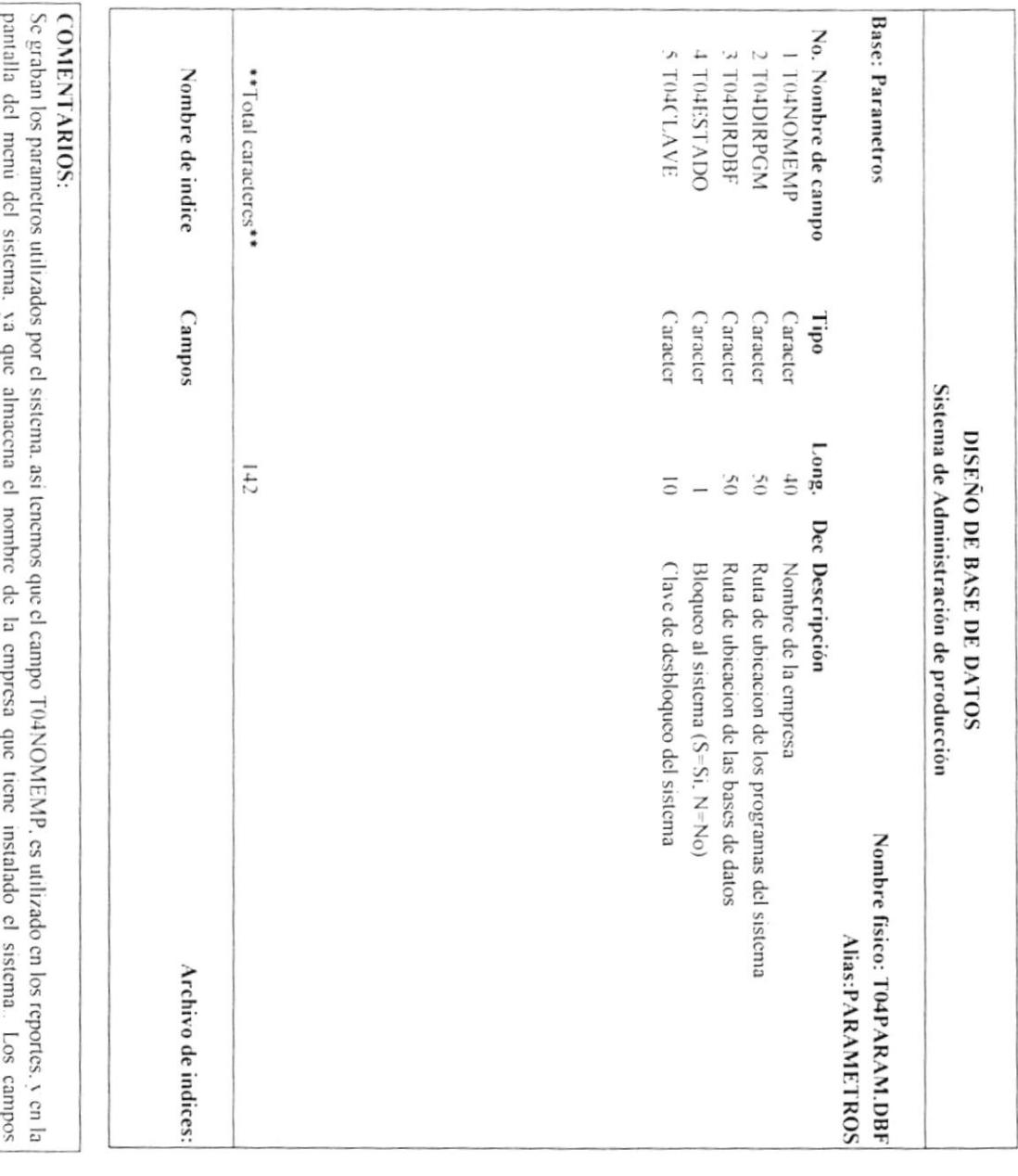

TO4DIRPGN y TO4DIRDBF, utilizados por el sistema, para hallar los programas y las bases de datos del sistema El campo<br>TO4ESTADO, indica si el sistema, está bloqueado o no y trabaja en conjunto con el campo TO4CLAVE, el cua

 $\mathcal{F}$ 

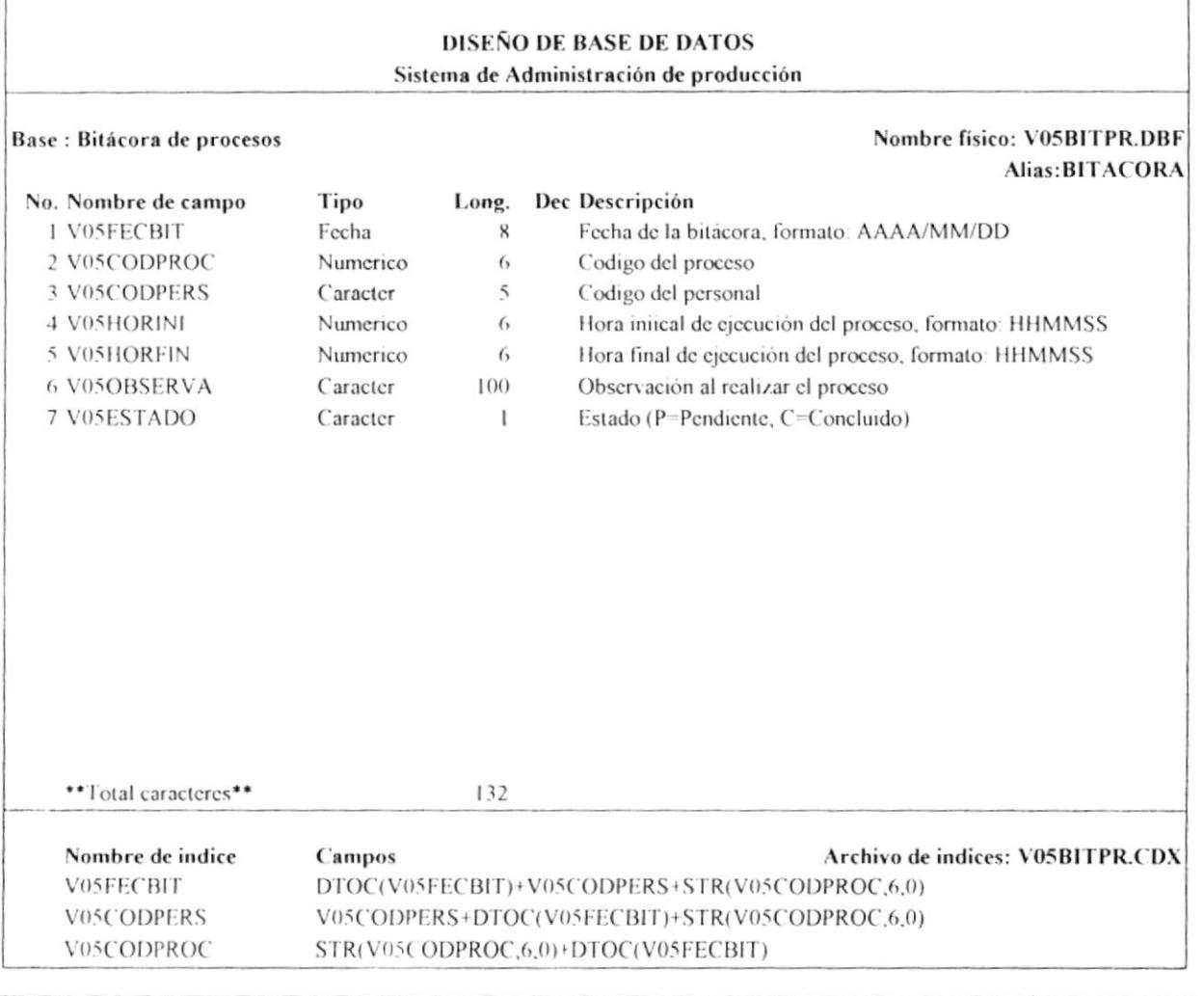

Almacena información de la bitácora de procesos, la cual es generada tomando la información de la base de asignacion de procesos, y la fecha del día. En la base se mantendrá un registro diario de todos los procesos que se producción.

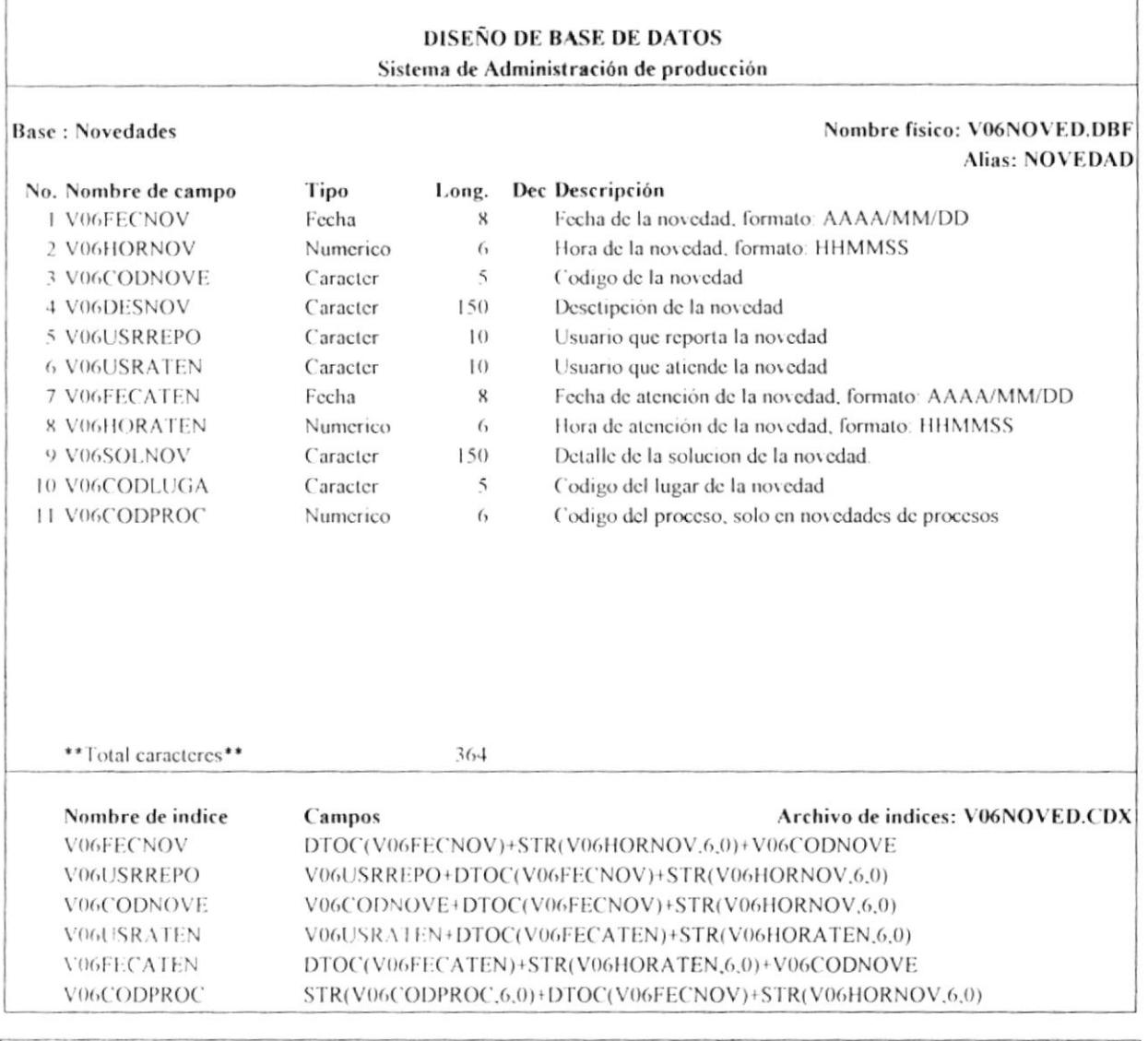

Se almacena información de todas las novedades que se puedan producir al ejecutar un proceso, y también se graban aquellas novedades que se produzcan con las comunicaciones. La información se grabará cada vez que se produzca una novedad

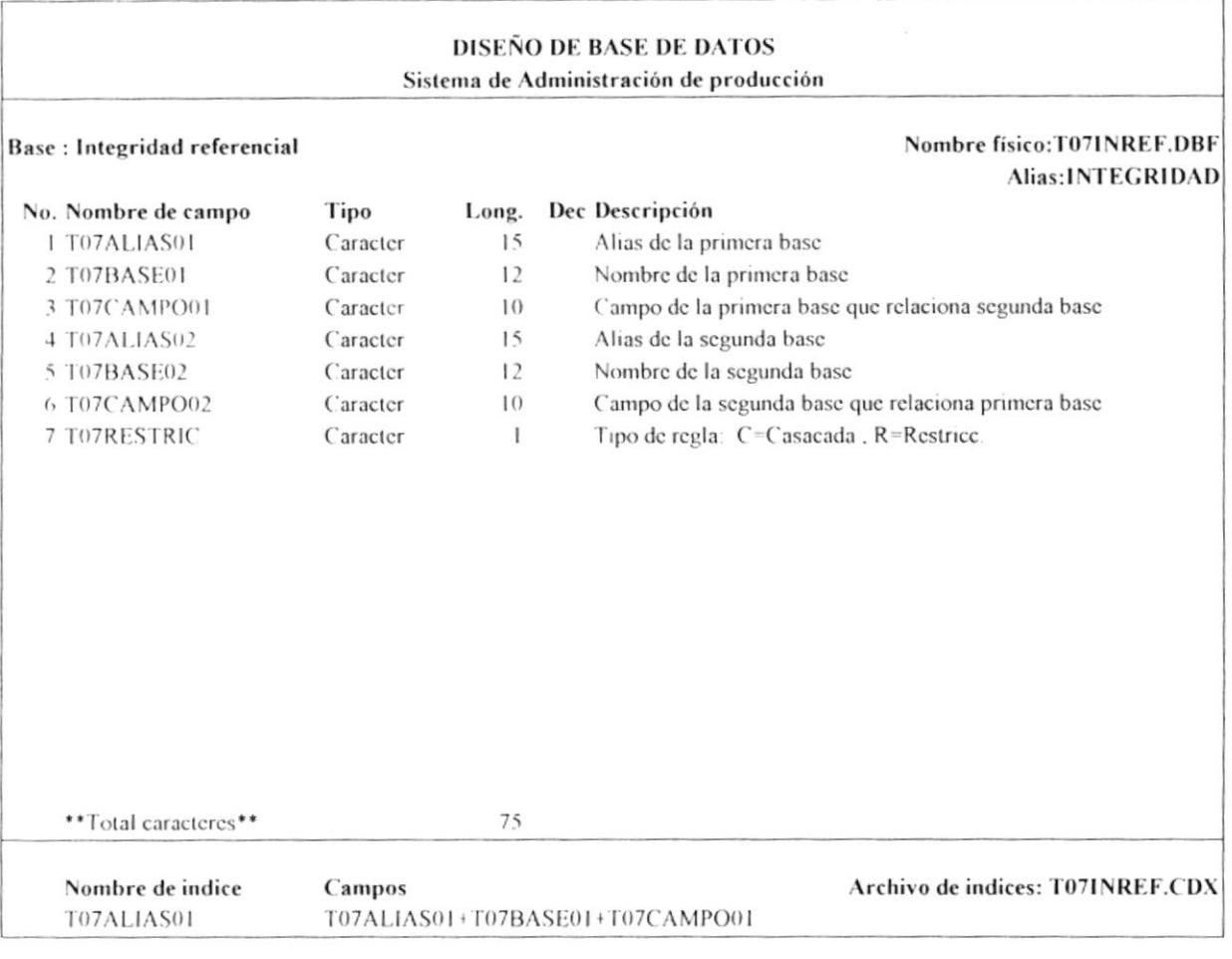

 $\ddot{\phantom{1}}$ 

Almacena información utilizada para mantener la integridad referencial de la información del sistema y de esta manera mantener el modelo entidad-relación (registros hijos con sus respectivos registros padres), y evitar la incosistencia en la información (registros hijos sin registros padres).

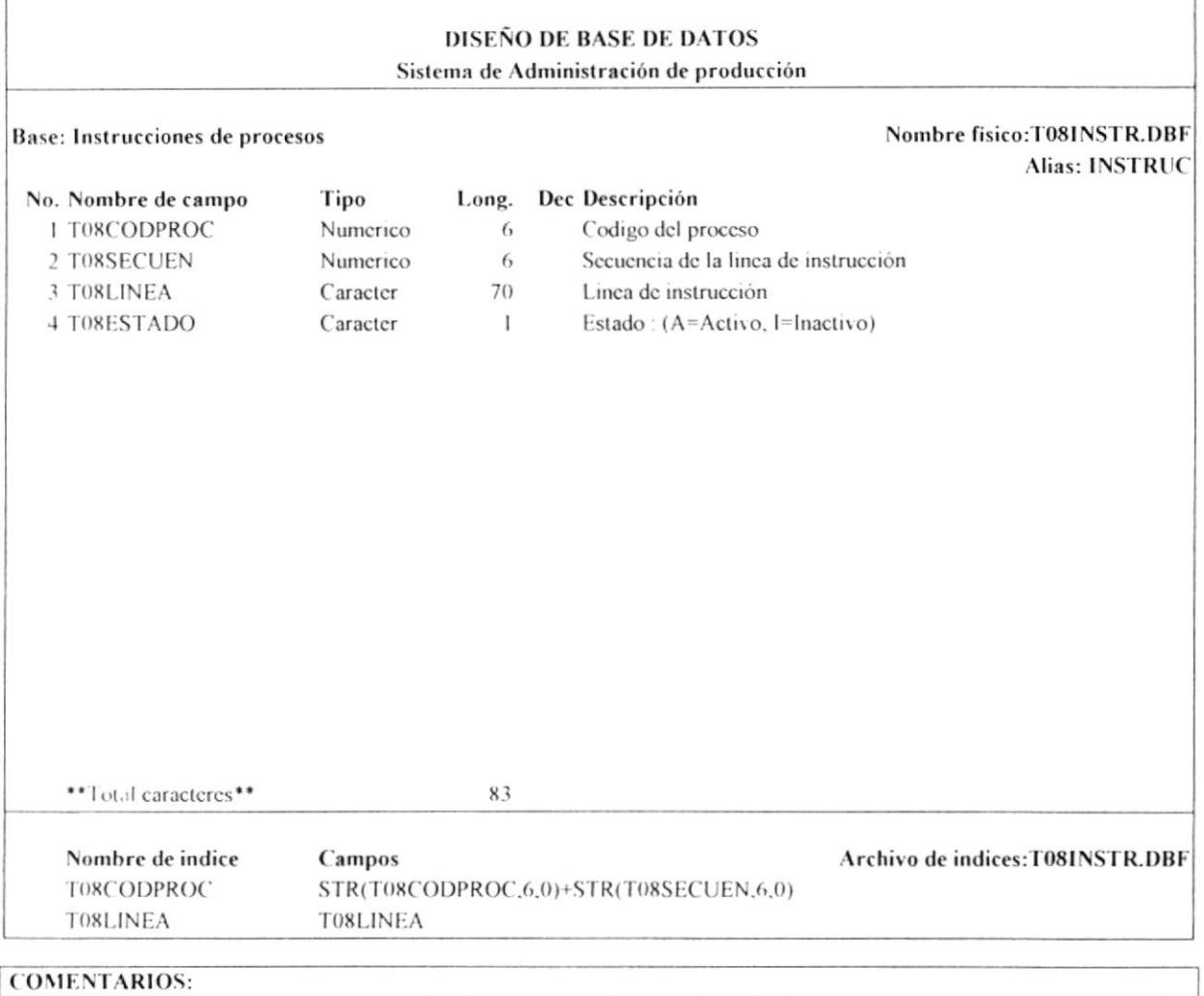

Se almacena los pasos o instrucciones utilizados para realizar un determinado proceso, y de esta manera evitar las equivocaciones.

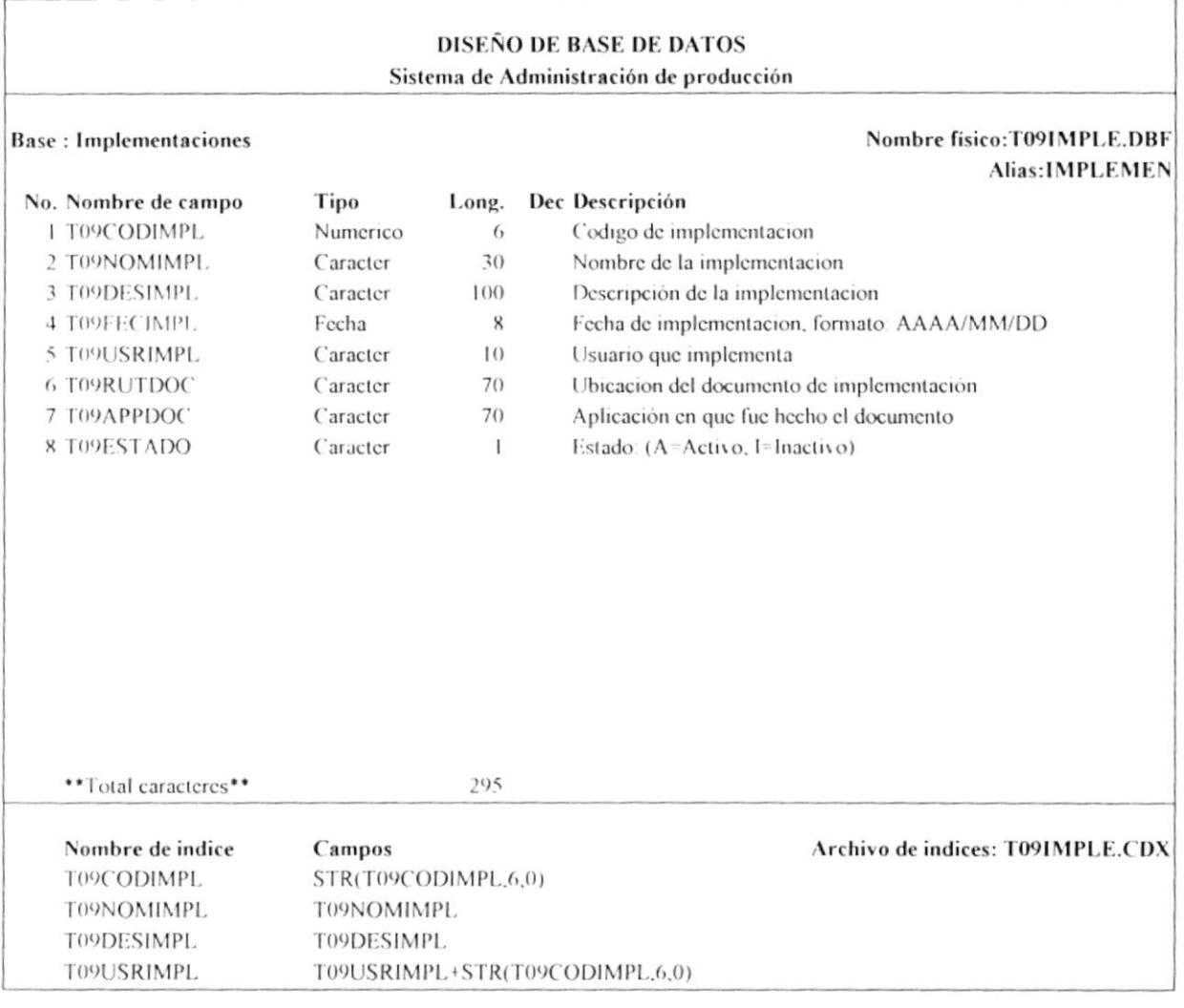

Se graba información referente a las implementaciones, ya sea de procesos ó de procedimiento; y de esta manera permitir la consulta de estas implementaciones en linea y con mayor rápidez.

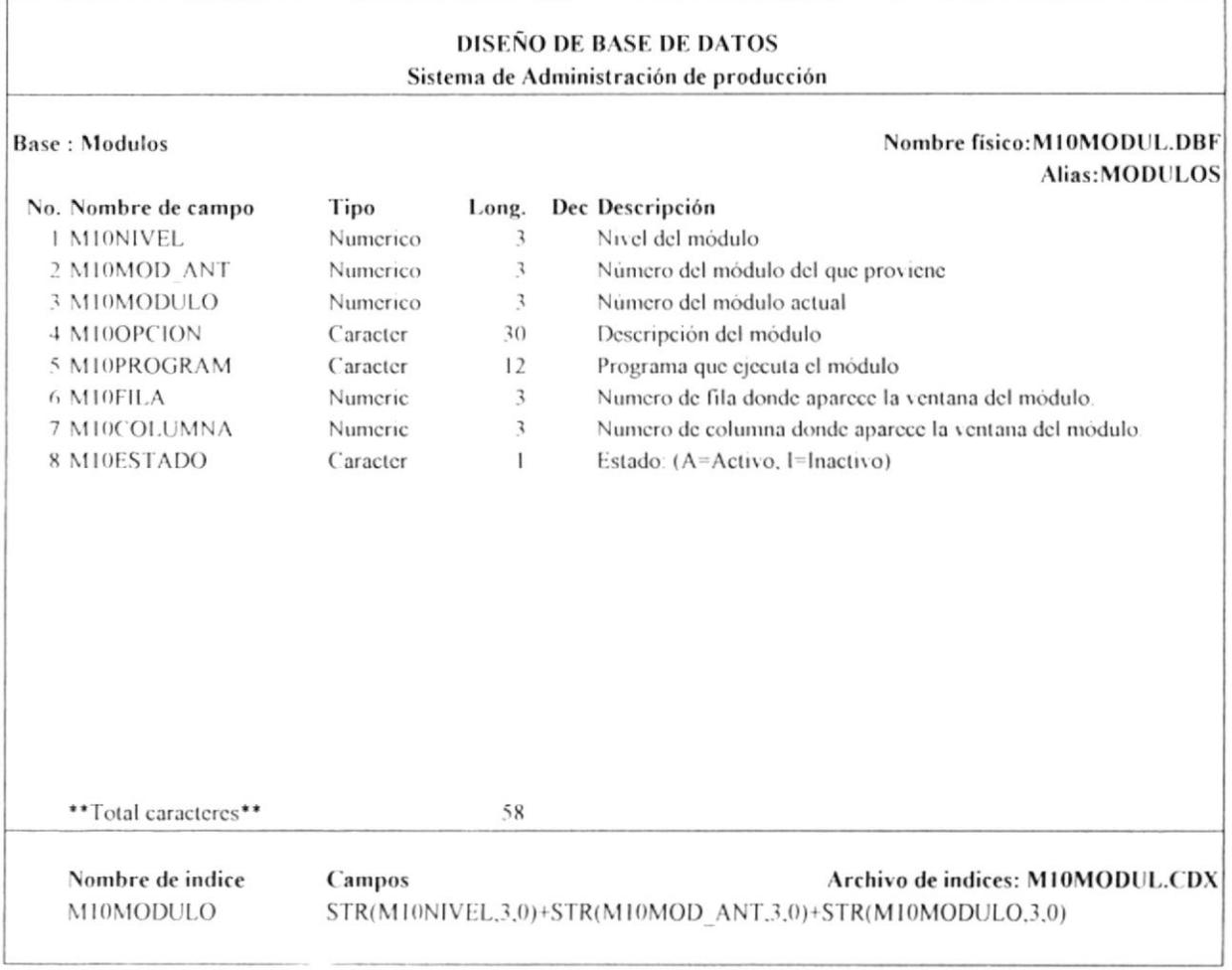

ь

Se registra información de los módulos del sistema, la cual es utilizada en los menús y submenus del sistema. De esta manera se logra que el menú ó submenú sea dinámico y pueda crecer.

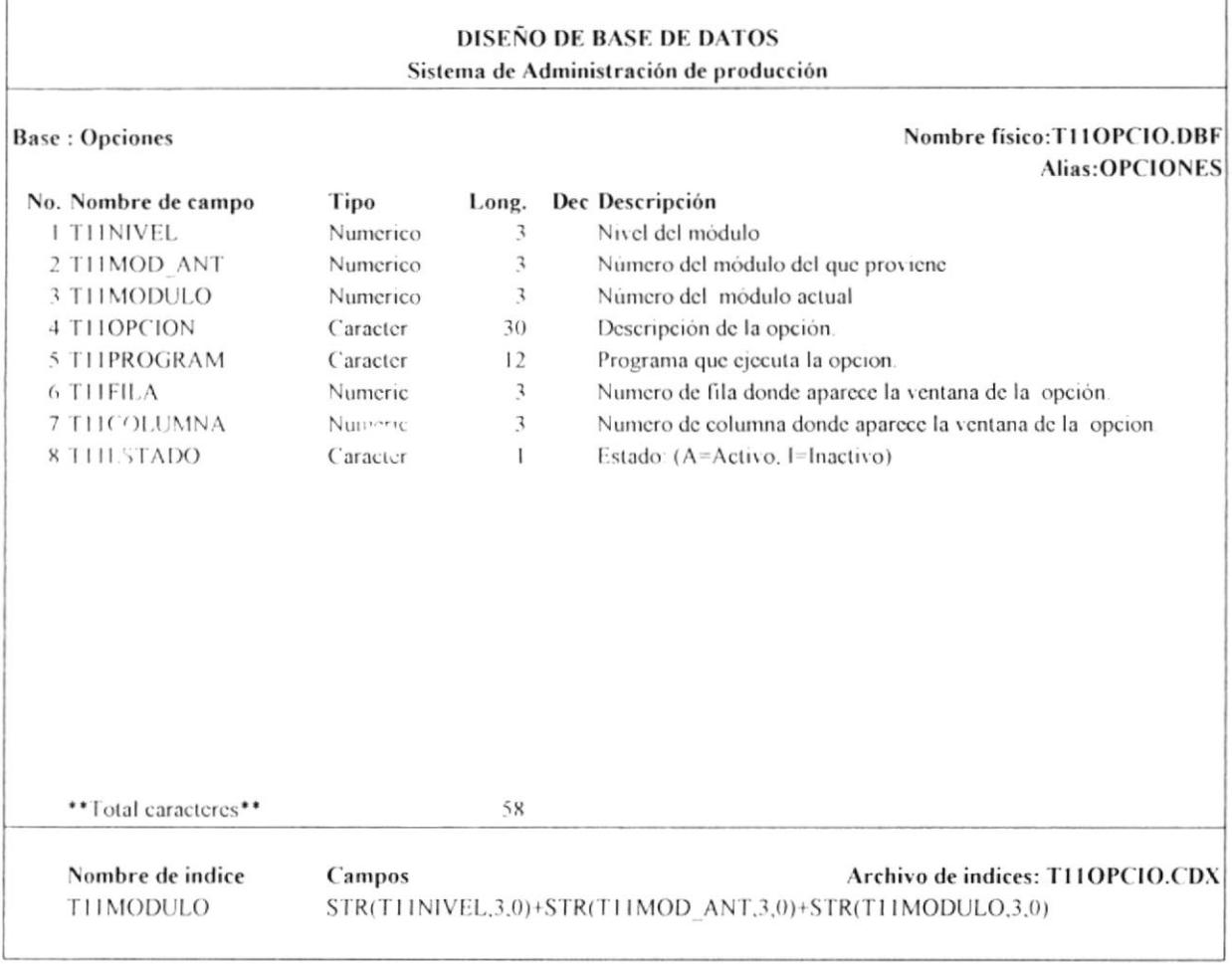

Se registra información de las opciones de cada módulo del sistema, la cual es utilizada para ejecutar los programas que se asocian a cada opción.

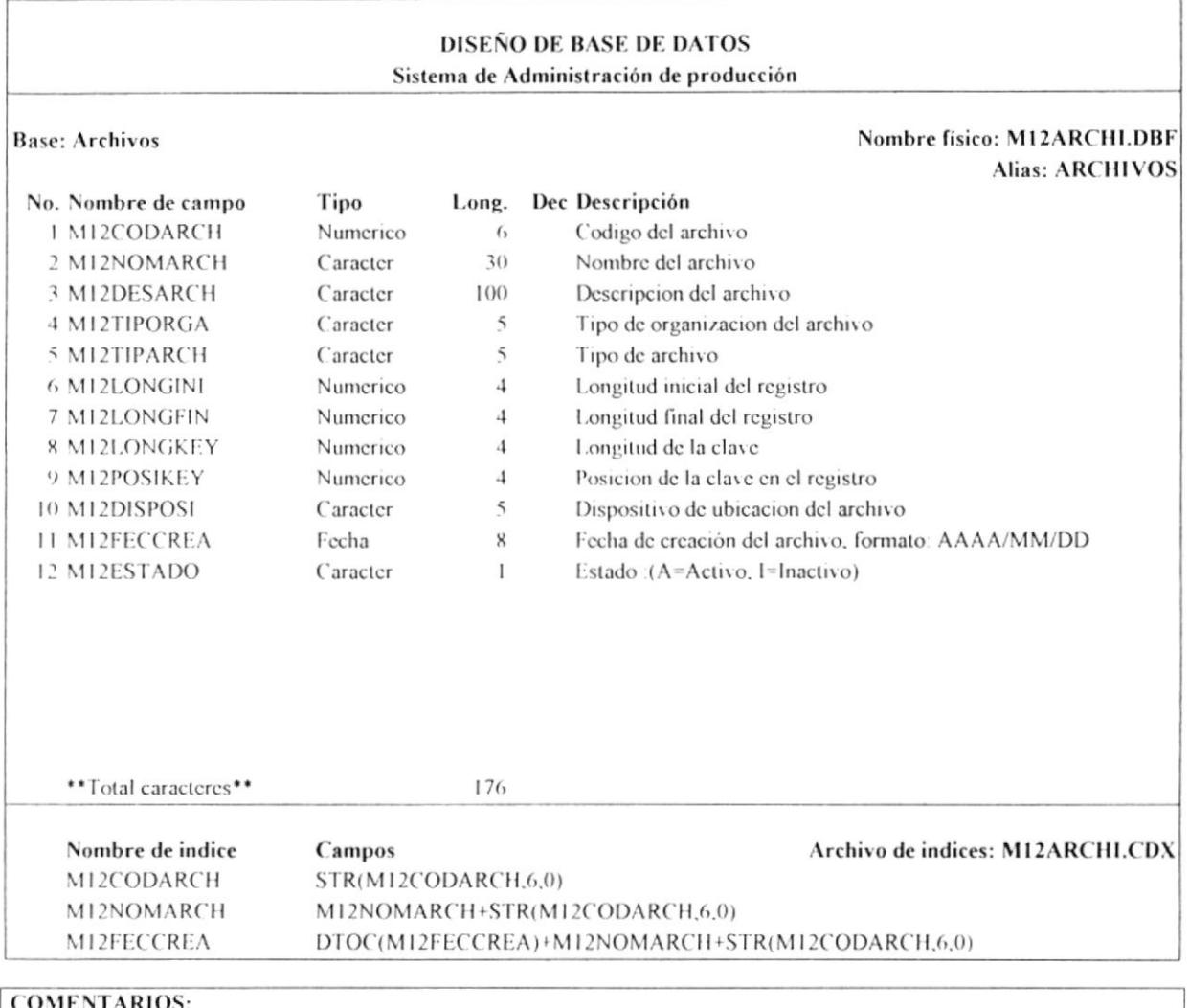

COMENTARIOS:<br>Se almeena información de los archivos utilizados en los procesos del área de producción.

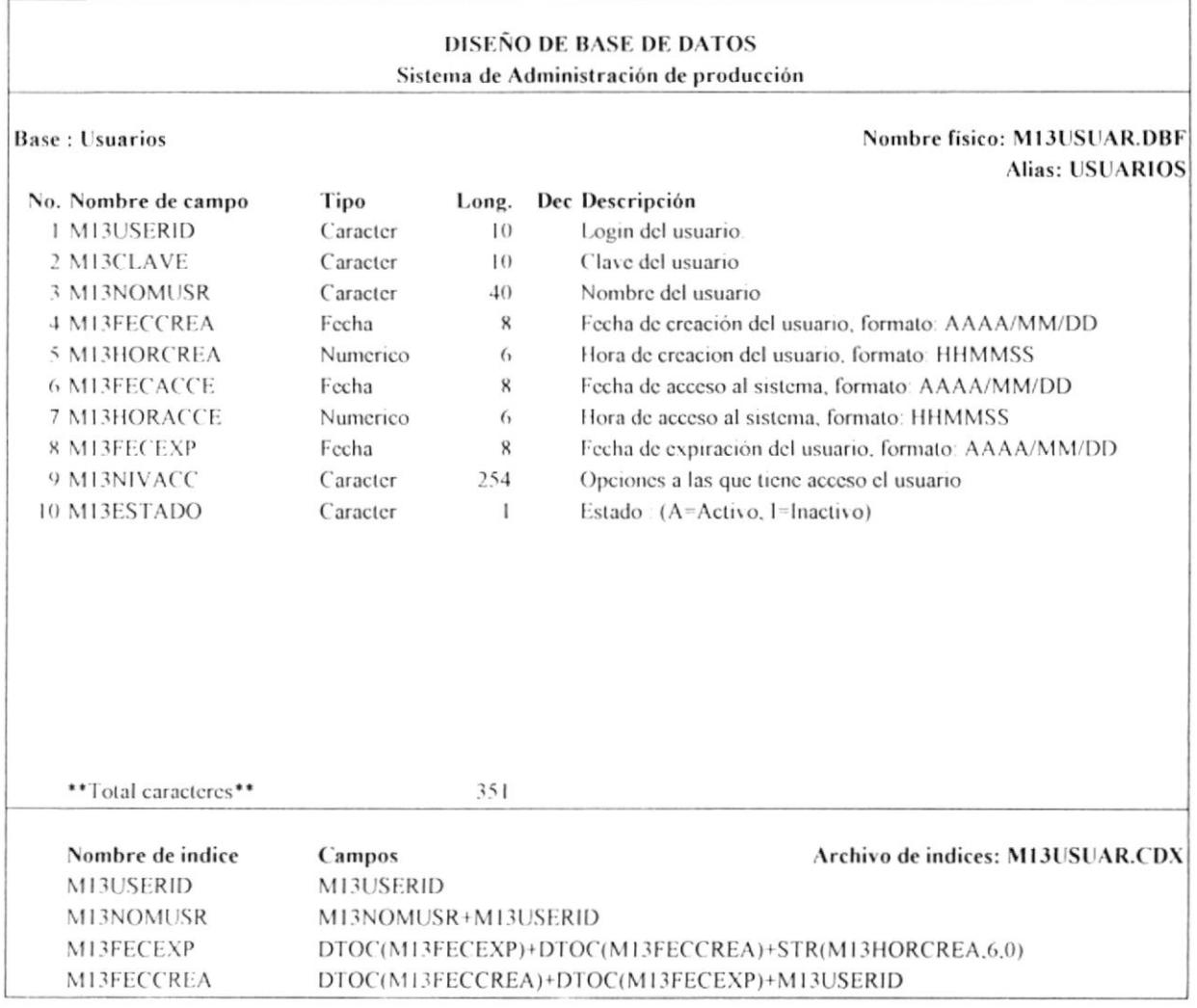

Se almacena información referente a los usuarios del sistema. En esta base se hace el chequeo de las seguridades del sistema, ya que se guarda las opciones a las que puede accesar un usuario determinado.

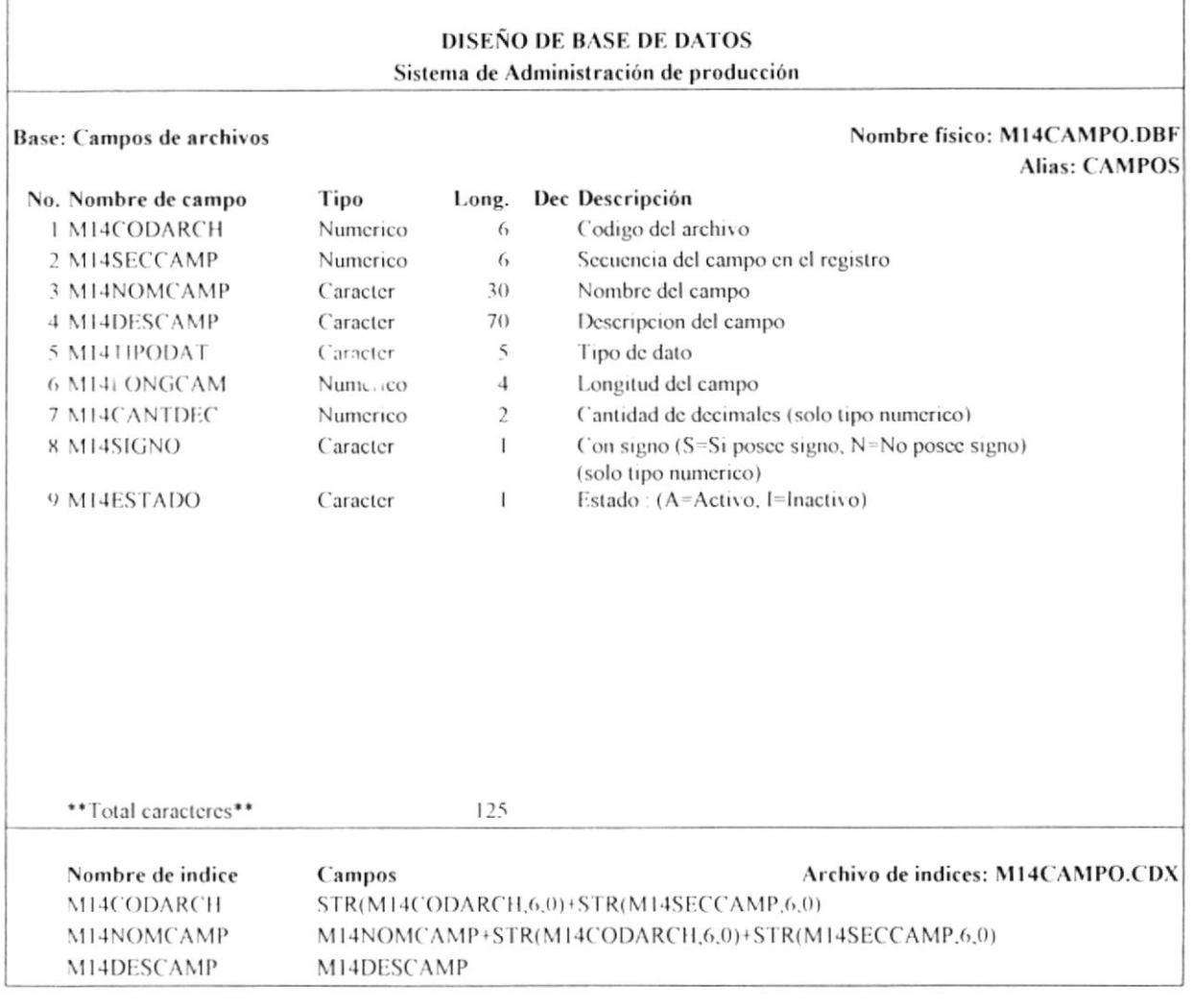

Se registra información referente a los campos de los archivos, es decir que se ingresan las definiciones de registros de cada archivo que interviene en los procesos del área

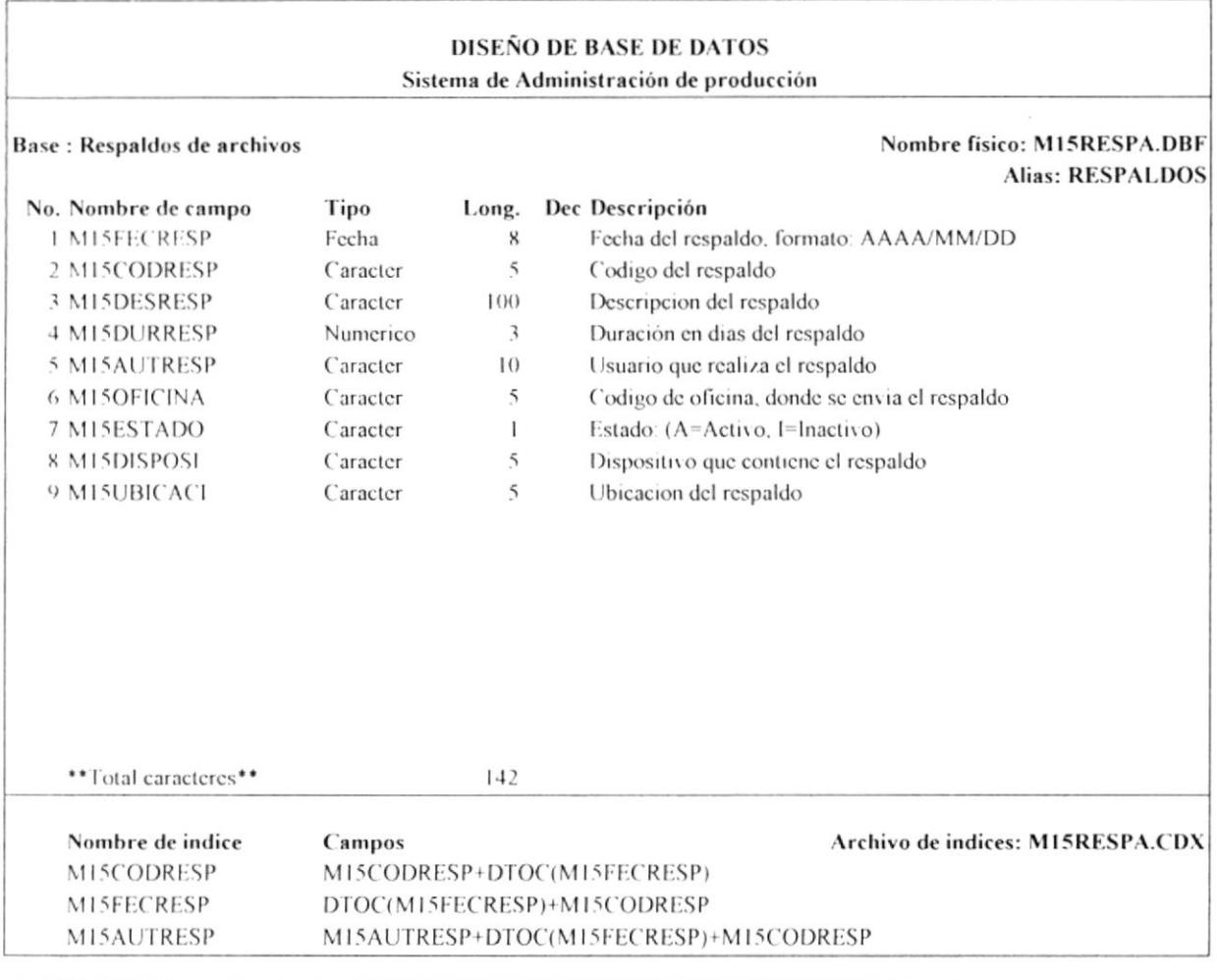

 $\mathfrak{f}$ 

Se guarda información referente a los respaldos de los archivos utilizados en los procesos del área de producción y de esta manera mantener un control sobre ellos y evitar las pérdidas de los mismos.

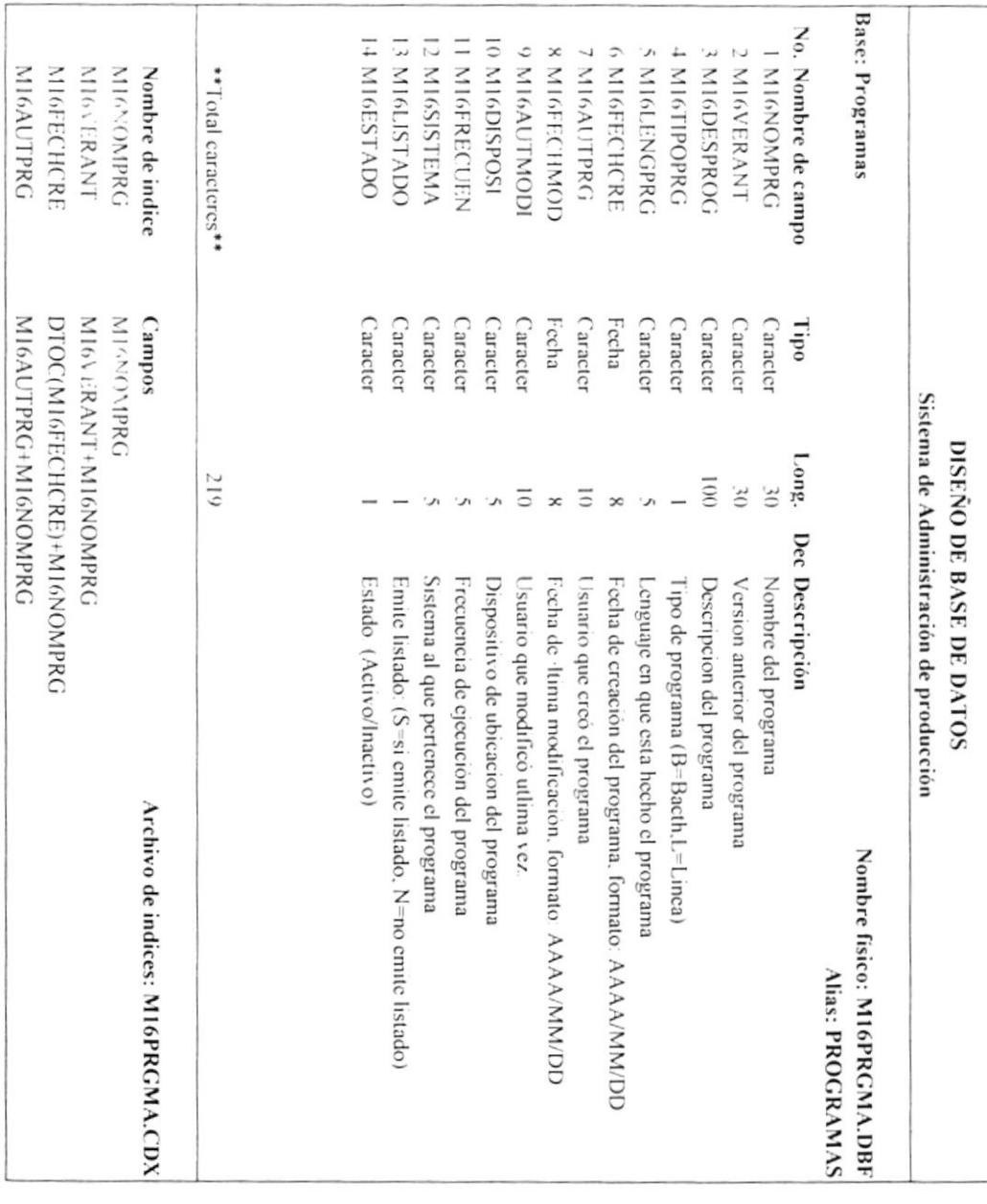

COMENTARIOS:<br>Se almaeena información referente a los programas que se utilizan para realizar los procesos del área de producción

٦

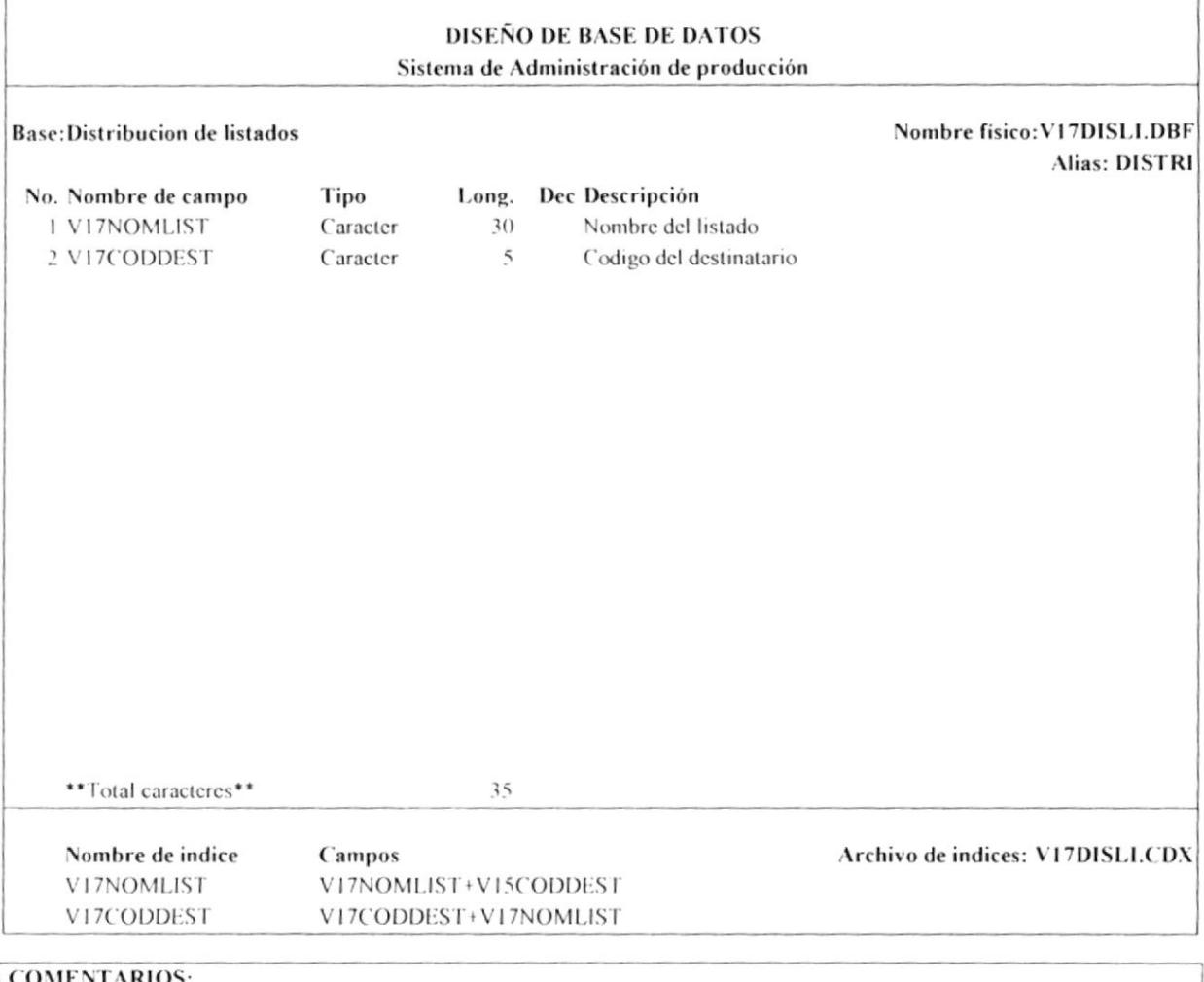

COMENTARIOS:<br>Se almacena información referente a la distribución de los listados a los diferentes usuarios.

×

### **DISEÑO DE BASE DE DATOS** Sistema de Administración de producción

#### Base: Modificaciones de programas

#### Nombre físico: T18MODIF.DBF  $\overline{AB}$  MONIFICA

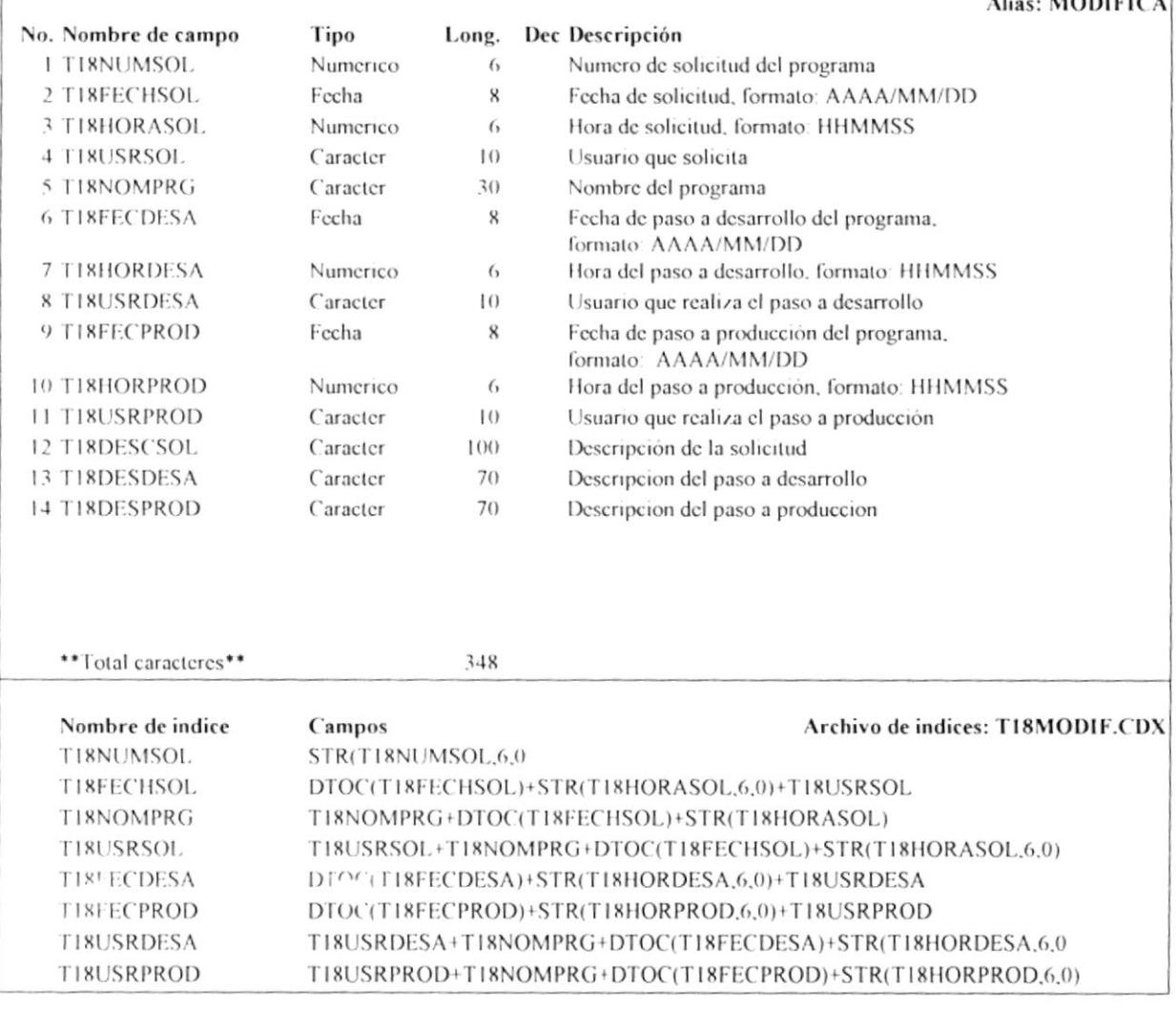

## **COMENTARIOS:**

Se almacena información referente a las modificaciones que se realizan a los programas que se utilizan para realizar los procesos Se grabará un registro por cada modificacion que se realice a un programa, de esta manera se mantendrá un mejor control en cuanto al paso de programas tanto a desarrollo como a producción.

# DISEZO DE BV2E DE DV1.02

### Sistema de Administración de producción

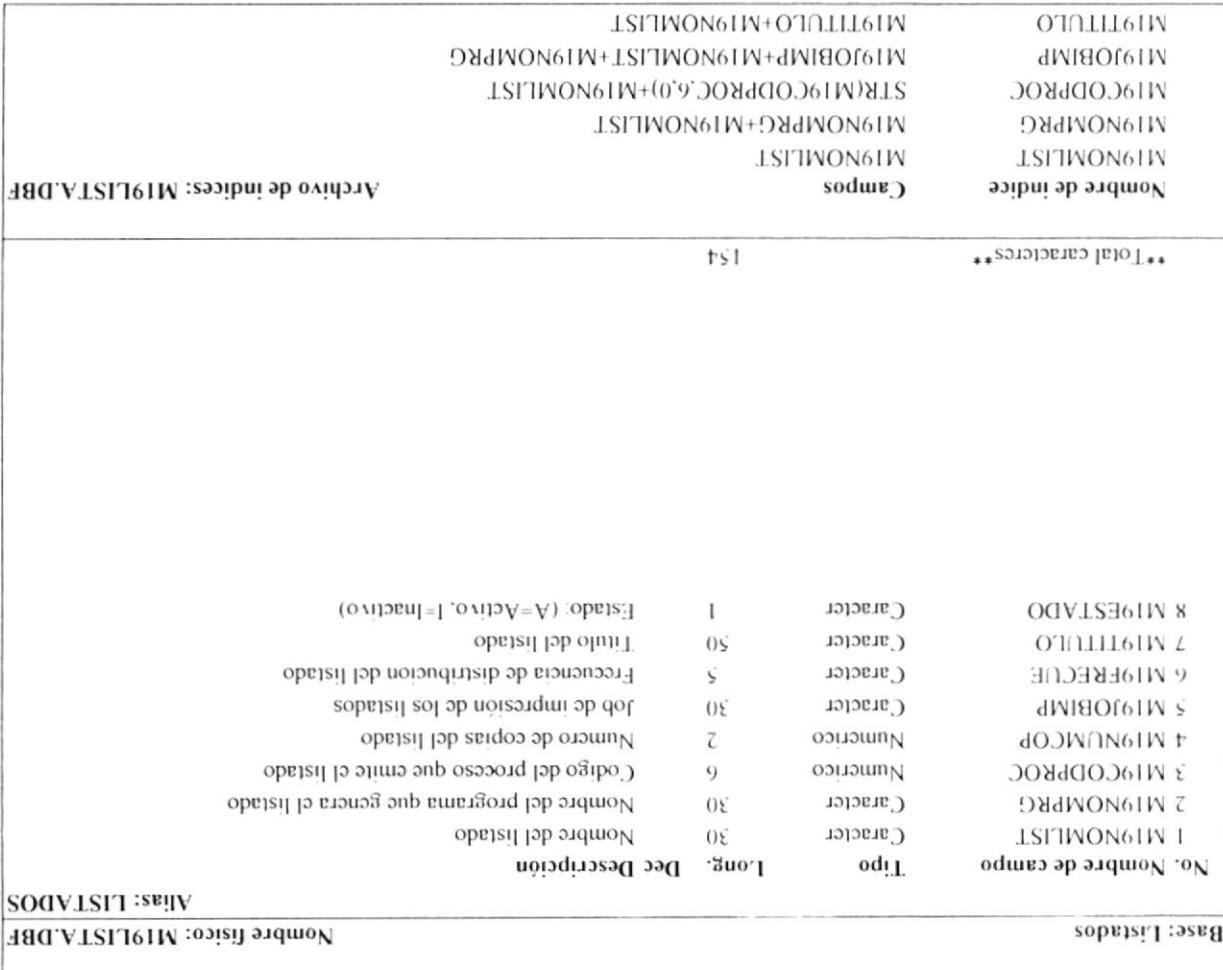

### COMENTARIOS:

Se almacion referente a los lessons appropriations por el área de producción y son resultado de algún proceso

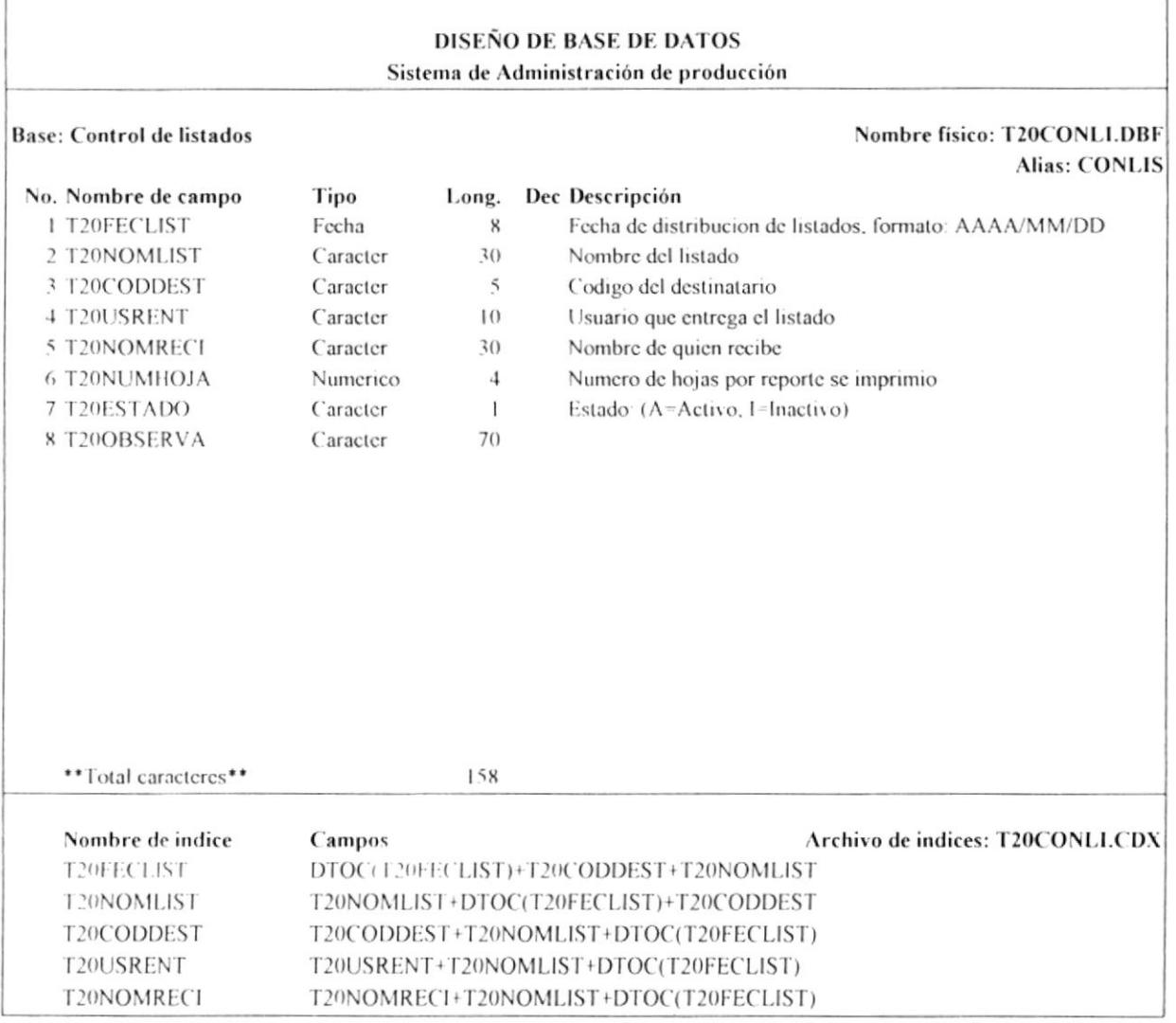

Se almacena información referente a la repartición de los listados a los diferentes destinos, de esta manera se mantiene un estricto control de la distribución de la información.

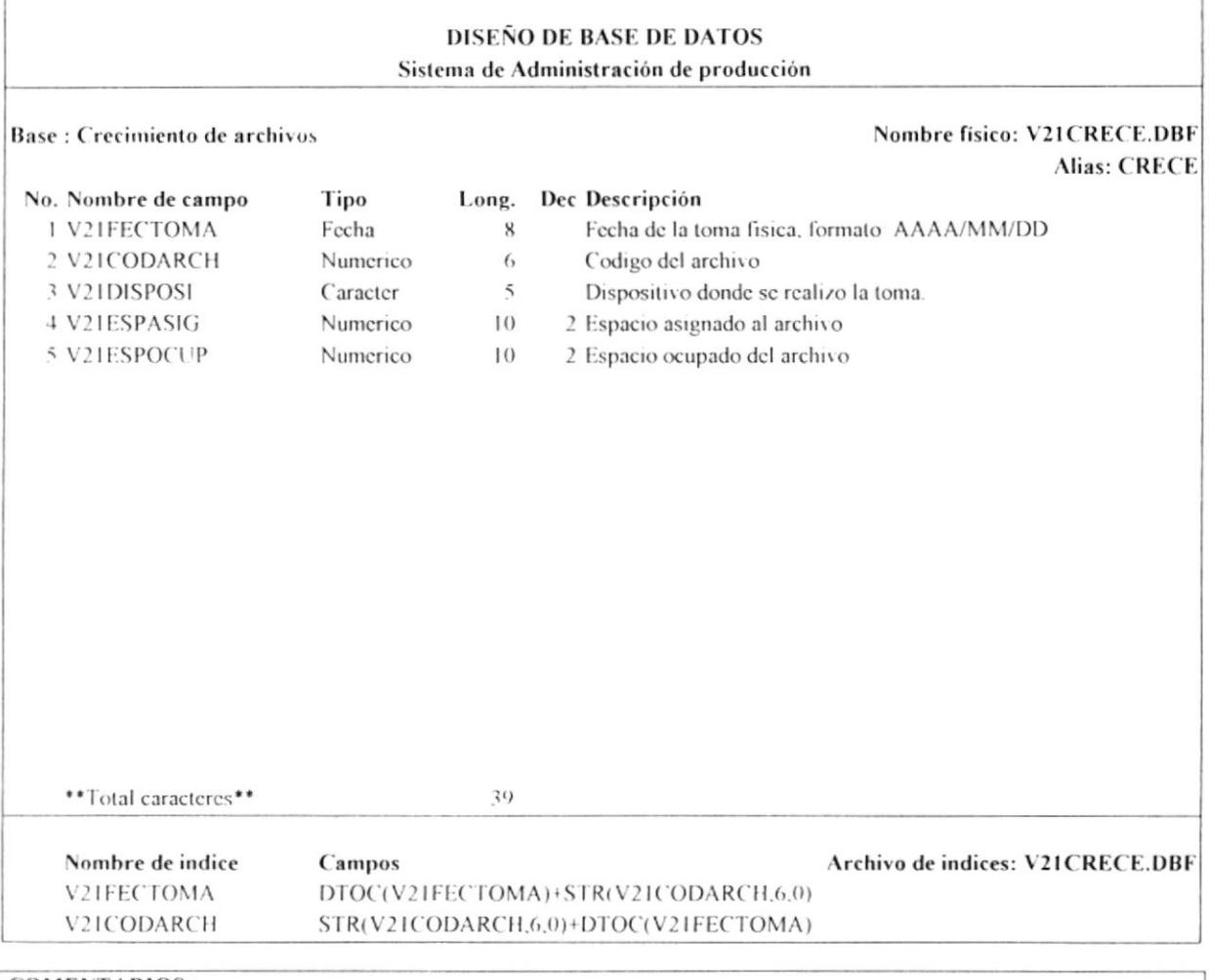

 $\overline{\phantom{a}}$ 

Se almacena información referente al crecimiento de los archivos. y de esta manera evitar las caidas de programas y procesos, por falta de espacio asignado al archivo.

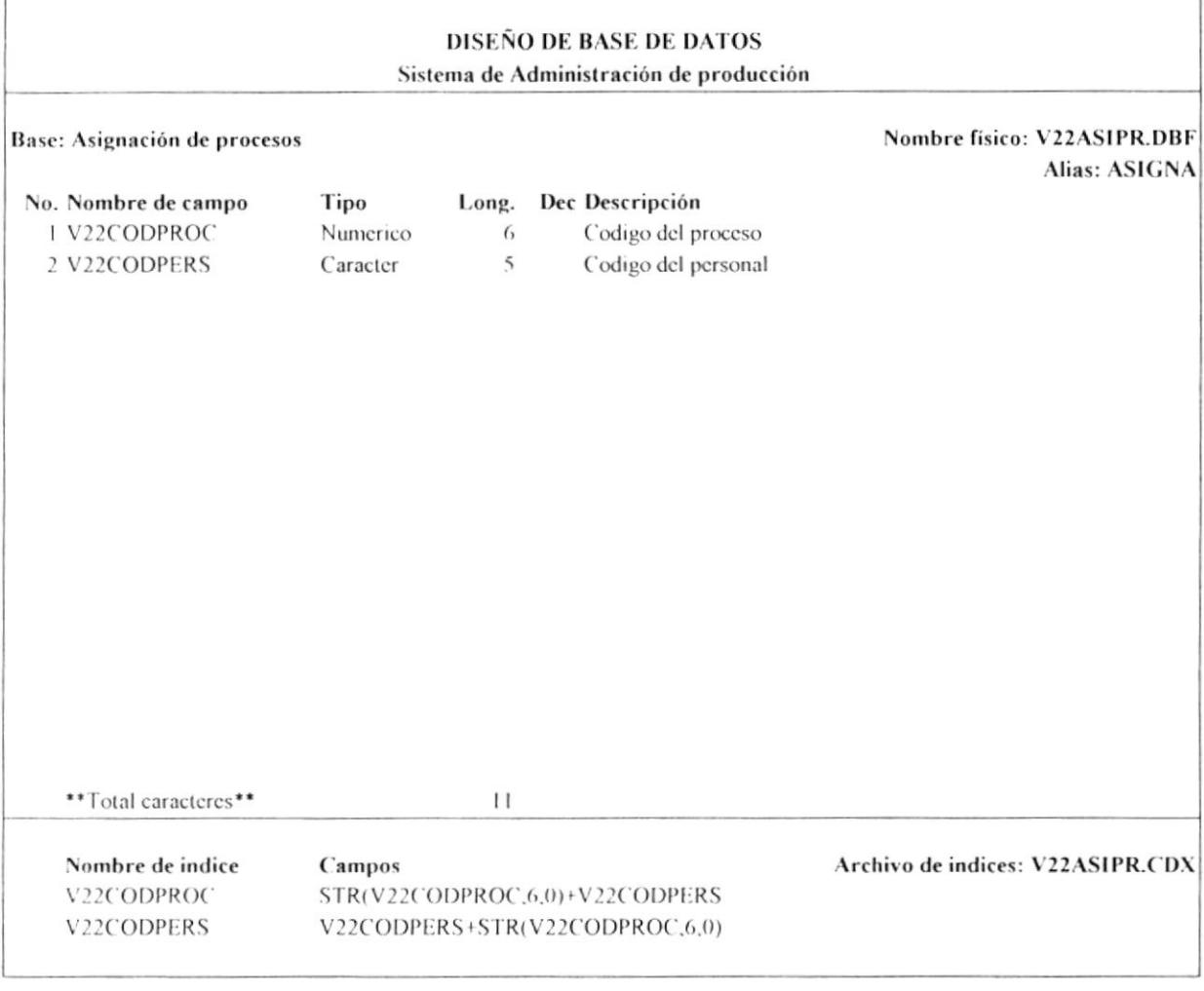

 $\bar{L}$ 

Se almacena información referente a la asignación de procesos, entre el personal del producción. Esta información es necesaria para la creación de la bitácora de procesos.

#### 5. **DISEÑOS DE PROCESOS**

#### **MODULO: TABLAS**  $5.1.$

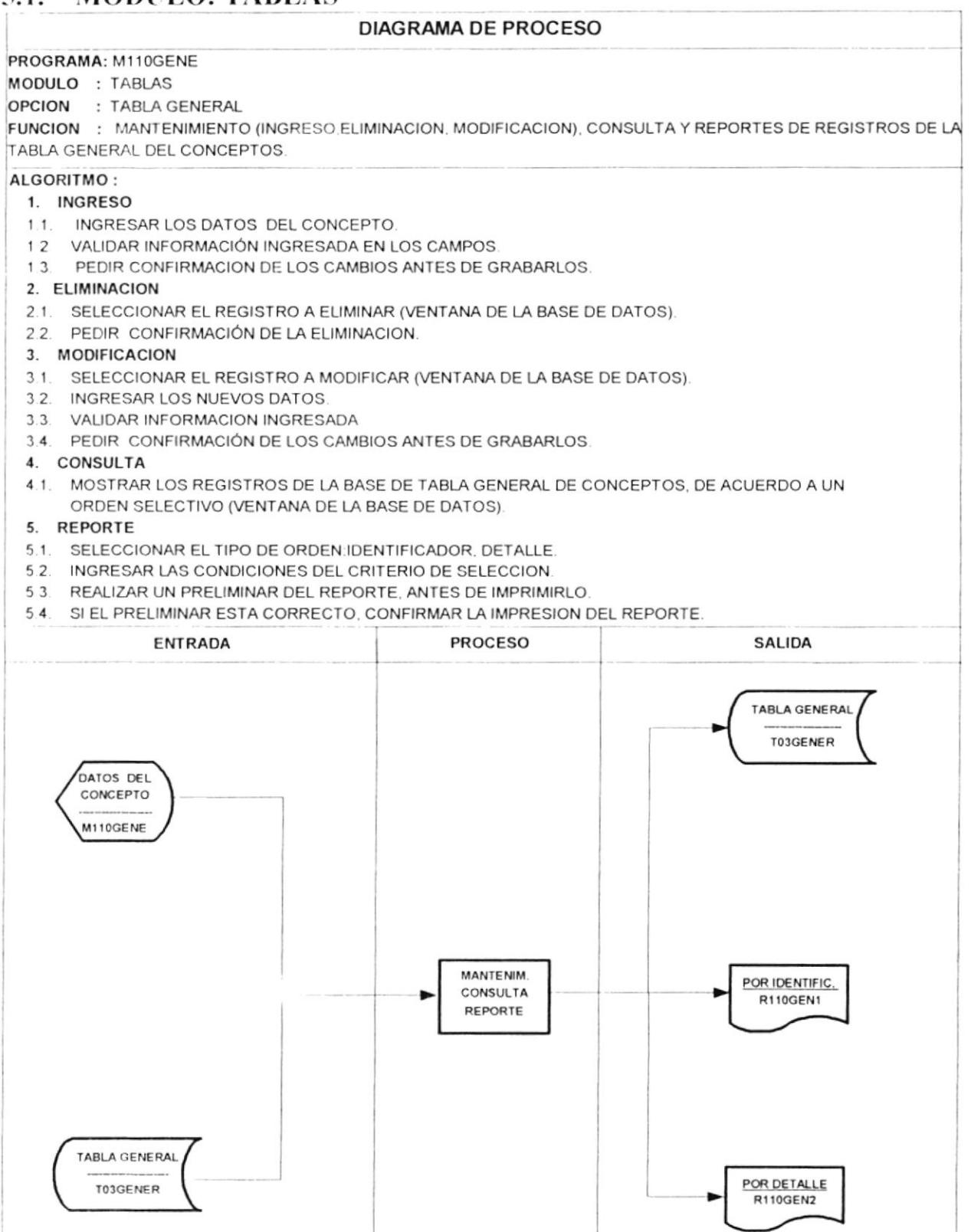
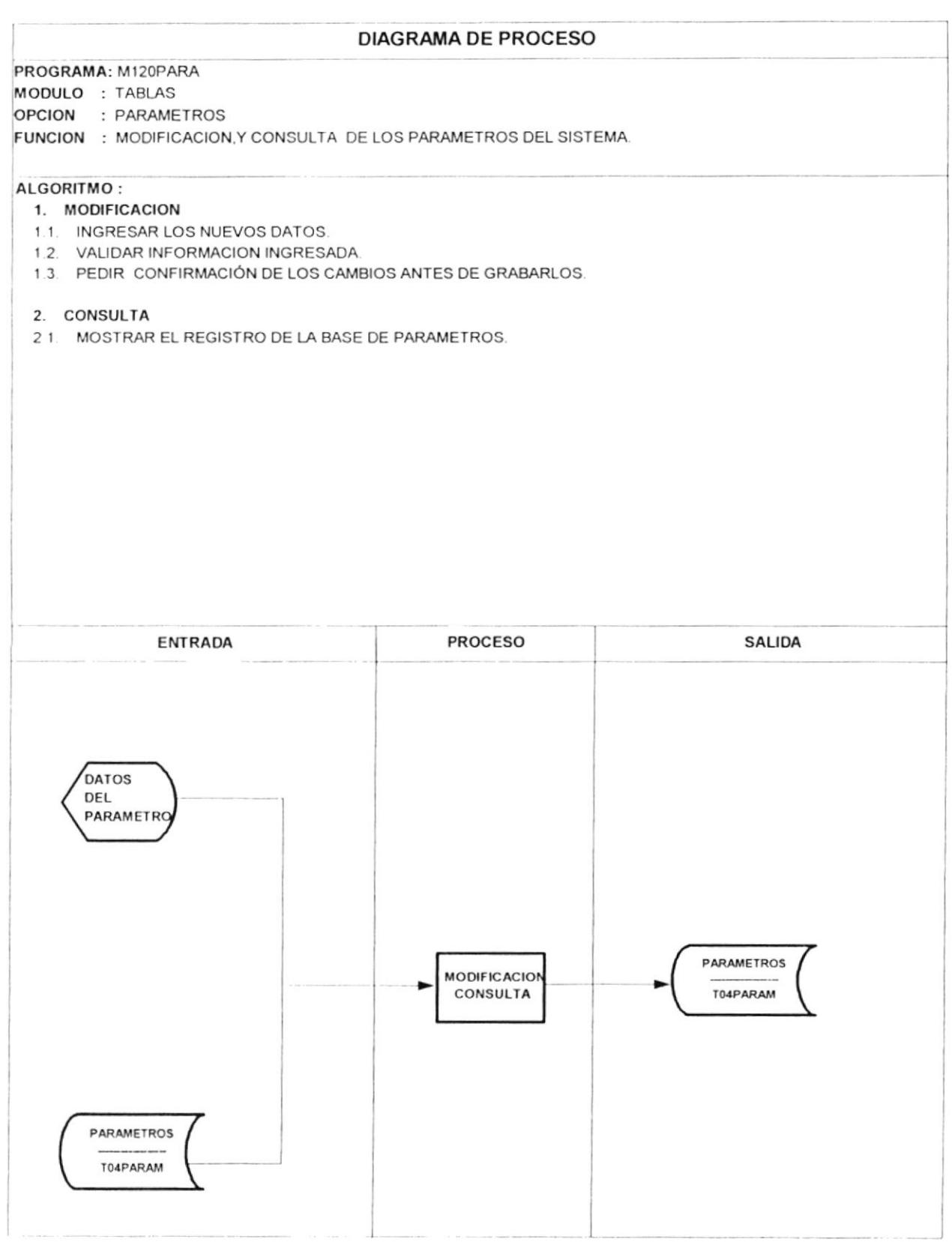

 $\overline{a}$ 

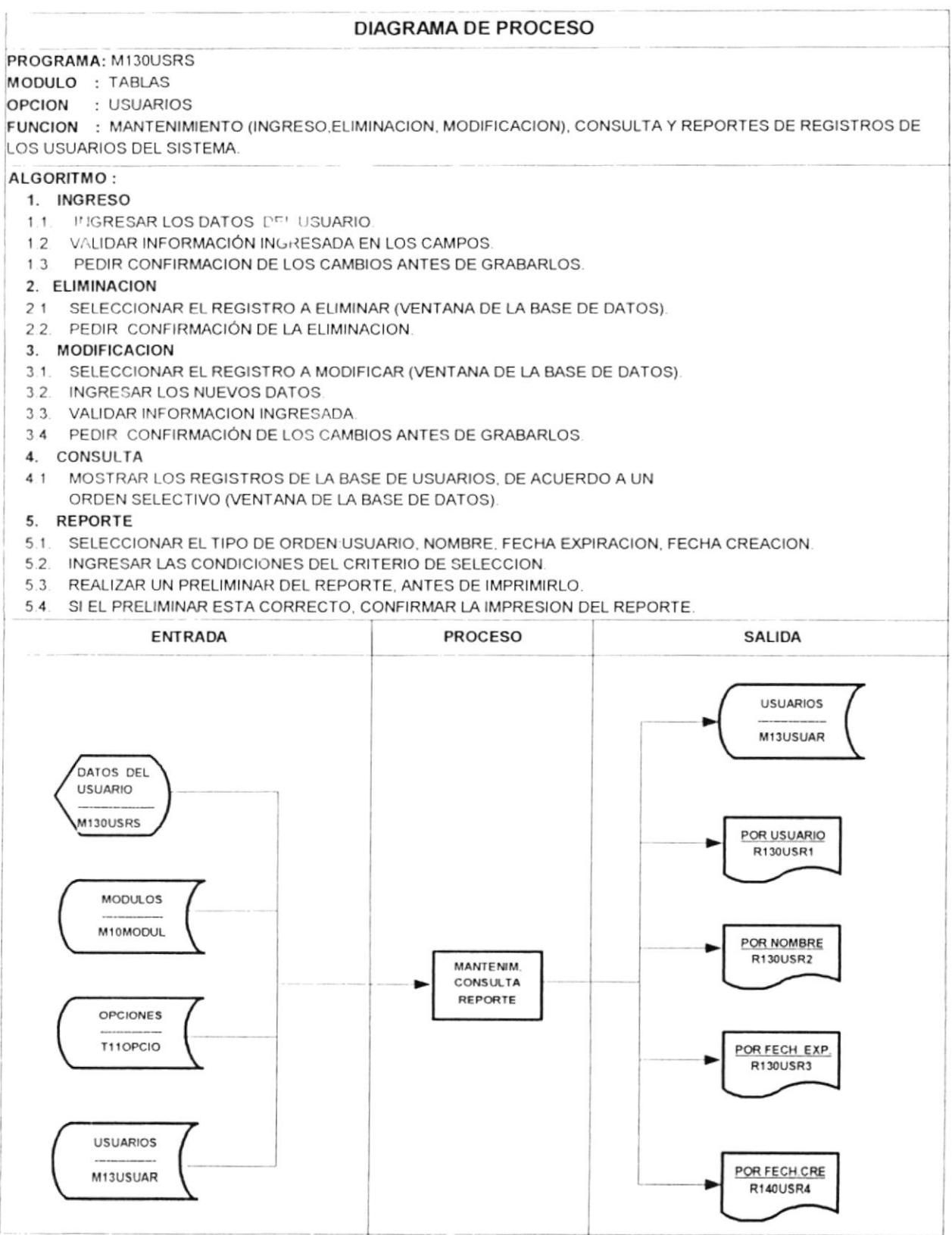

ľ

 $\mathbf{v}$ 

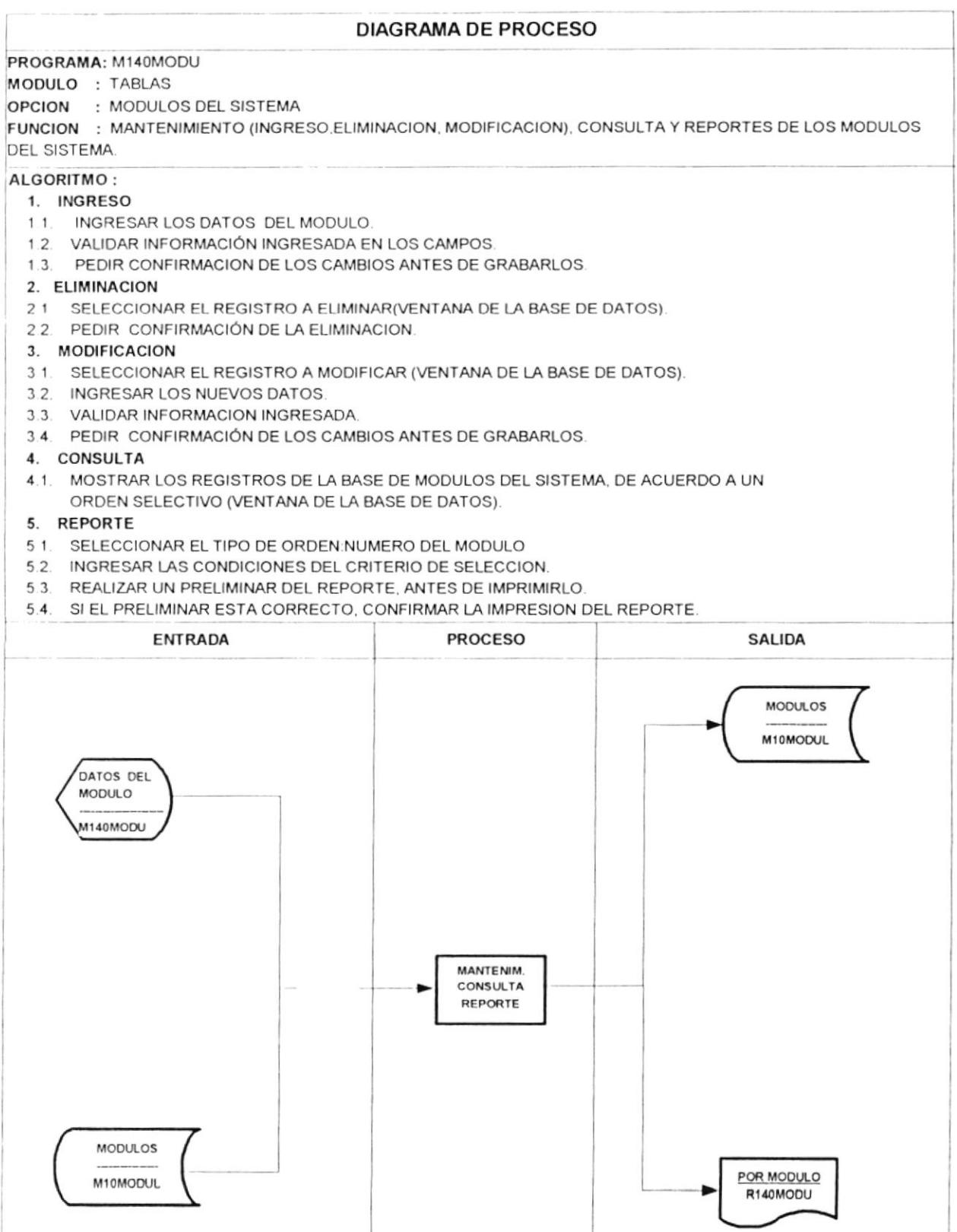

ļ

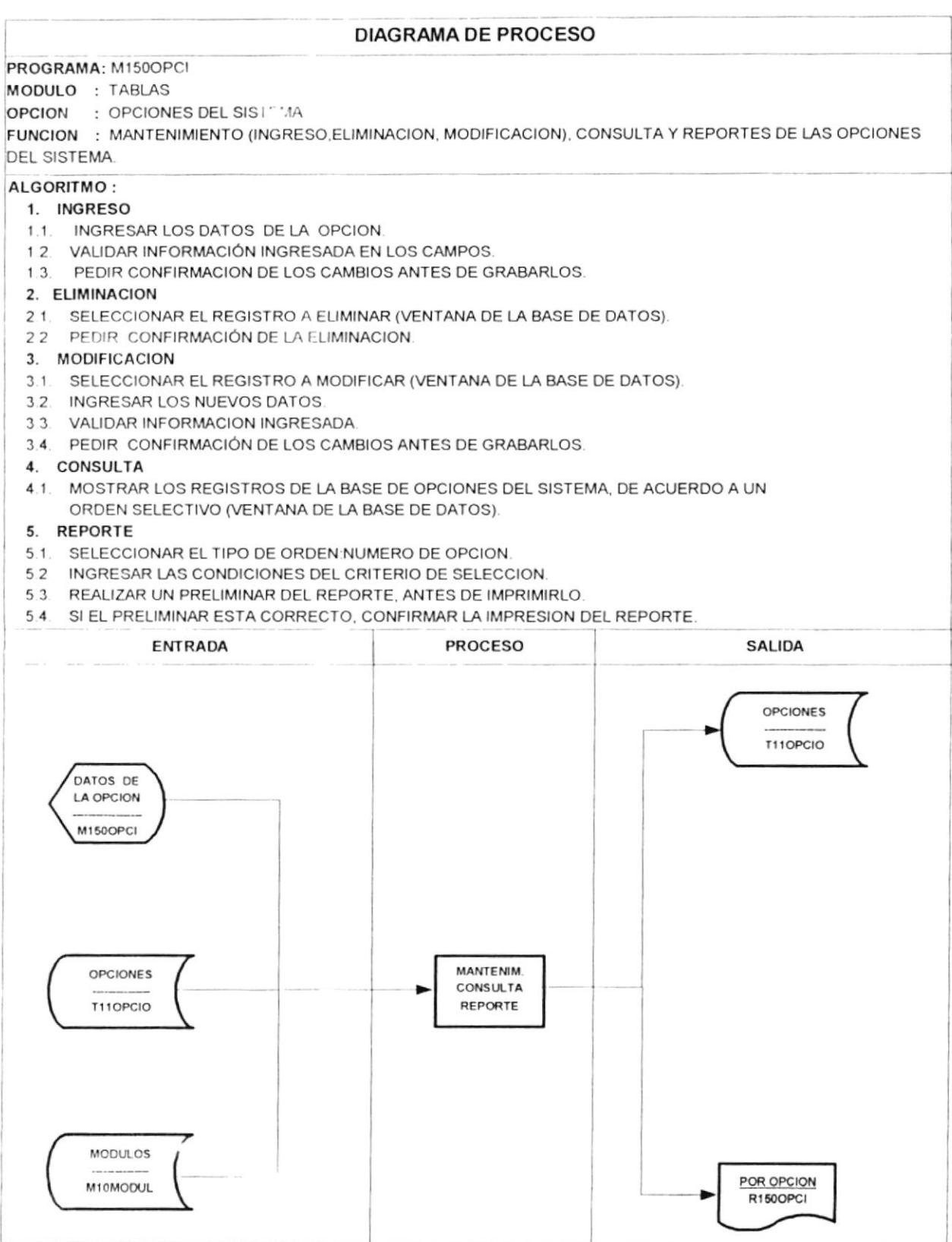

J.

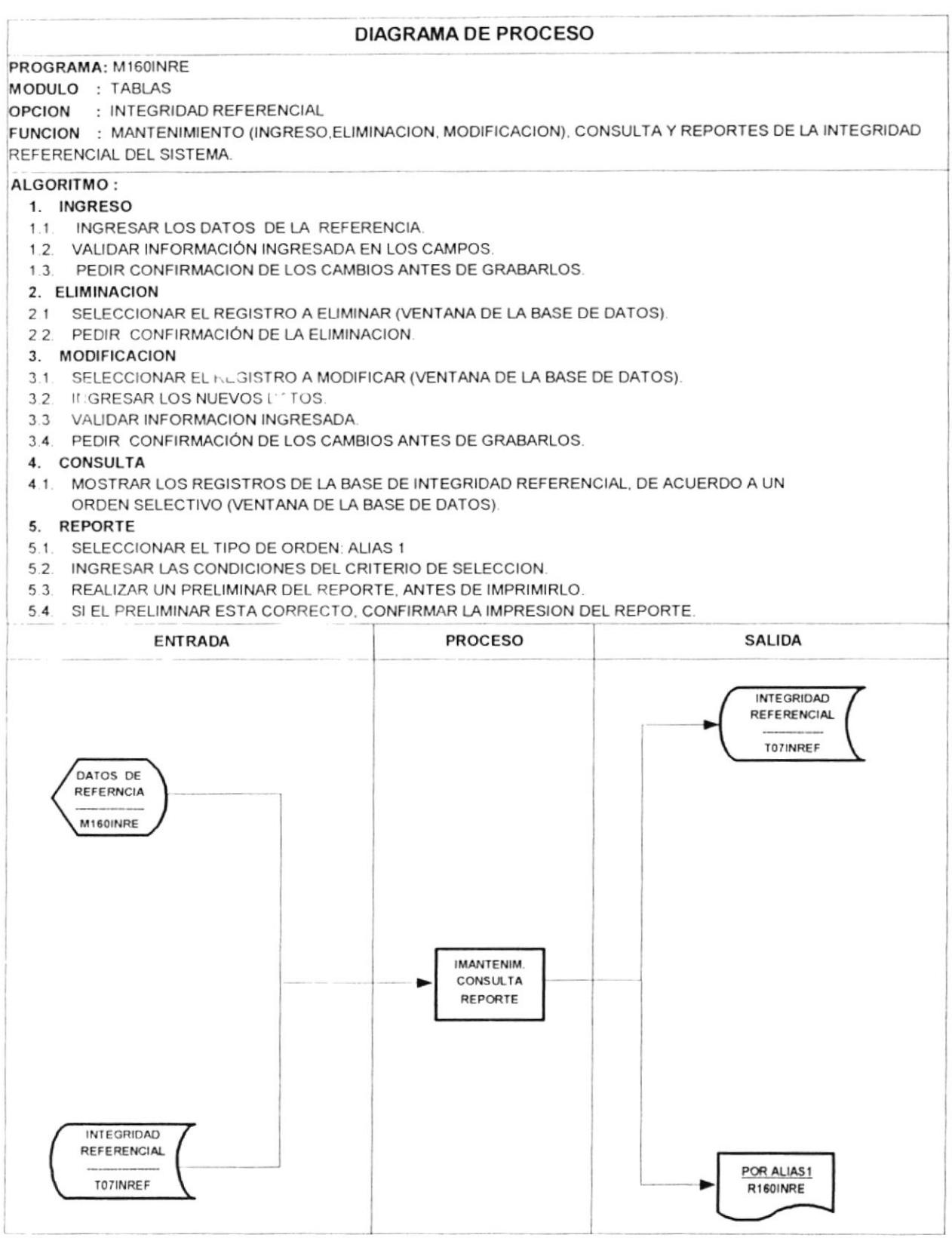

### $5.2.$ **MODULO: PROCESOS**

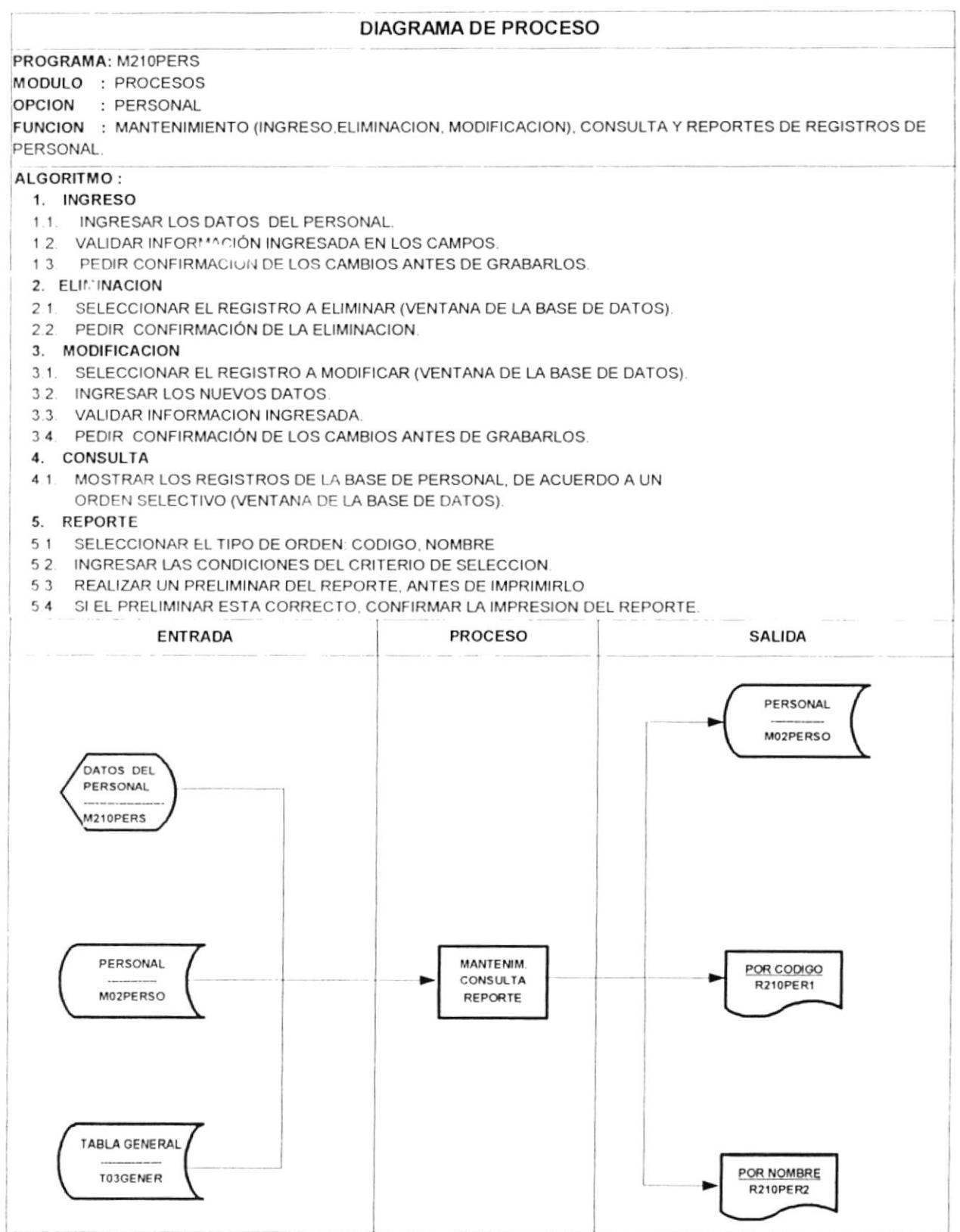

# **DIAGRAMA DE PROCESO** PROGRAMA: M220PROC MODULO : PROCESOS OPCION : DATOS DE PROCESOS FUNCION : MANTENIMIENTO (INGRESO, ELIMINACION, MODIFICACION), CONSULTA Y REPORTES DE REGISTROS DE LOS PROCESOS ALGORITMO: 1. INGRESO 1.1. INGRESAR LOS DATOS DEL PROCESO VALIDAR INFORMACIÓN INGRESADA EN LOS CAMPOS  $12$  $1.3.$ PEDIR CONFIRMACION DE LOS CAMBIOS ANTES DE GRABARLOS. 2. ELIMINACION 2.1. SELECCIONAR EL REGISTRO A ELIMINAR (VENTANA DE LA BASE DE DATOS). 2.2 PEDIR CONFIRMACIÓN DE LA ELIMINACION. 3. MODIFICACION 3.1. SELECCIONAR EL REGISTRO A MODIFICAR (VENTANA DE LA BASE DE DATOS). 3.2. INGRESAR LOS NUEVOS DATOS 3.3. VALIDAR INFORMACION INGRESADA. 3.4 PEDIR CONFIRMACIÓN DE LOS CAMBIOS ANTES DE GRABARLOS. 4. CONSULTA 4.1. MOSTRAR LOS REGISTROS DE LA BASE DE PROCESOS, DE ACUERDO A UN ORDEN SELECTIVO (VENTANA DE LA BASE DE DATOS). 5. REPORTE 5.1. SELECCIONAR EL TIPO DE ORDEN CODIGO, NOMBRE, FECHA INICIAL 5.2 INGRESAR LAS CONDICIONES DEL CRITERIO DE SELECCION 5.3. REALIZAR UN PRELIMINAR DEL REPORTE, ANTES DE IMPRIMIRLO. 5.4. SI EL PRELIMINAR ESTA CORRECTO, CONFIRMAR LA IMPRESION DEL REPORTE. **PROCESO SALIDA ENTRADA PROCESOS** M01PROCE DATOS DEL PROCESO R220PROC POR CODIGO **R220PRO1 MANTENIM** PROCESOS CONSULTA M01PROCE **REPORTE** POR NOMBRE **R220PRO2** TABLA GENERAL POR FECH.INI T03GENER **R220PRO3**

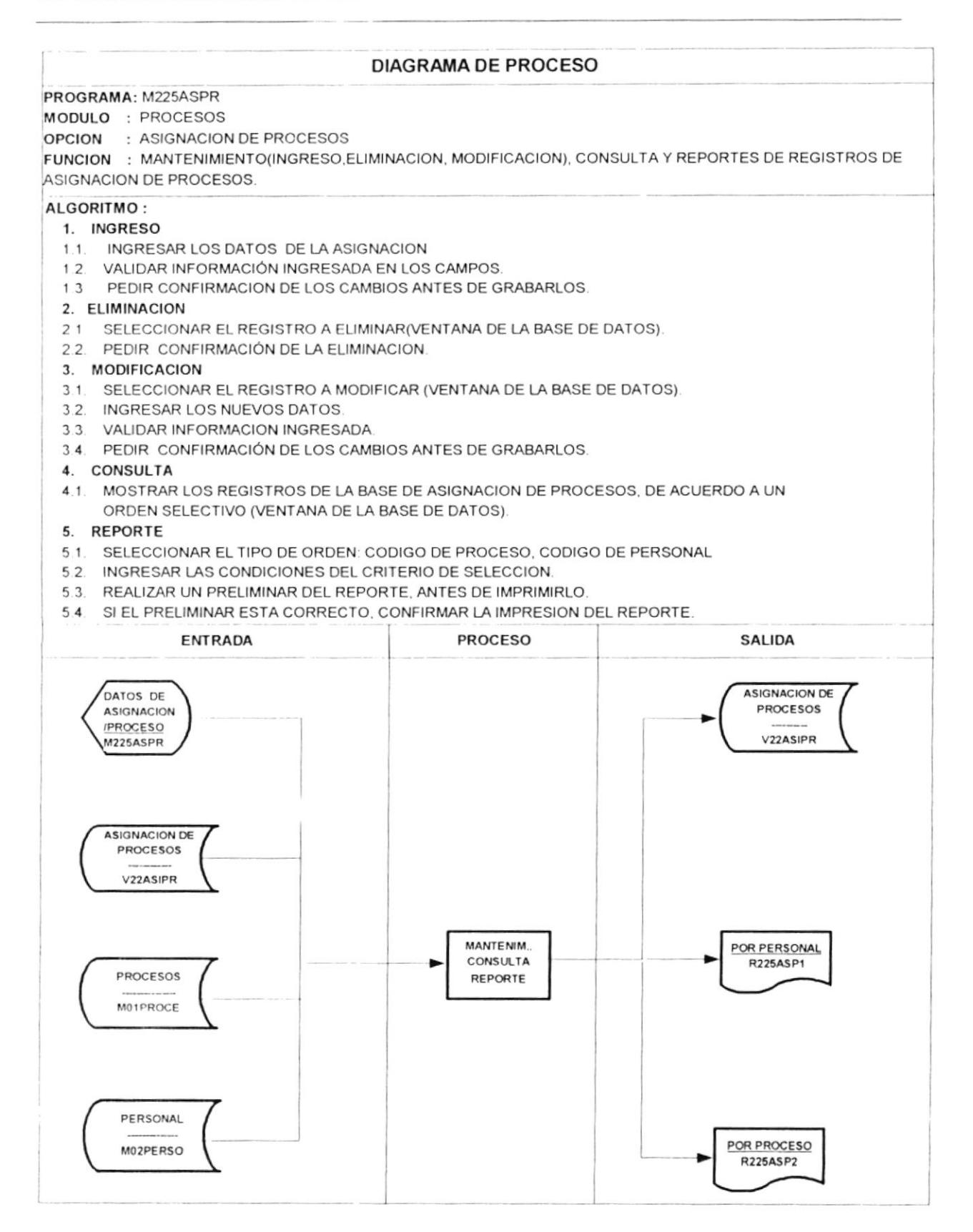

# **DIAGRAMA DE PROCESO**

# PROGRAMA: M230BITA

MODULO : PROCESOS

### : BITACORA OPCION

FUNCION : GENERACION, ELIMINACION, MODIFICACION, CONSULTA Y REPORTES DE REGISTROS DE LA BITACORA DE PROCESOS.

# ALGORITMO:

# 1. GENERACION

- 1.1. INGRESAR LOS CAMPOS: FECHA Y CODIGO DEL PERSONAL
- 1.2. VALIDAR INFORMACIÓN INGRESADA EN LOS CAMPOS ANTES MENCIONADOS.
- 1.3. PEDIR CONFIRMACION DE LOS CAMBIOS ANTES DE GENERAR LA BITACORA DEL PERSONAL INGRESADO.

# 2. ELIMINACION

- SELECCIONAR E! PEGISTRO A ELIMINAR (VENTANA DE LA BASE DE DATOS).  $21$
- 2.2. PEDIR CONFIRMACION DE LA ELIMINACION.
- 3. MOLIFICACION
- 3.1. SELECCIONAR EL REGISTRO A MODIFICAR (VENTANA DE LA BASE DE DATOS).
- 3.2. INGRESAR LOS NUEVOS DATOS.
- 3.3. VALIDAR INFORMACION INGRESADA.
- 3.4. PEDIR CONFIRMACIÓN DE LOS CAMBIOS ANTES DE GRABARLOS.

# 4. CONSULTA

4.1. MOSTRAR LOS REGISTROS DE LA BASE DE BITACORA DE PROCESOS, DE ACUERDO A UN ORDEN SELECTIVO (VENTANA DE LA BASE DE DATOS).

# 5. REPORTE

- 5.1. SELECCIONAR EL TIPO DE ORDEN<sup>F</sup>ECHA, CODIGO DEL PERSONAL, CODIGO DEL PROCESO
- 5.2. INGRESAR LAS CONDICIONES DEL CRITERIO DE SELECCION.
- 5.3. REALIZAR UN PRELIMINAR DEL REPORTE, ANTES DE IMPRIMIRLO.
- 5.4. SI EL PRELIMINAR ESTA CORRECTO, CONFIRMAR LA IMPRESION DEL REPORTE.

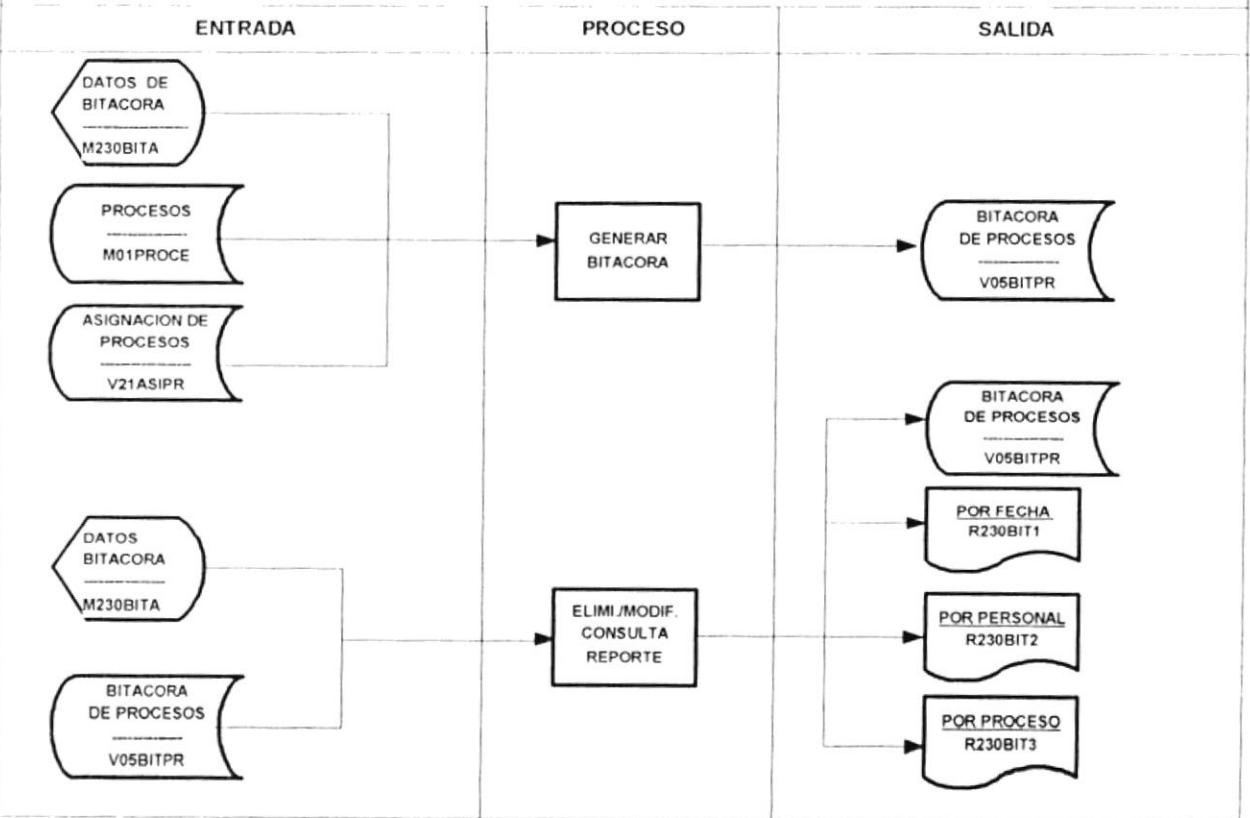

# **DIAGRAMA DE PROCESO** PROGRAMA: M240INST MODULO : PROCESOS OPCION : INSTRUCCIONES FUNCION : MANTENIMIENTO (INGRESO ELIMINACION, MODIFICACION), CONSULTA Y REPORTES DE REGISTROS DE INSTRUCCIONES DE PROCESOS ALGORITMO: 1. INGRESO 1.1. INGRESAR LOS DATOS DE LA INSTRUCCION. 1.2. VALIDAR INFORMACIÓN INGRESADA EN LOS CAMPOS. 13 PEDIR CONFIRMACION DE LOS CAMBIOS ANTES DE GRABARLOS. 2. ELIMINACION 2.1 SELECCIONAR EL REGISTRO A ELIMINAR (VENTANA DE LA BASE DE DATOS). 2.2. PEDIR CONFIRMACIÓN DE LA ELIMINACION. 3. MODIFICACION 3.1. SELECCIONAR EL REGISTRO A MODIFICAR (VENTANA DE LA BASE DE DATOS). 3.2. INGRESAR LOS NUEVOS DATOS. 3.3 VALIDAR INFORMACION INGRESADA. 3.4. PEDIR CONFIRMACIÓN DE LOS CAMBIOS ANTES DE GRABARLOS. 4. CONSULTA 4.1. MOSTRAR LOS REGISTROS DE LA BASE DE INSTRUCCIONES, DE ACUERDO A UN ORDEN SELECTIVO (VENTANA DE LA BASE DE DATOS). 5. REPORTE 5.1. SELECCIONAR EL TIPO DE ORDEN: CODIGO, LINEA DE INSTRUCCION 5 2. INGRESAR LAS CONDICIONES DEL CRITERIO DE SELECCION. 5.3. REALIZAR UN PRELIMINAR DEL REPORTE, ANTES DE IMPRIMIRLO. 5 4. SI EL PRELIMINAR ESTA CORRECTO, CONFIRMAR LA IMPRESION DEL REPORTE. **SALIDA ENTRADA PROCESO** INSTRUCCION DE **PROCESOS TOBINSTR** DATOS DE **INSTRUCCION M240INST** INSTRUCCION DE **MANTENIM** POR PROCESO **PROCESOS** CONSULTA **R240INS1** REPORTE **TOBINSTR** PROCESOS POR INSTRUCC M01PROCE R240INS2

 $\mathbf{r}$ 

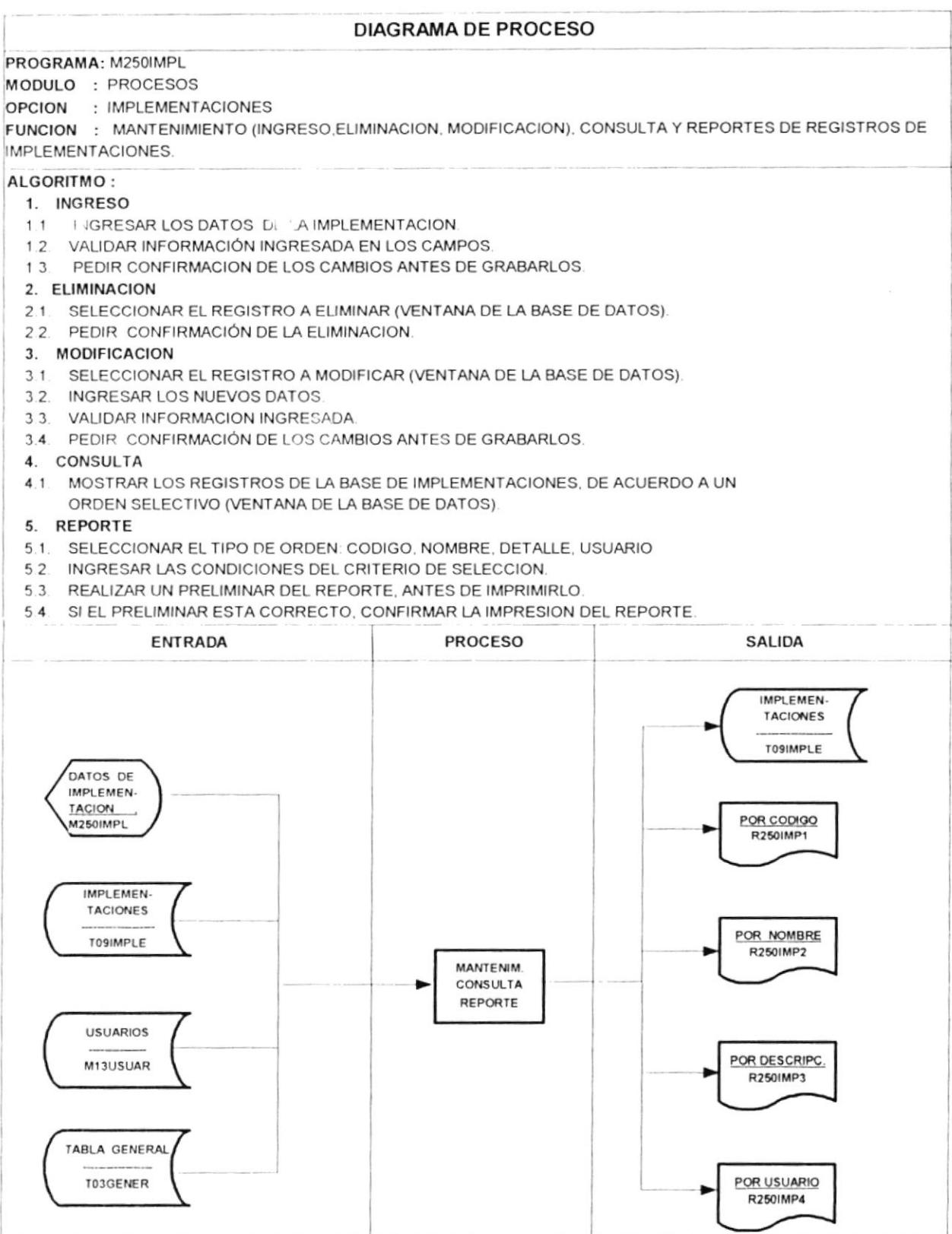

 $\overline{\phantom{a}}$ 

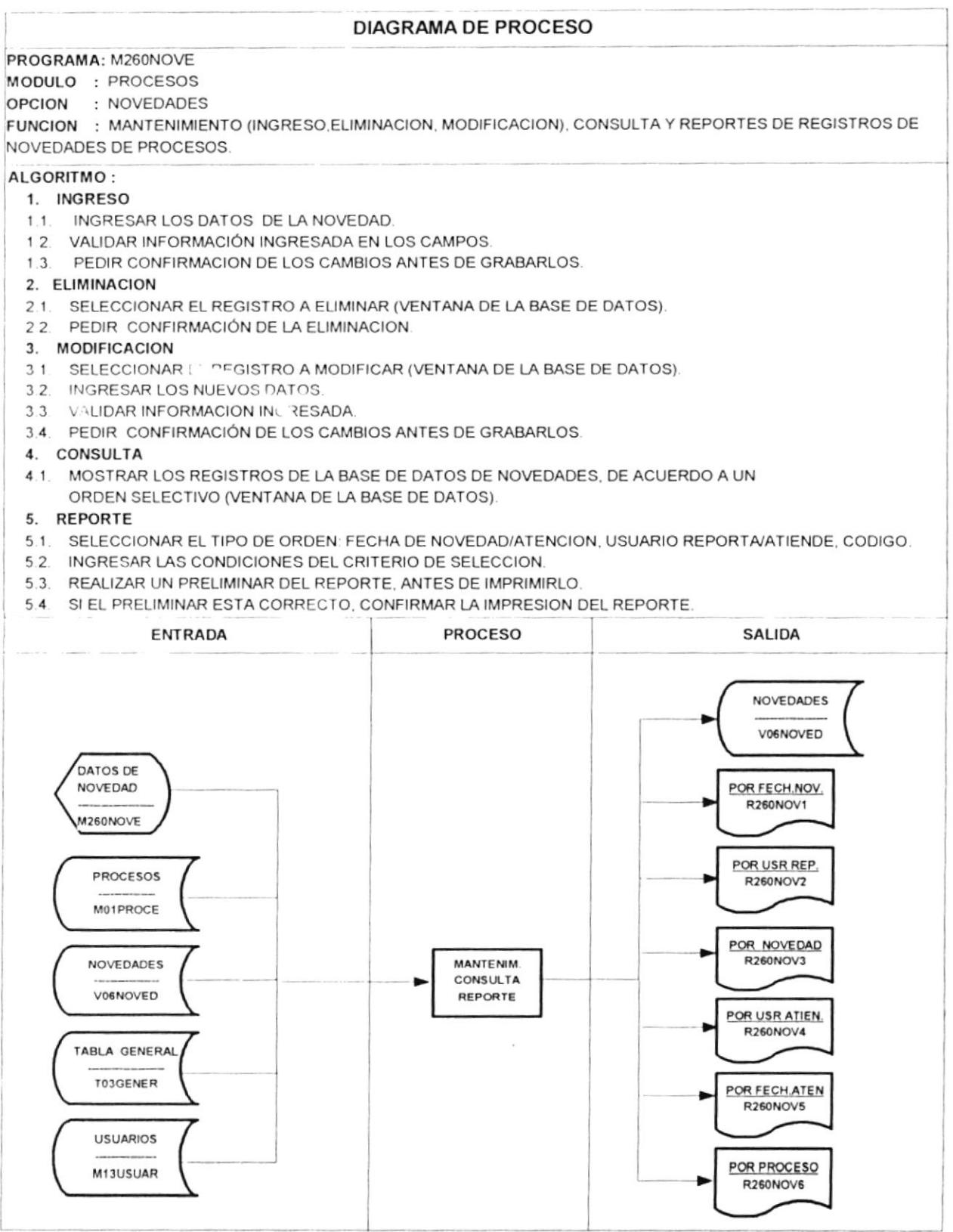

### **MODULO: ARCHIVOS**  $5.3.$

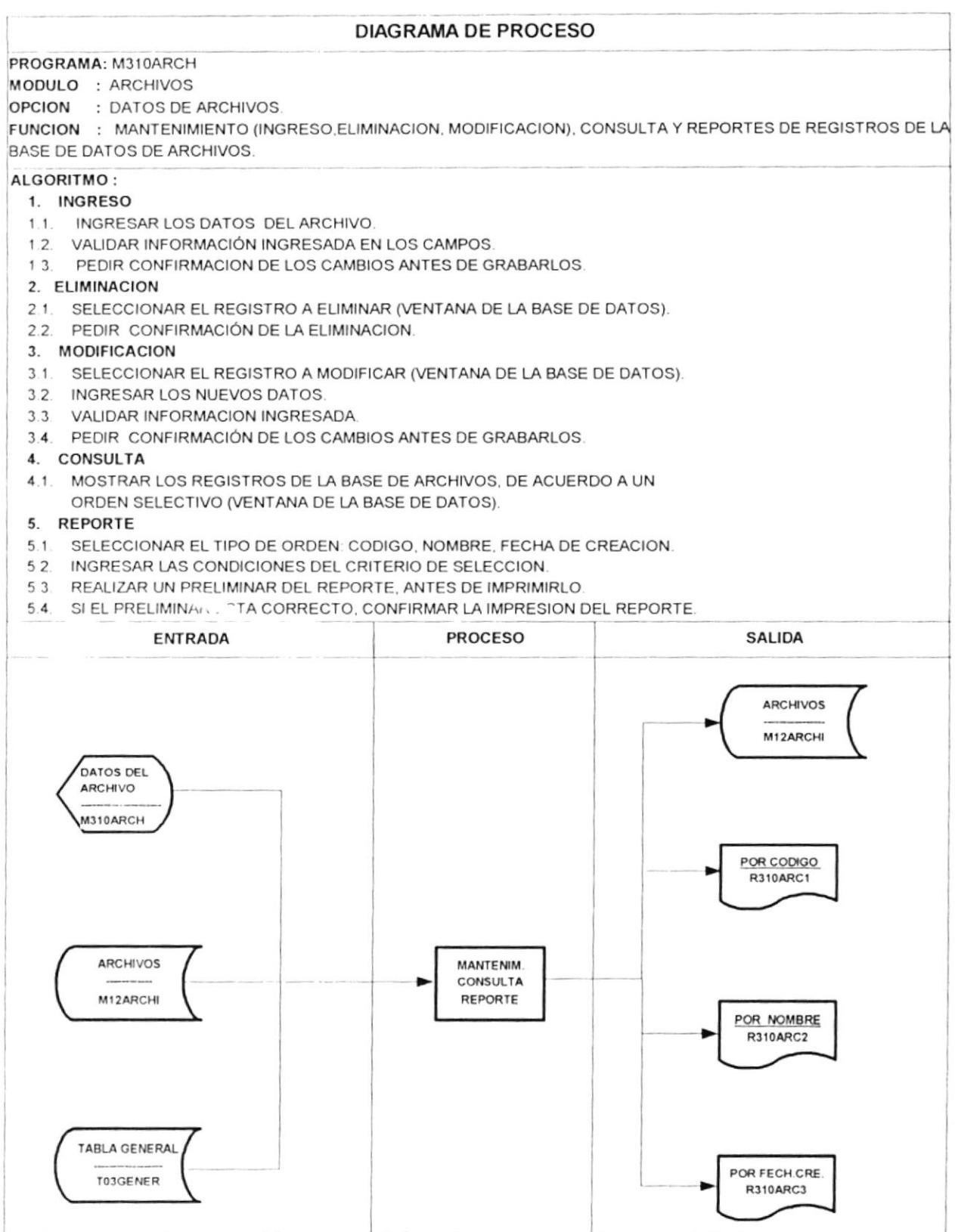

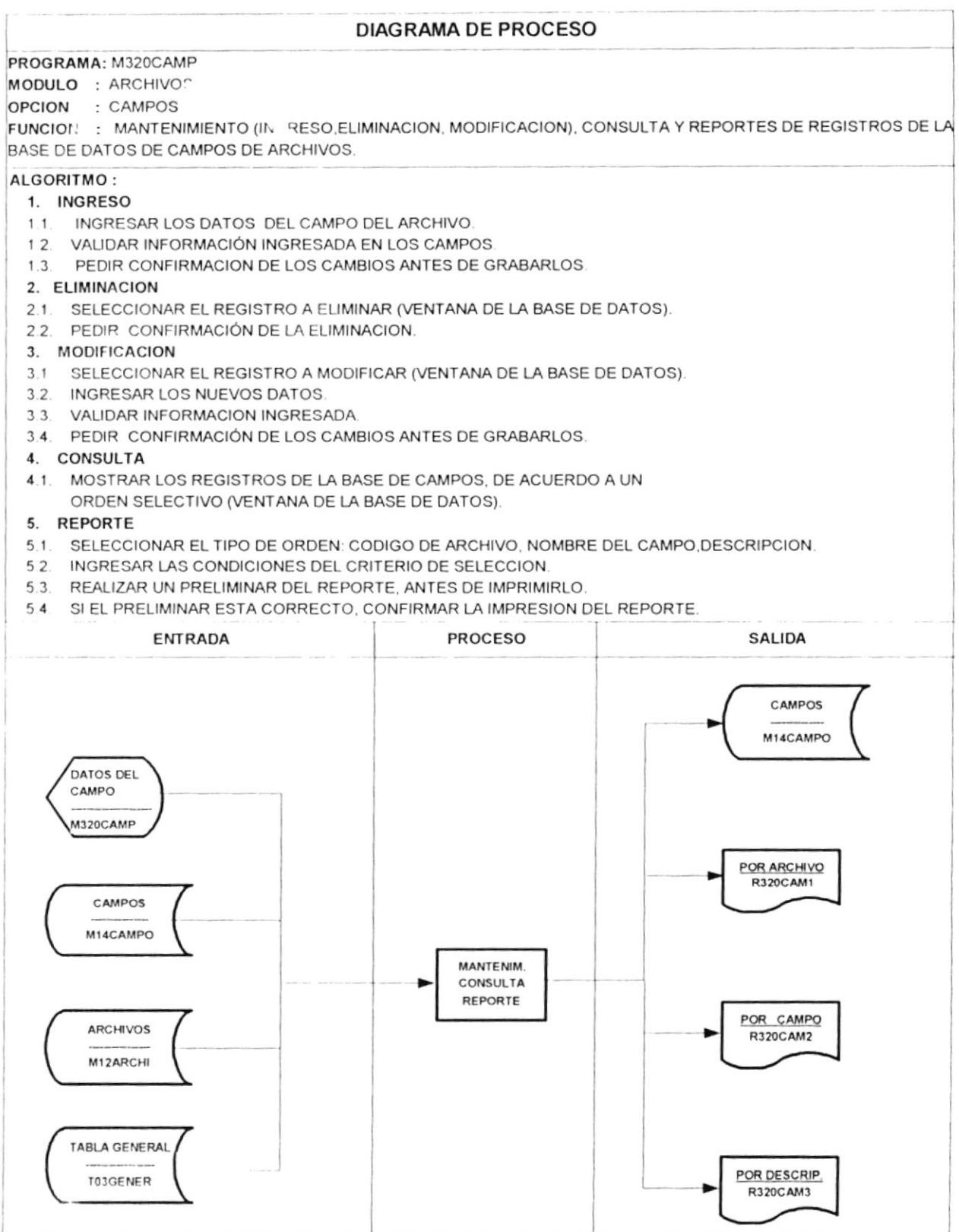

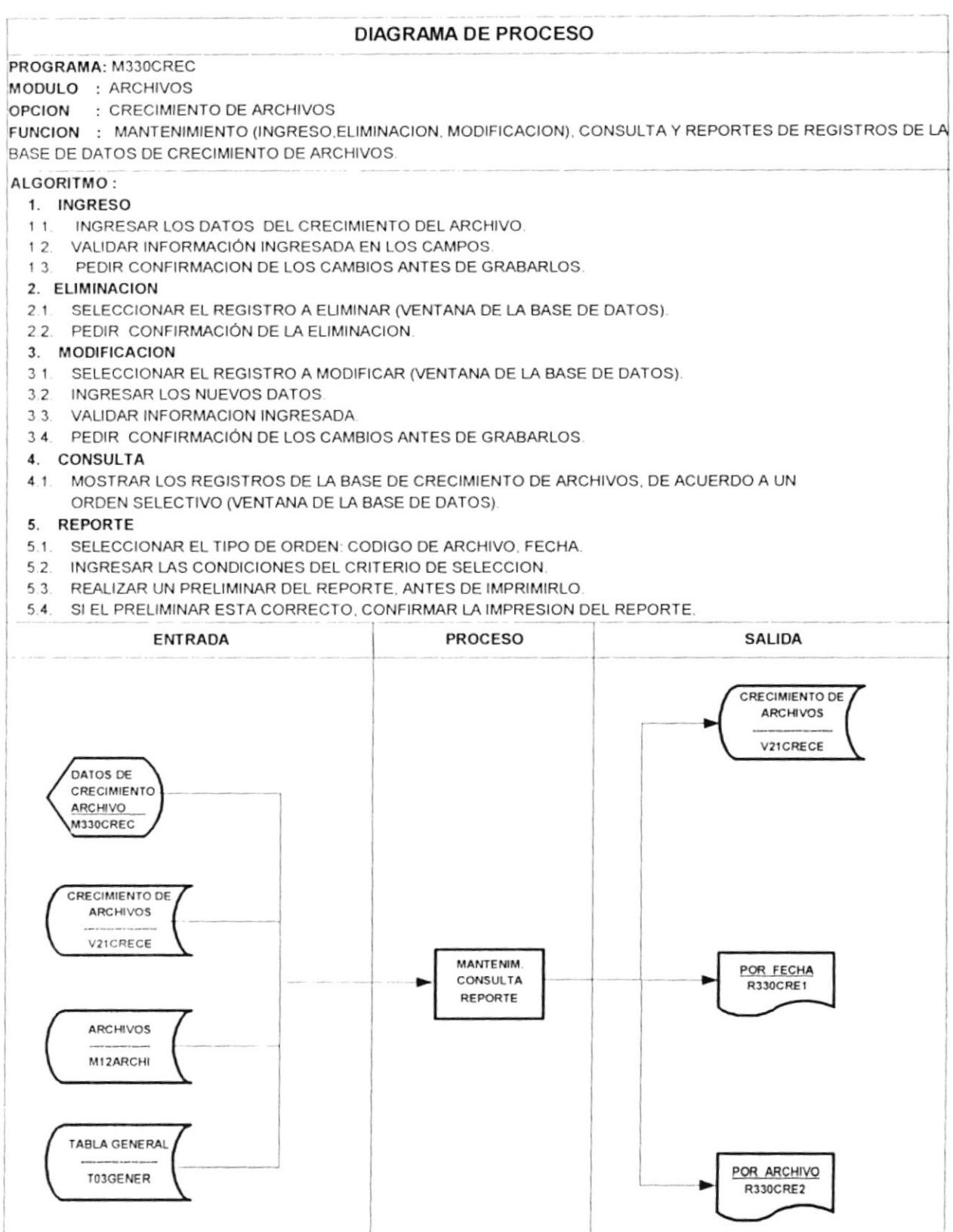

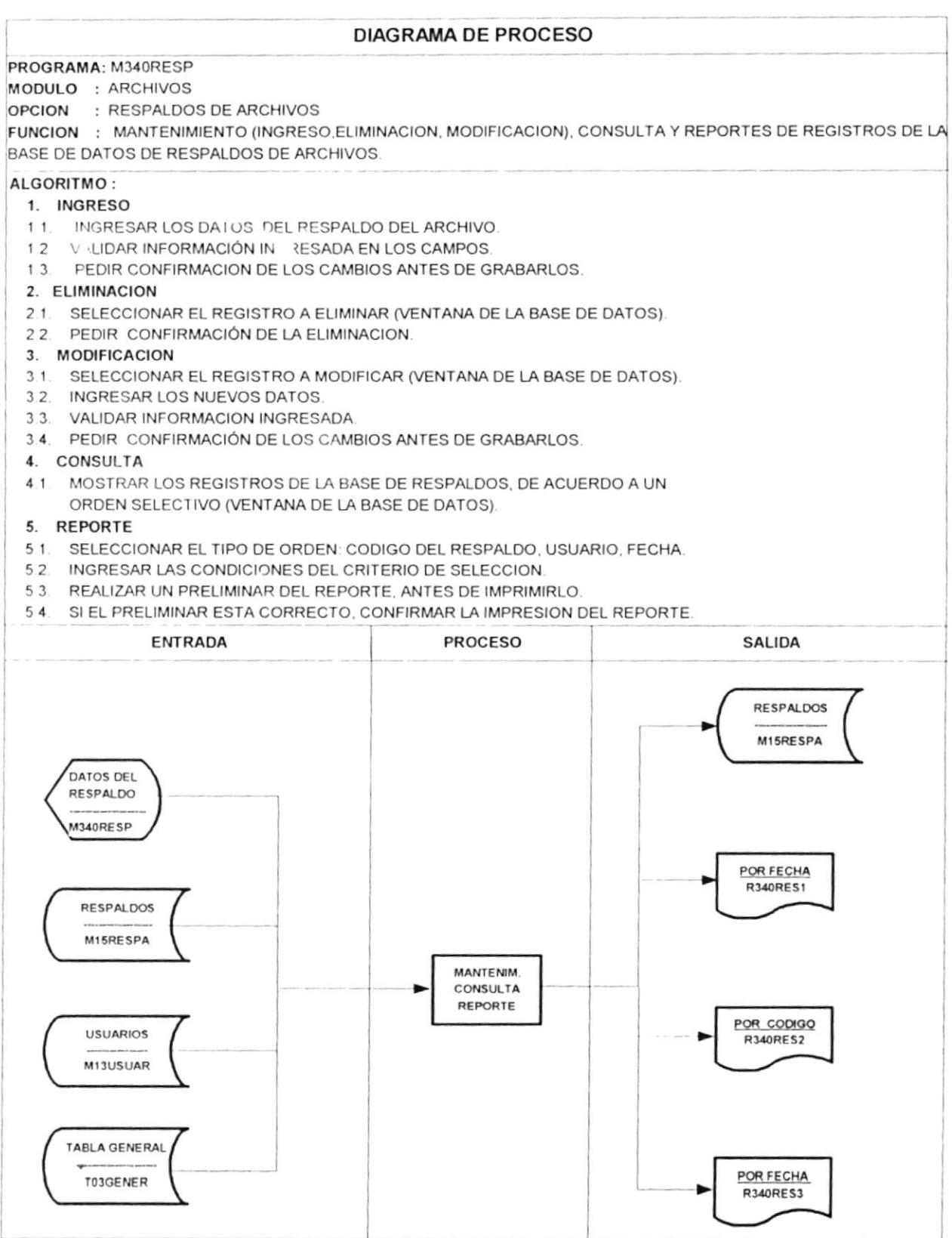

### **MODULO: PROGRAMAS**  $5.4.$

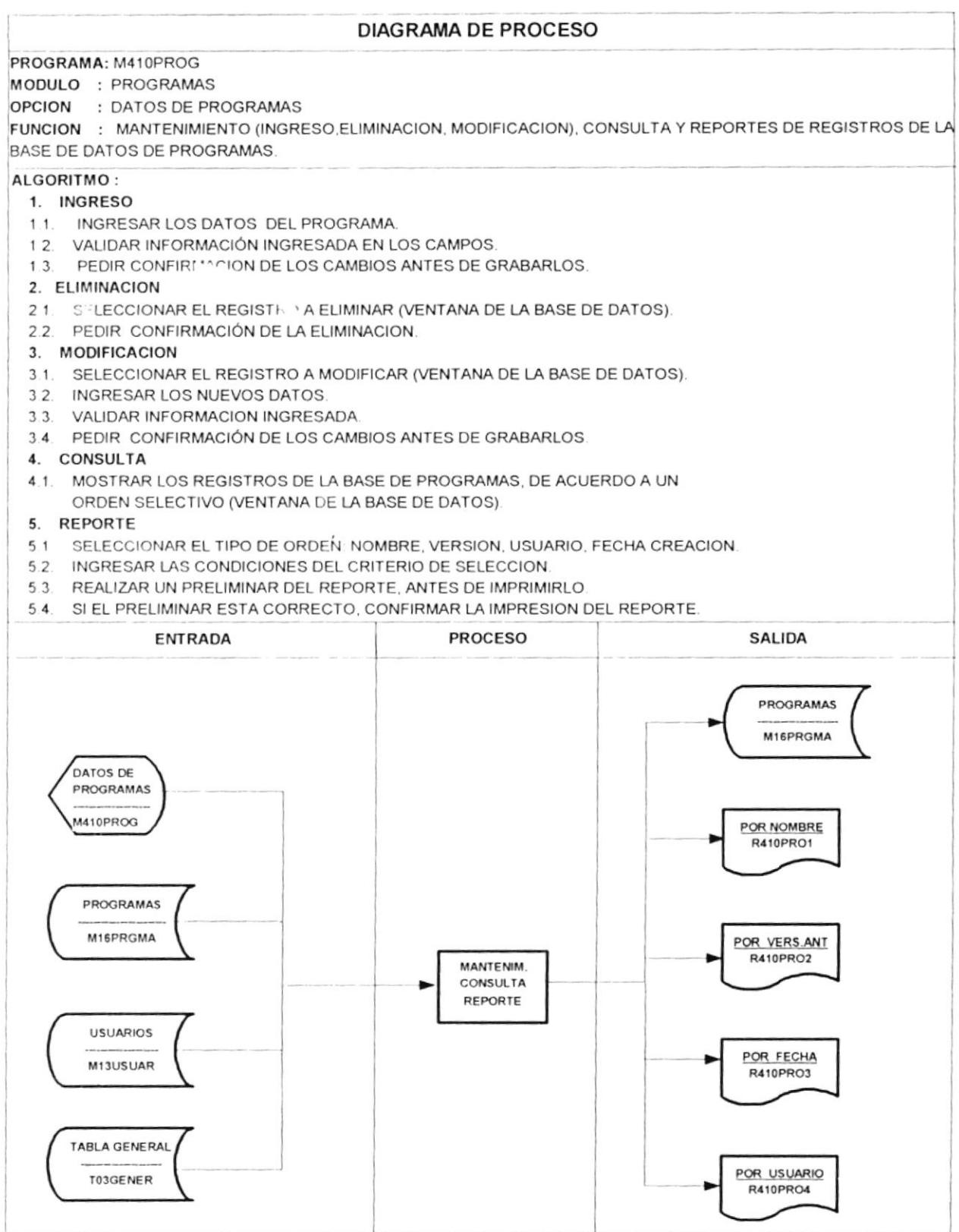

 $\ddot{\phantom{0}}$ 

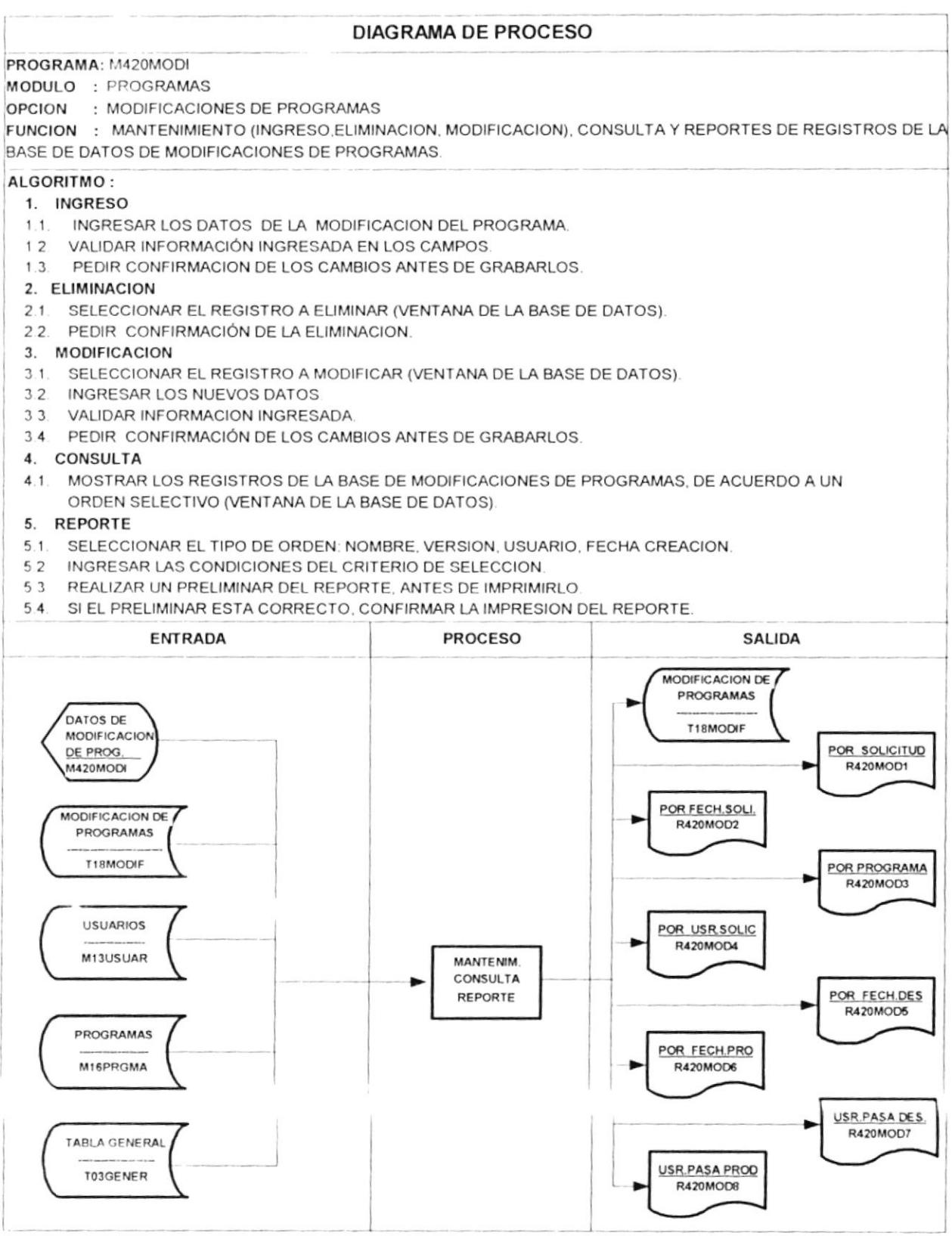

### **MODULO: LISTADOS**  $5.5.$

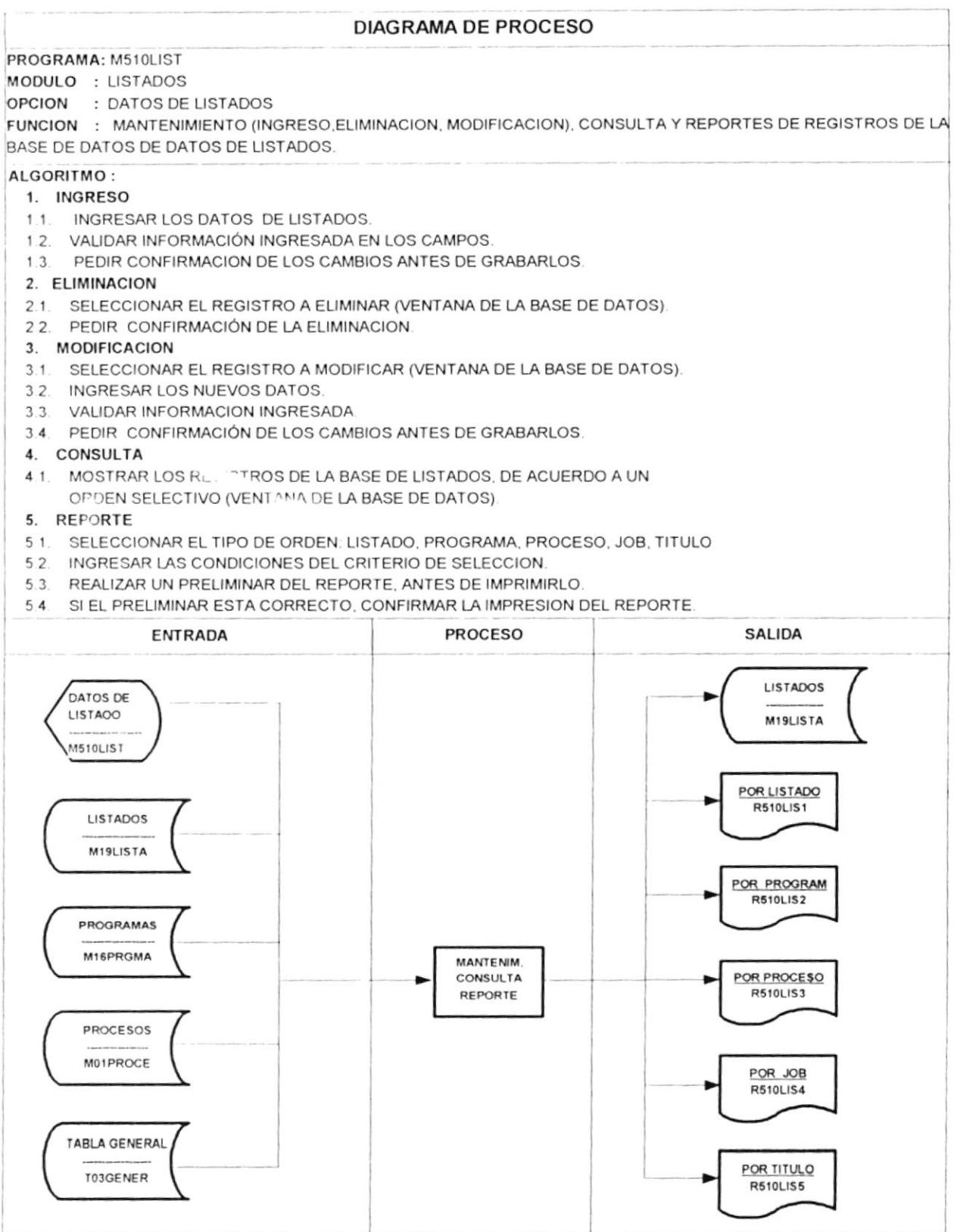

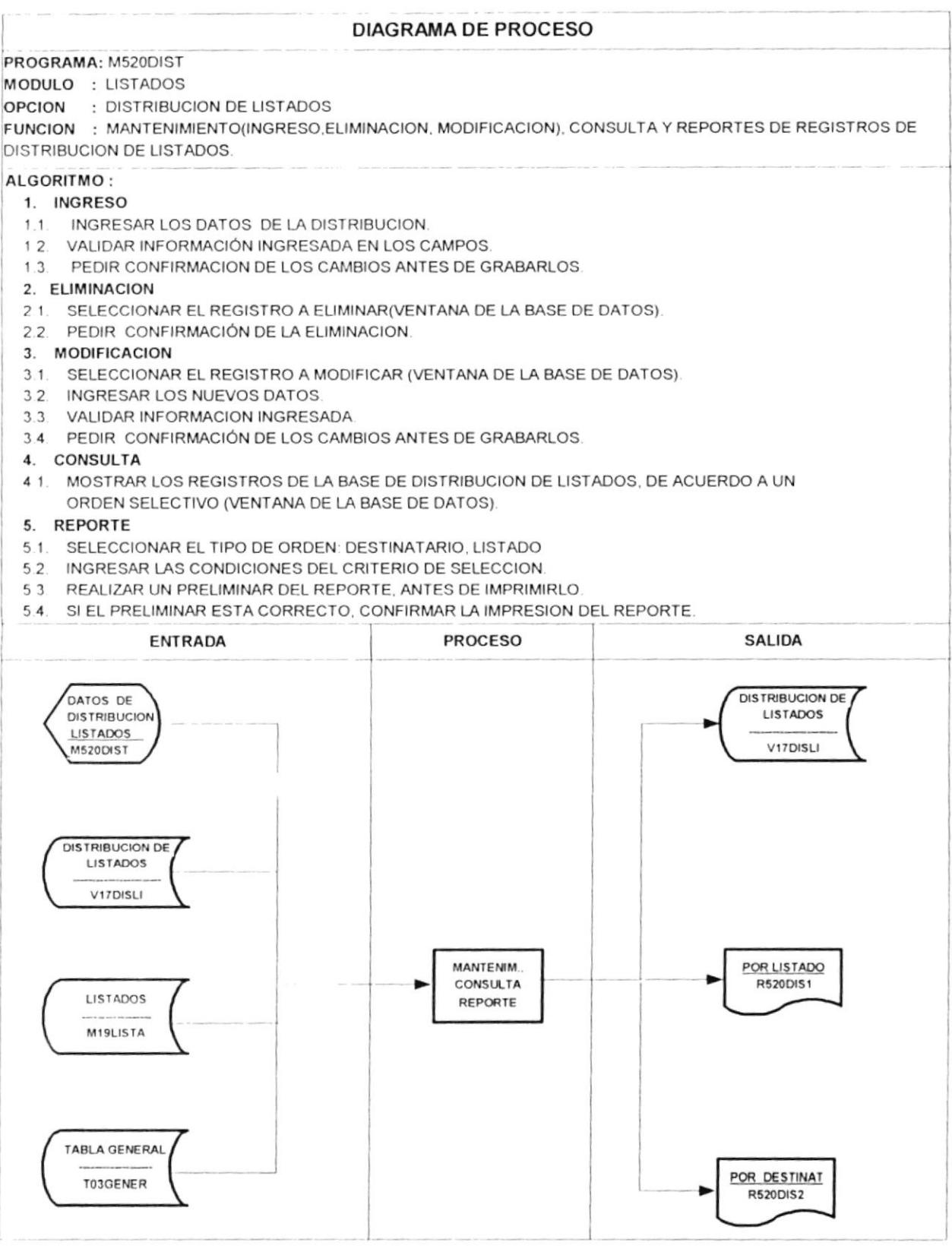

### **DIAGRAMA DE PROCESO** PROGRAMA: M530COLI MODULO : LISTADOS OPCION : CONTROL DE Liu FADOS FUNCION : GENERACION, ELIMIN JION, MODIFICACION, CONSULTA Y REPORTES DE REGISTROS DE LA BITACORA DE PROCESOS. ALGORITMO: 1. GENERACION 1.1. INGRESAR LOS CAMPOS: FECHA Y CODIGO DEL DESTINATARIO  $1.2.$ VALIDAR INFORMACIÓN INGRESADA EN LOS CAMPOS ANTES MENCIONADOS 1.3. PEDIR CONFIRMACION DE LOS CAMBIOS ANTES DE GENERAR EL CONTROL POR DESTINATARIO INGRESADO 2. ELIMINACION 2.1. SELECCIONAR EL REGISTRO A ELIMINAR (VENTANA DE LA BASE DE DATOS). 2.2. PEDIR CONFIRMACIÓN DE LA ELIMINACION. 3. MODIFICACION 3.1 SELECCIONAR EL REGISTRO A MODIFICAR (VENTANA DE LA BASE DE DATOS). 3.2. INGRESAR LOS NUEVOS DATOS 3.3. VALIDAR INFORMACION INGRESADA. 3.4. PEDIR CONFIRMACIÓN DE LOS CAMBIOS ANTES DE GRABARLOS. 4 CONSULTA 4.1. MOSTRAR LOS REGISTROS DE LA BASE DE CONTROL DE LISTADOS, DE ACUERDO A UN ORDEN SELECTIVO (VENTANA DE LA BASE DE DATOS). 5. REPORTE 51. SELECCIONAR EL TIPO DE ORDEN: FECHA, USUARIO, LISTADO, DESTINATARIO, RECEPTOR 5.2. INGRESAR LAS CONDICIONES DEL CRITERIO DE SELECCION. 5.3 REALIZAR UN PRELIMINAR DEL REPORTE, ANTES DE IMPRIMIRLO 5.4. SI EL PRELIMINAR ESTA CORRECTO, CONFIRMAR LA IMPRESION DEL REPORTE **ENTRADA PROCESO SALIDA** CONTROL DE **LISTADOS** LISTADOS M19LISTA T20CONLI CONTROL DE GENERAR **LISTADOS BITACORA DISTRIBUCION DE** T20CONLI TABLA GENERAL **LISTADOS** T03GENER **V17DISLI** CONTROL DE **LISTADOS** T20CONLI DATOS DEL POR FECHA **CONTROL R530COL1 M530COLL** ELIMI./MODIF. POR LISTADO CONSULTA **R530COL2** REPORTE POR DESTINAT CONTROL DE **R530COL3 LISTADOS** T20CONLI POR ENTREGA **R530COL4** POR RECEPTOR **R530COL5**

### **MODULO: COMUNICACIONES** 5.6.

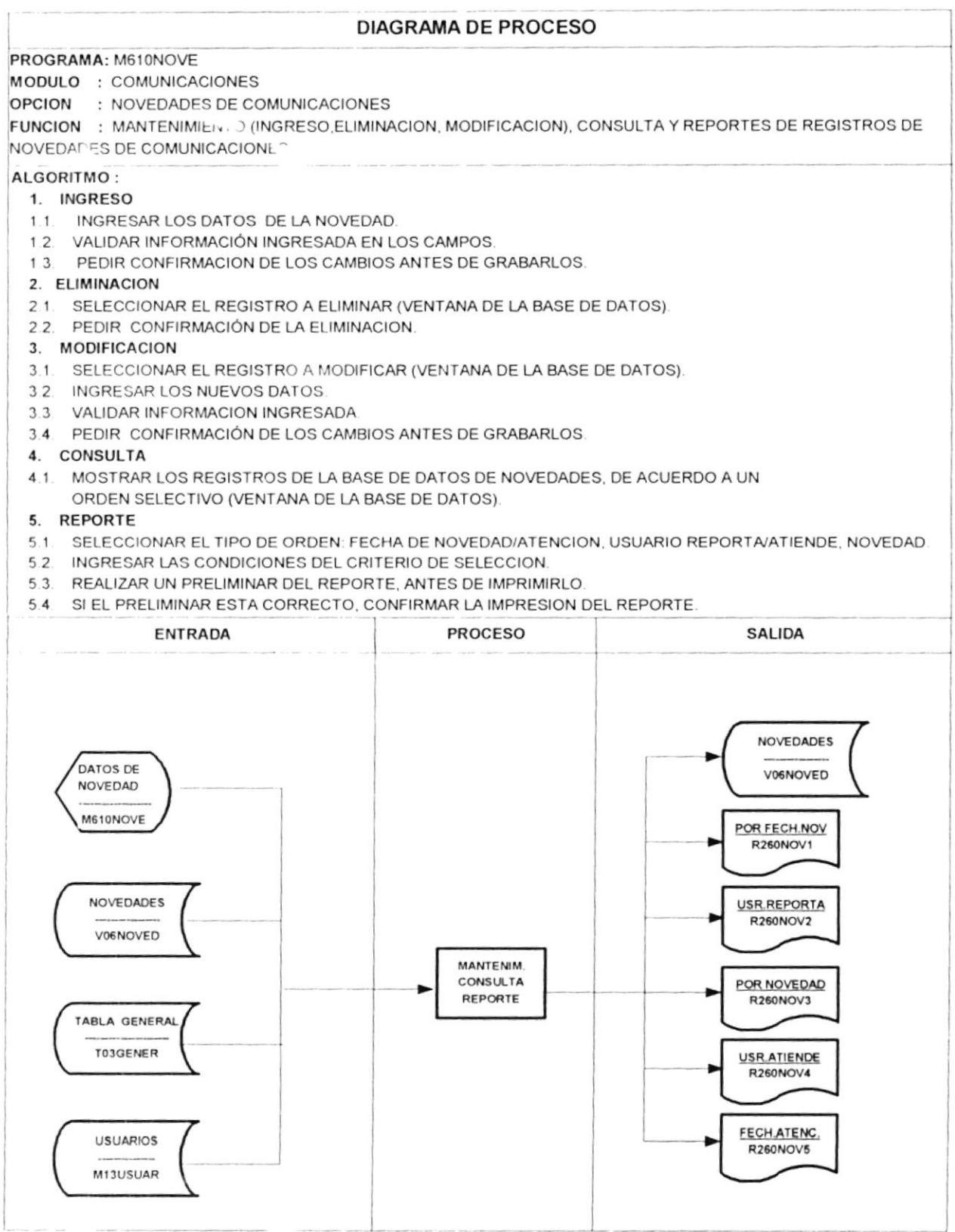

### PLANIFICACIÓN Y COSTOS 6.

Todos costos en que se incurrirán para la implementación del sistema vienen dados en dólares americanos y, por lo tanto, están sujetos a la cotización de esta moneda al momento de la compra y a la fluctuación de precios en el mercado. Estos valores se detallan a continuación:

### $6.1.$ **COSTOS DE HARDWARE**

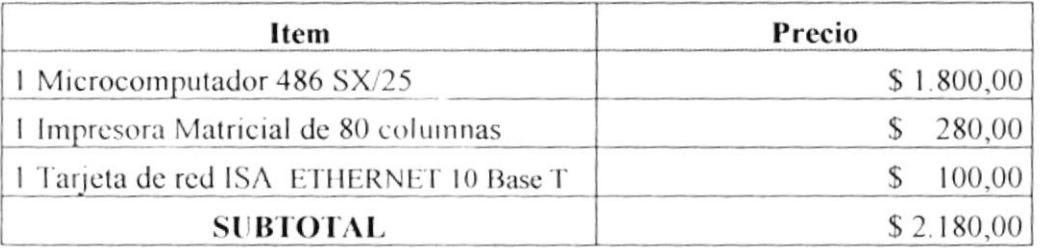

### **COSTOS DE SOFTWARE / INSTALACIÓN**  $6.2.$

La instalación del software necesario y del punto de red, corre por cuenta del Área de computación, previa autorización del Gerente de Área; este trabajo lo realiza el departamento de ingeniería de sistemas.

### **COSTOS DEL PERSONAL**  $6.3.$

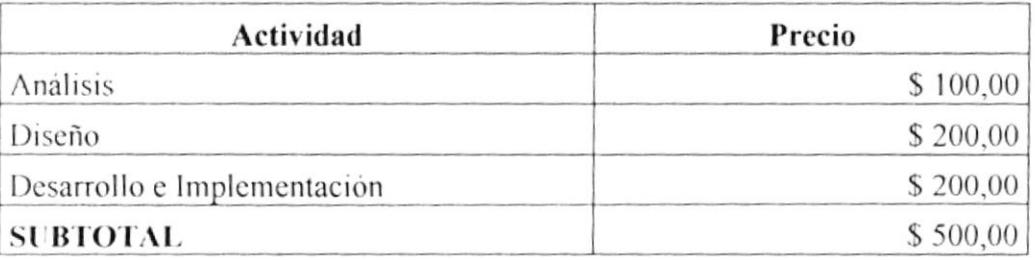

# $6.4.$ COSTO TOTAL

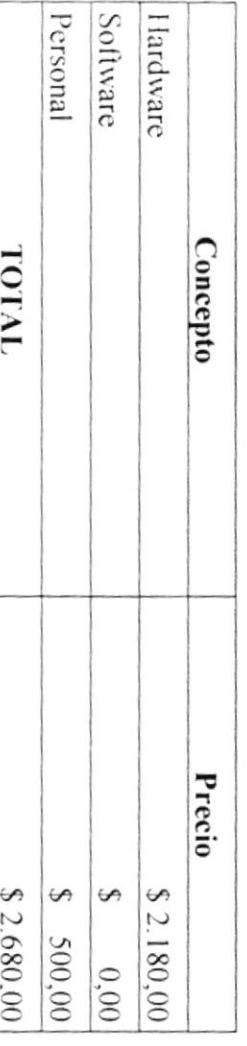

# $6.5.$ **COSTOS MENSUALES**

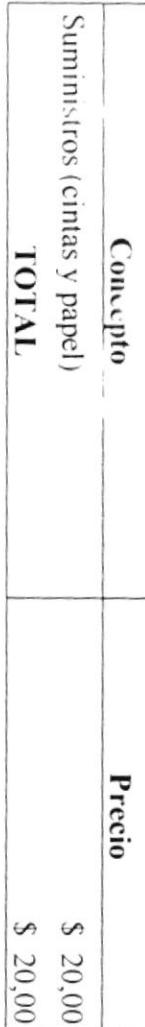

### PLAN DE IMPLEMENTACION 6.6.

El tiempo requerido para llevar a cabo la implementación de la solución propuesta se detalla en la siguiente gráfica :

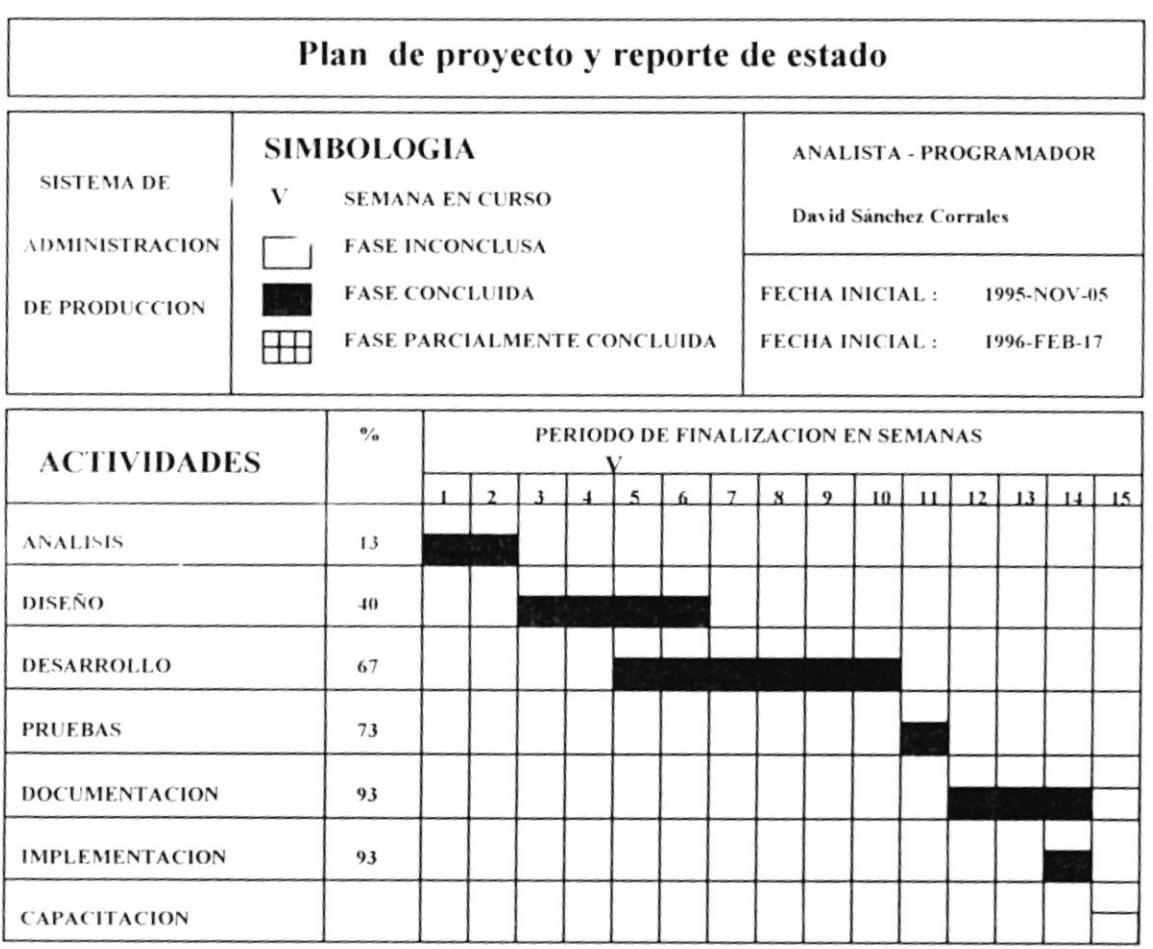

El tiempo de entrenamiento necesario para capacitar a la persona encargada del sistema, será de una semana a después de implementar el sistema

# **APÉNDICE** 7.

# **CONVENIO**

La Division Computación del BANCO BOLIVARIANO C.A. representada por su Gerente Ing. Gustavo Molina, por una parte, y por otra, el PROGRAMA DE TECNOLOGIA EN COMPUTACION DE LA ESCUELA SUPERIOR POLITECNICA DEL LITORAL (PROTCOM), representada por la Coordinadora Anl. Alexandra Paladines, quien en adelante se denominará ESPOL, respectivamente, acuerdan suscribir el presente convenio al tenor de las siguientes claúsulas<sup>.</sup>

### PRIMERA: **ANTECEDENTES**

- a. BANCO BOLIVARIANO C.A. requiere diseñar e implementar un banco de datos automatizados para el departamento de producción con sus respectivos manuales de consulta.
- b. La ESPOL como Institución de Educación Superior para la formación de profesionales, está capacitada para utilizar los recursos técnicos y científicos en beneficio del desarrollo del sector informático acl país.

### **SEGUNDA:** DE LOS OBJETIVOS

Diseñar e implementar un banco de datos automatizado sobre el sistema de administración de producción de BANCO BOLIVARIANO C.A., con sus respectivos manuales de consulta, de usuario y documentación.

### **TERCERA:** DE LAS OBLIGACIONES DEL BANCO BOLIVARIANO

- Proveer la información disponible relacionada con el objeto de este convenio.  $a_{\cdot}$
- b. Asignar los recursos económicos necesarios, constantes en la claúsula séptima del presente convenio, para la ejecución de este estudio.

**CUARTA:** DE LAS OBLIGACIONES DE LA ESPOL

La ESPOL a través del Programa de Tecnología en Computación (PROTCOM), se compromete a:

- a. Diseñar e implementar un sistema de acuerdo a las especificaciones de la propuesta de automatización.
- b. Asignar el personal técnico y de apoyo necesario para la ejecución de este estudio, de acuerdo a los constante en el organigrama y presupuestos aprobados.
- c. Emplear los recursos económicos asignados por BANCO BOLIVARIANO C.A. para la realización del estudio objeto del presente convenio, de acuerdo a lo constante en el presupuesto aprobado.
- d. Entregar un informe final de acuerdo a las características constantes en la propuesta técnica de la ESPOL aceptada por BANCO BOLIVARIANO C.A..

### **QUINTA:** DE LOS PROCEDIMIENTOS

Para la supervisión y ejecución del presente convenio, se formará una comisión mixta integrada por un delegado de la División Computación y una representante de PROTCOM, quienes tendrán bajo su responsabilidad la fijación de metodología de trabajo, informes y todo lo relacionado a obtener una eficiente ejecución y deberán presentar un informe parcial y un final de sus actividades tanto a BANCO BOLIVARIANO C.A. como a la ESPOL.

### **SEXTA: PLAZO**

El plazo de duración de este convenio es de 15 semanas contadas a partir de la fecha de entrega de la propuesta aceptada por parte de BANCO BOLIVARIANO C.A. de acuerdo al cronograma adjunto, que igualmente forma parte inseparable del presente convenio.

### **SEPTIMA:** MONTO Y FORMA DE PAGO

BANCO BOUVARIANO se compromete a cancelar la cantidad de \$.500,00 (QUINIENTOS DOLARES).

# Forma de Pago:

100% del total general presupuestado, a la entrega del sistema.

### **OCTAVA:** CASO FORTUITO O FUERZA MAYOR

Si se cumpliera incumplimiento total o parcial en la ejecución del sistema objeto de este convenio, motivado por caso fortuito o de fuerza mayor, la ESPOL ó BANCO BOLIVARIANO C.A. notificarán de este particular a la Comisión Mixta, dentro de los cinco días posteriores a la fecha en que ocurra tal hecho, acompañando las pruebas de los mismos, en base a lo cual BANCO BOLIVARIANO C.A. previo informe de dicha Comisión, podrá otorgar una extensión del plazo de este convenio por un tiempo equivalente al de los de la suspensión causado por tales motivos.

Si el caso de este fortuito o la fuerza mayor resultan insuperables, calificados así por la Comisión Mixta, las partes de mutuo acuerdo darán por teminado en forma anticipada y por escrito el presente convenio.

La ESPOL tendrá derecho a recibir los pagos por las actividades realizadas total o parcialmente hasta la fecha de terminación de este convenio, previa liquidación que deberá ser practicada por la Comisión Mixta.

### **NOVENA:** CONOCIMIENTO DE LOS SITIOS DE TRABAJO

El contratista declara que está plenamente informado y conoce de todo cuanto se relaciona con el sitio y condiciones donde se realizarán los trabajos y por lo tanto, el precio no podrá variar abogando desconocimiento, ni por ningún otro concepto.

### **DECIMA: TRIBUTOS Y GASTOS**

Serán de cuenta de la ESPOL, todos los tributos y gastos que cause la celebración y ejecución del presente convenio.

### **DECIMA PRIMERA: RECEPCION**

Una vez que se encuentren ejecutados y terminados los servicios materia de este contrato a entera satisfacción de BANCO BOLIVARIANO C.A., se procederá a la recepción única de los mismos por parte del funcionario designado por BANCO BOLIVARIANO dentro de los quince (15) días subsiguientes a la suscripción de una carta de entrega-recepción definitiva, la cual se la realizará durante los treinta (30) dias subsiguientes a la recepción única.

### **DECIMA SEGUNDA: ANEXOS**

Forma parte integrante de este convenio el anexo que se especifica a continuación debidamente rubricado por las partes.

Para constancia de lo expresado anteriormente, las partes firman en dos ejemplares de igual tenor a 11 de Marzo de 1996.

Dr. Miguel Bahra PRESIDENTE EJECUTIVO **BANCO BOLIVARIANO C.A.** 

Anl. Alexandra Paladines **COORDINADORA DE PROTCOM** PROGRAMA DE TECNOLOGIA EN COMPUTACION-ESPOL

Ing. Gustavo Molina **GERENTE DIVISION COMPUTACION BANCO BOLIVARIANO C.A.**